# Flervariabel analyse med lineær algebra

av

Tom Lindstrøm og Klara Hveberg

Matematisk institutt og Senter for matematikk for anvendelser (CMA) Universitetet i Oslo

## Forord

Som tittelen sier, handler denne boken først og fremst om flervariabel analyse, altså om det som har å gjøre med derivasjon og integrasjon av funksjoner av flere variable. For den som ikke kjenner stoffet fra før, kan dette virke som et begrenset og litt kjedelig tema, men det er slett ikke tilfellet — tvert i mot er denne teorien grunnlaget for de aller fleste anvendelsene av matematikk i naturvitenskap og samfunnsfag. Nesten alle interessante fenomener i den virkelige verden avhenger av mer enn én variabel størrelse, og når slike fenomener skal analyseres, er det flervariabel analyse som er redskapet, gjerne i kompaniskap med lineær algebra.

Noe av det som skiller denne boken fra de fleste (men slett ikke alle) andre, er at den tar forholdet til lineær algebra på alvor  $-$  i tillegg til alle de vanlige temaene i flervariabel analyse, inneholder boken også en fullverdig innføring i lineær algebra i  $\mathbb{R}^n$ . Det er to grunner til dette. For det første gir lineær algebra oss et språk som gjør det mye enklere å uttrykke en del grunnleggende prinsipper i flervariabel analyse — formlene blir kortere, de geometriske tolkningene blir naturligere og sammenhengen med de tilsvarende prinsippene i én-variabel analyse kommer klarere frem. Den andre grunnen er at dagens datateknologi gjør det mulig å bruke numeriske metoder til å løse problemer i flervariabel analyse som tidligere var utilgjengelige, og at disse problemene som regel m˚a omformuleres til problemer i lineær algebra før de kan løses numerisk. Samspillet mellom flervariabel analyse og lineær algebra har derfor mye større praktisk betydning enn tidligere, og det er viktig at studentene fra starten av får se den flervariable analalysen i en språkdrakt som ligger så nær opptil lineær algebra som mulig.

En annen ting som skiller denne boken fra mange andre, er at den tar numeriske metoder på alvor. De fleste moderne bøker i flervariabel analyse bruker dataverkøy til graftegning og symbolbehandling, men vi tar ett skritt videre og oppmuntrer studentene til å lage egne programmer i MAT-LAB eller Python som en naturlig del av oppgaveløsningen. Man kan godt bruke boken uten å la studentene programmere selv, men matematisk programmering er blitt en del av hverdagen i mange fag, og det er en fordel at studentene blir kjent med de grunnleggende programmeringsverktøyene og programmeringsteknikkene mens de lærer matematikken. Vi har valgt MATLAB som hovedprogram siden det har en dominerende posisjon i mange anvendte miljøer, men siden MATLAB-lisenser er forholdsvis dyre, har vi laget et alternativt opplegg med gratisprogrammet Python (se studieboken). Vektleggingen av numeriske metoder har også fått konsekvenser for innholdet i boker — kapittel 5 gir en innføring i iterative metoder som er atskillig grundigere enn det som er vanlig for en bok av denne typen.

En tredje ting som skiller denne boken fra de fleste andre, er at den tar teorien på alvor. Med unntak av noen få avanserte teoremer i vektoranalysen, blir alle resultater fullstendig bevist, og for interesserte og ambisiøse studenter kan boken derfor fungere som en første innføring i reell analyse. For å få et teoretisk grunnlag for studiet av iterasjoner, innledes for eksempel kapittel 5 med en grundig behandling av kompletthet av  $\mathbb{R}^n$ . Vi er imidlertid fullstendig klar over at ikke alle studenter vil ha behov eller forutsetninger for å lese alt, og vi har derfor supplert de formelle bevisene med fyldige, intuitive forklaringer. De mest kompliserte bevisene (som beviset for spektralteoremet i kapittel 4, beviset for Kantorovitsj' teorem i kapittel 5 og beviset for skifte av variabel i dobbeltintegraler i kapittel 6) er så lange og kompliserte at man sannsynligvis ikke bør prøve å dekke dem i undervisningen, men overlate dem til selvstudium for engasjerte studenter. Uansett bør man være klar over at boken forutsetter at studentene har vært gjennom en litt teoribetont versjon av én-dimensjonal kalkulus. Av naturlige grunner er vår standardreferanse Tom Lindstrøm: Kalkulus, Universitetetsforlaget, 2006, men mange andre innføringsbøker vil gjøre samme nytten.

I tillegg til det som er nytt, dekker denne boken alle de tradisjonelle temaene i flervariabel analyse, og vi har lagt vekt på å finne frem til anvendelser som illustrerer teorien og som viser hvordan den brukes i andre fag. Oppgaver er en viktig del av enhver matematikkbok, og vi har vært så heldige å få bruke gamle eksamensoppgaver fre Universitetet i Oslo. Det er mye godt å si om den "norske" tradisjonene med lange, flerleddede oppgaver som gjør det mulig å lede studentene frem til nye resultater og troverdige anvendelser, og som gir dem en forsmak på hva det vil si å bruke matematikk i større prosjekter.

#### Undervisningsopplegg

Flervariabel analyse er en stor suksess — nesten alle kvantitative fag ønsker at deres studenter skal få en innføring i emnet. På mange måter er denne suksessen også emnets største problem fordi det er så mange forskjellige interessenter som ønsker at "deres" temaer skal behandles så inngående og så tidlig som overhodet mulig. Sammen med én-variabel analyse og lineær algebra utgjør flervariabel analyse den "grunnpakken" av matematikkunnskaper som de fleste realfags-, økonomi- og ingeniørstudenter trenger, men der de to andre fagområdene gjerne får lov til å utvikle seg i fred og fordragelighet, er det ofte et stort ytre press på den flervariable analysen – noen fagområder vil ha linjeintegraler så fort som mulig, for andre er multiple integraler atskillig viktigere, mens atter andre er mest opptatt av å få optimeringsteorien på plass. Samtidig faller emnet vanskelig for mange studenter, og det er ikke nødvendigvis slik at den mest logiske stoffrekkefølgen

også er den mest pedagogiske.

For at boken skal kunne tilpasses ulike behov, har vi prøvd å bygge den opp slik at kapitlene kan gjennomgås i forskjellige rekkefølger. Ved Universitetet i Oslo har vi gjerne undervist kapitlene i rekkefølgen 1-2-3-6-4-5 fordi andre fag er interessert i å få den multiple integrasjonen i kapittel 6 så tidlig som mulig. Ønsker man å bevise alle resultatene i full detalj, betyr dette at man mangler noen redskaper fra kapittel 5 (spesielt uniform kontinuitet) i kapittel 6, men i praksis er dette sjelden noe problem. En annen mulighet er å velge rekkefølgen 1-4-2-3-4-5-6 slik at man får hele den lineære algebraen først.

Stoffrekkefølgen vi har valgt i boken, kan noen steder virke unaturlig. Hvorfor har vi for eksempel fordelt lineær algebra på kapittel 1 og 4 og ikke bare samlet alt i begynnelsen av boken, og hvorfor har vi valgt å utsette en del stoff om følger og kontinuitet til kapittel 5 når det logisk sett kunne ha passet vel så godt i kapittel 2? Vi har prøvd å følge tre grunnleggende prinsipper: For det første har vi prøvd å bygge opp stoffet i en logisk rekkefølge slik at vi har redskapene på plass når vi trenger dem. For det andre ønsker vi å nå frem til en del sentrale resultater så raskt som mulig — inklusjonen av lineær algebra gjør at vi i begynnelsen bruker lenger tid på å bygge opp teorien enn andre bøker, og erfaringen viser at det kan være lurt å dele opp lineær algebra i to deler slik at man kan komme relativt raskt frem til de resultatene i flervariabel analyse som ikke forutsetter dypere kjennskap til matriser og lineære ligningssystemer. For det tredje har vi ønsket å spre de teoretiske vanskelighetene slik at vi ikke får lange partier som faller tungt for mange studenter — selv om en del av stoffet i begynnelsen av kapittel 5 passer godt inn i kapittel 2, innser vi at kapittel 2 allerede er så pass teoritungt at det kan være lurt å la stoffet synke litt før vi går videre.

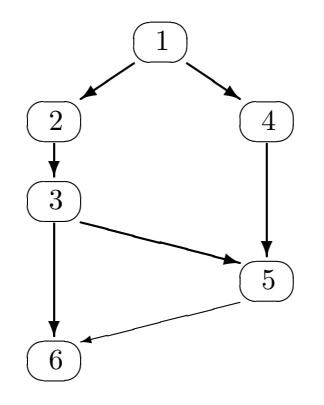

Som sagt har man stor frihet til å bytte om på stoffrekkefølgen i undervisningen. Figuren viser den logiske sammenhengen mellom kapitlene. Den tynne pilen fra 5 til 6 viser teoretiske avhengigheter som sannsynligvis ikke vil spille noen særlig rolle i praksis (i Oslo har vi som nevnt pleid å undervise kapittel 6 før kapittel 5).

Også MATLAB kan integreres i undervisningen på en fleksibel måte. Ved Universitetet i Oslo har vi av praktiske årsaker ventet med MATLABopplæringen til slutten av kapittel 2, og det har fungert utmerket. Siden MATLAB er et matrisebasert program, vil nok de fleste uansett vente med ˚a innføre programmet til de har introdusert matriser i seksjon 1.5. Den systematiske innføringen i MATLAB er lagt til et appendiks (skrevet i samarbeid med Øyvind Ryan) som kan innpasses i undervisningen når man selv ønsker, men vi har supplert denne innføringen med korte bemerkninger i hovedteksten for å vise koblingen mellom MATLAB og de matematiske temaene. I enkelte seksjoner i kapittel 4 og 5 spiller MATLAB-programmer en mer sentral rolle i utforskingen av iterative systemer.

#### Takk

Med unntak av noen få seksjoner er alle deler av denne boken vært brukt i undervisningen ved Universitetet i Oslo. Det er en stor glede å takke alle kolleger og studenter som har gitt tilbakemelding på ulike versjoner, eller som har hjulpet til med kommentarer og innspill, spesielt Erik Bedos, Inger Christin Borge, Geir Dahl og Øyvind Ryan. Vi har hatt mye hjelp, støtte og inspirasjon av prosjektet "Computers in Science Education" (CSE) der vi spesielt har lyst til å takke Knut Mørken. Alle som arbeider med matematikkundervisning ved Universitetet i Oslo, vil skjønne hvorfor vi takker Elisabeth Seland — det er hun som sørger for at vi aldri stivner der vi er, men at vi alltid får den lille dosen av entusiasme, idealisme og realisme som skal til for å gå ett (eller to elle tre) skritt videre. En tidligere versjon av de to første kapitlene har ligget på nettet som tilleggskapitler til Kalkulus, og det er en glede å takke Universitetsforlaget for at vi får lov til å bruke dette stoffet her i omarbeidet form. Sist, men ikke minst, vil vi takke Morten Fuglevand i Pearson Education for all praktisk hjelp i innspurten — hadde ikke han puffet litt, ville det nok ha tatt ett år til før boken ble ferdig!

Da vi begynte på boken, var Klara Hveberg tilknyttet CSE gjennom sitt arbeid ved "Centre of Mathematics for Applications". Hun var aktivt med i planleggingen av prosjektet og i utformingen av de første kapitlene og appendikset, men har dessverre ikke hatt anledning til å være med på sluttføringen av arbeidet. Det er ingen tvil om at boken har tapt på det — Klara har en enestående sans for språk, logikk, matematikk og pedagogikk som ville ha hevet ethvert prosjekt!

Ingen bok er perfekt, alle inneholder både trykkfeil og det som verre er. Finner du noe som bør rettes opp, send en e-post til lindstro@math.uio.no.

Blindern, 10. juni, 2010

Tom Lindstrøm

# Innhold

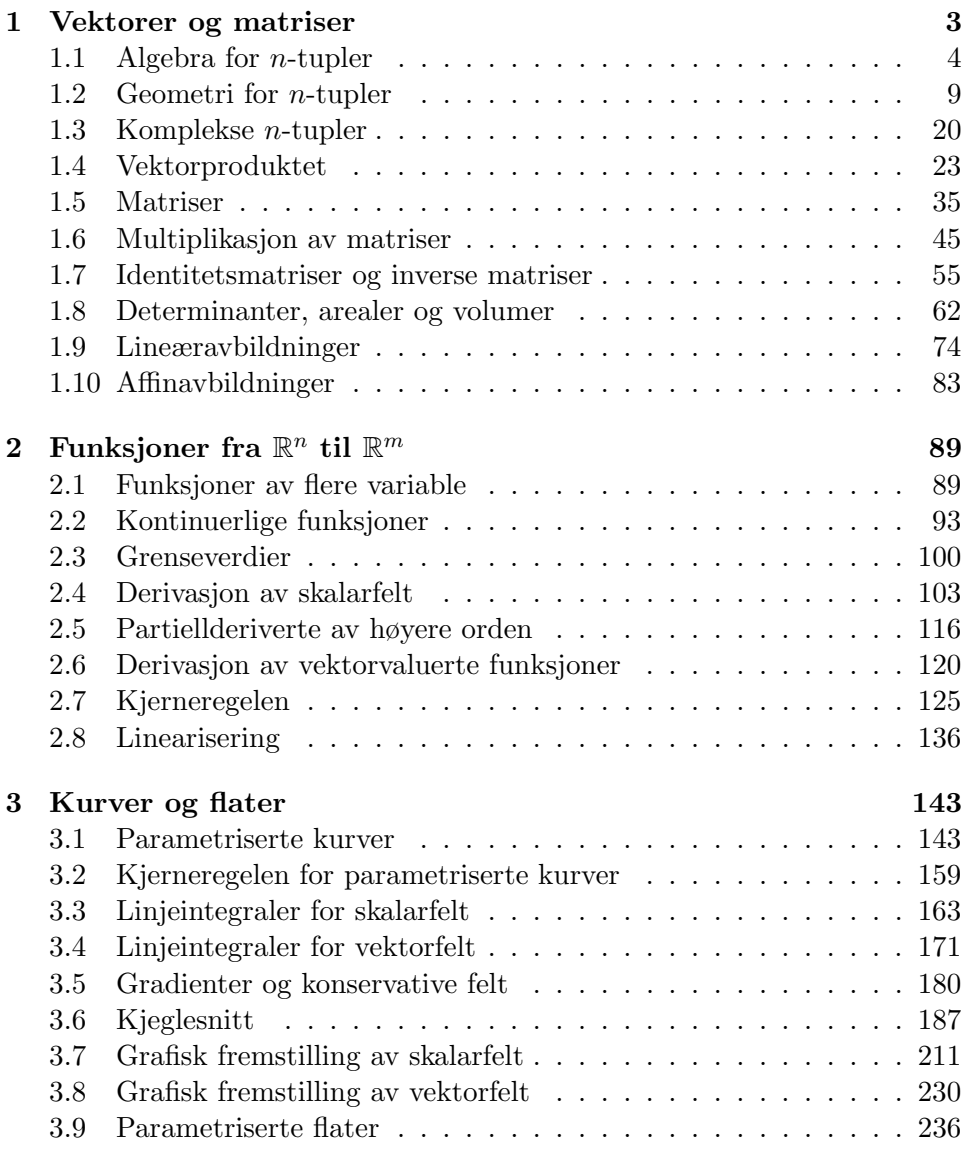

INNHOLD

# Kapittel 1

# Vektorer og matriser

Tall spiller en sentral rolle i matematikken — så sentral at mange nok vil si at der det er tall, er det matematikk, og der det ikke er tall, er det ikke matematikk! Fullt så enkelt er det ikke — det finnes mange grener av matematikken der tall spiller en underordnet rolle — men det er likevel ikke til å komme forbi at tall er et av fagets aller viktigste bestanddeler.

I din tidligere matematikkutdanning har du lært å regne med mange slags tall: hele tall, desimaltall, brøker, irrasjonale tall og til og med komplekse tall. I dette kapitlet skal vi gå et skritt videre og regne med tupler av tall, det vil si med flere tall på en gang. Du har vært borti dette tidligere når du har regnet med vektorer i planet og i rommet — en vektor  $[x, y]$  i planet er et 2-tuppel, mens en vektor  $[x, y, z]$  i rommet er et 3-tuppel. Vi skal nå gå videre og regne med n-tupler for alle naturlige tall  $n$ . Hvis du tenker geometrisk, kan dette høres skummelt ut — hvordan skal man kunne forestille seg en 4-dimensjonal vektor  $[x, y, z, u]$ ? Tenker du mer algebraisk, er det ikke noe skummelt i det hele tatt; et 4-tuppel  $[x, y, z, u]$  er bare en notasjon for å holde styr på fire tall på en praktisk og kortfattet måte. I dette kapitlet skal vi utvikle både algebra og geometri, for selv om det å regne algebraisk med tupler er trygt og ukomplisert, mister man fort oversikten, og den gjenvinner man først når man lærer å tenke på tupler som geometriske objekter.

Vi skal også gå et skritt videre og arbeide med matriser. Dette er rektangulære oppsett av tall som f.eks.

$$
\left(\begin{array}{ccc} 2 & -1 & 4 \\ 0 & -3 & 2 \end{array}\right) \quad \text{og} \quad \left(\begin{array}{ccc} 3 & 2 \\ -1 & 12 \\ \frac{3}{2} & -2 \end{array}\right)
$$

Ved hjelp av matriser kan vi "transformere" *n*-tupler på en måte som er viktig i svært mange sammenhenger, både regneteknisk og geometrisk. Matriser og tupler kommer til å spille en sentral rolle også i senere kapitler, dels som nyttige verktøy og dels som selvstendige studieobjekter.

### 1.1 Algebra for *n*-tupler

La oss begynne med den grunnleggende definisjonen. Et n-tuppel er et uttrykk  $(a_1, a_2, \ldots, a_n)$  der  $a_1, a_2, \ldots, a_n$  er reelle tall. Vi ser at  $(2, -1, 7, 3)$  er et 4-tuppel, mens  $(0, 1, \pi, \frac{3}{2}, -7, 3)$  er et 6-tuppel. To *n*-tupler  $(a_1, a_2, \ldots, a_n)$ og  $(b_1, b_2, \ldots, b_n)$  regnes som like dersom de inneholder de samme tallene i samme rekkefølge, dvs. hvis  $a_1 = b_1, a_2 = b_2, \ldots, a_n = b_n$ . Legg merke til at  $(3, 2, 4) \neq (2, 3, 4)$ ; selv om tallene er de samme, er rekkefølgen forskjellig.

I denne boken skal vi bruke bokstaver i fete typer som navn på *n*-tupler, f.eks.  $\mathbf{a} = (-2, 3, 0, -17)$ . Det er vanskelig å bruke fete typer når man skriver for hånd, og man kan da isteden skrive en pil eller en strek over bokstavene; dvs.  $\vec{a} = (-2, 3, 0, -17)$  eller  $\bar{a} = (-2, 3, 0, -17)$ .

Vi skriver 0 for det *n*-tuplet som har alle komponenter lik 0, altså  $0 =$  $(0, 0, \ldots, 0)$ . Hvis vi har et n-tuppel  $\mathbf{a} = (a_1, a_2, \ldots, a_n)$ , skriver vi  $-\mathbf{a}$  for  $n$ -tuplet  $(-a_1, -a_2, \ldots, -a_n)$ .

Det er en naturlig måte å definere addisjon og subtraksjon av  $n$ -tupler på. Dersom  $\mathbf{a} = (a_1, a_2, \dots, a_n)$  og  $\mathbf{b} = (b_1, b_2, \dots, b_n)$ , så er

$$
\mathbf{a} + \mathbf{b} = (a_1 + b_1, a_2 + b_2, \dots, a_n + b_n)
$$

og

$$
\mathbf{a} - \mathbf{b} = (a_1 - b_1, a_2 - b_2, \dots, a_n - b_n)
$$

Vi sier at vi adderer og subtraherer komponentvis. Legg merke til at vi bare kan addere og subtrahere tupler med like mange komponenter — oppskriften ovenfor gir oss ikke noen måte å addere et 3-tuppel og et 7-tuppel på. Før vi ser på et eksempel, tar vi med en regneoperasjon til. Dersom s er et tall og  $\mathbf{a} = (a_1, a_2, \ldots, a_n)$  er et *n*-tuppel, definerer vi produktet av s og a til å være

$$
s\mathbf{a}=(sa_1,sa_2,\ldots,sa_n)
$$

Vi ganger altså  $s$  inn i hver komponent i  $a$ .

Eksempel 1. Vi lar  $a = (-2, 3, 0, -17)$  og  $b = (4, -1, 3, 17)$ . Da er

$$
\mathbf{a} + \mathbf{b} = (-2 + 4, 3 + (-1), 0 + 3, -17 + 17) = (2, 2, 3, 0)
$$

og

$$
\mathbf{a} - \mathbf{b} = (-2 - 4, 3 - (-1), 0 - 3, -17 - 17) = (-6, 4, -3, -34)
$$

Hvis  $s = 3$ , får vi

$$
s\mathbf{a}=(3\cdot(-2),3\cdot3,3\cdot0,3\cdot(-17))=(-6,9,0,-51)
$$

♣

Vi skal innføre en regneoperasjon til. Dersom  $a = (a_1, a_2, \ldots, a_n)$  og  $\mathbf{b} = (b_1, b_2, \ldots, b_n)$  er to *n*-tupler, definerer vi skalarproduktet (også kalt  $prikkproduktet)$  **a**  $\cdot$  **b** ved

$$
\mathbf{a} \cdot \mathbf{b} = a_1b_1 + a_2b_2 + \dots + a_nb_n
$$

Legg merke til at  $\mathbf{a} \cdot \mathbf{b}$  ikke er et n-tuppel, men et tall (eller en skalar som man ofte sier når man vil understreke at noe er et tall og ikke et  $n$ -tuppel). Hvis vi lar  $\mathbf{a} = (-2, 3, 0, -17)$  og  $\mathbf{b} = (4, -1, 3, 17)$  som ovenfor, ser vi at

$$
\mathbf{a} \cdot \mathbf{b} = (-2) \cdot 4 + 3 \cdot (-1) + 0 \cdot 3 + (-17) \cdot 17 = -8 - 3 + 0 - 289 = -300
$$

Vi har nå sett hvordan vi kan regne med  $n$ -tupler, og det er kanskje på tide å ta en kikk på noen eksempler som antyder hvorfor det er et poeng med slike regnestykker. Det første eksemplet viser at n-tupler er naturlige redskap når vi skal holde styr på mer informasjon enn det som kan rommes i et enkelt tall, og at regneoperasjonene svarer til regnestykker det ofte er naturlig å utføre i slike sammenhenger.

**Eksempel 2.** En forretning har ansatt 7 studenter på timebasis. For å holde styr på hvor mange timer hver student har arbeidet så langt, kan vi bruke et 7-tuppel  $\mathbf{t} = (t_1, t_2, \dots, t_7)$  der  $t_1$  er antall timer den første studenten har arbeidet,  $t_2$  er antall timer den andre studenten har arbeidet osv. Dersom studentene arbeider mer senere, kan vi på samme måte kode tilleggstimene som et 7-tuppel  $\mathbf{s} = (s_1, s_2, \dots, s_7)$ . Det totale antall timer som studentene har arbeidet, er nå gitt ved  $t + s$ .

Studentene har ulik erfaring og derfor ulik lønn. Hvis student nummer én har en timelønn på  $p_1$  kroner, student nummer to har en timelønn på  $p_2$  kroner osv., kan vi også representere lønnen som et 7-tuppel  $\mathbf{p} = (p_1, p_2, \ldots, p_7)$ . Dersom studentene har arbeidet  $\mathbf{t} = (t_1, t_2, \ldots, t_7)$  timer, er den totale lønnen som forretningen skylder, gitt av skalarproduktet  $\mathbf{p} \cdot \mathbf{t} = p_1 t_1 +$  $p_2t_2 + \ldots + p_7t_7$ . Dersom alle studentene får et lønnstillegg på 7 prosent, får vi det nye lønnstuplet ved å gange det gamle med skalaren 1.07, altså 1.07p. ♣

Vi tar med noen eksempler til som viser hvordan  $n$ -tupler brukes til å holde styr på tallmessig informasjon i forskjellige sammenhenger.

Eksempel 3. Tilstanden til en gassbeholder er bestemt av trykket p, temperaturen  $T$  og volumet  $V$ . Hvis du får i oppdrag å måle tilstanden til beholderen ved forskjellige tidspunkt, kan det være naturlig å bruke 4-tupler  $a = (t, p, T, V)$  der t er tidspunktet for målingen. Forskjellen mellom to målinger a og b er da gitt ved differensen b − a.  $\bullet$ 

Eksempel 4. Et bilde på en fjernsynsskjerm eller en dataskjerm er bygget opp av små lysende punkter (piksler). Et vanlig format er  $1280 \times 1024$ 1310720 piksler. I hvert punkt må vi angi styrken til hver av de tre grunnfargene rødt, grønt og blått, så totalt har vi  $3 \times 1310720 = 3932160$  tall å holde styr på. En naturlig måte å gjøre dette på er å oppfatte bilder som  $3932160$ -tupler! Dette er ikke noe enestående eksempel — i mange anvendelser er man interessert i tupler med svært mange komponenter.

Her er noen enkle regneregler for n-tupler (det finnes flere). Vær oppmerksom på at vi bruker de samme prioriteringsreglene for vektorer som for tall; dersom det ikke står parenteser, skal multiplikasjoner utføres før addisjoner.

Setning 1.1.1 (Regneregler for *n*-tupler) Dersom a, b og c er *n*-tupler og s og t er reelle tall, gjelder følgende regneregler:

- (a)  $\mathbf{a} + \mathbf{b} = \mathbf{b} + \mathbf{a}$
- (b)  $\mathbf{a} \cdot \mathbf{b} = \mathbf{b} \cdot \mathbf{a}$
- $(c)$   $s(\mathbf{a} + \mathbf{b}) = s\mathbf{a} + s\mathbf{b}$
- (d)  $(s+t)\mathbf{a} = s\mathbf{a} + t\mathbf{a}$
- (e)  $\mathbf{c} \cdot (\mathbf{a} + \mathbf{b}) = \mathbf{c} \cdot \mathbf{a} + \mathbf{c} \cdot \mathbf{b}$  og  $(\mathbf{a} + \mathbf{b}) \cdot \mathbf{c} = \mathbf{a} \cdot \mathbf{c} + \mathbf{b} \cdot \mathbf{c}$
- (f)  $(s\mathbf{a}) \cdot \mathbf{b} = \mathbf{a} \cdot (s\mathbf{b}) = s(\mathbf{a} \cdot \mathbf{b})$
- (q)  $\mathbf{a} \cdot \mathbf{a} > 0$  med likhet hvis og bare hvis  $\mathbf{a} = \mathbf{0}$

Bevis: Alle disse reglene bevises lett ved å regne ut venstre- og høyresiden og kontrollere at svarene stemmer overens. Vi tar (c) og (g) som eksempler: (c) Dersom  $\mathbf{a} = (a_1, a_2, \ldots, a_n)$  og  $\mathbf{b} = (b_1, b_2, \ldots, b_n)$ , ser vi at venstresiden kan skrives

$$
s(\mathbf{a} + \mathbf{b}) = s(a_1 + b_1, a_2 + b_2, \dots, a_n + b_n)
$$
  
=  $(s(a_1 + b_1), s(a_2 + b_2) \dots, s(a_n + b_n))$   
=  $(sa_1 + sb_1, sa_2 + sb_2 \dots, sa_n + sb_n)$ 

Tilsvarende kan høyresiden skrives

$$
s\mathbf{a} + s\mathbf{b} = (sa_1, sa_2..., sa_n) + (sb_1, sb_2..., sb_n)
$$
  
=  $(sa_1 + sb_1, sa_2 + sb_2,..., sa_n + sb_n)$ 

Siden de to uttrykkene er like, er (c) bevist.

(g) Vi ser at

$$
\mathbf{a} \cdot \mathbf{a} = a_1^2 + a_2^2 + \dots + a_n^2 \ge 0
$$

siden kvadrater aldri er negative. Likhet har vi dersom  $a_1^2 = 0, a_2^2 = 0, \ldots$  $a_n^2 = 0$ , dvs. dersom  $a_1 = 0$ ,  $a_2 = 0$ , ...,  $a_n = 0$ .

Vi har hittil skrevet våre n-tupler liggende

$$
\mathbf{a}=(a_1,a_2,\ldots,a_n),
$$

men vi kan også skrive dem stående

$$
\mathbf{a} = \left( \begin{array}{c} a_1 \\ a_2 \\ \vdots \\ a_n \end{array} \right).
$$

I det første tilfellet kaller vi a en radvektor, mens vi i det andre kaller a en søylevektor . I de fleste situasjoner spiller det ingen rolle om vi skriver  $n$ -tuplene på den ene eller andre formen, og vi velger da ofte å skrive dem som radvektorer siden det tar minst plass. Det finnes imidlertid tilfeller der det er viktig å skille mellom radvektorer og søylevektorer, men det skal vi komme tilbake til senere — foreløpig kan du skrive dine vektorer på den måten du måtte ønske. Legg for øvrig merke til at det ofte kan være lettere å få øye på strukturen i et regnestykke når du bruker søylevektorer, f.eks. kan

$$
s\begin{pmatrix} a_1 \\ a_2 \\ \vdots \\ a_n \end{pmatrix} + t \begin{pmatrix} b_1 \\ b_2 \\ \vdots \\ b_n \end{pmatrix} + r \begin{pmatrix} c_1 \\ c_2 \\ \vdots \\ c_n \end{pmatrix} = \begin{pmatrix} sa_1 + tb_1 + rc_1 \\ sa_2 + tb_2 + rc_2 \\ \vdots \\ sa_n + tb_n + rc_n \end{pmatrix}
$$

virke mer oversiktlig enn

$$
s(a_1, a_2,..., a_n) + t(b_1, b_2,..., b_n) + r(c_1, c_2,..., c_n) =
$$
  
=  $(sa_1 + tb_1 + rc_1, sa_2 + tb_2 + rc_2,..., sa_n + tb_n + rc_n)$ 

La oss avslutte denne seksjonen med noen flere ord om notasjon. Mengden av alle *n*-tupler kaller vi  $\mathbb{R}^n$ . Når vi skriver  $\mathbf{a} \in \mathbb{R}^n$ , betyr dette derfor ikke noe annet enn at a er et n-tuppel. Hittil har vi holdt oss til reelle n-tupler, men vi kan selvfølgelig også tenke oss n-tupler  $(c_1, c_2, \ldots, c_n)$  der komponentene  $c_1, c_2, \ldots, c_n$  er komplekse tall. Mengden av alle slike n-tupler kaller vi  $\mathbb{C}^n$ . Vi skal se nærmere på komplekse n-tupler litt senere. Notasjonen kan også gjøres enda mer generell: Dersom A er en hvilken som helst mengde, betegner  $A^n$  mengden av alle n-tupler  $(a_1, a_2, \ldots, a_n)$  der  $a_i \in A$ for alle  $i = 1, 2, ..., n$ .

Helt til slutt legger vi merke til at et 1-tuppel  $(a_1)$  ikke er noe annet enn et tall inni en parentes. Parentesen spiller ingen rolle (den er bare med for å avgrense uttrykket), og vi skal derfor regne 1-tuplet  $(a_1)$  og tallet  $a_1$  som det samme objektet. Dette betyr at  $\mathbb{R}^1$  og  $\mathbb R$  er den samme mengden.

MATLAB-kommentar: For å regne med vektorer i MATLAB, må du første skrive dem inn. Du kan skrive inn radvektorene  $\mathbf{a} = (1, -2, 3, 0, 5)$  og  $\mathbf{b} = (3, -2.4, -2, 0)$  ved hjelp av kommandoene:

 $\Rightarrow$  a=[1,-2,3,0,5]  $\Rightarrow$  b=[3,-2.4,-2.0]

Legg merke til at vi bruker hakeparenteser [, ] og ikke runde parenteser (,) for å beskrive vektorer. Du kan også erstatte kommaene mellom komponentene med mellomrom:

>> 
$$
a=[1 -2 3 0 5]
$$
  
>>  $b=[3 -2 4 -2 0]$ 

Når vektorene er skrevet inn, kan du regne med dem ved å bruke kommandoer av typen >>a+b, >>a-b, >>7\*a. Skalarproduktet får du ved å skrive >>dot(a,b). Vil du skrive inn en søylevektor

$$
c = \left(\begin{array}{c} -1 \\ 3 \\ 2 \end{array}\right),
$$

må du bruke semikolon mellom komponentene:

 $c=[-1;3;2]$ 

#### 0ppgaver til seksjon 1.1

1. Finn a+b, a−b, sa og a·b når a =  $(1, -2, 4, -5, 1)$ , b =  $(-3, 5, 5, 0, -3)$  og s = 3.

2. Finn  $a + b$ ,  $a - b$ , sa og  $a \cdot b$  når  $a = (7, 0, 4, -2, -5, 4)$ ,  $b = (0, 2, 1, -6, 0, -1)$ og  $s = -4$ .

**3.** Vis at for alle **x**,  $y \in \mathbb{R}^n$  er:

- a)  $(\mathbf{x} + \mathbf{y}) \cdot (\mathbf{x} + \mathbf{y}) = \mathbf{x} \cdot \mathbf{x} + 2\mathbf{x} \cdot \mathbf{y} + \mathbf{y} \cdot \mathbf{y}$
- b)  $(\mathbf{x} \mathbf{y}) \cdot (\mathbf{x} \mathbf{y}) = \mathbf{x} \cdot \mathbf{x} 2\mathbf{x} \cdot \mathbf{y} + \mathbf{y} \cdot \mathbf{y}$
- c)  $(\mathbf{x} + \mathbf{y}) \cdot (\mathbf{x} \mathbf{y}) = \mathbf{x} \cdot \mathbf{x} \mathbf{y} \cdot \mathbf{y}$ .

4. Bevis punktene d), e), f) i setning 1.1.1.

5. Et grossistfirma har n vareslag på lager,  $m_1$  enheter av vareslag 1,  $m_2$  enheter av vareslag 2 osv. Verdien av hver enhet er  $p_1$  for vareslag 1,  $p_2$  for vareslag 2 osv. Uttrykk den totale verdien av varelageret som skalarproduktet mellom to n-tupler.

6. Bruk MATLAB til å løse oppgave 1 og 2 ovenfor.

### 1.2 Geometri for n-tupler

Et 2-tuppel er ikke noe annet enn et par  $(a_1, a_2)$ . Geometrisk kan vi tenke på et slikt par på to måter — enten som et punkt med koordinater  $a_1$  og a2, eller som en vektor (pil) som starter i origo og ender i dette punktet (se figur 1).

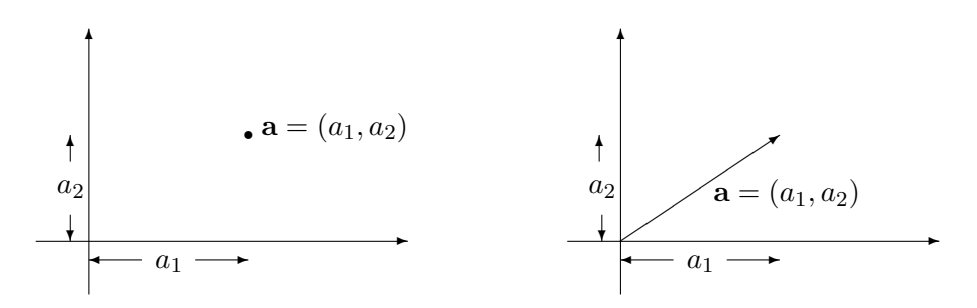

Figur 1: a som et punkt og som en vektor

I skolematematikken bruker man gjerne forskjellig notasjon ettersom man tenker på paret som et punkt eller som en vektor — et punkt  $(a_1, a_2)$ har runde parenteser, mens en vektor  $[a_1, a_2]$  har klammeparenteser. Det er ganske tungvint å bruke to forskjellige notasjoner, og vi vil derfor bruke runde parenteser  $\mathbf{a} = (a_1, a_2)$  uansett om vi tenker på **a** som et punkt eller som en vektor. Hva som er naturlig, fremgår som regel av sammenhengen. Snakker vi om en linje gjennom a, er det naturlig å tenke på a som et punkt, men snakker vi om en linje parallell med a, er det naturlig å tenke på a som en vektor. Når vi lager figurer, vil vi noen ganger tegne paret  $(a_1, a_2)$  som en vektor og andre ganger som et punkt, alt etter hva vi synes passer best i hvert enkelt tilfelle (se figur 1).

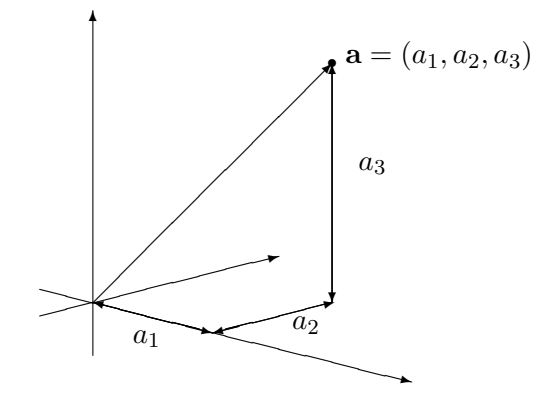

Figur 2: Et 3-tuppel som en vektor i rommet

På tilsvarende vis kan vi oppfatte 3-tupler som punkter og vektorer i

rommet. Figuren ovenfor viser hvordan et 3-tuppel  $\mathbf{a} = (a_1, a_2, a_3)$  kan oppfattes som en vektor i rommet.

Som du vet fra skolematematikken, har de algebraiske operasjonene vi innførte i forrige seksjon, en geometrisk tolkning når vi tenker på tupler som vektorer i planet eller rommet. Figur 3 viser hvordan vi får frem addisjon og subtraksjon ved å sette sammen vektorer:

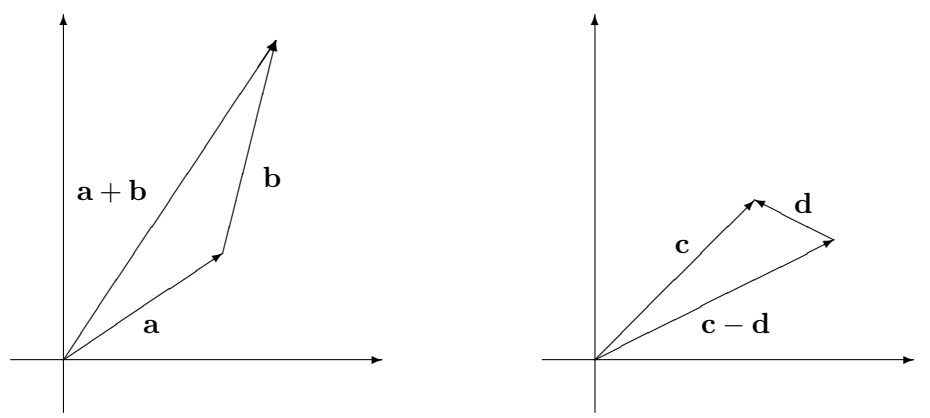

Figur 3: Addisjon og subtraksjon av vektorer

Multiplikasjon med en skalar har også en geometrisk tolkning. Dersom vi ganger a med et positivt tall s, beholder vektoren retningen, men blir s ganger så lang. Dersom vi ganger a med et negativt tall s, snur retningen 180°, og den nye vektoren blir |s| ganger så lang som den opprinnelige (se figur  $4$ ).

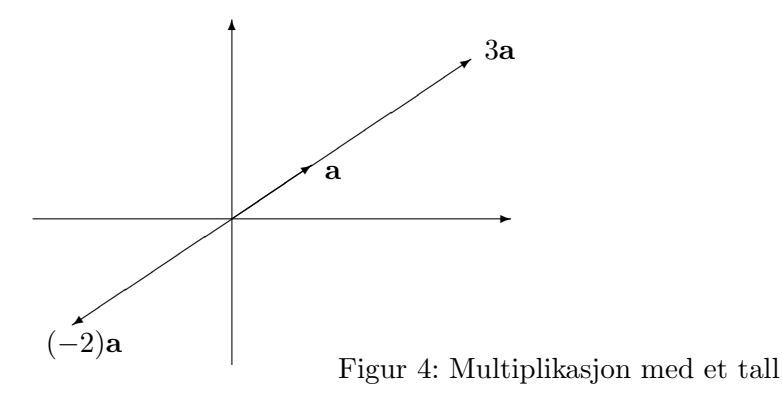

Det er også andre sammenhenger mellom regneoperasjoner og geometri. Fra skolematematikken vet du for eksempel at to (ikke-null) vektorer a, b er parallelle dersom det finnes et tall  $s \neq 0$  slik at  $a = s b$ , og at de er ortogonale (dvs. står normalt på hverandre) dersom  $\mathbf{a} \cdot \mathbf{b} = 0$ . Du vet også at lengden |a| til vektoren  $\mathbf{a} = (a_1, a_2, a_3)$  kan regnes ut fra koordinatene:

$$
|\mathbf{a}| = \sqrt{a_1^2 + a_2^2 + a_3^2}
$$

og at det er en sammenheng mellom lengden og skalarproduktet:

$$
|\mathbf{a}|^2 = \mathbf{a} \cdot \mathbf{a}
$$

Det er sammenhengen mellom geometri og algebra som gir liv til vektorregning i to og tre dimensjoner, og det hadde vært nyttig om vi kunne bruke vår geometriske intuisjon på samme måte når vi arbeidet med generelle n-tupler. Dette kan virke som en uoverkommelig oppgave — hvis 2-tupler representerer 2-dimensjonale objekter i planet, og 3-tupler representerer 3-dimensjonale objekter i rommet, så burde 4-tupler representere 4-dimensjonale objekter i et slags 4-dimensjonalt rom? Og, enda verre, 5 tupler burde representere 5-dimensjonale objekter i et 5-dimensjonalt rom, 6-tupler burde representere 6-dimensjonale objekter i et 6-dimensjonalt rom osv? Hvem av oss kan med h˚anden p˚a hjertet si at de har noen særlig geometrisk intuisjon for det som skjer i 4-, 5- og 6-dimensjonale rom?

Heldigvis behøver vi ikke å ha en slik intuisjon på forhånd, men kan bygge den opp gradvis. Ideen er enkel: vi overfører geometriske begreper fra planet og rommet til det generelle tilfellet ved ˚a bruke de algebraiske beskrivelsene av geometriske egenskaper. Her er et eksempel: At to vektorer a og b er ortogonale (dvs. at de står normalt på hverandre), er i utgangspunktet en geometrisk egenskap. Denne egenskapen kan vi beskrive algebraisk ved  $\mathbf{a} \cdot \mathbf{b} = 0$ . Vi bruker nå denne algebraiske beskrivelsen til å *definere* at to *n*-tupler **a** og **b** er ortogonale dersom  $\mathbf{a} \cdot \mathbf{b} = 0$  (vi sier da at de står normalt på hverandre). På denne måten får vi innført det geometriske begrepet ortogonalitet i høyere dimensjoner uten å måtte støtte oss til noen geometrisk intuisjon. Når begrepet først er innført på denne måten, kan vi undersøke i hvilken grad det svarer til våre (geometriske) forestillinger om hva ortogonalitet er. På den måten bygger vi etter hvert opp en intuisjon om ortogonalitet av n-tupler, og denne intuisjonen tar fort en geometrisk form.

La oss begynne med litt terminologi: Mengden  $\mathbb{R}^n$  av alle *n*-tupler kalles det *n-dimensjonale euklidske rommet*, og et *n*-tuppel a kalles også en n-dimensjonal vektor eller et n-dimensjonalt punkt. Som i det 2- og 3 dimensjonale tilfellet skal vi ofte bruke ordet "vektor" når det er naturlig å tenke på a som et geometrisk objekt med lengde og retning, og vi skal bruke ordet "punkt" når vi er opptatt av noe (f.eks. en linje eller et plan) som går gjennom a. Logisk sett er det selvfølgelig unødvendig å ha mer enn ett navn på disse objektene, men pedagogisk er det ofte en fordel å kunne bruke et ord som antyder hvilke egenskaper vi er opptatt av i hver enkelt situasjon. Vi har valgt det nøytrale ordet "n-tuppel" som utgangspunkt for ikke å binde oss for sterkt til den ene eller andre tolkningen.

Hvis  $\mathbf{a} = (a_1, a_2)$  er en to-dimensjonal vektor, er lengden gitt ved

$$
|\mathbf{a}|=\sqrt{a_1^2+a_2^2}
$$

Tilsvarende er lengden til en tre-dimensjonal vektor  $\mathbf{a} = (a_1, a_2, a_3)$  gitt ved

$$
|\mathbf{a}| = \sqrt{a_1^2 + a_2^2 + a_3^2}
$$

For en *n*-dimensjonal vektor  $\mathbf{a} = (a_1, a_2, \ldots, a_n)$  er det derfor naturlig å definere lengden (eller normen som den også kalles) ved

$$
|\mathbf{a}| = \sqrt{a_1^2 + a_2^2 + \dots + a_n^2}
$$

I kapittel 1 definerte vi skalarproduktet av vektorene  $\mathbf{a} = (a_1, a_2, \dots, a_n)$  og  $\mathbf{b} = (b_1, b_2, \ldots, b_n)$  til å være

$$
\mathbf{a} \cdot \mathbf{b} = a_1b_1 + a_2b_2 + \dots + a_nb_n
$$

og vi ser at vi har den vanlige sammenhengen mellom lengden og skalarproduktet:

$$
|\mathbf{a}| = \sqrt{\mathbf{a} \cdot \mathbf{a}}
$$
 eller med andre ord  $\mathbf{a} \cdot \mathbf{a} = |\mathbf{a}|^2$ 

Vi har allerede definert to *n*-tupler **a** og **b** til å være *ortogonale* (eller stå normalt på hverandre) dersom  $\mathbf{a} \cdot \mathbf{b} = 0$ . Ved hjelp av denne definisjonen kan vi formulere en n-dimensjonal versjon av et meget berømt resultat (figur 5 viser den geometriske motivasjonen).

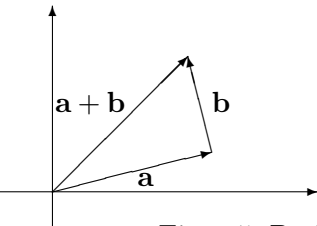

Figur 5: Pythagoras' setning i planet

Setning 1.2.1 (Pythagoras' setning for *n*-tupler) Dersom a,  $\mathbf{b} \in \mathbb{R}^n$ er ortogonale, så er

$$
|\mathbf{a} + \mathbf{b}|^2 = |\mathbf{a}|^2 + |\mathbf{b}|^2
$$

Bevis: Dette er bare et enkelt regnestykke (husk regnereglene for n-tupler fra kapittel 1):  $2 \cdot 9$   $2 \cdot 10$   $2 \cdot 10$ 

$$
|\mathbf{a} + \mathbf{b}|^2 = (\mathbf{a} + \mathbf{b}) \cdot (\mathbf{a} + \mathbf{b}) =
$$

$$
= \mathbf{a} \cdot \mathbf{a} + 2\mathbf{a} \cdot \mathbf{b} + \mathbf{b} \cdot \mathbf{b} = |\mathbf{a}|^2 + 2 \cdot 0 + |\mathbf{b}|^2 =
$$

$$
= |\mathbf{a}|^2 + |\mathbf{b}|^2
$$

 $\Box$ 

Setningen ovenfor er vårt første eksempel på et resultat om  $n$ -tupler som er inspirert av en geometrisk observasjon. Vårt neste problem tar utgangspunkt i figur 6. Vi tenker oss at vi er gitt to vektorer a, b, og at vi ønsker å finne *projeksjonen* **p** av **a** ned på **b**. Dette betyr at **p** er vektoren parallell med **b** slik at **a** − **p** står normalt på **b**.

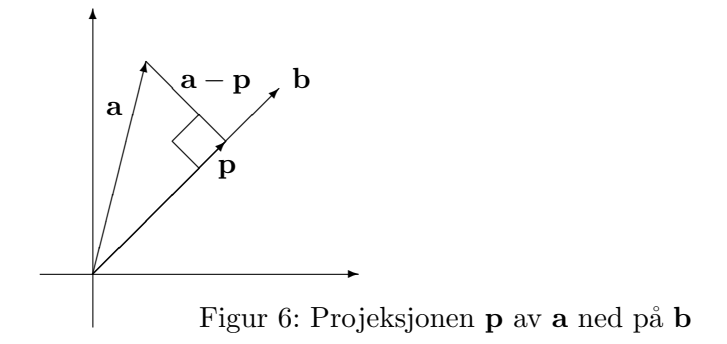

I utgangspunktet er dette en geometrisk problemstilling som bare gir mening for vektorer i planet og rommet, men vi kan bruke vår oversettingsfilosofi til å gi mening til problemet for generelle *n*-tupler  $\bf{a}$  og  $\bf{b}$ . Siden det n-tuplet **p** vi er på jakt etter skal være parallelt med **b**, må det finnes et tall t slik at  $p = t\mathbf{b}$ , og siden  $\mathbf{a} - \mathbf{p}$  skal stå normalt på  $\mathbf{b}$ , må vi ha

$$
0 = (\mathbf{a} - \mathbf{p}) \cdot \mathbf{b} = (\mathbf{a} - t\mathbf{b}) \cdot \mathbf{b} = \mathbf{a} \cdot \mathbf{b} - t|\mathbf{b}|^2
$$

Løser vi denne ligningen med hensyn på t, får vi

$$
t=\frac{\mathbf{a}\cdot\mathbf{b}}{|\mathbf{b}|^2},
$$

som betyr at

$$
\mathbf{p} = t\mathbf{b} = \frac{\mathbf{a} \cdot \mathbf{b}}{|\mathbf{b}|^2} \mathbf{b}
$$

Vi får dermed dette resultatet:

Setning 1.2.2 Anta at a og b er to ikke-null vektorer i  $\mathbb{R}^n$ . Da er projeksjonen  $p$  av a ned på  $b$  gitt ved:

$$
\mathbf{p} = \frac{\mathbf{a} \cdot \mathbf{b}}{|\mathbf{b}|^2} \mathbf{b}
$$

Lengden til projeksjonen er  $|\mathbf{p}| = \frac{|\mathbf{a} \cdot \mathbf{b}|}{|\mathbf{b}|}$  $\frac{a \cdot b}{|b|}$ .

Bevis: Den første formelen har vi allerede utledet. Den andre kan vi for eksempel finne med følgende regnestykke:

$$
|\mathbf{p}| = |t\mathbf{b}| = |t||\mathbf{b}| = \frac{|\mathbf{a} \cdot \mathbf{b}|}{|\mathbf{b}|^2} |\mathbf{b}| = \frac{|\mathbf{a} \cdot \mathbf{b}|}{|\mathbf{b}|}
$$

 $\Box$ 

La oss kombinere resultatet vi nettopp har bevist med Pythagoras' setning. Siden  $\mathbf{a} - \mathbf{p}$  står normalt på b, må den også stå normalt på p som er parallell med b (sjekk dette!). Det betyr at vi kan bruke Pythagoras' setning på vektorene **p**,  $\mathbf{a} - \mathbf{p}$  og  $\mathbf{a}$  (se figur 6 for å få intuisjonen):

$$
|\mathbf{a}|^2 = |\mathbf{p}|^2 + |\mathbf{a} - \mathbf{p}|^2
$$

Siden  $|\mathbf{a} - \mathbf{p}|^2 \geq 0$ , betyr dette at

$$
|\mathbf{a}|^2 \geq |\mathbf{p}|^2
$$

som medfører at

$$
|\mathbf{a}| \geq |\mathbf{p}|
$$

(husk at både |a| og |p| er positive). Ifølge setningen ovenfor er  $|{\bf p}| = \frac{|{\bf a} \cdot {\bf b}|}{|{\bf b}|}$  $\frac{a \cdot b}{|b|},$ og setter vi dette inn i ulikheten, får vi

$$
|\mathbf{a}| \geq \frac{|\mathbf{a} \cdot \mathbf{b}|}{|\mathbf{b}|}
$$

Ganger vi med |**b**| på begge sider, sitter vi igjen med

 $|{\bf a}||{\bf b}| \ge |{\bf a} \cdot {\bf b}|$ 

Vi har kommet frem til en berømt og meget nyttig ulikhet:

Setning 1.2.3 (Schwarz' ulikhet) For alle  $a, b \in \mathbb{R}^n$  gjelder

 $|\mathbf{a} \cdot \mathbf{b}| < |\mathbf{a}||\mathbf{b}|$ 

Vi har likhet (dvs.  $|\mathbf{a} \cdot \mathbf{b}| = |\mathbf{a}||\mathbf{b}|$ ) hvis og bare hvis  $\mathbf{a}$  og  $\mathbf{b}$  er parallelle eller minst én av dem er null.

Bevis: I utledningen av ulikheten har vi strengt tatt gått ut i fra at  $a, b \neq 0$ , men ulikheten gjelder åpenbart også om én eller begge vektorer er lik 0 (for da er venstresiden i ulikheten lik 0). Det gjenstår dermed bare å sjekke den siste påstanden. Leser du gjennom utledningen av ulikheten en gang til, vil du se at vi har likhet når  $|\mathbf{a} - \mathbf{p}| = 0$ , dvs. når  $\mathbf{a} = \mathbf{p}$ . Siden p er parallell med **b**, skjer dette når **a** og **b** er parallelle.  $\Box$ 

Du husker sikkert fra skolematematikken at

$$
\mathbf{a} \cdot \mathbf{b} = |\mathbf{a}||\mathbf{b}|\cos v
$$

der  $v$  er vinkelen mellom vektorene **a** og **b**. I utgangspunktet gir denne formelen bare mening når  $\bf{a}$  og  $\bf{b}$  er vektorer i planet eller rommet — for generelle n-tupler vet vi jo ikke hva vinkler er. Ved hjelp av Schwarz' ulikhet kan vi nå snu situasjonen på hodet; vi *definerer* rett og slett vinkelen mellom

to ikke-null *n*-tupler **a** og **b** til å være den vinkelen v mellom 0° og 180° som er slik at  $\cos v = \frac{\mathbf{a} \cdot \mathbf{b}}{|\mathbf{a}||\mathbf{b}|}$  $\frac{\mathbf{a} \cdot \mathbf{b}}{|\mathbf{a}||\mathbf{b}|}$ . Legg merke til at siden Schwarz' ulikhet garanterer at  $-1 \leq \frac{\mathbf{a} \cdot \mathbf{b}}{|\mathbf{a}||\mathbf{b}|} \leq 1$ , så finnes det alltid en slik vinkel v som definisjonen forutsetter. Vi ser også at vi får  $\mathbf{a} \cdot \mathbf{b} = |\mathbf{a}| |\mathbf{b}| \cos v$ .

Hva er så vitsen med et slikt abstrakt og merkelig vinkelbegrep? Kan disse vinklene brukes til noe, og oppfører de seg som de vinklene vi er vant til fra planet og rommet? Dette er fornuftige spørsmål som bare erfaring kan gi svar på. Erfaringen viser at disse vinklene fungerer utmerket, og at de i det store og hele har de samme egenskapene som vinkler i 2 og 3 dimensjoner. Vi skal ikke komme nærmere inn på dette her, men tar med et eksempel på hvordan man finner en vinkel:

Eksempel 1: Finn vinkelen mellom vektorene  $a = (2, -1, 0, 1, 1)$  og  $b =$  $(0, 1, 3, -2, 0)$ . Vi har  $a \cdot b$ 

$$
\cos v = \frac{a}{|\mathbf{a}||\mathbf{b}|} =
$$
  
=  $\frac{(2, -1, 0, 1, 1) \cdot (0, 1, 3, -2, 0)}{|(2, -1, 0, 1, 1)||(0, 1, 3, -2, 0)|} = \frac{-3}{\sqrt{7}\sqrt{14}} = -\frac{3\sqrt{2}}{14}$ 

Bruker vi en lommeregner, finner vi at  $-\frac{3\sqrt{2}}{14} \approx -0.3030$ . Dette gir  $v \approx$  $\arccos(-0.3030) \approx 107.6^{\circ}$ . ♣

Et viktig resultat i planet og rommet er trekantulikheten som sier at  $|\mathbf{a} + \mathbf{b}| \leq |\mathbf{a}| + |\mathbf{b}|$ . Ved hjelp av Schwarz' ulikhet skal vi nå vise at trekantulikheten også gjelder i  $n$  dimensjoner.

Setning 1.2.4 (Trekantulikheten) For alle  $a, b \in \mathbb{R}^n$  gjelder

$$
|\mathbf{a} + \mathbf{b}| \le |\mathbf{a}| + |\mathbf{b}|
$$

Bevis: Vi har

$$
|\mathbf{a} + \mathbf{b}|^2 = (\mathbf{a} + \mathbf{b}) \cdot (\mathbf{a} + \mathbf{b})
$$

$$
= |\mathbf{a}|^2 + 2 \mathbf{a} \cdot \mathbf{b} + |\mathbf{b}|^2 \le |\mathbf{a}|^2 + 2 |\mathbf{a}||\mathbf{b}| + |\mathbf{b}|^2 = (|\mathbf{a}| + |\mathbf{b}|)^2
$$

der vi har brukt at ifølge Schwarz' ulikhet er  $\mathbf{a} \cdot \mathbf{b} \leq |\mathbf{a}||\mathbf{b}|$ .

Geometrisk sier trekantulikheten at lengden til den ene siden i en trekant alltid er mindre enn summen av de to andre sidene. Resultatet ovenfor forteller oss at dette også gjelder i høyere dimensjoner. Faktisk spiller trekantulikheten en nøkkelrolle i de fleste forsøk på å generalisere avstandsbegrepet til nye sammenhenger. I denne boken skal vi ha stor glede av trekantulikheten når vi studerer funksjoner av flere variable.

La oss avslutte denne seksjonen med å se på hvordan vi kan generalisere begrepet *linje* til  $\mathbb{R}^n$ . Vi starter i planet. Figur 7 viser en rett linje gjennom punktet a parallell med vektoren b.

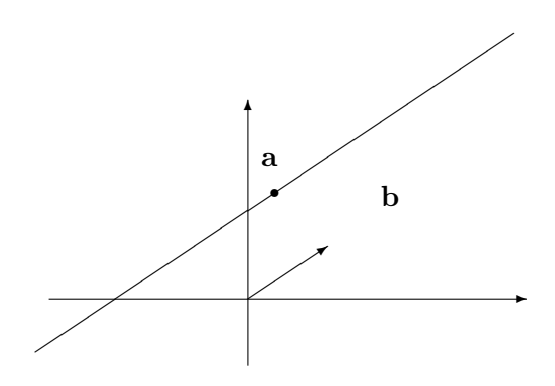

Figur 7: Rett linje gjennom a parallell med b

Siden enhver vektor tb er parallell med b, ser vi at alle punkter av typen  $a + tb$  må ligge på linjen (se figur 8). Det er heller ikke så vanskelig å overbevise seg om at ethvert punkt på linjen må være av formen  $a + tb$  for ett eller annet tall t.

Vi har dermed kommet frem til at de punktene som ligger på den rette linjen, er nøyaktig de som er av typen  $a + tb$  for et reelt tall t. Vi skriver gjerne

$$
\mathbf{r}(t) = \mathbf{a} + t\mathbf{b}
$$

og tenker på  $\mathbf{r}(t)$  som et punkt som beveger seg langs linjen når t endrer seg.

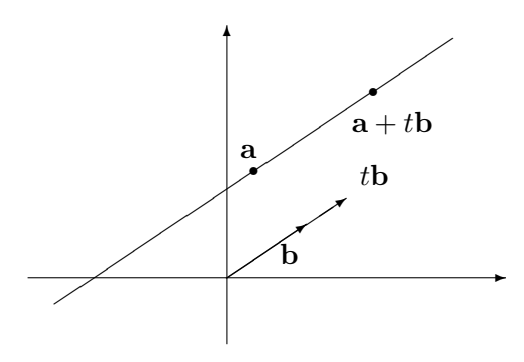

Figur 8: Parameterfremstilling av en rett linje

Det er nå lett å generalisere begrepet rett linje til  $\mathbb{R}^n$ . Hvis  $\mathbf{a}, \mathbf{b} \in \mathbb{R}^n$ ,  $\mathbf{b} \neq \mathbf{0}$ , så består den rette linjen gjennom punktet a og med retningsvektor **b** av alle punkter på formen

$$
\mathbf{r}(t) = \mathbf{a} + t\mathbf{b}
$$

Bruker vi koordinater, ser vi at hvis  $\mathbf{a} = (a_1, a_2, \ldots, a_n)$  og  $\mathbf{b} = (b_1, b_2, \ldots, b_n)$ , så blir

$$
\mathbf{r}(t) = \mathbf{a} + t\mathbf{b} = (a_1 + tb_1, a_2 + tb_2, \dots, a_n + tb_n)
$$

**Eksempel 2:** Finn en parameterfremstilling til linjen gjennom punktet  $a =$  $(1, 2, 0, -1)$  med retningsvektor  $\mathbf{b} = (-1, 2, -3, 1)$ , og avgjør om punktet  $c = (2, -1, 1, 4)$  ligger på linjen.

Parameterfremstillingen er

$$
\mathbf{r}(t) = \mathbf{a} + t\mathbf{b} = (1 - t, 2 + 2t, -3t, -1 + t)
$$

Skal punktet **c** ligge på linjen, må det finnes et tall t slik at  $\mathbf{r}(t) = \mathbf{c}$ , dvs. at følgende ligninger må være oppfylt:

 $1 - t = 2$ ,  $2 + 2t = -1$ ,  $-3t = 1$ ,  $-1 + t = 4$ 

Siden det ikke finnes noe tall t som oppfyller alle disse ligningene, ligger ikke c på linjen.

La oss avslutte denne seksjonen med et begrep som først vil spille en sentral rolle i senere kapitler, men som det kan være greit å vite om allerede nå. Anta at vi har vektorer  $\mathbf{v}_1, \mathbf{v}_2, \ldots, \mathbf{v}_k$  i  $\mathbb{R}^n$ . Vi sier at vektoren  $\mathbf{v} \in \mathbb{R}^n$ er en lineærkombinasjon av  $\mathbf{v}_1, \mathbf{v}_2, \ldots, \mathbf{v}_k$  dersom det finnes tall  $s_1, s_2, \ldots,$  $s_k$  slik at

$$
\mathbf{v} = s_1 \mathbf{v}_1 + s_2 \mathbf{v}_2 + \dots + s_k \mathbf{v}_k
$$

MATLAB-kommentar: MATLAB har en egen kommando for å regne ut lengden (eller normen) til en vektor a. Vi skriver >>norm(a).

#### Oppgaver til seksjon 1.2

1. Finn skalarproduktet av  $(-2, 3)$  og  $(4, 1)$ . Finn også vinkelen mellom vektorene.

- 2.  $|\mathbf{a}| = 4$ ,  $|\mathbf{b}| = 5$  og vinkelen mellom **a** og **b** er 45°. Finn  $\mathbf{a} \cdot \mathbf{b}$ .
- 3. Finn vinkelen mellom vektorene  $(1, 2, 3)$  og  $(-1, 0, 1)$ .
- 4. Regn ut vinkelen mellom (−1, 2, 6, 2, 4) og (1, 0, 3, 1, 1).

5. Finn vinkelen mellom vektorene  $\mathbf{a} = (4, 3, 1, 2)$  og  $\mathbf{b} = (-1, 3, 2, 0)$ . Finn også projeksjonen av a ned på b.

**6.** Hvor lang er projeksjonen av  $(-3, 4, 2, 5)$  ned på  $(0, 3, 1, 2)$ ?

7. Skriv  $\mathbf{a} = (4, 3)$  som en sum av to vektorer b og c der b er parallell med  $\mathbf{d} = (1, 2)$ og c står normalt på d.

8. Skriv  $\mathbf{a} = (2, 2, 1)$  som en sum av to vektorer b og c der b er parallell med  $\mathbf{d} = (1, 0, -1)$  og c står normalt på d

**9.** Finn vinkelen som hver av vektorene  $\mathbf{a} = (\sqrt{3}, 1)$  og  $\mathbf{b} = (1, 1)$  danner med x-aksen. Regn ut  $\mathbf{a} \cdot \mathbf{b}$  og bruk svaret til å finne et eksakt uttrykk for cos(15°).

- 10. Finn to vektorer som begge står normalt på  $(3, 2, -1)$  og som ikke er parallelle.
- 11. Vis at dersom a står normalt på både b og c, så står a normalt på  $b + c$ .
- **12.** I denne oppgaver er  $\mathbf{a}, \mathbf{b} \in \mathbb{R}^n$ .
	- a) Vis at  $|\mathbf{a} + \mathbf{b}|^2 = |\mathbf{a}|^2 + 2 \mathbf{a} \cdot \mathbf{b} + |\mathbf{b}|^2$ .
	- b) Finn  $\mathbf{a} \cdot \mathbf{b}$  når  $|\mathbf{a}| = 6$ ,  $|\mathbf{b}| = 4$  og  $|\mathbf{a} + \mathbf{b}| = 3$ ,
	- c) Anta at  $|c| = 3$ ,  $|d| = 4$  og  $|c + d| = 5$ . Finn vinkelen mellom c og d.

13. Per påstår at han har to vektorer a og b slik at  $|a| = 3$ ,  $|b| = 2$  og  $|a + b| = 7$ . Hvorfor tror du ikke på ham?

14. Kari påstår at hun har to vektorer **a** og **b** slik at  $|\mathbf{a}| = 7$ ,  $|\mathbf{b}| = 2$  og  $\mathbf{a} \cdot \mathbf{b} = -16$ . Hvorfor tror du ikke på henne?

15. Vis at for alle  $\mathbf{x}, \mathbf{y} \in \mathbb{R}^n$  er  $|\mathbf{x}| - |\mathbf{y}| \leq |\mathbf{x} - \mathbf{y}|$ . Vis også at  $|\mathbf{y}| - |\mathbf{x}| \leq |\mathbf{x} - \mathbf{y}|$ , og konkluder med at  $||\mathbf{x}|-|\mathbf{y}|| \leq |\mathbf{x}-\mathbf{y}|$ .

16. Avstanden  $d(\mathbf{a}, \mathbf{b})$  mellom to punkter  $\mathbf{a}, \mathbf{b} \in \mathbb{R}^n$  er lik lengden til vektoren som forbinder dem, dvs.  $d(a, b) = |b - a|$ . Bevis at  $d(a, b) \leq d(a, c) + d(c, b)$  for alle vektorer a, b, c. Hva er den geometriske tolkningen av denne ulikheten?

17. Vis at for alle vektorer **x** og **y** gjelder  $|\mathbf{x} + \mathbf{y}|^2 + |\mathbf{x} - \mathbf{y}|^2 = 2|\mathbf{x}|^2 + 2|\mathbf{y}|^2$ . Vis at i et parallellogram er summen av kvadratene av sidene lik summen av kvadratene av diagonalene.

18. Finn en parameterfremstilling av linjen som går gjennom punktet  $(-1, -1, 2)$ og er parallell med (2, 3, 1).

19. Finn en parameterfremstilling av linjen gjennom (−3, −2, 5, 8) parallell med  $(1, -2, -1, 3)$ . Sjekk om punktet  $(1, -6, 3, 14)$  ligger på linjen.

20. Finn en parameterfremstilling av linjen som går gjennom punktene  $(2, -1, 3)$ og  $(3, 8, -2)$ .

21. Finn en parameterfremstilling av linjen som går gjennom punktene  $(7, -3, 2, 4, -2)$ og  $(2, 1, -1, -1, 5)$ .

22. Finn en parameterfremstilling for linjen som går gjennom  $(5, -2)$  og som står normalt på  $(-1, 2)$ .

23. Finn en parameterfremstilling for linjen i planet som har ligning  $2x + 3y = 6$ .

24. En linje i planet har parameterfremstilling  $(-3 + 2t, 2 - t)$ . Finn en ligning av typen  $y = ax + b$  for denne linjen.

25. To skip er på kryssende kurs. Ved tiden  $t = 0$  er det ene skipet i punktet  $(0, 4)$ , og det andre skipet i punktet  $(39, 14)$  (alle avstander er målt i nautiske mil.) Det første skipet beveger seg parallelt med vektoren (3, 4) med en fart av 15 knop (1 knop = 1 nautisk mil per time). Det andre skipet beveger seg parallelt med vektoren  $(-12, 5)$  med en fart av 13 knop.

- a) Hvor vil kursene krysse hverandre?
- b) Vil skipene kollidere?

26. To fly er i det samme området. Ved tiden  $t = 0$  er det ene flyet i punktet  $(0, 0, 2000)$  og flyr med en fart på 150m/s parallelt med vektoren  $(2, 2, 1)$ . Det andre flyet er ved tiden  $t = 0$  i punktet (5000, -1000, 4000) og 20 sekunder senere i punktet (4400, 2000, 4000). Flyet følger en rett linje og holder konstant hastighet.

- a) Vil kursene til de to flyene skjære hverandre?
- b) Vil flyene kollidere?

27. I sin evige jakt etter honning forsøker Ole Brumm å invadere et tre ved hjelp av en ballong. Plutselig blir ballongen tatt av et vindkast og farer av sted med Ole Brumm. Etter ˚a ha tenkt seg om et øyeblikk, innser Kristoffer Robin at hans eneste sjanse til å redde vennen er å skyte istykker ballongen med lekegeværet sitt. Figuren nedenfor viser en skisse av situasjonen.

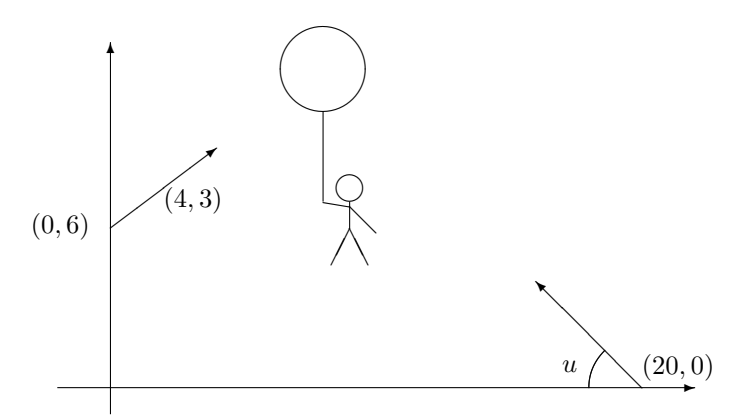

Når vindkastet kommer ved tiden  $t = 0$ , befinner ballongen seg i punktet  $(0, 6)$ . Den blir ført av gårde med en fart av  $5m/s$  i retningen  $(4,3)$ . Ved tiden  $t = 2$  skyter Kristoffer Robin mot ballongen fra sin posisjon (20, 0). Vinkelen mellom geværet og underlaget er  $u$ , og vi regner med at kulen beveger seg rettlinjet med en fart av 70m/s. Alle avstander er målt i meter og tiden er målt i sekunder.

a) Forklar at ballongens posisjon ved tiden t er  $(4t, 6+3t)$ .

- b) Vis at kulens posisjon ved tiden t er  $(20 70(t 2)\cos u, 70(t 2)\sin u)$ .
- c) Hvilken vinkel  $u$  må Kristoffer Robin holde geværet i for å treffe midt i ballongen? Hvor langt er det ned til bakken når ballongen blir truffet?

28. I denne oppgaven skal vi se på et annet bevis for Schwarz' ulikhet.

a) Vis at for alle  $a, b \in \mathbb{R}$  og alle  $\mathbf{x}, \mathbf{y} \in \mathbb{R}^n$  er

$$
0 \leq |a\mathbf{x} \pm b\mathbf{y}|^2 = a^2 |\mathbf{x}|^2 \pm 2ab \mathbf{x} \cdot \mathbf{y} + b^2 |\mathbf{y}|^2
$$

b) Velg  $a = |\mathbf{y}|, b = |\mathbf{x}|$  i ulikhetene ovenfor og utled Schwarz' ulikhet.

### 1.3 Komplekse n-tupler

Hittil har vi bare sett på *n*-tupler  $\mathbf{a} = (a_1, a_2, \dots, a_n)$  der komponentene  $a_1, a_2, \ldots, a_n$  er reelle tall. Vi skal nå ta en rask titt på det komplekse tilfellet. Som nevnt tidligere kalles mengden av alle komplekse *n*-tupler for  $\mathbb{C}^n$ . Addisjon og subtraksjon av komplekse  $n$ -tupler foregår komponentvis akkurat som i det reelle tilfellet. Også multiplikasjon med skalar (som nå godt kan være kompleks) foregår akkurat som før. La oss se på et eksempel:

**Eksempel 1:** Regn ut  $s\mathbf{a} + t\mathbf{b}$  når  $s = 1 + i$ ,  $t = i$ ,  $\mathbf{a} = \begin{pmatrix} 2 & 1 \\ 1 & 2 \end{pmatrix}$ i  $\Big)$ ,  $\mathbf{b} =$  $(1 - i$  $1+i$ ). Vi får (husk at  $i^2 = -1$ ):  $s\mathbf{a} + t\mathbf{b} = (1+i)\begin{pmatrix} 2 \\ i \end{pmatrix}$ i  $\bigg\} + i \left( \begin{array}{c} 1-i \\ 1+i \end{array} \right)$  $1+i$  $=$  $\binom{(1+i)2}{(1+i)!}$  $(1+i)i$  $+\left(\begin{array}{c} i(1-i) \\ i(1-i) \end{array}\right)$  $i(1+i)$  $=$  $=\left( \begin{array}{c} 2+2i \\ i \end{array} \right)$  $i-1$  $+$  $\begin{pmatrix} i+1 \\ i \end{pmatrix}$  $i-1$  $= \begin{pmatrix} 3+3i \\ 2+3i \end{pmatrix}$  $-2 + 2i$  $\setminus$ ♣

Når vi skal definere normen (dvs. lengden) til et komplekst n-tuppel, må vi være litt forsiktig. Dersom  $\mathbf{a} = (z_1, z_2, \dots, z_n)$ , setter vi

$$
|\mathbf{a}| = \sqrt{|z_1|^2 + |z_2|^2 + \cdots + |z_n|^2}
$$

Vi tar altså tallverdien til komponentene før vi kvadrerer dem. Grunnen til dette er at kvadratet til et komplekst tall ikke behøver å være positivt og derfor gir et dårlig mål på størrelse.

**Eksempel 2:** Finn normen til vektoren  $\mathbf{a} = (2 + i, 4 + i, 1 - 3i)$ . Husk at dersom  $z = a + ib$ , så er  $|z| = \sqrt{a^2 + b^2}$  og dermed  $|z|^2 = a^2 + b^2$ . Dette gir

$$
|\mathbf{a}| = \sqrt{|2 + i|^2 + |4 + i|^2 + |1 - 3i|^2} =
$$

$$
= \sqrt{(2^2 + 1^2) + (4^2 + 1^2) + (1^2 + (-3)^2)} =
$$
  
=  $\sqrt{4 + 1 + 16 + 1 + 1 + 9} = \sqrt{32} = 4\sqrt{2}$ 

Lengden til vektoren er altså $4\sqrt{2}$  $2.$ 

For å få til det riktige samspillet mellom normen og skalarproduktet, må vi også gjøre en liten justering i definisjonen av skalarprodukt. Dersom  $\mathbf{a} = (z_1, z_2, \dots, z_n)$  og  $\mathbf{b} = (w_1, w_2, \dots, w_n)$ , definerer vi

$$
\mathbf{a} \cdot \mathbf{b} = z_1 \overline{w_1} + z_2 \overline{w_2} + \cdots + z_n \overline{w_n}
$$

Vi komplekskonjugerer altså den andre faktoren i skalarproduktet. Siden  $z\overline{z} = |z|^2$ , ser vi at

 $\mathbf{a} \cdot \mathbf{a} = z_1 \overline{z_1} + z_2 \overline{z_2} + \cdots + z_n \overline{z_n} = |z_1|^2 + |z_2|^2 + \cdots + |z_n|^2 = |\mathbf{a}|^2$ 

Vi har altså den vanlige sammenhengen mellom norm og skalarprodukt:

$$
|\mathbf{a}| = \sqrt{\mathbf{a} \cdot \mathbf{a}}
$$

La oss ta med et eksempel på hvordan man regner ut et komplekst skalarprodukt.

Eksempel 3: Regn ut  $\mathbf{a} \cdot \mathbf{b}$  når  $\mathbf{a} = (1 + i, -2, 1 + 3i)$  og  $\mathbf{b} = (2 + 2i, 1 2i, 3 + 4i$ ). Vi får

$$
\mathbf{a} \cdot \mathbf{b} = (1+i)(2-2i) + (-2)(1+2i) + (1+3i)(3-4i) =
$$
  
= 2 - 2i + 2i + 2 - 2 - 4i + 3 - 4i + 9i + 12 = 17 + i

Skalarproduktet av to komplekse vektorer er altså et komplekst tall.  $\bullet$ 

P˚a grunn av komplekskonjugasjonen i annen faktor, har vi ikke lenger at  $\mathbf{a} \cdot \mathbf{b} = \mathbf{b} \cdot \mathbf{a}$  for komplekse vektorer (den kommutative lov gjelder altså ikke for komplekse skalarprodukter). Bruker vi regnereglene for konjugasjon (se Kalkulus, setning 3.1.5), ser vi imidlertid at

$$
\overline{\mathbf{b} \cdot \mathbf{a}} = \overline{w_1 \overline{z_1} + w_2 \overline{z_2} + \dots + w_n \overline{z_n}} =
$$
  
\n
$$
= \overline{w_1} \overline{z_1} + \overline{w_2} \overline{z_2} + \dots + \overline{w_n} \overline{z_n} =
$$
  
\n
$$
= \overline{w_1} z_1 + \overline{w_2} z_2 + \dots + \overline{w_n} z_n =
$$
  
\n
$$
= z_1 \overline{w_1} + z_2 \overline{w_2} + \dots + z_n \overline{w_n} = \mathbf{a} \cdot \mathbf{b}
$$

Bytter vi om på faktorenes rekkefølge, så komplekskonjugerer vi altså resultatet!

Siden vi er så vant til at faktorenes rekkefølge ikke spiller noen rolle, er det lett å bli lurt av det komplekse skalarproduktet. Dersom vi skal regne ut  $(a + b) \cdot (a + b)$ , er det f.eks. fristende å bruke første kvadratsetning til å skrive svaret

$$
\mathbf{a} \cdot \mathbf{a} + 2\mathbf{a} \cdot \mathbf{b} + \mathbf{b} \cdot \mathbf{b},
$$

men dette blir ikke riktig! Ganger vi nemlig ut parentesene litt forsiktig, ser vi at

$$
(\mathbf{a} + \mathbf{b}) \cdot (\mathbf{a} + \mathbf{b}) = \mathbf{a} \cdot \mathbf{a} + \mathbf{a} \cdot \mathbf{b} + \mathbf{b} \cdot \mathbf{a} + \mathbf{b} \cdot \mathbf{b}
$$

og siden  $\mathbf{a} \cdot \mathbf{b}$  og  $\mathbf{b} \cdot \mathbf{a}$  ikke er like, kan vi ikke slå sammen de to midterste leddene på vanlig måte. Siden tallene  $\mathbf{a} \cdot \mathbf{b}$  og  $\mathbf{b} \cdot \mathbf{a}$  er komplekskonjugerte, har vi imidlertid at  $\mathbf{a} \cdot \mathbf{b} + \mathbf{b} \cdot \mathbf{a} = 2 \operatorname{Re}(\mathbf{a} \cdot \mathbf{b})$  (der Re står for realdel), og dermed kan vi skrive

$$
(\mathbf{a} + \mathbf{b}) \cdot (\mathbf{a} + \mathbf{b}) = \mathbf{a} \cdot \mathbf{a} + 2 \operatorname{Re}(\mathbf{a} \cdot \mathbf{b}) + \mathbf{b} \cdot \mathbf{b} =
$$

$$
|\mathbf{a}|^2 + 2 \operatorname{Re}(\mathbf{a} \cdot \mathbf{b}) + |\mathbf{b}|^2
$$

Dette regnestykket viser at vi må være litt forsiktige når vi overfører standard regneprosedyrer til komplekse skalarprodukt.

La oss skrive opp de grunnleggende regnereglene for komplekse  $n$ -tupler (sammenlign med setning 1.1.1 for reelle n-tupler):

Setning 1.3.1 (Regneregler for komplekse *n*-tupler.) Dersom a, b og c er n-tupler, og s og t er komplekse tall, gjelder følgende regneregler:

- (a)  $\mathbf{a} + \mathbf{b} = \mathbf{b} + \mathbf{a}$
- (b)  $\mathbf{a} \cdot \mathbf{b} = \overline{\mathbf{b} \cdot \mathbf{a}}$
- $(c)$   $s(\mathbf{a} + \mathbf{b}) = s\mathbf{a} + s\mathbf{b}$
- (d)  $(s + t)\mathbf{a} = s\mathbf{a} + t\mathbf{a}$
- (e)  $\mathbf{c} \cdot (\mathbf{a} + \mathbf{b}) = \mathbf{c} \cdot \mathbf{a} + \mathbf{c} \cdot \mathbf{b}$  og  $(\mathbf{a} + \mathbf{b}) \cdot \mathbf{c} = \mathbf{a} \cdot \mathbf{c} + \mathbf{b} \cdot \mathbf{c}$
- (f)  $(s\mathbf{a}) \cdot \mathbf{b} = s(\mathbf{a} \cdot \mathbf{b})$  og  $\mathbf{a} \cdot (s\mathbf{b}) = \overline{s}(\mathbf{a} \cdot \mathbf{b})$
- (g)  $\mathbf{a} \cdot \mathbf{a} \geq 0$  med likhet hvis og bare hvis  $\mathbf{a} = \mathbf{0}$

Bevis: Med unntak av b) (som vi nettopp har bevist) og andre del av f), er dette nøyaktig de samme reglene som i setning 1.1.1, og bevisene er også de samme. Vi nøyer oss derfor med å vise andre del av f). Hvis  $a =$  $(z_1, z_2, \ldots, z_n)$  og  $\mathbf{b} = (w_1, w_2, \ldots, w_n)$ , ser vi at  $s\mathbf{b} = (sw_1, sw_2, \ldots, sw_n)$ , og dermed er

$$
\mathbf{a} \cdot (s\mathbf{b}) = z_1 \overline{s w_1} + z_2 \overline{s w_2} + \dots + z_n \overline{s w_n} =
$$

$$
= \overline{s}(z_1 \overline{w_1} + z_2 \overline{w_2} + \dots + z_n \overline{w_n}) = \overline{s}(\mathbf{a} \cdot \mathbf{b}) \qquad \Box
$$

#### 1.4. VEKTORPRODUKTET 23

Vi kan innføre geometriske begreper for komplekse n-tupler akkurat som for reelle selv om visualiseringen blir enda vanskeligere i dette tilfellet. Vi sier f.eks. at to vektorer  $\mathbf{a}, \mathbf{b} \in \mathbb{C}^n$  er *ortogonale* dersom  $\mathbf{a} \cdot \mathbf{b} = 0$ . Legg merke til at dette medfører at  $\mathbf{b} \cdot \mathbf{a} = 0$  siden  $\mathbf{b} \cdot \mathbf{a} = \overline{\mathbf{a} \cdot \mathbf{b}} = \overline{0} = 0$ . Argumentkjeden som ga oss Pythagoras' setning, Schwarz' ulikhet og trekantulikheten i forrige seksjon, fungerer med små justeringer også i det komplekse tilfellet, og vi nøyer oss med å skrive opp resultatet:

Setning 1.3.2 For komplekse vektorer a, b gjelder:

- (i) (Pythagoras' setning) Dersom  $\mathbf{a}, \mathbf{b} \in \mathbb{C}^n$  er ortogonale, så er  $|\mathbf{a}|^2$  +  $|{\bf b}|^2 = |{\bf a} + {\bf b}|^2$
- (ii) (Schwarz' ulikhet) For alle  $\mathbf{a}, \mathbf{b} \in \mathbb{C}^n$  er  $|\mathbf{a} \cdot \mathbf{b}| \leq |\mathbf{a}||\mathbf{b}|$
- (iii) (Trekantulikheten) For alle  $\mathbf{a}, \mathbf{b} \in \mathbb{C}^n$  er  $|\mathbf{a} + \mathbf{b}| \leq |\mathbf{a}| + |\mathbf{b}|$

 $\Box$ 

#### Oppgaver til seksjon 1.3

**1.** Regn ut  $s\mathbf{x} + t\mathbf{y}$  når  $s = i$ ,  $t = 1 + 2i$ ,  $\mathbf{x} = \begin{pmatrix} -4i & -4i \\ 2 & -4i \end{pmatrix}$  $2-i$  $\log y = \left(\begin{array}{c} 2+i \\ 2i \end{array}\right)$  $2i$ .

2. Finn lengden til vektorene  $\mathbf{a} = (3 + 2i, -1 + i)$  og  $\mathbf{b} = (i, 2 + 3i, -2 - i)$ .

3. Regn ut skalarproduktet  $\mathbf{x} \cdot \mathbf{v}$  når  $\mathbf{x} = (1+3i, -2i, 2+3i)$  og  $\mathbf{v} = (2, 1+2i, -1+i)$ .

**4.** Vis at for alle  $\mathbf{x}, \mathbf{y} \in \mathbb{C}^n$  er

$$
|\mathbf{x} - \mathbf{y}|^2 = |\mathbf{x}|^2 - 2 \operatorname{Re}(\mathbf{x} \cdot \mathbf{y}) + |\mathbf{y}|^2
$$

og

$$
(\mathbf{x} + \mathbf{y}) \cdot (\mathbf{x} - \mathbf{y}) = |\mathbf{x}|^2 - 2 \operatorname{Im}(\mathbf{x} \cdot \mathbf{y}) - |\mathbf{y}|^2
$$

hvor  $\text{Re}(z)$  og Im(z) betegner hhv. realdelen og imaginærdelen til z.

5. Bevis setning 1.3.2 ved å gå gjennom beviset for de tilsvarende resultatene i seksjon 1.2 og se hvilke modifikasjoner som må gjøres.

### 1.4 Vektorproduktet

De regneoperasjonene vi hittil har sett på, er definert for vektorer av alle dimensjoner. I denne seksjonen skal vi se studere en operasjon — vektorproduktet — som bare er definert for tredimensjonale vektorer. Siden 3 er den fysiske romdimensjonen, brukes vektorproduktet ofte i geometriske problemstillinger. Det brukes også mye i fysikk og mekanikk — tok du fysikk i videregående skole, har du sikkert støtt på "høyrehåndsregler" i en del sammenhenger, og bak enhver slik høyrehåndsregel skjuler det seg et vektorprodukt.

Det er to måter å definere vektorproduktet på, en geometrisk og en algebraisk, og det er samspillet mellom disse to betraktningsmåtene som gir vektorproduktet slagkraft. Vi skal ta utgangspunkt i den algebraiske definisjonen. Før vi begynner, minner vi om at man i tre dimensjoner gjerne skriver enhetsvektorene langs aksene på denne måten:

$$
\mathbf{i} = (1, 0, 0), \qquad \mathbf{j} = (0, 1, 0), \qquad \mathbf{k} = (0, 0, 1).
$$

Gitt to vektorer  $\mathbf{a} = (a_1, a_2, a_3)$  og  $\mathbf{b} = (b_1, b_2, b_3)$  i  $\mathbb{R}^3$  definerer vi nå vektorproduktet (også kalt kryssproduktet)  $\mathbf{a} \times \mathbf{b}$  ved:

$$
\mathbf{a} \times \mathbf{b} = (a_2b_3 - a_3b_2, a_3b_1 - a_1b_3, a_1b_2 - a_2b_1)
$$
  
=  $(a_2b_3 - a_3b_2)\mathbf{i} + (a_3b_1 - a_1b_3)\mathbf{j} + (a_1b_2 - a_2b_1)\mathbf{k}$ 

Denne formelen kan være vanskelig å huske, men det finnes huskeregler. Én slik regel er vist i skjemaet nedenfor. Vi multipliserer langs pilene og gir resultatet positiv verdi dersom pilene går fra venstre mot høyre og negativ verdi dersom de går fra høyre mot venstre (kjenner du en annen huskeregel fra før, kan du trygt bruke den).

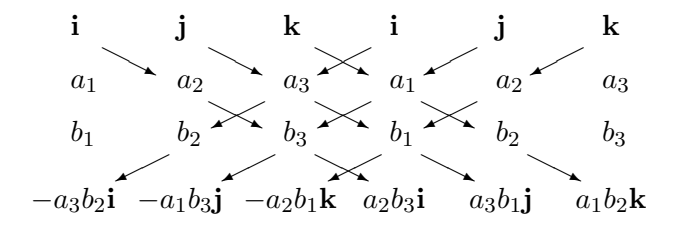

Figur 1: Huskeregel for vektorproduktet

La oss regne ut et vektorprodukt:

Eksempel 1: Finn vektorproduktet av  $\mathbf{a} = (3, -1, 2)$  og  $\mathbf{b} = (4, -2, 5)$ . Vi får:

$$
\mathbf{a} \times \mathbf{b} = ((-1) \cdot 5 - 2 \cdot (-2))\mathbf{i} + (2 \cdot 4 - 3 \cdot 5)\mathbf{j} + (3 \cdot (-2) - (-1) \cdot 4)\mathbf{k}
$$

$$
= (-1, -7, -2)
$$

La oss så se hva som skjer dersom vi regner ut  $\mathbf{b} \times \mathbf{a}$  istedenfor  $\mathbf{a} \times \mathbf{b}$ :

♣

$$
\mathbf{b} \times \mathbf{a} = (b_2 a_3 - b_3 a_2, \ b_3 a_1 - b_1 a_3, \ b_1 a_2 - b_2 a_1)
$$
  
= -(a\_2 b\_3 - a\_3 b\_2, a\_3 b\_1 - a\_1 b\_3, a\_1 b\_2 - a\_2 b\_1) = -(\mathbf{a} \times \mathbf{b})

Akkurat som skalarproduktet for komplekse vektorer er altså vektorproduktet ikke-kommutativt, men vi har en formel som gjør at vi lett kan regne ut  $\mathbf{b} \times \mathbf{a}$  når vi kjenner  $\mathbf{a} \times \mathbf{b}$ .

Her er en liste over de grunnleggende egenskapene til vektorproduktet:

**Setning 1.4.1** For vektorer **a**, **b**,  $\mathbf{c} \in \mathbb{R}^3$  gjelder:

- (a)  $\mathbf{a} \times \mathbf{b} = -(\mathbf{b} \times \mathbf{a})$
- (b)  $\mathbf{a} \times (\mathbf{b} + \mathbf{c}) = \mathbf{a} \times \mathbf{b} + \mathbf{a} \times \mathbf{c}$  og  $(\mathbf{a} + \mathbf{b}) \times \mathbf{c} = \mathbf{a} \times \mathbf{c} + \mathbf{b} \times \mathbf{c}$
- (c)  $\mathbf{a} \times (s\mathbf{b}) = s(\mathbf{a} \times \mathbf{b})$  og  $(s\mathbf{a}) \times \mathbf{b} = s(\mathbf{a} \times \mathbf{b})$  der  $s \in \mathbf{R}$
- (d)  $\mathbf{a} \times \mathbf{b}$  står ortogonalt på både  $\mathbf{a}$  og  $\mathbf{b}$
- (e) (Lagranges identitet)  $|\mathbf{a} \times \mathbf{b}|^2 = |\mathbf{a}|^2 |\mathbf{b}|^2 (\mathbf{a} \cdot \mathbf{b})^2$

Bevis: Punkt a) har vi allerede bevist og de andre bevisene er av samme type — vi skriver vektorene på koordinatform, regner ut og ser at det stemmer. Vi tar c), d) og e) som eksempler:

c) Hvis 
$$
\mathbf{a} = (a_1, a_2, a_3)
$$
 og  $\mathbf{b} = (b_1, b_2, b_3)$ , så er  $s\mathbf{a} = (sa_1, sa_2, sa_3)$ . Vi får:

$$
(s\mathbf{a}) \times \mathbf{b} = ((sa_2)b_3 - (sa_3)b_2, (sa_3)b_1 - (sa_1)b_3, (sa_1)b_2 - (sa_2)b_1)
$$

$$
= s(a_2b_3 - a_3b_2, a_3b_1 - a_1b_3, a_1b_2 - a_2b_1) = s(\mathbf{a} \times \mathbf{b})
$$

Den andre likheten i c) går på samme måte.

d) For å vise at **a** står ortogonalt på  $\mathbf{a} \times \mathbf{b}$ , må vi vise at  $\mathbf{a} \cdot (\mathbf{a} \times \mathbf{b}) = \mathbf{0}$ . Vi får:

$$
\mathbf{a} \cdot (\mathbf{a} \times \mathbf{b}) = a_1(a_2b_3 - a_3b_2) + a_2(a_3b_1 - a_1b_3) + a_3(a_1b_2 - a_2b_1)
$$
  
=  $a_1a_2b_3 - a_1a_3b_2 + a_2a_3b_1 - a_2a_1b_3 + a_3a_1b_2 - a_3a_2b_1 = 0$ 

En helt tilsvarende regning viser at **b** står ortogonalt på  $\mathbf{a} \times \mathbf{b}$ . e) Vi skriver  $\mathbf{a} = (a_1, a_2, a_3)$ ,  $\mathbf{b} = (b_1, b_2, b_3)$  og regner ut begge sider (du er ikke forpliktet til å føle at dette er spesielt festlig):

$$
|(\mathbf{a} \times \mathbf{b})|^2 = (a_2b_3 - a_3b_2)^2 + (a_3b_1 - a_1b_3)^2 + (a_1b_2 - a_2b_1)^2
$$
  
=  $a_2^2b_3^2 - 2a_2a_3b_2b_3 + a_3^2b_2^2 + a_3^2b_1^2 - 2a_1a_3b_1b_3 + a_1^2b_3^2 + a_1^2b_2^2 - 2a_1a_2b_1b_2 + a_2^2b_1^2$   
og

$$
|\mathbf{a}|^2 |\mathbf{b}|^2 - (\mathbf{a} \cdot \mathbf{b})^2 = (a_1^2 + a_2^2 + a_3^2)(b_1^2 + b_2^2 + b_3^2) - (a_1b_1 + a_2b_2 + a_3b_3)^2
$$
  
=  $a_1^2b_1^2 + a_1^2b_2^2 + a_1^2b_3^2 + a_2^2b_1^2 + a_2^2b_2^2 + a_2^2b_3^2 + a_3^2b_1^2 + a_3^2b_2^2 + a_3^2b_3^2$   

$$
-a_1^2b_1^2 - a_2^2b_2^2 - a_3^2b_3^2 - 2a_1a_2b_1b_2 - 2a_1a_3b_1b_3 - 2a_2a_3b_2b_3
$$

$$
=a_1^2b_2^2+a_1^2b_3^2+a_2^2b_1^2+a_2^2b_3^2+a_3^2b_1^2+a_3^2b_2^2-2a_1a_2b_1b_2-2a_1a_3b_1b_3-2a_2a_3b_2b_3
$$

Bortsett fra rekkefølgen på leddene er dette det samme uttrykket som vi fikk ovenfor. Dermed er e) bevist.

Bemerkning: Legg merke til at det ikke finnes noen assosiativ lov i listen ovenfor — generelt er nemlig  $(\mathbf{a} \times \mathbf{b}) \times \mathbf{c} \neq \mathbf{a} \times (\mathbf{b} \times \mathbf{c})$ . Som et eksempel lar vi  $\mathbf{a} = (1, 1, 0), \mathbf{b} = (1, 0, 0)$  og  $\mathbf{c} = (0, 0, 1)$ . Da er

$$
(\mathbf{a} \times \mathbf{b}) \times \mathbf{c} = ((1, 1, 0) \times (1, 0, 0)) \times (0, 0, 1) = (0, 0, -1) \times (0, 0, 1) = \mathbf{0}
$$

mens

$$
\mathbf{a} \times (\mathbf{b} \times \mathbf{c}) = (1, 1, 0) \times ((1, 0, 0)) \times (0, 0, 1)) = (1, 1, 0) \times (0, -1, 0) = (0, 0, -1)
$$

At  $(\mathbf{a} \times \mathbf{b}) \times \mathbf{c} \neq \mathbf{a} \times (\mathbf{b} \times \mathbf{c})$  betyr at uttrykket  $\mathbf{a} \times \mathbf{b} \times \mathbf{c}$  ikke gir noen mening  $-$  vi må ha med parenteser for å presisere hvilken rekkefølge produktene skal utføres i.

Som allerede nevnt, er det også en geometrisk måte å beskrive vektorproduktet p˚a. For ˚a finne frem til denne geometriske beskrivelsen, tar vi utgangspunkt i punkt e) i setningen ovenfor:

$$
|\mathbf{a} \times \mathbf{b}|^2 = |\mathbf{a}|^2 |\mathbf{b}|^2 - (\mathbf{a} \cdot \mathbf{b})^2
$$

Siden vi allerede vet at  $\mathbf{a} \cdot \mathbf{b} = |\mathbf{a}||\mathbf{b}| \cos v$ , der v er vinkelen mellom a og b, så er

$$
|\mathbf{a} \times \mathbf{b}|^2 = |\mathbf{a}|^2 |\mathbf{b}|^2 - |\mathbf{a}|^2 |\mathbf{b}|^2 \cos^2 v = |\mathbf{a}|^2 |\mathbf{b}|^2 \sin^2 v
$$

der vi har benyttet at  $1 - \cos^2 v = \sin^2 v$ . Altså er

$$
|\mathbf{a} \times \mathbf{b}| = |\mathbf{a}| |\mathbf{b}| \sin v
$$

(husk at siden  $0° \le v \le 180°$ , er sin v aldri negativ). Dermed vet vi hvor lang vektoren  $\mathbf{a} \times \mathbf{b}$  er. Legg spesielt merke til at  $\mathbf{a} \times \mathbf{b} = \mathbf{0}$  hvis og bare hvis sin  $v = 0$ , dvs. dersom **a** og **b** er parallelle.

Fra punkt d) i setning 1.4.1 vet vi også noe om retningen til  $\mathbf{a} \times \mathbf{b}$ , nemlig at  $\mathbf{a} \times \mathbf{b}$  står normalt på både  $\mathbf{a}$  og  $\mathbf{b}$ . Nå finnes det to motsatt rettede vektorer som har lengde  $|a||b| \sin v$  og står normalt på både a og b (se figur 2). For å vite hvilken av disse to vektorene som er  $\mathbf{a} \times \mathbf{b}$ , bruker vi høyrehåndsregelen:

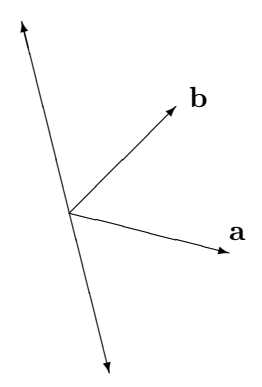

Figur 2: To like lange vektorer som står normalt på både a og b

Vi legger høyre hånd med fingrene pekende den korteste veien fra a til b mens vi spriker med tommelen. Da er  $\mathbf{a} \times \mathbf{b}$  den av de to normalvektorene som peker i tommelens retning (se figur 3 der den krumme pilen viser den retningen fingrene peker). Legg merke til at når vi regner ut  $\mathbf{b} \times \mathbf{a}$ , skal fingrene spenne over den samme vinkelen, men i motsatt retning (fra b mot a), og tommelen kommer derfor til å peke motsatt vei. Dette er den geometriske forklaringen på regelen  $\mathbf{a} \times \mathbf{b} = -\mathbf{b} \times \mathbf{a}$ .

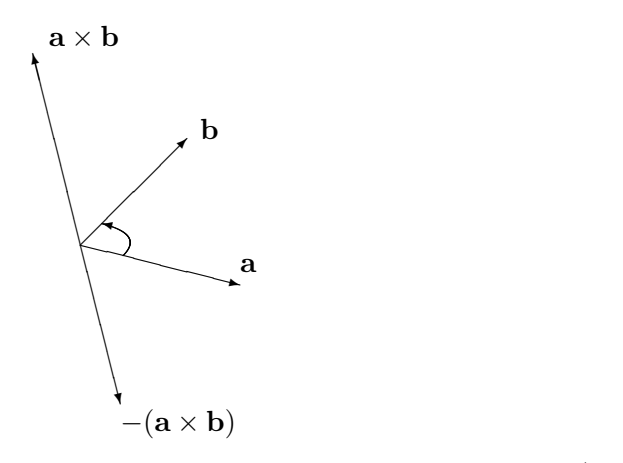

Figur 3: Vektorene  $\mathbf{a} \times \mathbf{b}$  og  $-(\mathbf{a} \times \mathbf{b})$ 

La oss oppsummere det vi har kommet frem til:

**Setning 1.4.2** La **a** og **b** være to vektorer i  $\mathbb{R}^3$  og kall vinkelen mellom dem v. Da har vektorproduktet  $\mathbf{a} \times \mathbf{b}$  lengde  $|\mathbf{a}||\mathbf{b}| \sin v$  og står normalt på både **a** og **b**. Retningen til  $\mathbf{a} \times \mathbf{b}$  er gitt ved høyrehåndsregelen.

<sup>∗</sup>Bevis: Vi har bevist alt bortsett fra høyreh˚andsregelen. Beviset vi skal gi for denne regelen kan se litt umatematisk og skissemessig (og vanskelig!) ut, men det kan uten store endringer bygges ut til et fullverdig bevis. Du kan godt hoppe over dette beviset uten å få problemer med det som kommer senere. Legg merke til at hvis **a** og **b** er parallelle, så er det ingen ting å bevise siden  $\mathbf{a} \times \mathbf{b} = \mathbf{0}$ . Vi ser derfor på tilfellet der  $\mathbf{a}$  og  $\mathbf{b}$  *ikke* er parallelle.

Vi skal først bevise høyrehåndsregelen for det spesialtilfellet der **a** og **b** ligger i xy-planet, og a peker langs den positive x-aksen. Det betyr at a har koordinater  $\mathbf{a} = (a_1, 0, 0)$  der  $a_1 > 0$ , og **b** har koordinater  $\mathbf{b} = (b_1, b_2, 0)$ . I dette tilfellet vil  $\mathbf{a} \times \mathbf{b}$  være parallell med z-aksen, og vi må undersøke når den peker i positiv retning. Bruker vi høyrehåndsregelen, får vi at  $\mathbf{a} \times \mathbf{b}$  skal peke langs den positive z-aksen dersom b ligger i første eller annen kvadrant av xy-planet (dvs. når  $b_2 > 0$ ), og langs den negative z-aksen dersom **b** ligger i tredje eller fjerde kvadrant (dvs. når  $b_2 < 0$ ). Bruker vi isteden formelen for vektorproduktet, ser vi at

$$
\mathbf{a} \times \mathbf{b} = 0 \mathbf{i} + 0 \mathbf{j} + a_1 b_2 \mathbf{k} = a_1 b_2 \mathbf{k}
$$

Denne vektoren peker langs den positive eller negative z-aksen ettersom  $b_2$  er positiv eller negativ (husk at  $a_1 > 0$ ). Dette betyr at formelen og høyrehåndsregelen gir samme resultat, og dermed er høyrehåndsregelen bevist i dette tilfellet.

Vi er nå rede til å se på det generelle tilfellet  $\mathbf{a} = (a_1, a_2, a_3)$ ,  $\mathbf{b} =$  $(b_1, b_2, b_3)$ . Velg et par av vektorer  $\mathbf{a}_0$ ,  $\mathbf{b}_0$  i xy-planet slik at a peker langs den positive x-aksen, og slik at  $\mathbf{a}_0$ ,  $\mathbf{b}_0$  er en "kopi" av paret  $\mathbf{a}$ ,  $\mathbf{b}$ . Med dette mener vi at  $\mathbf{a}_0$  er like lang som  $\mathbf{a}, \mathbf{b}_0$  er like lang som  $\mathbf{b}, \text{ og at vinkelen fra}$  $\mathbf{a}_0$  til  $\mathbf{b}_0$  er lik vinkelen fra a til b. La  $\mathbf{c}_0 = \mathbf{a}_0 \times \mathbf{b}_0$ . Etter det vi allerede har vist, gjelder høyrehåndsregelen for  $\mathbf{a}_0$ ,  $\mathbf{b}_0$  og  $\mathbf{c}_0$ .

La oss nå tenke på vektortrippelet  $(a_0, b_0, c_0)$  som en materiell gjenstand, f.eks. tre sammensveisede biter av ståltråd. Vi flytter nå denne gjenstanden med en kontinuerlig bevegelse, uten å deformere den på noen måte, slik at  $\mathbf{a}_0$  ender opp som  $\mathbf{a}$ , og  $\mathbf{b}_0$  ender opp som  $\mathbf{b}$ . La  $\mathbf{a}(t)$  være posisjonen til  $\mathbf{a}_0$  etter t sekunder av denne bevegelsen, og la  $\mathbf{b}(t)$  og  $\mathbf{c}(t)$  være de tilsvarende posisjonene til  $\mathbf{b}_0$  og  $\mathbf{c}_0$ . Hvis bevegelsen tar T sekunder, er dermed  $\mathbf{a} = \mathbf{a}(T)$  og  $\mathbf{b} = \mathbf{b}(T)$ .

Dersom  $\mathbf{c}(T) = \mathbf{a}(T) \times \mathbf{b}(T)$ , er høyrehåndsregelen oppfylt for triplet  $\mathbf{a}(T) = \mathbf{a}, \mathbf{b}(T) = \mathbf{b}, \mathbf{c}(T) = \mathbf{c}$ . Vi skal derfor anta at  $\mathbf{c}(T) = -\mathbf{a}(T) \times \mathbf{b}(T)$ (den eneste andre muligheten) og vise at dette fører til en selvmotsigelse. La  $t_0$  være det første tidspunktet der  $\mathbf{c}(t)$  skifter fra å være lik  $\mathbf{a}(t) \times \mathbf{b}(t)$ til å være lik  $-\mathbf{a}(t) \times \mathbf{b}(t)$  (formelt er  $t_0 = \inf\{t : \mathbf{c}(t) = -\mathbf{a}(t) \times \mathbf{b}(t)\}\)$ . Siden  $c(t)$  beveger seg kontinuerlig, betyr dette at  $a(t) \times b(t)$  må gjøre et sprang ved tidspunktet  $t_0$ . Men det er umulig siden  $\mathbf{a}(t) \times \mathbf{b}(t)$  vil bevege seg kontinuerlig når  $a(t)$  og  $b(t)$  gjør det (tenk på det algebraiske uttrykket for vektorproduktet). Dermed har vi fått vår selvmotsigelse, og beviset er fullført. ✷

Vi skal nå se på noen av de tingene vektorproduktet kan brukes til. Først

et enkelt eksempel.

Eksempel 2: Finn en vektor som står ortogonalt på både  $a = (1, -2, 3)$ og  $\mathbf{b} = (4, -1, -2)$ . Vi regner rett og slett ut vektorproduktet:  $\mathbf{a} \times \mathbf{b} =$  $(1, -2, 3) \times (4, -1, -2) = (7, 14, 7)$ . Legg merke til at siden  $(7, 14, 7) =$  $7(1, 2, 1)$ , kan vi forenkle løsningen til  $(1, 2, 1)$ .

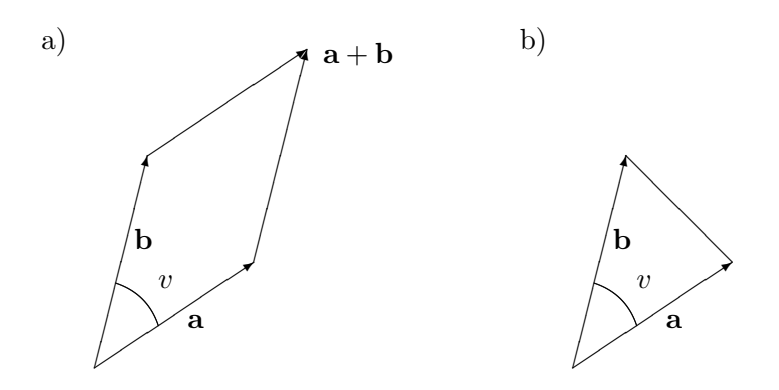

Figur 4: Parallellogrammet og trekanten utspent av a og b

Det neste vi skal se på, er hvordan vektorproduktet kan brukes til å regne ut arealer. To vektorer **a** og **b** utspenner på en naturlig måte et parallellogram (se figur 4a). Halvparten av dette parallellogrammet (se figur 4b ovenfor), utgjør trekanten utspent av a og b.

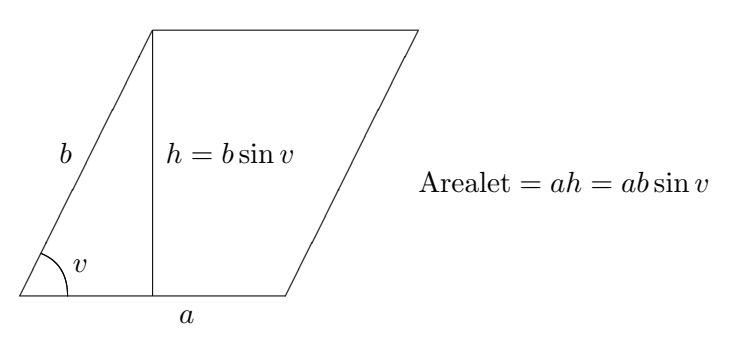

Figur 5: Arealet til et parallellogram

Setning 1.4.3 Arealet til parallellogrammet utspent av vektorene a og b er lik  $|\mathbf{a} \times \mathbf{b}|$ . Arealet til trekanten utspent av  $\mathbf{a}$  og  $\mathbf{b}$  er  $\frac{1}{2}|\mathbf{a} \times \mathbf{b}|$ 

Bevis: Enkel geometri forteller oss at arealet til et parallellogram er produktet av de to sidene ganget med sinus til den mellomliggende vinkelen (se figur 5). For vårt parallellogram blir dette  $|\mathbf{a}||\mathbf{b}| \sin v$ , som vi vet er lik  $|\mathbf{a} \times \mathbf{b}|$ . Siden arealet av trekanten er halvparten av arealet til parallellogrammet, får vi også formelen for arealet av trekanten.  $\Box$  **Eksempel 3:** Finn arealet til trekanten med hjørner i punktene  $a = (2, -7, 3)$ ,  $\mathbf{b} = (-2, 3, 2)$  og  $\mathbf{c} = (2, 2, 2)$ . Denne trekanten har samme areal som den utspent av vektorene **c** − **a** og **b** − **a** (hvorfor?) Siden **c** − **a** =  $(0, 9, -1)$  og  $\mathbf{b} - \mathbf{a} = (-4, 10, -1)$ , får vi:

$$
(\mathbf{c} - \mathbf{a}) \times (\mathbf{b} - \mathbf{a}) = (0, 9, -1) \times (-4, 10, -1) = (1, 4, 36)
$$

Dermed er arealet til trekanten lik

$$
\frac{1}{2}|(1,4,36)| = \frac{1}{2}\sqrt{1^2+4^2+36^2} = \frac{1}{2}\sqrt{1313}
$$

Eksemplet ovenfor viser noe av styrken ved å bruke vektorregning til å regne ut geometriske størrelser; det spiller ikke noen rolle hvor komplisert punktene ligger i forhold til hverandre — vi bare kopler inn den generelle formelen og ut faller svaret. Hadde vi prøvd å finne arealet med tradisjonelle geometriske metoder, hadde vi fort druknet i finurlige tegninger og kompliserte beregninger. Ulempen ved å bruke vektorregning er at vi ofte mister kontakten med det geometriske bildet — regningen viser oss at noe er riktig, men vi skjønner ikke riktig hvorfor.

Vektorproduktet kan også brukes til å regne ut volumer. Tre vektorer a, b, c i rommet definerer på en naturlig måte et romlegeme, et *parallellepiped*, som vist på figur 6.

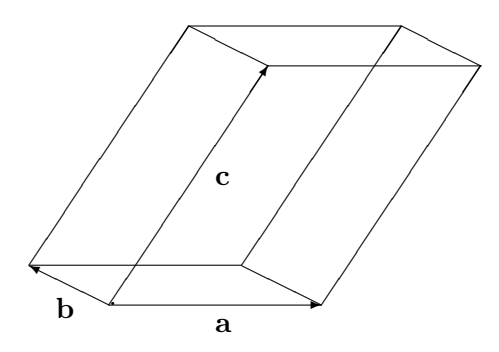

Figur 6: Parallellepipedet utspent av a, b og c

Fra skolen vet vi at volumet til et parallellepiped er arealet av grunnflaten ganget med høyden. Sier vi at grunnflaten er parallellogrammet utspent av **a** og **b**, vet vi at arealet til grunnflaten er  $|\mathbf{a} \times \mathbf{b}|$ . På figur 7 har vi kalt vinkelen mellom  $\mathbf{a} \times \mathbf{b}$  og den tredje vektoren c for u.
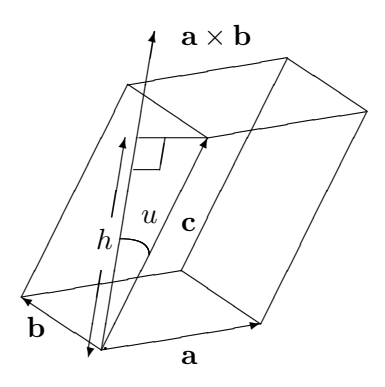

Figur 7: Volumet til et parallellepiped

Siden  $\mathbf{a} \times \mathbf{b}$  står normalt på grunnflaten, blir høyden h lik  $|\mathbf{c}|| \cos u|$  (vi må ha med tallverdien rundt cosinus i tilfelle  $u$  er større en 90°). Volumet til parallellepipedet er derfor  $|\mathbf{a} \times \mathbf{b}||\mathbf{c}||\cos u|$ . Men dette uttrykket er jo lik  $|({\bf a}\times{\bf b})\cdot{\bf c}|$  (husk den geometriske beskrivelsen av skalarproduktet). Dermed har vi vist:

Setning 1.4.4 Volumet til parallellepipedet utspent av vektorene a, b, c er  $|({\bf a} \times {\bf b}) \cdot {\bf c}|$ 

Bemerkning: Når vi skal regne ut volumet til parallellepipedet utspent av a, b og c, spiller selvfølgelig ikke rekkefølgen av de tre vektorene noen rolle. Volumet kan derfor skrives som både  $|({\bf a} \times {\bf b}) \cdot {\bf c}|, |({\bf a} \times {\bf c}) \cdot {\bf b}|, |({\bf b} \times {\bf a}) \cdot {\bf c}|,$  $|(b \times c) \cdot a|, |(c \times a) \cdot b|,$  og  $|(c \times b) \cdot a|$ . Disse seks uttrykkene må derfor være like. Hvis du orker, kan du sjekke dette ved direkte utregning.

Eksempel 4: Finn volumet til parallellepipedet som utspennes av vektorene (4, 0, 3), (−1, 2, −3) og (0, 2, 1). Ifølge setningen er dette volumet gitt ved  $|((4, 0, 3) \times (-1, 2, -3)) \cdot (0, 2, 1)|$ . Vi regner først ut

$$
(4,0,3) \times (-1,2,-3) = (-6,9,8)
$$

Deretter tar vi

$$
|(-6, 9, 8) \cdot (0, 2, 1)| = |0 + 18 + 8| = 26
$$

Volumet er altså 26.  $\bullet$ 

Tre vektorer  $\mathbf{a}, \mathbf{b}, \mathbf{c}$  utspenner også en pyramide (se figur 8a). For å finne volumet til denne pyramiden husker vi at volumet til en generell pyramide er  $\frac{1}{3}gh,$ der  $h$ er høyden og $g$ er arealet til grunnflaten.

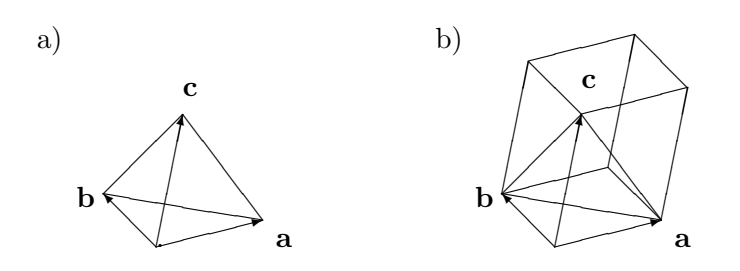

Figur 8: Pyramiden og parallellepipedet utspent av a, b og c

Sammenligner vi pyramiden utspent av a, b, c med parallellepipedet utspent av de samme vektorene (figur 8b), ser vi at høydene er like, men at grunnflaten til pyramiden er halvparten av grunnflaten til parallellepipedet. Det betyr at volumet til pyramiden må være en seksdel av volumet til parallellepipedet. Dermed har vi:

Korollar 1.4.5 Volumet av pyramiden utspent av de tre vektorene a, b, c  $er \frac{1}{6} |(\mathbf{a} \times \mathbf{b}) \cdot \mathbf{c}|$ 

Eksempel 5: Finn volumet til pyramiden med hjørner i punktene a =  $(-1, 2, -3)$ ,  $\mathbf{b} = (1, 4, 1)$ ,  $\mathbf{c} = (0, 4, 7)$  og  $\mathbf{d} = (3, 0, 5)$ . Denne pyramiden har samme volum som pyramiden utspent av vektorene  $\mathbf{b} - \mathbf{a}$ ,  $\mathbf{c} - \mathbf{a}$  og  $\mathbf{d} - \mathbf{a}$ (forklar hvorfor!) Siden

$$
\mathbf{b} - \mathbf{a} = (2, 2, 4) \quad \mathbf{c} - \mathbf{a} = (1, 2, 10) \quad \mathbf{d} - \mathbf{a} = (4, -2, 8)
$$

får vi:

Volume = 
$$
\frac{1}{6}
$$
 |((2, 2, 4) × (1, 2, 10)) · (4, -2, 8)|  
=  $\frac{1}{6}$  |(12, -16, 2) · (4, -2, 8)| =  $\frac{96}{6}$  = 16

♣

Helt til slutt i dette avsnittet skal vi se hvordan vi kan bruke vektorproduktet til å finne ligningen til et plan. Den enkleste måten å beskrive et plan på, er som regel å angi en normalvektor  $\mathbf{n} = (n_1, n_2, n_3)$  pluss et punkt  $\mathbf{a} = (a_1, a_2, a_3)$  som planet går gjennom. Planet består da av alle de punkter  $\mathbf{x} = (x, y, z)$  slik at  $\mathbf{x} - \mathbf{a}$  står normalt på n (se figur 9). At  $\mathbf{x} - \mathbf{a}$ står normalt på n er ekvivalent med at

$$
0 = \mathbf{n} \cdot (\mathbf{x} - \mathbf{a}) = n_1 x + n_2 y + n_3 z - n_1 a_1 - n_2 a_2 - n_3 a_3
$$

eller med andre ord

$$
n_1x + n_2y + n_3z = n_1a_1 + n_2a_2 + n_3a_3
$$

Dette kaller vi ligningen til planet. Legg merke til at koeffisientene til  $x, y$ og z rett og slett er koordinatene til n

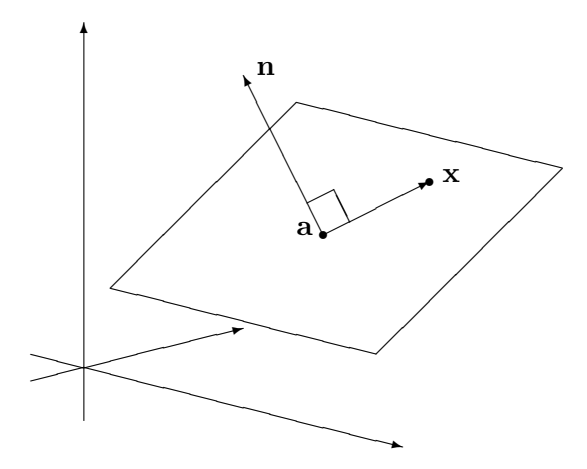

Figur 9: x ligger i planet gjennom a normalt på n

Eksempel 6: Finn ligningen til planet som går gjennom  $a = (-3, 1, 2)$  og står normalt på  $\mathbf{n} = (-4, 2, -1)$ . Undersøk om punktet  $(-2, 4, 3)$  ligger i dette planet.

Vi skal finne alle vektorer  $\mathbf{x} = (x, y, z)$  slik at  $0 = \mathbf{n} \cdot (\mathbf{x} - \mathbf{a})$ , dvs.

$$
0 = (-4, 2, -1) \cdot (x - (-3), y - 1, z - 2)
$$

$$
= (-4)(x+3) + 2(y-1) - 1(z-2) = -4x + 2y - z - 12
$$

Altså blir ligningen

$$
-4x + 2y - z = 12
$$

For å undersøke om punktet  $(-2, 4, 3)$  ligger i planet, sjekker vi om det passer i ligningen. Setter vi inn på venstre side, får vi:

$$
-4 \cdot (-2) + 2 \cdot 4 - 3 = 13 \neq 12
$$

som viser at punktet ikke ligger i planet.

En annen måte å beskrive et plan på, er å spesifisere tre punkter a, b, c som planet går gjennom, se figur 10 (sørg for at punktene ikke ligger på samme rette linje!). For å finne ligningen til planet, må vi da først finne en normalvektor. Det er ikke så vanskelig; en normalvektor til planet må stå normalt på begge vektorene  $\mathbf{b} - \mathbf{a}$  og  $\mathbf{c} - \mathbf{a}$  (siden begge disse vektorene i sin helhet ligger i planet), og kryssproduktet  $\mathbf{n} = (\mathbf{b} - \mathbf{a}) \times (\mathbf{c} - \mathbf{a})$  er derfor et naturlig valg.

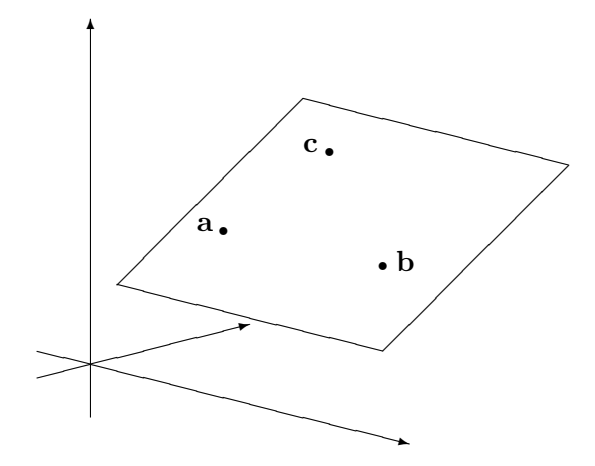

Figur 10: Planet gjennom a, b og c

Eksempel 7: Finn ligningen til planet som går gjennom  $a = (1, -2, 1)$ ,  $\mathbf{b} = (3, -2, 2)$  og  $\mathbf{c} = (2, 0, 1)$ .

Siden  $\mathbf{b} - \mathbf{a} = (2, 0, 1)$  og  $\mathbf{c} - \mathbf{a} = (1, 2, 0)$ , så er en normalvektor gitt ved

 $\mathbf{n} = (\mathbf{b} - \mathbf{a}) \times (\mathbf{c} - \mathbf{a}) = (2, 0, 1) \times (1, 2, 0) = (-2, 1, 4)$ 

Siden normalvektoren er  $(-2, 1, 4)$ , vet vi at planligningen har formen

$$
-2x + y + 4z = d
$$

for et tall  $d$ . For å finne  $d$ , kan vi f.eks. sette inn koordinatene til **a** i ligningene:

$$
d = -2 \cdot 1 + (-2) + 4 \cdot 1 = 0
$$

Altså er ligningen til planet

$$
-2x + y + 4z = 0
$$

♣

MATLAB-kommentar: Du kan bruke MATLAB til å regne ut kryssproduktet til to vektorer  $\mathbf{a}, \mathbf{b} \in \mathbb{R}^3$  ved å skrive cross( $\mathbf{a}, \mathbf{b}$ ).

## Oppgaver til seksjon 1.4

1. Regn ut $\mathbf{a} \times \mathbf{b}$ når

a)  $\mathbf{a} = (-1, 3, 2)$   $\mathbf{b} = (-2, 1, 7)$  b)  $\mathbf{a} = (4, -3, 1)$   $\mathbf{b} = (-6, 1, 0)$ 

2. Finn arealet til parallellogrammet utspent av  $\mathbf{a} = (-2, 3, 1)$  og  $\mathbf{b} = (4, 0, -2)$ .

3. En trekant har hjørner i punktene  $(0, -1, 2)$ ,  $(2, -1, 4)$  og  $(3, 0, 4)$ . Finn arealet.

### 1.5. MATRISER 35

4. Finn en vektor som står normalt på både  $(2,0,-3)$  og  $(-1,3,4)$ .

5. Regn ut  $\mathbf{i} \times \mathbf{j}$ ,  $\mathbf{j} \times \mathbf{k}$ ,  $\mathbf{k} \times \mathbf{i}$ .

6. Finn volumet til parallellepipedet utspent av  $(3, -2, -2)$ ,  $(0, 0, 4)$  og  $(-3, 2, 1)$ .

7. En pyramide har hjørner i punktene (2, −1, 2), (0, 5, −3), (2, 4, 6) og (3, −2, 4). Finn volumet.

8. Finn en ligning for planet som går gjennom punktene  $a = (1, 1, -1)$ ,  $b =$  $(0, -2, -6), \mathbf{c} = (2, 3, 3).$ 

**9.** Finn en ligning for planet som går gjennom punktene  $\mathbf{a} = (1, 2, 1), \mathbf{b} = (2, 3, 0),$  $c = (2, 1, -1).$ 

10. Anta at alle hjørnene i et parallellepiped har heltallige koeffisienter. Vis at volumet er et helt tall.

- 11. Bevis setning 1.4.1b).
- 12. Bruk MATLAB til å løse oppgave 1.

# 1.5 Matriser

Hittil har vi bare studert *n*-tupler, men tiden er nå inne for å introdusere matriser. En  $m \times n$ -matrise

$$
A = \left( \begin{array}{cccc} a_{11} & a_{12} & \cdots & a_{1n} \\ a_{21} & a_{22} & \cdots & a_{2n} \\ \vdots & \vdots & \cdots & \vdots \\ a_{m1} & a_{m2} & \cdots & a_{mn} \end{array} \right)
$$

er et rektangulært oppsett av tall med m rader (linjer) og n søyler. To eksempler er 2 × 3-matrisen

$$
B = \left(\begin{array}{rrr} -1 & 2 & 0 \\ -3 & 4 & 1 \end{array}\right)
$$

og 3 × 3-matrisen

$$
C = \left(\begin{array}{ccc} 2 & -3 & 1 \\ \frac{1}{2} & -2 & \pi \\ 1 & -\frac{3}{4} & 0 \end{array}\right)
$$

Tallene  $a_{11}, a_{12}, \ldots, a_{mn}$  som inngår i matrisen A, kaller vi elementene i A. Legg merke til hvordan vi nummerer elementene: a<sup>34</sup> er elementet i rad 3 og søyle 4 (strengt tatt burde vi ha skrevet et komma mellom 3-tallet og 4-tallet for å gjøre det klart at det ikke er element nummer 34 det er snakk om, men man blir fort lei av å skrive alle kommaene, og det er derfor vanlig å droppe dem dersom det ikke kan oppstå misforståelser). Legg også merke til at vi kan oppfatte vektorer som matriser. En radvektor

$$
\mathbf{a}=(a_1,a_2,\ldots,a_n)
$$

er en  $1 \times n$ -matrise, mens en søylevektor

$$
\mathbf{a} = \left( \begin{array}{c} a_1 \\ a_2 \\ \vdots \\ a_n \end{array} \right)
$$

er en  $n \times 1$ -matrise. Som matriser betraktet er altså radvektoren og søylevektoren av forskjellig type, og når vi blander vektorer og matriser er det derfor viktig å holde styr på om a skal oppfattes som en rad- eller en søylevektor. Vi skal komme tilbake til dette etter hvert. Legg forøvrig merke til at en 1×1 matrise  $(a_{11})$  bare er et tall med en parentes rundt. Parentesen spiller ingen rolle, og vi skal derfor si at en  $1 \times 1$ -matrise bare er et tall  $a_{11}$ .

Akkurat som for n-tupler kan vi definere addisjon og subtraksjon komponentvis. Dersom vi har to  $m \times n$ -matriser

$$
A = \begin{pmatrix} a_{11} & a_{12} & \cdots & a_{1n} \\ a_{21} & a_{22} & \cdots & a_{2n} \\ \vdots & \vdots & \cdots & \vdots \\ a_{m1} & a_{m2} & \cdots & a_{mn} \end{pmatrix} \quad \text{og} \quad B = \begin{pmatrix} b_{11} & b_{12} & \cdots & b_{1n} \\ b_{21} & b_{22} & \cdots & b_{2n} \\ \vdots & \vdots & \cdots & \vdots \\ b_{m1} & b_{m2} & \cdots & b_{mn} \end{pmatrix}
$$

så definerer vi

$$
A + B = \begin{pmatrix} a_{11} + b_{11} & a_{12} + b_{12} & \dots & a_{1n} + b_{1n} \\ a_{21} + b_{21} & a_{22} + b_{22} & \dots & a_{2n} + b_{2n} \\ \vdots & \vdots & \dots & \vdots \\ a_{m1} + b_{m1} & a_{m2} + b_{m2} & \dots & a_{mn} + b_{mn} \end{pmatrix}
$$

og

$$
A - B = \begin{pmatrix} a_{11} - b_{11} & a_{12} - b_{12} & \dots & a_{1n} - b_{1n} \\ a_{21} - b_{21} & a_{22} - b_{22} & \dots & a_{2n} - b_{2n} \\ \vdots & \vdots & \dots & \vdots \\ a_{m1} - b_{m1} & a_{m2} - b_{m2} & \dots & a_{mn} - b_{mn} \end{pmatrix}
$$

Siden alle regneoperasjoner foregår komponentvis, vil de vanlige regnereglene for addisjon og subtraksjon også gjelde for matriser.

Vi kan også multiplisere en matrise med et tall  $s$  ved å gange tallet inn i hver komponent:

$$
sA = \left(\begin{array}{cccc} sa_{11} & sa_{12} & \cdots & sa_{1n} \\ sa_{21} & sa_{22} & \cdots & sa_{2n} \\ \vdots & \vdots & \cdots & \vdots \\ sa_{m1} & sa_{m2} & \cdots & sa_{mn} \end{array}\right)
$$

La oss ta et eksempel der vi kombinerer flere av regneoperasjonene:

Eksempel 1: Regn ut  $3A - 2B$  når

$$
A = \begin{pmatrix} 1 & -1 & 2 \\ 4 & 0 & -1 \end{pmatrix} \quad \text{og} \quad B = \begin{pmatrix} 2 & -3 & 0 \\ 6 & -2 & 3 \end{pmatrix}
$$
  
Vi får  

$$
3A - 2B = \begin{pmatrix} 3 & -3 & 6 \\ 12 & 0 & -3 \end{pmatrix} - \begin{pmatrix} 4 & -6 & 0 \\ 12 & -4 & 6 \end{pmatrix} = \begin{pmatrix} -1 & 3 & 6 \\ 0 & 4 & -9 \end{pmatrix}
$$

Transponering er en viktig operasjon for matriser som ikke finnes for tall. Vi transponerer en matrise ved å bytte om rader og søyler. Den transponerte til matrisen A ovenfor er derfor

$$
AT = \begin{pmatrix} a_{11} & a_{21} & \cdots & a_{m1} \\ a_{12} & a_{22} & \cdots & a_{m2} \\ \vdots & \vdots & \cdots & \vdots \\ a_{1n} & a_{2n} & \cdots & a_{mn} \end{pmatrix}
$$

Legg merke til at når  $A$  er en  $m \times n$ -matrise, så er  $A<sup>T</sup>$  en  $n \times m$ -matrise.

Eksempel 2: Den transponerte til  $2 \times 3$ -matrisen

$$
A = \left(\begin{array}{rrr} 2 & -1 & 3 \\ 5 & -2 & 0 \end{array}\right)
$$

er

$$
A^T = \left(\begin{array}{cc} 2 & 5\\ -1 & -2\\ 3 & 0 \end{array}\right)
$$

som er en  $3 \times 2$ -matrise.

Transponering kan lett kombineres med addisjon, subtraksjon og multiplikasjon med skalar. Du kan sjekke at

$$
(A + B)^{T} = A^{T} + B^{T}
$$
,  $(A - B)^{T} = A^{T} - B^{T}$ ,  $(cA)^{T} = cA^{T}$ 

Hvis vi transponerer den transponerte, kommer vi tilbake til utgangspunktet:

$$
\left(A^T\right)^T = A
$$

Legg også merke til at rad- og søylevektorer er transponerte av hverandre. Oppfatter vi søylevektoren

$$
\mathbf{a} = \left( \begin{array}{c} a_1 \\ a_2 \\ \vdots \\ a_n \end{array} \right)
$$

som en matrise, blir den transponerte en radvektor

$$
\mathbf{a}^T = (a_1, a_2, \dots, a_n)
$$

De grunnleggende regneoperasjonene for matriser som vi nå har sett på, er ganske enkle, men man kan jo lure på hva det hele er godt for — hvorfor innfører vi egentlig matriser når vi allerede har n-tupler til å holde styr på lister av tall? Ett svar er at en del lister kommer naturlig i rektangelform, og at det er greit å beholde denne formen for ikke å miste oversikt over informasjonen. Opplysningene vi legger inn i et regneark vil for eksempel ofte ha matriseform. Det neste eksemplet viser en situasjon som ofte forekommer, og der elementene i matrisen viser fordelingen mellom forskjellige muligheter.

Eksempel 3: En fruktpresse mottar epler fra fire forskjellige produsenter. Eplene blir sortert i tre kategorier: god, middels, d˚arlig. Erfaringene viser at produsentene har forskjellig kvalitet p˚a sine produkter. Produsent 1 leverer  $50\%$  av god kvalitet,  $30\%$  av middels kvalitet og  $20\%$  av dårlig kvalitet. Tallene for de andre produsentene er: Produsent 2: 30%, 40%, 30%; produsent 3: 25%, 40%, 35%, produsent 4: 20%, 60%, 20%. Dersom vi gir hver produsent en søyle, kan vi sette opp denne informasjonen som en  $3 \times 4$ -matrise (husk at prosent betyr "hundredel"):

$$
A = \left(\begin{array}{cccc} 0.5 & 0.3 & 0.25 & 0.2 \\ 0.3 & 0.4 & 0.4 & 0.6 \\ 0.2 & 0.3 & 0.35 & 0.2 \end{array}\right)
$$

Anta nå at fruktpressen mottar leveringer fra hver av produsentene: 4 tonn fra produsent 1, 5 tonn fra produsent 2, 3 tonn fra produsent 3 og 6 tonn fra produsent 4. Vi setter opp denne leveransen som en søylevektor

$$
\mathbf{b} = \left(\begin{array}{c} 4\\5\\3\\6 \end{array}\right)
$$

Vi ønsker å finne ut hvor mange tonn vi har fått av hver kvalitet. Observer at dersom vi ganger hvert av tallene i første rad i A med tilsvarende tall i b, og så legger sammen, får vi antall tonn av beste kvalitet:

$$
0.5 \cdot 4 + 0.3 \cdot 5 + 0.25 \cdot 3 + 0.2 \cdot 6 = 2 + 1.5 + 0.75 + 1.2 = 5.45
$$

Tilsvarende får vi antall tonn av nest beste kvalitet ved å gange tallene i annen rad i  $A$  med tilsvarende tall i  $\mathbf{b}$ , og så legge sammen:

$$
0.3 \cdot 4 + 0.4 \cdot 5 + 0.4 \cdot 3 + 0.6 \cdot 6 = 1.2 + 2 + 1.2 + 3.6 = 8
$$

Til slutt får vi antall tonn av dårligste kvalitet ved å gange tallene i nederste rad i  $A$  med tilsvarende tall i  $\bf{b}$  og så legge sammen:

$$
0.2 \cdot 4 + 0.3 \cdot 5 + 0.35 \cdot 3 + 0.2 \cdot 6 = 0.8 + 1.5 + 1.05 + 1.2 = 4.55
$$

Legg merke til at i hvert av disse regnestykkene har vi regnet ut et slags skalarprodukt mellom en rad i matrisen A og vektoren b (vi sier et "slags" skalarprodukt siden det er et litt uortodokst produkt mellom en radvektor og en søylevektor). Legg også merke til at vi kan tenke på resultatet av regnestykkene som en ny vektor

$$
\mathbf{c} = \left(\begin{array}{c} 5.45\\8\\4.55 \end{array}\right)
$$

som forteller oss hvor mange tonn vi har av hver kvalitet.  $\clubsuit$ 

Vi skal se på et eksempel til av lignende type.

**Eksempel 4:** Et kjøpesenter har tre stativ  $X, Y$  og  $Z$  hvor du kan hente og avlevere handlevogner. Av de vognene som starter dagen i stativ X, vil  $70\%$  avslutte den på samme sted,  $10\%$  vil ha endt opp i Y, og  $20\%$  i Z. Av de vognene som startet dagen i stativ Y, vil  $30\%$  avslutte dagen i stativ X, mens henholdsvis 50% og 20% vil havne i stativene Y og Z. De tilsvarende tallene for vogner som starter i Z, er at  $40\%$  ender dagen i X,  $20\%$  i Y og 40% i Z. Vi kan ordne disse tallene i en matrise A der første søyle gir fordelingen av de vognene som startet i X, andre søyle gir fordelingen av de vognene som startet i Y og tredje søyle gir fordelingen av vognene som startet i Z:

$$
A = \left(\begin{array}{ccc} 0.7 & 0.3 & 0.4 \\ 0.1 & 0.5 & 0.2 \\ 0.2 & 0.2 & 0.4 \end{array}\right)
$$

Anta nå at vi startet dagen med 100 vogner i  $X$ , 70 vogner i  $Y$  og 30 vogner i Z, og la oss skrive dette som en søylevektor

$$
\mathbf{b} = \left(\begin{array}{c} 100\\70\\30 \end{array}\right)
$$

Vi ønsker å finne ut hvor mange vogner som befinner seg på hvert sted ved slutten av dagen. Antall vogner i  $X$  får vi ved å gange tallene i første rad i A med tilsvarende komponent i vektoren b, og så legge sammen:

$$
0.7 \cdot 100 + 0.3 \cdot 70 + 0.4 \cdot 30 = 70 + 21 + 12 = 103
$$

Antall vogner i Y får vi tilsvarende ved å gange hvert tall i annen rad i  $A$ med tilsvarende tall i **b**, og så legge sammen:

$$
0.1 \cdot 100 + 0.5 \cdot 70 + 0.2 \cdot 30 = 10 + 35 + 6 = 51
$$

Antall vogner i  $Z$  ved slutten av dagen, får vi så ved å gange hvert tall i tredje rad i A med tilsvarende tall i b, og legge sammen:

$$
0.2 \cdot 100 + 0.2 \cdot 70 + 0.4 \cdot 20 = 10 + 14 + 12 = 46
$$

Vi kan skrive opp resultatet som en ny vektor

$$
\mathbf{c} = \left(\begin{array}{c} 103 \\ 51 \\ 46 \end{array}\right)
$$

som gir oss fordelingen av handlevogner ved slutten av dagen. Legg merke til at vi i dette eksemplet har gjort akkurat samme operasjoner som i det forrige; vi har tatt skalarproduktene mellom radene i A og søylevektoren b. ♣

I begge eksemplene ovenfor gjennomførte vi samme type regneoperasjoner. Vi startet med en matrise A og en søylevektor b, og laget en ny søylevektor c der komponentene fremkom som skalarprodukt av radene i A og vektoren b. Denne regneoperasjonen er så vanlig at det er greit å ha et eget navn på den.

Definisjon 1.5.1 (Multiplikasjon av matrise og søylevektor) Anta at A er en  $m \times n$ -matrise og at **b** er en n-dimensjonal søylevektor:

$$
A = \begin{pmatrix} a_{11} & a_{12} & \cdots & a_{1n} \\ a_{21} & a_{22} & \cdots & a_{2n} \\ \vdots & \vdots & \cdots & \vdots \\ a_{m1} & a_{m2} & \cdots & a_{mn} \end{pmatrix} \quad \text{og} \quad \mathbf{b} = \begin{pmatrix} b_1 \\ b_2 \\ \vdots \\ b_n \end{pmatrix}
$$

Produktet av A og b er da den m-dimensjonale søylevektoren  $\mathbf{c} = A\mathbf{b}$  gitt ved

$$
\mathbf{c} = \begin{pmatrix} c_1 \\ c_2 \\ \vdots \\ c_m \end{pmatrix} = \begin{pmatrix} a_{11}b_1 + a_{12}b_2 + \dots + a_{1n}b_n \\ a_{21}b_1 + a_{22}b_2 + \dots + a_{2n}b_n \\ \vdots \\ a_{m1}b_1 + a_{m2}b_2 + \dots + a_{mn}b_n \end{pmatrix}
$$

Den *i-te komponentene* i  $c = Ab$  fremkommer altså ved at vi tar skalarproduktet av den i-te raden i A med vektoren b.

#### 1.5. MATRISER 41

Legg merke til at produktet  $A\mathbf{b}$  bare er definert når  $A$  og  $\mathbf{b}$  passer sammen størrelsesmessig; b må ha like mange komponenter som A har søyler. Observer også at produktet Ab er en søylevektor med like mange rader som A.

Eksempel 5: Finn Ab når

$$
A = \begin{pmatrix} 2 & 1 \\ 4 & -1 \\ -2 & 5 \end{pmatrix} \quad \text{og} \quad \mathbf{b} = \begin{pmatrix} 3 \\ 6 \end{pmatrix}
$$

Vi får

$$
A\mathbf{b} = \begin{pmatrix} 2 \cdot 3 + 1 \cdot 6 \\ 4 \cdot 3 + (-1) \cdot 6 \\ (-2) \cdot 3 + 5 \cdot 6 \end{pmatrix} = \begin{pmatrix} 12 \\ 6 \\ 24 \end{pmatrix}
$$

Vi skal komme tilbake til regneregler for produkter senere, men skriver opp noen av de enkleste og vanligste (i formlene nedenfor er s et tall):

$$
(A + B)\mathbf{b} = A\mathbf{b} + B\mathbf{b},
$$
  $(sA)\mathbf{b} = s(A\mathbf{b})$   
 $A(\mathbf{b} + \mathbf{c}) = A\mathbf{b} + A\mathbf{c},$   $A(s\mathbf{b}) = s(A\mathbf{b})$ 

Det er god trening å sjekke at disse reglene holder. Vær oppmerksom på at det også er en del ting du kan gjøre med vanlige produkter, som du ikke kan gjøre med produktet ovenfor, f.eks. kan du ikke bytte om på rekkefølgen av faktorene (bA gir ikke mening). Du kan heller ikke forkorte A i uttrykk av typen  $A\mathbf{b} = A\mathbf{c}$  eller **b** i uttrykk av typen  $A\mathbf{b} = B\mathbf{b} - \hat{\mathbf{a}}$  forkorte betyr egentlig å gange med et inverst element på begge sider av ligningen, og vi vet foreløpig ikke noe om inverse vektorer og matriser (det viser seg at vektorer ikke har inverser, men at noen matriser har det!)

La oss ta en ny kikk på eksempel 3 og 4 i lys av de begrepene vi nå har innført:

Eksempel 3 og 4 på nytt: I eksempel 3 (fruktpressen) ble leveransene fra de fire produsentene kodet som et 4-tuppel b, mens 3-tuplet c fortalte oss hvor mange tonn vi mottok av hver kvalitet. Vi regnet ut elementene i c ved å ta skalarproduktet av radene i matrisen A med vektoren  $\mathbf{b}$  — med andre ord:

 $c = Ab$ 

Som vi skal komme tilbake til senere, kan vi tenke på multiplikasjon med A som en "transformasjon" — vektoren **b** forteller oss hvor mye frukt vi får fra hver produsent, og multiplikasjon med A "transformerer" denne kunnskapen til kunnskap om hvor mye vi mottar av hver kvalitet (representert ved vektoren c).

♣

Noe lignende skjer i eksempel 4 (handlevognene). Her representerer vektor b fordelingen av handlevogner ved begynnelsen av dagen, mens vektor c representerer fordelingen ved slutten av dagen. Vi regnet ut elementene i c ved å ta skalarproduktet av radene i matrisen  $A$  med vektoren  $b$  — med andre ord:

$$
\mathbf{c} = A\mathbf{b}
$$

Igjen kan vi tenke på multiplikasjon med  $A$  som en transformasjon som transformerer kunnskap om hvor handlevognene er ved begynnelsen av dagen til kunnskap om hvor de er ved slutten av dagen. ♦

La oss avsluttte med en liten observasjon som vi kommer til å få glede av senere. Anta at

$$
\mathbf{a} = \begin{pmatrix} a_1 \\ a_2 \\ \vdots \\ a_n \end{pmatrix} \qquad \text{og} \qquad \mathbf{b} = \begin{pmatrix} b_1 \\ b_2 \\ \vdots \\ b_n \end{pmatrix}
$$

er to søylevektorer. Transponerer vi a, får vi radvektoren

$$
\mathbf{a}^T = (a_1, a_2, \dots, a_n)
$$

som vi kan oppfatte som en  $1 \times n$ -matrise. Vi kan nå ta produktet av matrisen  $a^T$  og vektoren **b**. Dette gir oss en  $1 \times 1$ -matrise (dvs. et tall):

$$
\mathbf{a}^T \mathbf{b} = a_1b_1 + a_2b_2 + \cdots + a_nb_n = \mathbf{a} \cdot \mathbf{b}
$$

Matriseproduktet  $\mathbf{a}^T\mathbf{b}$  er altså lik skalarproduktet  $\mathbf{a} \cdot \mathbf{b}$ . Dette kan virke som en kuriositet, men viser seg å være viktig i en del sammenhenger.

MATLAB-kommentar: Du kan skrive inn en matrise

$$
A = \begin{pmatrix} 2 & -1 & 3 \\ 1 & 0 & -3 \\ 4 & 0 & 1 \end{pmatrix}
$$

i MATLAB ved med kommandoen

$$
>>A = [2 -1 3 1 0 -3 4 0 1]
$$

Du kan også markere linjeskiftene med semikolon:

$$
\Rightarrow A = [2 -1 3; 1 0 -3; 4 0 1]
$$

### 1.5. MATRISER 43

Når matrisene er lastet inn, kan du utføre operasjoner med kommandoer som >>A+B og >>3\*A-2\*B. Den transponerte til A får du ved å skrive >>A', og produktet mellom en matrise A og en vektor b er gitt ved kommandoen >>A\*b. Alle disse kommandoene forutsetter at matrisene og vektorene har riktige dimensjoner slik at regneoperasjonene gir mening.

## Oppgaver til seksjon 1.5

**1.** Regn ut 2A,  $(-3)B$ ,  $A + B$  og  $A - B$  når

$$
A = \begin{pmatrix} 3 & -2 & 4 \\ -1 & 0 & 6 \end{pmatrix} \quad \text{og} \quad B = \begin{pmatrix} 2 & 2 & -1 \\ 4 & 0 & -6 \end{pmatrix}
$$

2. Regn ut  $4A - 3B$  når

$$
A = \begin{pmatrix} 1 & -3 \\ 2 & -1 \\ 3 & -1 \end{pmatrix} \quad \text{og} \quad B = \begin{pmatrix} 3 & 2 \\ -2 & -1 \\ 3 & 0 \end{pmatrix}
$$

3. Finn de transponerte:

$$
A = \begin{pmatrix} 1 & -2 & 6 \\ -1 & 8 & 6 \end{pmatrix} \quad \text{og} \quad B = \begin{pmatrix} 2 & 2 & -1 \\ 4 & 0 & -6 \\ 1 & 7 & -3 \end{pmatrix}
$$

4. Finn de transponerte til  $A, B$  og  $4A - B$  når

$$
A = \begin{pmatrix} 1 & 0 \\ -5 & 7 \\ 2 & -1 \end{pmatrix} \quad \text{og} \quad B = \begin{pmatrix} 4 & -1 \\ -1 & 3 \\ 2 & -6 \end{pmatrix}
$$

5. Regn ut Ax når:

a) 
$$
A = \begin{pmatrix} 1 & 0 & -3 \\ -2 & -3 & 2 \end{pmatrix}
$$
 og  $\mathbf{x} = \begin{pmatrix} -2 \\ 3 \\ -1 \end{pmatrix}$ .  
b)  $A = \begin{pmatrix} 2 & 0 \\ 3 & 1 \\ 6 & -2 \end{pmatrix}$  og  $\mathbf{x} = \begin{pmatrix} 3 \\ -2 \end{pmatrix}$ .  
c)  $A = \begin{pmatrix} 2 & 1 & 0 \\ -3 & 4 & -2 \\ 1 & -3 & 2 \end{pmatrix}$  og  $\mathbf{x} = \begin{pmatrix} 4 \\ 0 \\ 3 \end{pmatrix}$ .

6. Regn ut hvor mange tonn vi får av hver kvalitet i eksempel 3 dersom produsent 1 leverer 10 tonn, produsent 2 leverer 5 tonn, produsent 3 leverer 8 tonn og produsent 4 leverer 6 tonn.

7. Hvordan vil handlevognene i eksempel 4 fordele seg ved slutten av dagen dersom vi begynner med 50 vogner i stativ  $X$ , 70 i stativ  $Y$  og 80 i stativ  $Z$ ?

8. Bevis regnereglene for transponering som står rett etter eksempel 2.

9. Bevis regnereglene for multiplikasjon av matrise og vektor som står rett etter eksempel 5.

10. Et oljemottak får olje fra 3 oljefelt. Oljen inndeles i fem kvaliteter A, B, C, D, E. Fra oljefelt 1 er fordelingen: A: 10%, B: 20%, C: 30%, D: 30%, E: 10%. Fra oljefelt 2 er fordelingen: A: 0%, B: 30%, C: 30%, D: 30%, E: 10%. Fra oljefelt 3 er fordelingen: A:  $20\%$ , B:  $20\%$ , C:  $10\%$ , D:  $10\%$ , E:  $40\%$ . Anta at mottaket får inn x enheter fra felt 1, y enheter fra felt 2 og z enheter fra felt 3. Finn en matrise som kan brukes til å regne ut hvor mange enheter man får av hver kvalitet. Hva blir resultatet når  $x = 10$ ,  $y = 12$  og  $z = 8$ ?

11. En smittsom sykdom sprer seg i et land. Helsemyndighetene deler befolkningen i tre grupper: smitteutsatte, syke, immune. Fra en uke til den neste regner man at  $5\%$  av de smitteutsatte blir syke, mens  $1\%$  av dem blir immune uten å ha vært syke. Av de syke blir 80% immune, mens resten fortsatt er syke. En prosent av de ´ immune mister immuniteten og blir smitteutsatte, mens resten fortsatt er immune. La  $x_n, y_n, z_n$  være den andelen av befolkningen som er hhv. smitteutsatt, syk og

immun etter n uker. La  $\mathbf{v}_n =$  $\sqrt{ }$  $\overline{1}$  $\bar{x}_n$  $y_n$  $z_n$  $\setminus$  $\cdot$ 

- a) Finn en matrise A slik at  $A\mathbf{v}_n = \mathbf{v}_{n+1}$ .
- b) I uke 0 er 10% av befolkningen syke, mens resten er smitteutsatte. Finn fordelingen av smitteutsatte, syke og immune i uke 1 og 2.

12. En forskergruppe som studerer et bestemt dyreslag, deler bestanden inn i fire grupper:

- 1. unge, dvs. dyr født samme vår
- 2. unge voksne, dvs. dyr født året før
- 3. voksne, dvs. dyr født to år før
- 4. gamle, dvs. dyr født mer enn to år før

Statistikken viser at bare 5% av de unge overlever til året etter. Av de unge voksne overlever 50% til året etter. I tillegg gir en ung voksen i gjennomsnitt opphav til 20 unger som blir født året etter. Blant de voksne overlever 30% til året etter. I tillegg gir en voksen i gjennomsnitt opphav til 50 unger som blir født ˚aret etter. Av de gamle overlever 10% til året etter. I tillegg gir en gammel i gjennomsnitt opphav til 10 unger som blir født året etter. La  $x_n, y_n, z_n, u_n$  være hhv. antall unge, antall unge voksne, antall voksne og antall gamle etter  $n$  år, og skriv

$$
\mathbf{v}_n = \left(\begin{array}{c} x_n \\ y_n \\ z_n \\ u_n \end{array}\right)
$$

- a) Finn en matrise A slik at  $\mathbf{v}_{n+1} = A\mathbf{v}_n$ .
- b) Anta at det et år settes ut 100 voksne dyr i et terreng der det ikke er noen dyr fra før av. Hvor mange dyr av hver kategori vil det være i dette terrenget to år senere?

13. Per, Pål og Espen leker sisten. Hver gang Per eller Pål har sisten, er det 90% sjanse for at Espen får sisten neste gang, mens hver gang Espen har sisten, har Per og Pål 50% sjanse hver for å få sisten neste gang. Anta at  $x_n$  er sannsynligheten for at Per er den n-te som har sisten, at  $y_n$  er sannsynligheten for at Pål er den  $n$ -te som har sisten, og at  $z_n$ er sannsynligheten for at Espen er den  $n$ -te som har

sisten. La 
$$
\mathbf{v}_n = \begin{pmatrix} x_n \\ y_n \\ z_n \end{pmatrix}
$$
.

- a) Finn en matrise A slik at  $\mathbf{v}_{n+1} = A \mathbf{v}_n$ .
- b) Anta at Pål har sisten først. Hva er sannsynligheten for at henholdsvis Per, Pål og Espen er den tredje som har sisten?

14. Bruk MATLAB til å løse oppgavene 1-4.

# 1.6 Multiplikasjon av matriser

I forrige seksjon så vi at addisjon og subtraksjon av matriser er lett; vi bare adderer og subtraherer komponentvis. Det er fristende å definere multiplikasjon på samme måte; hvis

$$
A = \begin{pmatrix} a_{11} & a_{12} & \cdots & a_{1n} \\ a_{21} & a_{22} & \cdots & a_{2n} \\ \vdots & \vdots & \cdots & \vdots \\ a_{m1} & a_{m2} & \cdots & a_{mn} \end{pmatrix} \quad \text{og} \quad B = \begin{pmatrix} b_{11} & b_{12} & \cdots & b_{1n} \\ b_{21} & b_{22} & \cdots & b_{2n} \\ \vdots & \vdots & \cdots & \vdots \\ b_{m1} & b_{m2} & \cdots & b_{mn} \end{pmatrix}
$$

så bør kanskje produktet være

$$
\begin{pmatrix} a_{11}b_{11} & a_{12}b_{12} & \dots & a_{1n}b_{1n} \\ a_{21}b_{21} & a_{22}b_{22} & \dots & a_{2n}b_{2n} \\ \vdots & \vdots & \dots & \vdots \\ a_{m1}b_{m1} & a_{m2}b_{m2} & \dots & a_{mn}b_{mn} \end{pmatrix} ?
$$

Det er ikke noe galt med dette produktet (det kalles Hadamard-produktet og er nyttig for noen formål), men det er en annen type matriseprodukt som er langt viktigere. Ved første øyekast ser dette produktet litt merkelig ut, og for å motivere det skal vi gå tilbake til produktet Ab fra slutten av forrige seksjon. (Dersom du synes denne motivasjonen er vanskelig, kan du trøste deg med at det kommer en oppsummering i definisjon 1.6.1.)

La oss se litt nærmere på produktet  $c = Ab$  mellom en matrise A og en vektor b. Som allerede nevnt, er det ofte smart å tenke på dette som en transformasjon; vi starter med en vektor b, og matrisen A transformerer b til en ny vektor c. I eksempel 3 i forrige seksjon (fruktpressen), så vi f.eks. hvordan A transformerer kunnskap om hvor mange tonn epler vi får fra hver produsent (kodet opp i vektoren b) til kunnskap om hvor mange tonn epler vi har av hver kvalitet (kodet opp i vektoren  $c = Ab$ ). Noe tilsvarende skjedde i eksempel 4 (handlevognene); i dette tilfellet transformerer A kunnskap om hvor vognene er ved begynnelsen av dagen (gitt ved vektoren b), til kunnskap om hvor de er ved slutten av dagen (gitt ved vektoren  $c = Ab$ ). Legg merke til at i begge eksemplene bruker vi den samme matrisen A uansett hvilken input-vektor b vi har — det er slik gjenbruk som ofte gjør matriser nyttige.

Vi kan illustrere situasjonen med diagrammet nedenfor; en  $m \times n$ -matrise A transformerer vektorer **x** i  $\mathbb{R}^n$  til vektorer **y** = A**x** i  $\mathbb{R}^m$ :

$$
\mathbf{x} \in \mathbb{R}^n \xrightarrow{A} \mathbf{y} = A\mathbf{x} \in \mathbb{R}^m
$$

I mange situasjoner må vi foreta flere transformasjoner etter hverandre. Neste diagram viser en slik situasjon; først transformeres  $\mathbf{x} \in \mathbb{R}^k$  til  $\mathbf{y} =$  $B\mathbf{x} \in \mathbb{R}^n$  ved hjelp av matrisen B, og deretter transformeres  $\mathbf{y} \in \mathbb{R}^n$  til  $\mathbf{z} = A\mathbf{y} = A(B\mathbf{x}) \in \mathbb{R}^m$  ved hjelp av matrisen A:

$$
\mathbf{x} \in \mathbb{R}^k \longrightarrow \mathbf{y} = B\mathbf{x} \in \mathbb{R}^n \longrightarrow A\mathbf{z} = A\mathbf{y} = A(B\mathbf{x}) \in \mathbb{R}^m
$$

Det er naturlig å spørre om det finnes en matrise  $C$  som tar oss direkte fra x til z uten å gå veien om y, dvs. slik at  $z = Cx$ . Neste diagram viser hvordan en slik C vil fungere:

$$
\mathbf{x} \in \mathbb{R}^{k} \longrightarrow \mathbf{y} = B\mathbf{x} \in \mathbb{R}^{n} \longrightarrow \mathbf{z} = A\mathbf{y} = A(B\mathbf{x}) \in \mathbb{R}^{m}
$$
  

$$
\overbrace{C} \qquad \qquad C\mathbf{x}
$$

Det viser seg at det eksisterer en slik matrise  $C$ , og vi skal nå finne den. Før vi begynner kan det være greit å bestemme dimensionene til de tre matrisene våre  $A, B$  og  $C$ . Vi ser at  $A$  transformerer vektorer i  $\mathbb{R}^n$  til vektorer i  $\mathbb{R}^m$ , og det betyr at A er en  $m \times n$ -matrise. Tilsvarende transformerer B vektorer i  $\mathbb{R}^k$  til vektorer i  $\mathbb{R}^n$ , og det betyr at B er en  $n \times k$ -matrise. Den ukjente matrisen  $C$  skal transformere vektorer i  $\mathbb{R}^k$  til vektorer i  $\mathbb{R}^m$ , og må derfor være en  $m \times k$ -matrise. Vi har derfor

$$
A = \begin{pmatrix} a_{11} & a_{12} & \cdots & a_{1n} \\ a_{21} & a_{22} & \cdots & a_{2n} \\ \vdots & \vdots & \cdots & \vdots \\ a_{m1} & a_{m2} & \cdots & a_{mn} \end{pmatrix} \quad \text{og} \quad B = \begin{pmatrix} b_{11} & b_{12} & \cdots & b_{1k} \\ b_{21} & b_{22} & \cdots & b_{2k} \\ \vdots & \vdots & \cdots & \vdots \\ b_{n1} & b_{n2} & \cdots & b_{nk} \end{pmatrix}
$$

som våre kjente matriser, og

$$
C = \left(\begin{array}{cccc} c_{11} & c_{12} & \cdots & c_{1k} \\ c_{21} & c_{22} & \cdots & c_{2k} \\ \vdots & \vdots & \cdots & \vdots \\ c_{m1} & c_{m2} & \cdots & c_{mk} \end{array}\right)
$$

som vår ukjente matrise. Hvis x er vektoren

$$
\mathbf{x} = \begin{pmatrix} x_1 \\ x_2 \\ \vdots \\ x_k \end{pmatrix},
$$

ser vi at

$$
\mathbf{y} = B\mathbf{x} = \begin{pmatrix} b_{11}x_1 + b_{12}x_2 + \dots + b_{1k}x_k \\ b_{21}x_1 + b_{22}x_2 + \dots + b_{2k}x_k \\ \vdots \\ b_{n1}x_1 + b_{n2}x_2 + \dots + b_{nk}x_k \end{pmatrix}
$$

Ser vi på den j-te raden i denne ligningen, får vi  $y_j = b_{j1}x_1 + b_{j2}x_2 + \cdots$  $b_{jk}x_k$ . Vi har også

$$
\mathbf{z} = A\mathbf{y} = \begin{pmatrix} a_{11}y_1 + a_{12}y_2 + \dots + a_{1n}y_n \\ a_{21}y_1 + a_{22}y_2 + \dots + a_{2n}y_n \\ \vdots \\ a_{m1}y_1 + a_{m2}y_2 + \dots + a_{mn}y_n \end{pmatrix}
$$

og setter vi  $y_j = b_{j1}x_1 + b_{j2}x_2 + \cdots + b_{jk}x_k$  inn i dette uttrykket, ser vi at den i-te komponenten til z er gitt ved

$$
z_i = a_{i1}y_1 + a_{i2}y_2 + \cdots + a_{in}y_n = a_{i1}(b_{11}x_1 + b_{12}x_2 + \cdots + b_{1k}x_k) +
$$

 $+a_{i2}(b_{21}x_1 + b_{22}x_2 + \cdots + b_{2k}x_k) + \cdots + a_{in}(b_{n1}x_1 + b_{n2}x_2 + \cdots + b_{nk}x_k)$ 

Samler vi alle  $x_1$ -ledd for seg, alle  $x_2$ -ledd for seg osv, får vi:

$$
z_i = (a_{i1}b_{11} + a_{i2}b_{21} + \cdots + a_{in}b_{n1})x_1 ++ (a_{i1}b_{12} + a_{i2}b_{22} + \cdots + a_{in}b_{n2})x_2 + \cdots + (a_{i1}b_{1k} + a_{i2}b_{2k} + \cdots + a_{in}b_{nk})x_k
$$

På den annen side: hvis vi tenker oss at z fremkommer direkte fra x ved bruk av matrisen C, har vi

$$
\mathbf{z} = C\mathbf{x} = \begin{pmatrix} c_{11}x_1 + c_{12}x_2 + \dots + c_{1k}x_k \\ c_{21}x_1 + c_{22}x_2 + \dots + c_{2k}x_k \\ \vdots \\ c_{m1}x_1 + c_{m2}x_2 + \dots + c_{mk}x_k \end{pmatrix}
$$

dvs. at den i-te komponenten til z er gitt ved

$$
z_i = c_{i1}x_1 + c_{i2}x_2 + \cdots + c_{ik}x_k
$$

Skal de to uttrykkene for  $z_i$  være like, må vi ha

$$
c_{i1} = a_{i1}b_{11} + a_{i2}b_{21} + \cdots + a_{in}b_{n1}
$$

$$
c_{i2} = a_{i1}b_{12} + a_{i2}b_{22} + \cdots + a_{in}b_{n2}
$$

osv. ned til

$$
c_{ik} = a_{i1}b_{1k} + a_{i2}b_{2k} + \dots + a_{in}b_{nk}
$$

Generelt har vi altså

$$
c_{ij}=a_{i1}b_{1j}+a_{i2}b_{2j}+\cdots+a_{in}b_{nj}
$$

Legg merke til at dette er skalarproduktet av den i-te raden i A med den j-te søylen i B.

La oss oppsummere. Vi har vist at den matrisen

$$
C = \left( \begin{array}{cccc} c_{11} & c_{12} & \cdots & c_{1k} \\ c_{21} & c_{22} & \cdots & c_{2k} \\ \vdots & \vdots & \cdots & \vdots \\ c_{m1} & c_{m2} & \cdots & c_{mk} \end{array} \right)
$$

som i én operasjon utfører den samme transformasjonen som  $B$  etterfulgt av A, er gitt ved

$$
c_{ij} = a_{i1}b_{1j} + a_{i2}b_{2j} + \cdots + a_{in}b_{nj}
$$

Siden det å transformere vektorer er det viktigste matriser gjør, tar vi denne formelen som utgangspunkt for vår definisjon av matriseprodukt.

**Definisjon 1.6.1** Anta at A er en  $m \times n$ -matrise og at B er en  $n \times k$ matrise. Da er matriseproduktet  $C = AB$  definert som  $m \times k$ -matrisen C med komponenter

$$
c_{ij}=a_{i1}b_{1j}+a_{i2}b_{2j}+\cdots+a_{in}b_{nj}
$$

Vi får altså den ij-te komponenten i  $C$  ved å ta skalarproduktet av den i-te raden i A med den j-te søylen i B.

Figuren viser grafisk hvordan vi finner det *i*j-te elementet i produktmatrisen C: Vi tar skalarproduktet av den  $i$ -te raden i A med den  $j$ -te søylen i B:

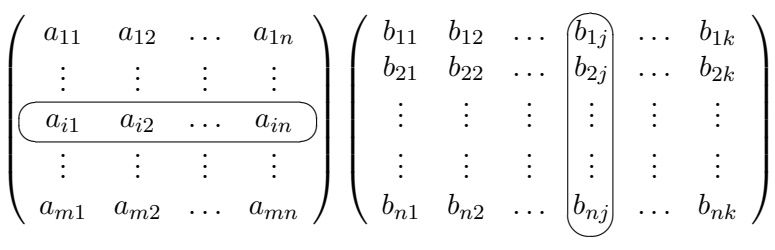

Bemerkning: Det er en annen måte å tenke på matriseproduktet AB på som er nyttig i mange sammenhenger. Dersom  $\mathbf{b}_1, \mathbf{b}_2, \ldots, \mathbf{b}_k$  er søylene i  $B$ , skriver man ofte  $B = (\mathbf{b}_1, \mathbf{b}_2, \dots, \mathbf{b}_k)$ . Det er lett å sjekke at

$$
AB = (Ab_1, Ab_2, \ldots, Ab_k)
$$

Vi får altså søylene i  $AB$  ved å gange søylene i  $B$  med  $A$ .

Legg merke til at matriseproduktet  $AB$  bare er definert når  $A$  og  $B$  passer sammen i størrelse: radene i  $A$  må være like lange som søylene i  $B$ . Dette betyr at den "siste" dimensjonen  $n \in \mathbb{N}$  × n-matrisen A er lik den "første" dimensjonen  $n \in \mathbb{R}$ . Legg merke til at hvis vi stryker de to n-ene i  $m \times n$  og  $n \times k$ , sitter vi igjen med størrelsen  $m \times k$  til produktmatrisen C.

Eksempel 1: Regn ut  $AB$  når

$$
A = \begin{pmatrix} 2 & 3 \\ 1 & -1 \\ 4 & -2 \end{pmatrix} \quad \text{og} \quad B = \begin{pmatrix} 4 & -3 & 2 \\ -1 & 4 & 5 \end{pmatrix}
$$

Siden A er en  $3 \times 2$  og B er  $2 \times 3$ -matrise, eksisterer produktet og er en  $3 \times 3$ -matrise. Vi får

$$
AB = \begin{pmatrix} 2 \cdot 4 + 3 \cdot (-1) & 2 \cdot (-3) + 3 \cdot 4 & 2 \cdot 2 + 3 \cdot 5 \\ 1 \cdot 4 + (-1) \cdot (-1) & 1 \cdot (-3) + (-1) \cdot 4 & 1 \cdot 2 + (-1) \cdot 5 \\ 4 \cdot 4 + (-2) \cdot (-1) & 4 \cdot (-3) + (-2) \cdot 4 & 4 \cdot 2 + (-2) \cdot 5 \end{pmatrix} = \begin{pmatrix} 5 & 6 & 19 \\ 5 & -7 & -3 \\ 18 & -20 & -2 \end{pmatrix}
$$

Legg merke til at selv i de tilfellene hvor AB er definert, kan vi ikke nødvendigvis regne ut BA. Her prøver vi nemlig å multiplisere en  $n \times k$ matrise med en  $m \times n$ -matrise, og det er bare mulig når  $k = m$ . Selv i de tilfellene hvor både  $AB$  og  $BA$  er definert, er de som regel forskjellige. Her er et eksempel.

Eksempel 2: Regn ut  $AB$  og  $BA$  når

$$
A = \begin{pmatrix} 2 & 1 \\ -1 & 4 \end{pmatrix} \quad \text{og} \quad B = \begin{pmatrix} -3 & 2 \\ 4 & 5 \end{pmatrix}
$$

Vi får

$$
AB = \begin{pmatrix} 2 \cdot (-3) + 1 \cdot 4 & 2 \cdot 2 + 1 \cdot 5 \\ (-1) \cdot (-3) + 4 \cdot 4 & (-1) \cdot 2 + 4 \cdot 5 \end{pmatrix} = \begin{pmatrix} -2 & 9 \\ 19 & 18 \end{pmatrix}
$$

$$
BA = \left(\begin{array}{cc} (-3)\cdot 2 + 2\cdot (-1) & (-3)\cdot 1 + 2\cdot 4 \\ 4\cdot 2 + 5\cdot (-1) & 4\cdot 1 + 5\cdot 4 \end{array}\right) = \left(\begin{array}{cc} -8 & 5 \\ 3 & 24 \end{array}\right)
$$

Vi har altså  $AB \neq BA$ .

Regnereglen  $ab = ba$  (som altså ikke gjelder for matriser!) kalles for den kommutative lov. Siden matrisemultiplikasjon ikke oppfyller denne regelen, sier vi at matriseproduktet er ikke-kommutativt. Vi har tidligere sett at vektorproduktet ikke er kommutativt (det er heller ikke skalarproduktet for komplekse n-tupler), men der har vi i hvert fall en grei regel for sammenhengen mellom  $\mathbf{a} \times \mathbf{b}$  og  $\mathbf{b} \times \mathbf{a}$ , nemlig at  $\mathbf{a} \times \mathbf{b} = -(\mathbf{b} \times \mathbf{a})$ . Det har vi ikke for multiplikasjon av matriser; kjenner vi AB, har vi fortsatt ingen anelse om hva BA er!

Det tar tid å vende seg til ikke-kommutative operasjoner, og det eneste rådet vi kan gi er: Vær forsiktig og begrunn hvert eneste skritt når du regner med slike operasjoner! Heldigvis er det mange regneregler som fortsatt gjelder for matriseprodukter:

Setning 1.6.2 (Regneregler for matrisemultiplikasjon) I hvert av punktene nedenfor antar vi at A, B og C er matriser slik at regneoperasjonene er definert.

- $(i)$   $(AB)C = A(BC)$
- (*ii*)  $A(B+C) = AB + AC$
- (iii)  $(B+C)A=BA+CA$
- (iv)  $(sA)B = A(sB) = s(AB)$  for alle tall s
- $(v)$   $(AB)^T = B^T A^T$

Bevis: Alle disse påstandene kan bevises ved rett og slett å gange ut venstre og høyre side av likhetene og sjekke at svarene er like. Vi tar (i) og (v) som eksempler — de andre punktene er atskillig enklere enn (i):

\* (i) Som allerede nevnt kan dette punktet bevises ved å gange ut begge sider og sjekke at svarene er lik, men det involverer mye regning med lange uttrykk. Vi skal derfor benytte en litt annen metode.

La oss gjøre en liten observasjon først: Dersom vi skal vise at to matriser M og N (med samme dimensjoner) er like, er det nok å sjekke at  $Mx = Nx$ 

og

for alle vektorer  $x$ . For å se hvorfor, la

$$
\mathbf{x} = \mathbf{e}_i = \begin{pmatrix} 0 \\ \vdots \\ 1 \\ \vdots \\ 0 \end{pmatrix}
$$

være den i-te enhetsvektoren (dvs. vektoren med 1 i i-te koordinat og 0'er overalt ellers). Da er  $Mx$  og  $Nx$  lik den *i*-te søylen i henholdsvis  $M$  og  $N$ , og siden de er like for alle i, må  $M$  og  $N$  være like.

Det holder dermed å vise at  $((AB)C)\mathbf{x} = (A(BC))\mathbf{x}$  for alle vektorer **x**. Grunnen til at disse uttrykkene er like, er at begge representerer resultatet av først å gange  $x \text{ med } C$ , deretter gange resultatet med  $B$  og så gange resultatet av dette igjen med A. For å se at dette virkelig er tilfellet, må vi sjekke hva uttrykkene står for:  $((AB)C)\mathbf{x}$  er den vektoren vi får dersom vi ganger x med produktet (AB)C, og per definisjon av matriseproduktet er det samme som vi får om vi først ganger  $\bf{x}$  med C og deretter ganger resultatet med AB. Altså er  $((AB)C)\mathbf{x} = (AB)(C\mathbf{x})$ . Men  $(AB)(C\mathbf{x})$  er resultatet av å gange vektoren  $C\mathbf{x}$  med produktet  $AB$ , og det er det samme som vi får ved å gange Cx først med B og deretter med A. Altså er  $(AB)(Cx) = A(B(Cx))$ . Alt i alt har vi dermed  $((AB)C)\mathbf{x} = (A(B(C\mathbf{x})).$ 

Vi kan gjennomføre et tilsvarende resonnement for  $(A(BC))\mathbf{x}$ . Denne vektoren fremkommer ved at vi ganger x med produktet av A og BC, og det er det samme som først å gange  $\bf{x}$  med  $BC$  og deretter gange resultatet med A. Altså er  $(A(BC))\mathbf{x} = A((BC)\mathbf{x})$ . Per definisjon av matriseproduktet er  $(BC)\mathbf{x} = B(C\mathbf{x})$ , og dermed har vi  $(A(BC))\mathbf{x} = A(B(C\mathbf{x}))$ .

Vi har nå vist at både  $((AB)C)\mathbf{x}$  og  $(A(BC))\mathbf{x}$  er lik  $A(B(C\mathbf{x}))$ , og følgelig er  $((AB)C)\mathbf{x} = (A(BC))\mathbf{x}$  for alle x. Dermed er (i) bevist.

(v) Anta at  $A$  er en  $m \times n$ -matrise og at  $B$  er en  $n \times k$ -matrise. Da er  $A<sup>T</sup>$  en  $n \times m$ -matrise og  $B^T$  en  $k \times n$ -matrise, så både  $(AB)^T$  og  $B^T A^T$  er  $k \times m$ matriser. Det *ij*-te elementer i  $C = (AB)^T$  er lik det *ji*-te elementet i AB, dvs:

$$
c_{ij}=a_{j1}b_{1i}+a_{j2}b_{2i}+\cdots+a_{jn}b_{ni}
$$

På den annen side fremkommer det *i*j-te elementet i  $D = B^T A^T$  ved at vi tar skalarproduktet av den i-te raden i  $B<sup>T</sup>$  med den j-te søylen i  $A<sup>T</sup>$ . Men den *i*-te raden i  $B^T$  er den i-te søylen i  $B$ , og den *j*-te søylen i  $A^T$ , er den j-te raden i  $A$ , så dette blir skalarproduktet mellom den j-te raden i  $A$  og den  $i$ -søylen i  $B$ , dvs.

$$
d_{ij} = a_{j1}b_{1i} + a_{j2}b_{2i} + \cdots + a_{jn}b_{ni}
$$

Altså er  $c_{ij} = d_{ij}$ , og beviset er fullført.

Regnereglene ovenfor gjør det enklere å regne med matriser, men vi må som sagt være forsiktige med en del ting — spesielt at vi ikke bytter om på rekkefølgen av matrisene (husk at vanligvis er AB ulik BA). Vi kan heller ikke forkorte matriser på vanlig måte — å forkorte betyr egentlig å multiplisere med et inverst element, og foreløpig vet vi ingen ting om inverse matriser.

La oss ta med oss en liten observasjon. Dersom A er en  $m \times n$ -matrise og  $\mathbf b$  er en søylevektor med *n*-komponenter, kan vi danne produktet A $\mathbf b$  på to måter — vi kan enten tenke på det som produktet av matrisen  $A$  og vektoren b slik vi definerte det i forrige seksjon, eller vi kan tenke på det som produktet av  $m \times n$ -matrisen A med  $n \times 1$ -matrisen

$$
\mathbf{b} = \left(\begin{array}{c} b_1 \\ b_2 \\ \vdots \\ b_n \end{array}\right)
$$

slik vi har definert det i denne seksjonen. Det er lett å se at disse to måtene gir akkurat samme svar. Dette betyr at vi kan bruke regnereglene ovenfor også når noen av matrisene er vektorer.

Vi avslutter denne seksjonen med en ulikhet som vi vil få bruk for i neste kapittel. Hvis

$$
A = \left( \begin{array}{cccc} a_{11} & a_{12} & \cdots & a_{1n} \\ a_{21} & a_{22} & \cdots & a_{2n} \\ \vdots & \vdots & \cdots & \vdots \\ a_{m1} & a_{m2} & \cdots & a_{mn} \end{array} \right)
$$

er en  $m \times n$ -matrise, definerer vi normen til A til å være

$$
||A|| = \sqrt{\sum_{i=1}^{m} \sum_{j=1}^{n} a_{ij}^2}
$$

(vi legger altså sammen kvadratene $a_{ij}^2$ av alle leddene og tar kvadratroten til summen).

Setning 1.6.3 Hvis A er en  $m \times n$ -matrise og  $\mathbf{x} \in \mathbb{R}^n$ , så er

$$
|A\mathbf{x}| \le \|A\| \, |x|
$$

Med andre ord: Når vi ganger vektoren  $x$  med matrisen A, så øker lengden maksimalt med en faktor  $||A||$ .

Bevis: La  $y = Ax$ . Da er

$$
|A\mathbf{x}| = \sqrt{y_1^2 + y_2^2 + \dots + y_m^2}
$$

der  $y_1, y_2, \ldots, y_m$  er komponentene til y. Dersom  $\mathbf{a}_i = (a_{i1}, a_{i2}, \ldots, a_{in})$  er den *i*-te linjen i *A*, vet vi at  $y_i = \mathbf{a}_i \cdot \mathbf{x}$ . Ifølge Schwarz' ulikhet er dermed  $|y_i| \le$  $|\mathbf{a}_i||\mathbf{x}|$ . Kvadrerer vi, får vi  $y_i^2 \leq |\mathbf{a}_i|^2 |\mathbf{x}|^2$ . Setter vi dette inn i uttrykket for Ax, ser vi at

$$
|A\mathbf{x}| = \sqrt{y_1^2 + y_2^2 + \dots + y_m^2} \le
$$
  

$$
\leq \sqrt{|\mathbf{a}_1|^2 |x|^2 + |\mathbf{a}_2|^2 |x|^2 + \dots + |\mathbf{a}_m|^2 |x|^2} =
$$
  

$$
= \sqrt{|\mathbf{a}_1|^2 + |\mathbf{a}_2|^2 + \dots + |\mathbf{a}_m|^2} |\mathbf{x}| = ||A|| |\mathbf{x}|
$$

der vi har brukt at

$$
\sqrt{|\mathbf{a}_1|^2 + |\mathbf{a}_2|^2 + \dots + |\mathbf{a}_m|^2} = \sqrt{\sum_{i=1}^n \sum_{j=1}^m a_{ij}^2} = \|A\|
$$

**Bemerkning:** |A| er normalt ikke det *minste* tallet slik at  $|A\mathbf{x}| \leq |A||\mathbf{x}|$  for alle x. Vi skal komme tilbake til denne problemstillingen i seksjon 5.2.

**MATLAB-kommentar:** Har du skrevet inn to matriser  $A$  og  $B$  med passende dimensjoner, får du MATLAB til å regne ut produktet ved å skrive A\*B.

# Oppgaver til seksjon 1.6

1. Regn ut $AB$  og  $BA$ når

a) 
$$
A = \begin{pmatrix} 1 & -2 \\ 3 & 1 \end{pmatrix}
$$
 og  $B = \begin{pmatrix} 2 & -1 \\ 1 & 2 \end{pmatrix}$   
b)  $A = \begin{pmatrix} 1 & -1 & 0 \\ -2 & 0 & 1 \\ -1 & 2 & 1 \end{pmatrix}$  og  $B = \begin{pmatrix} 0 & 2 & 1 \\ -1 & -2 & 0 \\ 3 & -1 & 2 \end{pmatrix}$ 

 $2.$  Regn ut  $AB$  når

$$
A = \begin{pmatrix} 1 & -2 & 3 \\ 0 & -1 & 2 \end{pmatrix} \text{ og } B = \begin{pmatrix} 2 & 1 \\ 0 & -3 \\ 1 & 0 \end{pmatrix}.
$$

 $3.$  Regn ut  $AB$  når

 $\Box$ 

$$
A = \begin{pmatrix} 1 & -2 \\ 3 & 0 \\ -1 & 2 \end{pmatrix} \text{ og } B = \begin{pmatrix} 2 & 1 & 0 \\ -3 & 1 & 1 \end{pmatrix}.
$$

4. a) Hyilken dimensjon har produktmatrisen AB hvis A er en  $8 \times 6$ -matrise og B er en  $6 \times 9$ -matrise?

b) Hvilken dimensjon har matrisen B hvis A er en  $4 \times 3$ -matrise og produktmatrisen AB er en  $4 \times 5$ -matrise?

- c) Hvor mange søyler har matrisen B hvis produktet  $AB$  er en  $5 \times 7$ -matrise?
- 5. Gitt følgende matriser:

$$
A = \begin{pmatrix} 1 & 9 \\ 0 & 8 \\ 7 & 4 \end{pmatrix}, B = \begin{pmatrix} 2 & 8 \\ 9 & 6 \end{pmatrix} \text{ og } C = \begin{pmatrix} 3 & 0 & 5 \\ 0 & 9 & 4 \end{pmatrix}
$$

Regn ut følgende uttrykk hvis det er definert (hvis uttrykket ikke er definert, skal du begrunne hvorfor):

 $a)$ *AB* b)  $AC$ c)  $A(B+C)$ d)  $(BC)^T$ e)  $B^TC^T$ f)  $(A+C^T)B$ g)  $B(A^T - 2C)$ 

6. Gitt matrisene

$$
A = \left(\begin{array}{cc} 0 & 1 \\ 0 & 2 \end{array}\right), B = \left(\begin{array}{cc} 1 & 1 \\ 3 & 4 \end{array}\right), C = \left(\begin{array}{cc} 2 & 5 \\ 3 & 4 \end{array}\right) \text{ og } D = \left(\begin{array}{cc} 3 & 7 \\ 0 & 0 \end{array}\right)
$$

Sjekk at  $AB = AC$  selv om  $B \neq C$ . Sjekk også at  $AD = 0$  selv om  $A \neq 0$  og  $D \neq 0$ . 7. Gitt matrisene  $D =$  $\sqrt{ }$  $\mathcal{L}$ 3 1 4 1 5 9 2 6 5  $\setminus$  $\log E =$  $\sqrt{ }$  $\overline{1}$ 2 7 1 8 2 8 1 8 2  $\setminus$  $\cdot$ 

Finn første rad i produktmatrisen  $\overline{DE}$ . Finn deretter andre søyle i produktmatrisen DE.

8. a) Hvis første og andre søyle i matrisen B er like, hva kan du si om første og andre søyle i produktmatrisen AB (dersom AB er definert)?

b) Hvis andre søyle i matrisen  $B$  bare består av nuller, hva kan du si om andre søyle i produktmatrisen AB?

**9.** Finn normen ||A|| til matrisen  $A = \begin{pmatrix} 1 & -1 & 3 \\ 2 & 1 & 0 \end{pmatrix}$ .

10. Dersom A er en  $n \times n$ -matrise (dvs. har like mange rader og søyler) definerer vi potensene  $A^k$  på vanlig måte:  $A^2 = AA$ ,  $A^3 = AA^2$ ,  $A^4 = AA^3$  osv. Regn ut  $A^2$ og  $A^3$  når  $A = \begin{pmatrix} 1 & -2 \\ -1 & 1 \end{pmatrix}$ .

**11.** La 
$$
A = \begin{pmatrix} 1 & -1 & 2 \\ 0 & 1 & 3 \end{pmatrix}
$$
,  $B = \begin{pmatrix} 2 & -1 \\ -1 & 0 \\ 3 & -1 \end{pmatrix}$ ,  $\mathbf{x} = \begin{pmatrix} 1 \\ 2 \end{pmatrix}$ .

- a) Finn  $\mathbf{v} = B\mathbf{x}$ .
- b) Regn ut  $C = AB$ .
- c) Regn ut både  $Ay$  og  $Cx$ . Sammenlign resultatene.

12. I en barnehage kjører barna sanden frem og tilbake i trillebår mellom tre sandkasser A, B og C (og mister noe på veien!). Av den sanden som er i sandkasse A ved begynnelsen av dagen, vil 70% være i A ved slutten av dagen, 15% vil være i B, 10% i C (og resten vil være mistet). Av den sanden som starter dagen i B, vil 75% være i B ved slutten av dagen, 5% vil være i A og 10% i C. Av den sanden som startet i  $C$ , vil 70% være i  $C$  ved slutten av dagen, 10% vil være i  $A$  og 15% i B.

- a) Finn en matrise  $M$  slik at hvis  $x, y, z$  er henholdsvis antall liter sand i  $A, B$ og C ved begynnelsen av dagen, og  $\mathbf{u} =$  $\sqrt{ }$  $\overline{1}$  $\boldsymbol{x}$  $\hat{y}$ z  $\setminus$ , så angir komponentene til  $v = Mu$  hvor mange liter sand det er i hver kasse ved slutten av dagen.
- b) Etter at barna har gått hjem, forsøker personalet å fordele sanden på nytt. De flytter  $20\%$  av sanden i B til A og  $5\%$  av sanden i C til B. Finn en matrise N slik at komponentene til  $w = Nv$  angir hvor mye sand det nå er i hver sandkasse.
- c) Regn ut  $K = NM$ . Anta at fordeling ved begynnelsen av dagen var  $x = 200$ ,  $y = 300, z = 400$ . Finn fordelingen på slutten av dagen etter at personalet har omfordelt sanden.
- d) Hvor mye sand vil det være i hver kasse på slutten av neste dag dersom den forløper på tilsvarende måte?
- 13. Bevis punktene (ii), (iii) og (iv) i setning 1.6.2.

14. Bruk MATLAB til å løse oppgavene 1-3.

# 1.7 Identitetsmatriser og inverse matriser

I denne seksjonen skal vi bare arbeide med kvadratiske matriser, dvs. matriser med like mange rader som søyler. Matrisene vil altså være  $n \times n$ -matriser for et helt tall n. En spesiell slik matrise er identitetsmatrisen

$$
I_n = \left( \begin{array}{cccc} 1 & 0 & \dots & 0 \\ 0 & 1 & \dots & 0 \\ \vdots & \vdots & \dots & \vdots \\ 0 & 0 & \dots & 1 \end{array} \right)
$$

som har 1-ere på diagonalen og 0-er overalt ellers. Ganger du en annen  $n \times n$ -matrise A med  $I_n$  (gjør det!), ser du at

$$
AI_n = A \quad \text{og} \quad I_nA = A
$$

Uansett om vi multipliserer A med  $I_n$  fra høyre eller venstre, får vi altså A tilbake. Blant tall er det bare 1 som har en tilsvarende egenskap; ganger vi et tall med 1, får vi tallet tilbake. Identitetsmatrisen  $I_n$  spiller derfor mye av den samme rollen for matrisemultiplikasjon som 1 gjør for vanlig multiplikasjon.

Et tall  $a \neq 0$  har alltid et inverst tall  $a^{-1}$ . Dette tallet er definert ved at produktet av a og  $a^{-1}$  er lik 1, dvs.  $aa^{-1} = 1$ . Vi kan på tilsvarende måte definere inverse matriser:

**Definisjon 1.7.1** Anta at A er en  $n \times n$ -matrise. En  $n \times n$ -matrise X kalles en invers matrise til A dersom

$$
AX = XA = I_n
$$

(siden matrisemultiplikasjon ikke er kommutativ, krever vi å få  $I_n$  som svar uansett hvilken side vi multipliserer fra).

Som allerede nevnt har alle tall bortsett fra 0 en invers. For matriser er det mer komplisert; det finnes mange matriser som ikke har invers! Vi skal komme tilbake til spørsmålet om når en matrise har en invers etter hvert, men foreløpig nøyer vi oss med å vise noe enklere — nemlig at ingen matrise har mer enn én invers.

**Setning 1.7.2** En  $n \times n$ -matrise har høyst én invers.

Bevis: Anta at både  $X$  og  $Y$  er inverser til  $A$ . Da har vi

$$
X = I_n X = (YA)X = Y(AX) = YI_n = Y
$$

Altså er de to inversene like.  $\bullet$ 

Nå som vi vet at det finnes høyst én invers, kan vi være mer konkrete i språkbruken.

**Definision 1.7.3** En  $n \times n$ -matrise A kalles inverterbar dersom den har en invers, og den inverse matrisen betegnes med  $A^{-1}$ . En matrise som ikke er inverterbar, kalles singulær.

Selv om vi ikke skal utvikle noen teori for hvordan man finner inverse matriser på det nåværende tidspunkt (det får vente til kapittel 4) er det instruktivt å se på noen enkle eksempler.

Eksempel 1: Finn den inverse matrisen til

$$
A = \left(\begin{array}{cc} 3 & -1 \\ 1 & 2 \end{array}\right)
$$

Vi må finne en  $2 \times 2$ -matrise  $X = \begin{pmatrix} x & y \ z & u \end{pmatrix}$  slik at  $AX = I_2$  og  $XA = I_2$ . Siden

$$
AX = \left(\begin{array}{cc} 3x - z & 3y - u \\ x + 2z & y + 2u \end{array}\right)
$$

kan ligningen  $AX = I_2$  skrives

$$
\left(\begin{array}{c}3x-z&3y-u\\x+2z&y+2u\end{array}\right)=\left(\begin{array}{cc}1&0\\0&1\end{array}\right)
$$

Dette gir oss fire ligninger med fire ukjente

$$
3x - z = 1
$$
  
\n
$$
3y - u = 0
$$
  
\n
$$
x + 2z = 0
$$
  
\n
$$
y + 2u = 1
$$

Dette ligningssystemet er lett å løse (legg merke til at vi har to ligninger som bare inneholder x og z, og to som bare inneholder y og u), og vi får  $x=\frac{2}{7}$  $\frac{2}{7}, y = \frac{1}{7}$  $\frac{1}{7}, z = -\frac{1}{7}$  $\frac{1}{7}$  og  $u = \frac{3}{7}$  $\frac{3}{7}$ . Dette betyr at

$$
X = \begin{pmatrix} \frac{2}{7} & \frac{1}{7} \\ -\frac{1}{7} & \frac{3}{7} \end{pmatrix}
$$

tilfredsstiller ligningen  $AX = I_2$ . Vi må også sjekke at X tilfredsstiller det andre kravet til en invers matrise, nemlig at  $XA = I_2$ :

$$
XA = \begin{pmatrix} \frac{2}{7} & \frac{1}{7} \\ -\frac{1}{7} & \frac{3}{7} \end{pmatrix} \begin{pmatrix} 3 & -1 \\ 1 & 2 \end{pmatrix} =
$$
  
= 
$$
\begin{pmatrix} \frac{2}{7} \cdot 3 + \frac{1}{7} \cdot 1 & \frac{2}{7} \cdot (-1) + \frac{1}{7} \cdot 2 \\ -\frac{1}{7} \cdot 3 + \frac{3}{7} \cdot 1 & -\frac{1}{7} \cdot (-1) + \frac{3}{7} \cdot 2 \end{pmatrix} = \begin{pmatrix} 1 & 0 \\ 0 & 1 \end{pmatrix}
$$

Siden vi nå har vist at  $A$  er inverterbar og at

$$
A^{-1} = \begin{pmatrix} \frac{2}{7} & \frac{1}{7} \\ -\frac{1}{7} & \frac{3}{7} \end{pmatrix}
$$

er oppgaven vår fullført.

Bemerkning: Det kan virke som vi har flaks på slutten av eksemplet ovenfor når vi sjekker at  $XA = I_2$  — vi har laget X slik at  $AX = I_2$ , men siden matrisemultiplikasjon ikke er kommutativ, er det ingen grunn til å tro at dette vil medføre at  $XA = I_2$ . Det viser seg imidlertid at det alltid er slik; dersom  $n \times n$ -matrisen X er en ensidig invers til  $n \times n$ -matrisen A (dvs. at vi enten har  $AX = I_n$  eller  $XA = I_n$ ), så er A inverterbar og  $X = A^{-1}$ . Det er imidlertid forbausende vanskelig å bevise dette for generelle  $n \times n$ -matriser, og vi m˚a utsette det til kapittel 4.

La oss nå se på en matrise som  $ikke$  har en invers:

#### Eksempel 2: La

$$
A = \left(\begin{array}{cc} 1 & 2 \\ 2 & 4 \end{array}\right)
$$

Vi forsøker å finne en invers matrise

$$
X = \left(\begin{array}{cc} x & y \\ z & u \end{array}\right)
$$

på samme måte som i forrige eksempel, nemlig ved å kreve at  $AX = I_2$ . Siden

$$
AX = \left(\begin{array}{cc} x+2z & y+2u \\ 2x+4z & 2y+4u \end{array}\right)
$$

gir dette ligningssystemet

$$
x + 2z = 1 \n y + 2u = 0 \n 2x + 4z = 0 \n 2y + 4u = 1
$$

Det er lett å se at dette ligningssystemet ikke har løsninger; ganger vi den første ligningen med 2, får vi  $2x + 4z = 2$  som er i åpenbar strid med den tredje ligningen. ♣

De to eksemplene ovenfor viser at det er en nær sammenheng mellom invertering av matriser og lineære ligningssystemer. Vi skal komme tilbake til denne sammenhengen senere når vi skal utvikle effektive metoder for å finne inverse matriser. Foreløpig nøyer vi oss med å se på noen enkle regneregler for inverse matriser:

**Setning 1.7.4** Anta at A og B er inverterbare  $n \times n$ -matriser. Da er

- (i) sA inverterbar for alle tall  $s \neq 0$ , og  $(sA)^{-1} = s^{-1}A^{-1}$
- (*ii*) AB inverterbar, og  $(AB)^{-1} = B^{-1}A^{-1}$
- (iii)  $A^T$  inverterbar, og  $(A^T)^{-1} = (A^{-1})^T$ .
- (iv)  $A^{-1}$  er inverterbar og  $(A^{-1})^{-1} = A$ .

Bevis: Vi konsentrerer oss om (ii), og overlater de (enklere!) (i), (iii) og (iv) til leserne. For å bevise (ii) må vi sjekke at

$$
(AB)(B^{-1}A^{-1}) = I_n
$$
 og  $(B^{-1}A^{-1})(AB) = I_n$ 

Dette er en liten herjing i parentesflytting (husk setning 1.6.2(i)):

$$
(AB)(B^{-1}A^{-1}) = ((AB)B^{-1})A^{-1} = (A(BB^{-1}))A^{-1} =
$$

$$
= (AI_n)A^{-1} = AA^{-1} = I_n
$$

Helt tilsvarende får vi:

$$
(B^{-1}A^{-1})(AB) = B^{-1}(A^{-1}(AB)) = B^{-1}((A^{-1}A)B) =
$$

$$
= B^{-1}(I_nB) = B^{-1}B = I_n
$$

Bemerkning: Legg merke til at vi ikke har noen regler for de inverse til  $A + B$  og  $A - B$ . Disse matrisene behøver ikke være inverterbare selv om A og B er det, og selv i de tilfellene hvor de er inverterbare, finnes det ikke noen enkel måte å finne den inverse på.

Dersom en matrise A er inverterbar, kan vi forkorte den bort i ligninger av typen  $AX = AB$  og få  $X = B$ . Grunnen er at vi kan multiplisere fra venstre med  $A^{-1}$  på begge sider av ligningen:

$$
AX = AB \Longrightarrow A^{-1}(AX) = A^{-1}(AB) \Longrightarrow (A^{-1}A)X = (A^{-1}A)B \Longrightarrow
$$

$$
\Longrightarrow I_nX = I_nB \Longrightarrow X = B
$$

På tilsvarende måte kan vi forkorte med A i ligningen  $XA = BA$  og få  $X = B$  (i dette tilfellet må vi gange ligningen fra *høyre* med  $A^{-1}$ ). Vi kan imidlertid *ikke* forkorte med A i ligningen  $AX = BA$  — uansett om vi ganger med  $A^{-1}$  fra venstre eller høyre, vil det være en  $A$  vi ikke greier å forkorte bort.

I forrige seksjon tenkte vi på matriser som transformasjoner; når vi ganger en vektor **x** med en matrise A, transformerer vi **x** til en ny vektor  $y = Ax$ .

 $\Box$ 

Dersom A er inverterbar, kan vi gange den siste ligningen fra venstre med den inverse matrisen  $A^{-1}$ . Vi får da

$$
A^{-1}y = A^{-1}(A\mathbf{x}) = (A^{-1}A)\mathbf{x} = I_n\mathbf{x} = \mathbf{x}
$$

Dette viser at  $A^{-1}$  er den omvendte transformasjonen til  $A$  — hvis A transformerer x til y, vil  $A^{-1}$  transformere y til x. Denne ideen om  $A^{-1}$  som den omvendte transformasjonen til  $A$  er viktig når man bruker matriser i praksis.

$$
\mathbf{x} = A^{-1}\mathbf{y} \xrightarrow{\qquad A} \mathbf{y} = A\mathbf{x}
$$

Siden det finnes mange transformasjoner vi ikke kan vende om på, gir dette bildet oss en bedre forståelse av hvorfor det finnes matriser som ikke er inverterbare. Hvis det f.eks. finnes to forskjellige vektorer  $x$  og  $x'$  som transformeres til den samme vektoren y (dvs. vi har både  $y = Ax$  og  $y = Ax'$ ), så kan ikke transformasjonen vendes om; vi kan ikke starte med y og transformere den til både x og x'!

MATLAB-kommentar: Det er en egen kommando for identitetsmatrisen  $I_n$  i MATLAB — du skriver >>eye(n) (der n er tallet du ønsker). Den inverse matrisen til A får du ved å skrive  $\infty$ inv(A).

### Oppgaver til seksjon 1.7

**1.** La  $A = \begin{pmatrix} 1 & 3 \\ -2 & 1 \end{pmatrix}$ . Kontroller at  $AI_2 = A$  og  $I_2A = A$  ved å gjennomføre utregningene.

 $2.$  La  $A =$  $\sqrt{ }$  $\overline{1}$ 1 0 −2 −3 1 4 2  $-3$  4  $\setminus$  $\bigg).$  Vis at  $B =$  $\sqrt{ }$  $\overline{1}$ 8 3 1  $\begin{array}{ccc} 10 & 4 & 1 \\ \frac{7}{2} & \frac{3}{2} & \frac{1}{2} \end{array}$  $\setminus$  er den inverse matrisen til  $A$  ved å regne ut  $AB$  og  $B$ 

3. Avgjør om følgende matriser er inverterbare eller singulære:

$$
A = \begin{pmatrix} 3 & -7 \\ 1 & -2 \end{pmatrix}, B = \begin{pmatrix} 5 & 0 \\ 0 & 4 \end{pmatrix}, C = \begin{pmatrix} 2 & 0 \\ 6 & 0 \end{pmatrix} \text{ og } D = \begin{pmatrix} 2 & 4 \\ 3 & 4 \end{pmatrix}
$$

**4.** En inverterbar matrise A har en invers matrise som er gitt ved  $A^{-1} = \begin{pmatrix} 3 & 5 \\ 1 & 2 \end{pmatrix}$ . Finn matrisen A.

**5.** Gitt to inverterbare matriser  $A$  og  $B$ , hvor  $A^{-1} = \begin{pmatrix} 1 & 4 \\ 2 & 9 \end{pmatrix}$  og  $B^{-1} = \begin{pmatrix} 8 & 3 \\ 2 & 1 \end{pmatrix}$ . Finn  $(AB)^{-1}$ .

**6.** a) La 
$$
\mathbf{a} = \begin{pmatrix} 2 \\ 1 \end{pmatrix}
$$
. Vis at  $I_2 \mathbf{a} = \mathbf{a}$ .  
b) La  $\mathbf{b} = \begin{pmatrix} -3 \\ 2 \\ -1 \end{pmatrix}$ . Vis at  $I_3 \mathbf{b} = \mathbf{b}$ .

c) Vis at  $I_n$ **c** = **c** for alle **c**  $\in \mathbb{R}^n$ .

7. a) Anta at 
$$
A = \begin{pmatrix} a & 0 \\ 0 & b \end{pmatrix}
$$
 der  $a, b \neq 0$ . Vis at A er inverterbar og at  $A^{-1} = \begin{pmatrix} a^{-1} & 0 \\ 0 & b^{-1} \end{pmatrix}$ .  
b) Anta at  $B = \begin{pmatrix} a & 0 & 0 \\ 0 & b & 0 \\ 0 & 0 & c \end{pmatrix}$  der  $a, b, c \neq 0$ . Vis at B er inverterbar og at  $B^{-1} = \begin{pmatrix} a^{-1} & 0 & 0 \\ 0 & b^{-1} & 0 \\ 0 & 0 & c^{-1} \end{pmatrix}$ .

c) Formuler et tilsvarende resultat for  $n \times n$ -matriser.

8. Vis at dersom A og B er inverterbare, så er den inverse til  $(AB)^T$  lik  $(A^{-1})^T (B^{-1})^T$ .

9. Bevis punktene (i), (iii) og (iv) i setning 1.6.4.

**10.** a) Vis at 2×2-matrisen  $A = \begin{pmatrix} a & b \\ c & d \end{pmatrix}$  er inverterbar hvis og bare hvis  $ad-bc \neq$ 0, og at den inverse matrisen i så fall er gitt ved  $A^{-1} = \frac{1}{ad-bc} \begin{pmatrix} d & -b \\ -c & a \end{pmatrix}$ . b) Bruk formelen fra punkt a) til å finne den inverse til matrisen  $A = \begin{pmatrix} 2 & -5 \\ -1 & 3 \end{pmatrix}$ .

c) Bruk matrisen du fant i punkt b) til å løse ligningssystemet

$$
2x - 5y = 3
$$

$$
-x + 3y = 2
$$

*Hint:* Systemet kan skrives  $\begin{pmatrix} 2 & -5 \\ -1 & 3 \end{pmatrix} \begin{pmatrix} x \\ y \end{pmatrix}$  $=\begin{pmatrix} 3 \\ 2 \end{pmatrix}$ 2 .

11. Bruk MATLAB til å finne den inverse matrisen til  $A$  i oppgave 2.

12. Be MATLAB om å invertere matrisene i oppgave 3. Hva skjer i de tilfellene matrisen ikke er inverterbar?

# 1.8 Determinanter, arealer og volumer

Til enhver  $n \times n$ -matrise

$$
A = \left( \begin{array}{cccc} a_{11} & a_{12} & \cdots & a_{1n} \\ a_{21} & a_{22} & \cdots & a_{2n} \\ \vdots & \vdots & \cdots & \vdots \\ a_{n1} & a_{n2} & \cdots & a_{nn} \end{array} \right)
$$

hører det et tall som kalles determinanten til A, og som betegnes med

$$
\det(A) = \begin{vmatrix} a_{11} & a_{12} & \cdots & a_{1n} \\ a_{21} & a_{22} & \cdots & a_{2n} \\ \vdots & \vdots & \cdots & \vdots \\ a_{n1} & a_{n2} & \cdots & a_{nn} \end{vmatrix}
$$

Generelle  $n \times n$ -determinanter kan være litt vanskelige å forstå seg på, så vi skal derfor begynne med $2\times 2$  og  $3\times 3$  determinanter og deres geometriske egenskaper.

Hvis  $A$  er en  $2 \times 2$ -matrise

$$
A = \left(\begin{array}{cc} a & b \\ c & d \end{array}\right)
$$

så er determinanten til A definert ved

$$
\det(A) = \begin{vmatrix} a & b \\ c & d \end{vmatrix} = ad - bc
$$

Legg merke til at uttrykket  $ad - bc$  fremkommer fra diagonalene i matrisen  $\begin{pmatrix} a & b \\ c & d \end{pmatrix}$ ; ganger vi sammen tallene i den ene diagonalen, får vi ad, og ganger vi sammen tallene i den andre diagonalen, får vi $\mathit{bc}.$ 

La oss regne ut en determinant.

#### Eksempel 1: Vi ser at

$$
\begin{vmatrix} -3 & -5 \\ 4 & 2 \end{vmatrix} = (-3) \cdot 2 - (-5) \cdot 4 = -6 + 20 = 14
$$

Dersom vi har to vektorer  $\mathbf{a} = (a_1, a_2)$ ,  $\mathbf{b} = (b_1, b_2)$ , kan vi lage en  $2 \times 2$ determinant det( $\mathbf{a}, \mathbf{b}$ ) ved å legge inn vektorene som radene i en matrise på denne måten: $\,$  $\overline{1}$ 

$$
\det(\mathbf{a}, \mathbf{b}) = \begin{vmatrix} a_1 & a_2 \\ b_1 & b_2 \end{vmatrix} = a_1b_2 - a_2b_1
$$

Legg merke til at dersom vi bytter om rekkefølgen på vektorene **a** og **b**, så skifter determinanten fortegn:

$$
\det(\mathbf{b}, \mathbf{a}) = \begin{vmatrix} b_1 & b_2 \\ a_1 & a_2 \end{vmatrix} = b_1 a_2 - b_2 a_1 = -(a_1 b_2 - a_2 b_1) = -\det(\mathbf{a}, \mathbf{b})
$$

Som vi snart skal se, har både fortegnet og størrelsen til  $\det(\mathbf{a}, \mathbf{b})$  en geometrisk betydning.

Bemerkning: Man kan lure på hvorfor vi legger inn vektorene a og b som rader og ikke som søyler. Det viser seg at dette ikke spiller noen rolle siden  $a_1 \quad a_2$  $b_1$   $b_2$  $=$  $a_1$   $b_1$  $a_2$   $b_2$  $\begin{array}{c} \hline \end{array}$ , men vi har valgt å ta utgangpunkt i rader siden det passer best til anvendelsene i senere kapitler (for andre anvendelser hadde det passet vel så bra å bruke søyler!).

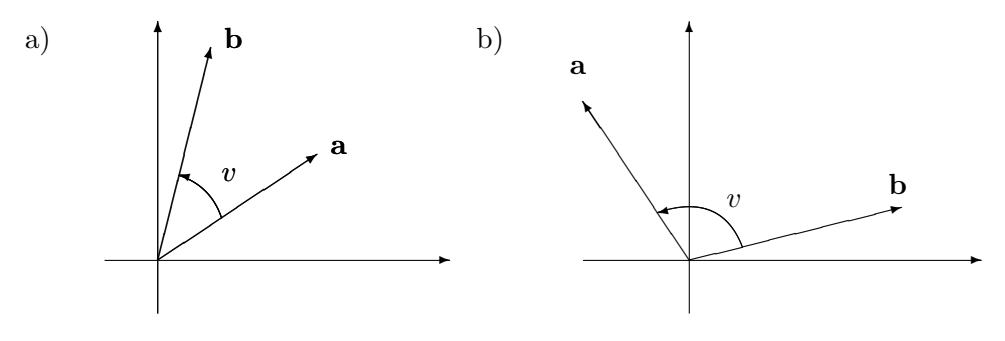

Figur 1: Vinkelen v mellom a og b

For å forstå den geometriske tolkningen av  $2 \times 2$ -determinanter, er det nyttig å vite litt om orientering av vektorpar. To vektorer **a** og **b** bestemmer en vinkel  $v$  mellom  $0°$  og  $180°$  som vist på figur 1. Vi kaller dette vinkelen mellom a og b. Legg merke til at dersom vi beveger oss i positiv omløpsretning, vil denne vinkelen noen ganger starte i a og ende i b (se figur 1a) og andre ganger starte i b og ende i a (se figur 1b). I det første tilfellet sier vi at paret (a, b) er positivt orientert, i det andre tilfellet at det er negativt orientert. Her er åpenbart rekkefølgen til vektorene viktig — a er første vektor og b er andre vektor. Bytter vi om rekkefølgen av vektorene, bytter vi også orientering.

For å studere den geometriske tolkningen av determinanten

$$
\left|\begin{array}{cc}a_1&a_2\\b_1&b_2\end{array}\right|
$$

lønner det seg å skrive vektorene  $\mathbf{a} = (a_1, a_2)$  og  $\mathbf{b} = (b_1, b_2)$  på polarform.

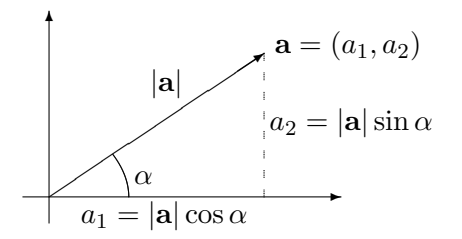

Figur 2: Vektoren a på polarform

Lar vi  $\alpha$  være vinkelen fra den positive x-aksen til vektoren a, så er

$$
\mathbf{a} = (|\mathbf{a}| \cos \alpha, |\mathbf{a}| \sin \alpha)
$$

(se figur 2 og husk det du har lært om polarform til komplekse tall). På tilsvarende måte er

$$
\mathbf{b} = (|\mathbf{b}| \cos \beta, |\mathbf{b}| \sin \beta)
$$

der  $\beta$  er vinkelen fra den positive x-aksen til vektoren **b**.

Vi lar fortsatt  $v$  være vinkelen mellom vektorene  $a$  og  $b$  som på figur 1. Dersom paret  $(a, b)$  er positivt orientert, ser vi fra figur 3a at  $\beta = \alpha + v$ . Dersom paret (a, b) er negativt orientert, ser vi fra figur 3b at vi  $\beta = \alpha - v$ .

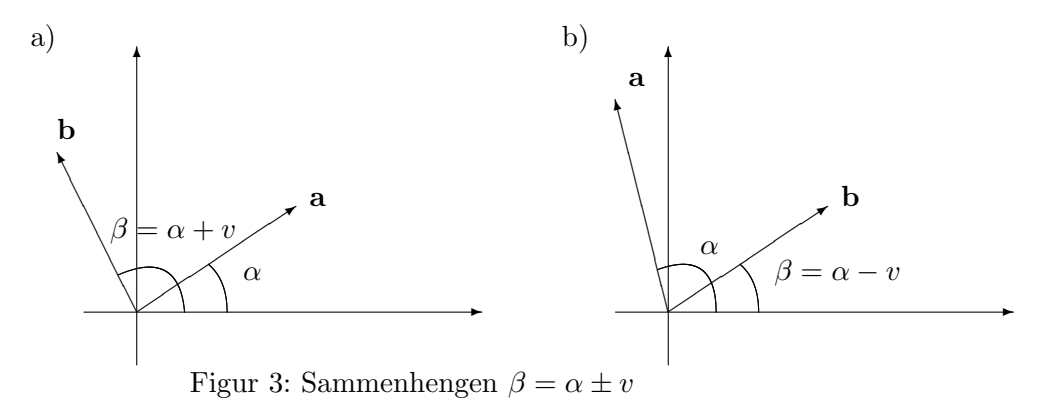

Vi har altså

$$
\beta = \alpha \pm v
$$

der fortegnet er pluss eller minus ettersom paret (a, b) er positivt eller negativt orientert.

La oss nå finne determinanten uttrykt ved  $\alpha$  og  $\beta$ :

$$
\det(\mathbf{a}, \mathbf{b}) = \begin{vmatrix} a_1 & a_2 \\ b_1 & b_2 \end{vmatrix} = \begin{vmatrix} |\mathbf{a}| \cos \alpha & |\mathbf{a}| \sin \alpha \\ |\mathbf{b}| \cos \beta & |\mathbf{b}| \sin \beta \end{vmatrix}
$$

$$
= |\mathbf{a}| \cos \alpha |\mathbf{b}| \sin \beta - |\mathbf{a}| \sin \alpha |\mathbf{b}| \cos \beta
$$

$$
= |\mathbf{a}| |\mathbf{b}| (\sin \beta \cos \alpha - \cos \beta \sin \alpha)
$$

$$
= |\mathbf{a}| |\mathbf{b}| \sin(\beta - \alpha)
$$

der vi i den siste overgangen har brukt formelen for sinus til en differens. Siden  $\beta = \alpha \pm v$ , får vi

$$
\left| \begin{array}{cc} a_1 & a_2 \\ b_1 & b_2 \end{array} \right| = |\mathbf{a}| |\mathbf{b}| \sin(\pm v) = \pm |\mathbf{a}| |\mathbf{b}| \sin v
$$

Siden sin v aldri er negativ (v ligger per definisjon i intervallet  $[0^\circ, 180^\circ]$ der sinus er positiv), vil det $(a, b)$  altså være positiv dersom paret  $(a, b)$ er positivt orientert, og negativ dersom dette paret er negativt orientert. Fortegnet til determinanten  $det(\mathbf{a}, \mathbf{b})$  gjenspeiler altså orienteringen til paret (a, b). Legg forøvrig merke til at det(a, b) er 0 dersom  $v$  er 0° eller 180°, det vil si når a og b er parallelle.

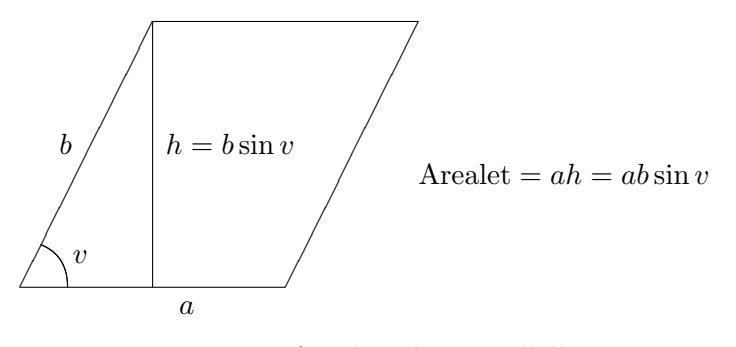

Figur 4: Arealet til et parallellogram

Etter at vi nå har funnet ut hva fortegnet til determinanten betyr, er det på tide å se på absoluttverdien. Aller først repeterer vi formelen for arealet til et parallellogram. Som det fremgår fra figur 4, er dette arealet gitt ved  $A = ab \sin v$ , der a og b er lengdene til sidene, og der v er vinkelen mellom dem (på figuren er vinkel  $v$  spiss, men det er lett å se at resultatet også holder dersom vinkelen er stump).

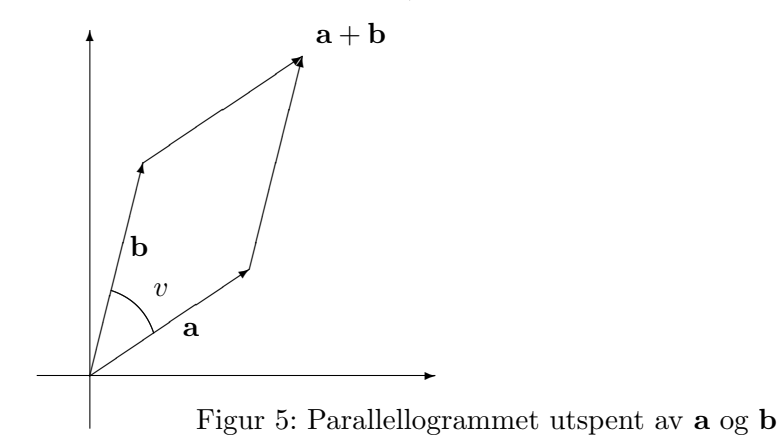

Arealet til parallellogrammet utspent av vektorene  $\mathbf{a} = (a_1, a_2)$  og  $\mathbf{b} =$  $(b_1, b_2)$  (se figur 5) er derfor lik  $|a||b| \sin v = \pm \det(a, b)$  der fortegnet er pluss eller minus ettersom (a, b) er positivt eller negativt orientert. Det betyr at arealet er lik tallverdien til determinanten. La oss oppsummere resultatene.

Setning 1.8.1 Determinanten

$$
\det(\mathbf{a},\mathbf{b}) = \left| \begin{array}{cc} a_1 & a_2 \\ b_1 & b_2 \end{array} \right|
$$

er positiv dersom vektorparet (a, b) er positivt orientert og negativ dersom paret er negativt orientert. Arealet til parallellogrammet utspent av a og b er lik tallverdien til determinanten.

Bemerkning: Matematikere sier at determinanten gir oss arealet med fortegn (eller orientering). Det kan virke merkelig å knytte fortegn til areal, men spesielt når man skal studere arealet til flater, viser det seg viktig å holde styr på retningen — det er i mange sammenhenger viktig å vite hva man skal regne som flatens "overside/underside" eller "utside/innside". Som vi skal se senere i denne seksjonen, kan sammenhengen mellom determinant og "areal med fortegn" generaliseres til tre dimensjoner.

**Eksempel 2:** Finn arealet utspent av vektorene  $\mathbf{a} = (3, -7)$  og  $\mathbf{b} = (-4, 5)$ . Vi får

$$
\det(\mathbf{a}, \mathbf{b}) = \begin{vmatrix} 3 & -7 \\ -4 & 5 \end{vmatrix} = 3 \cdot 5 - (-7) \cdot (-4) = 15 - 28 = -13
$$

Arealet er dermed  $|-13|=13$ . Siden det(a, b) er negativ, er paret (a, b) negativt orientert, dvs. at vinkelen fra a til b er større enn 180◦ . ♣

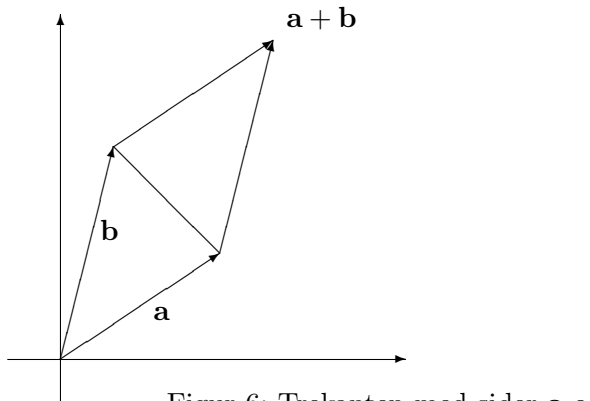

Figur 6: Trekanten med sider a og b

Determinanter kan også brukes til å regne ut arealet til trekanter. Arealet til trekanten med sider a og b er halvparten av arealet til parallellogrammet utspent av disse vektorene (se figur 6).

Vi har derfor følgende resultat:
Korollar 1.8.2 Arealet til trekanten med sider a og b $er \frac{1}{2} \cdot |\det(\mathbf{a}, \mathbf{b})|$ 

Eksempel 3: Finn arealet til trekanten med hjørner i punktene  $c = (-1, 2)$ ,  **og**  $**e** = (2, -3)$ **. Vi regner ut** 

$$
\mathbf{a} = \mathbf{d} - \mathbf{c} = (4, 8) - (-1, 2) = (5, 6)
$$
  

$$
\mathbf{b} = \mathbf{e} - \mathbf{c} = (2, -3) - (-1, 2) = (3, -5)
$$

Trekanten vi er på jakt etter, har samme areal som trekanten med sider a og b (hvorfor?). Dermed er

Area
$$
|\mathbf{a}| = \frac{1}{2} \cdot |\det(\mathbf{a}, \mathbf{b})| = \frac{1}{2} \cdot \begin{vmatrix} 5 & 6 \\ 3 & -5 \end{vmatrix} = \frac{1}{2} \cdot |-25 - 18| = \frac{43}{2} \quad \clubsuit
$$

Før vi går over til  $3 \times 3$ -determinanter, tar vi med et resultat til. Dette resultatet kan virke litt underlig på det nåværende tidspunkt, men det skal bli en viktig inspirasjonskilde når vi studerer generelle  $n \times n$ -determinanter i et senere kapittel.

**Setning 1.8.3** For  $2 \times 2$ -matriser gjelder:

(i) 
$$
\det(I_2) = 1
$$
 (husk at  $I_2$  er identitetsmatrisen  $I_2 = \begin{pmatrix} 1 & 0 \\ 0 & 1 \end{pmatrix}$ ).

- (ii) Dersom vi bytter om to rader, så bytter determinanten fortegn (dvs.  $\det(\mathbf{a}, \mathbf{b}) = -\det(\mathbf{b}, \mathbf{a})$ .
- $(iii)$  Dersom vi ganger alle elementene i en rad med et tall  $s$ , så forandrer også matrisen seg med en faktor s (dvs. det(sa, b) = s det(a, b) og  $det(\mathbf{a}, s\mathbf{b}) = s det(\mathbf{a}, \mathbf{b}).$
- (iv) Dersom vi adderer et tall ganger en rad til en av de andre radene, endrer ikke determinanten verdi (dvs. det $(a + sb, b) = det(a, b)$  og  $\det(\mathbf{a}, \mathbf{b} + s\mathbf{a}) = \det(\mathbf{a}, \mathbf{b})$ .

Bevis: Alle punktene kan vises ved direkte utregning, men vi vil gjerne forstå dem geometrisk selv om det i noen tilfeller er litt mer omstendelig:

(i) Parallellogrammet utspent av radvektorene  $\mathbf{a} = (1,0)$  og  $\mathbf{b} = (0,1)$  er et kvadrat med side 1. Arealet er opplagt 1, og siden paret (a, b) er positivt orientert, er  $\det(I_2) = 1$ .

(ii) Bytter vi om på radene, bytter vi orientering på paret  $(a, b)$ , og determinanten bytter dermed fortegn.

(iii) Ganger vi den ene vektoren med et positivt tall s, blir enten grunnlinjen eller høyden i det utspente parallellogrammet ganget med s, og arealet øker/avtar derfor med en faktor s. Ganger vi med et negativt tall, endres høyden eller grunnlinjen med en faktor |s|, men i tillegg bytter vektorparet orientering slik at også i dette tilfellet endrer determinanten seg med en faktor s.

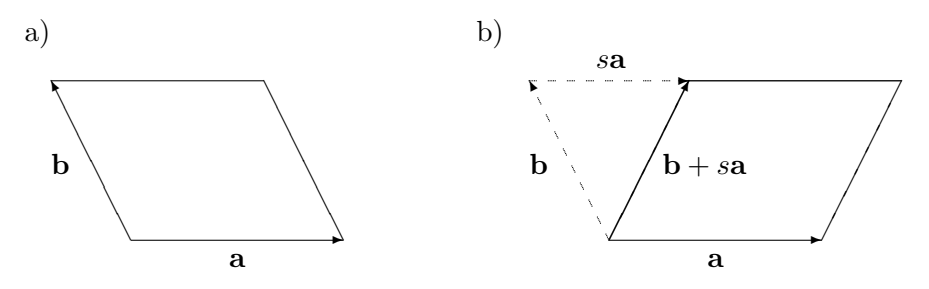

Figur 7: Parallellogrammene utspent av henholdsvis  $a, b \text{ og } a, b + sa$ 

(iv) Her trenger vi en liten figur. Figur 7a viser parallellogrammet utspent av a og b, mens figur 7b viser parallellogrammet utspent av a og  $b+sa$ . De to parallellogrammene har samme grunnlinje og høyde, og derfor samme areal. Det er også lett å se at uansett hvor stor s er, så har parene  $(a, b)$  og  $(a, b + sa)$  samme orientering. Altså er det $(a, b) = det(a, b + sa)$ .  $\Box$ 

### 3 × 3-determinanter

Determinanten til en  $3 \times 3$ -matrise

$$
A = \left(\begin{array}{ccc} a_{11} & a_{12} & a_{13} \\ a_{21} & a_{22} & a_{23} \\ a_{31} & a_{32} & a_{33} \end{array}\right)
$$

er definert ved

 $\overline{\phantom{a}}$  $\overline{\phantom{a}}$  $\overline{\phantom{a}}$  $\overline{\phantom{a}}$  $\overline{\phantom{a}}$  $\vert$ 

$$
\begin{vmatrix}\na_{11} & a_{12} & a_{13} \\
a_{21} & a_{22} & a_{23} \\
a_{31} & a_{32} & a_{33}\n\end{vmatrix} = a_{11} \begin{vmatrix} a_{22} & a_{23} \\
a_{32} & a_{33} \end{vmatrix} - a_{12} \begin{vmatrix} a_{21} & a_{23} \\
a_{31} & a_{33} \end{vmatrix} + a_{13} \begin{vmatrix} a_{21} & a_{22} \\
a_{31} & a_{32} \end{vmatrix}
$$

der  $2 \times 2$ -determinantene på høyre side regnes ut på vanlig måte. Legg merke til hvordan disse  $2 \times 2$ -determinantene fremkommer fra den opprinnelige determinanten — for å finne den  $2 \times 2$ -determinanten som ganges med  $a_{11}$ , stryker vi den linjen og den søylen som går gjennom  $a_{11}$  (se figur 8), for å finne den  $2 \times 2$ -determinanten som ganges med  $a_{12}$ , stryker vi den linjen og den søylen som går gjennom  $a_{12}$ , osv. Legg også merke til at fortegnene til leddene på høyre side veksler mellom pluss og minus.

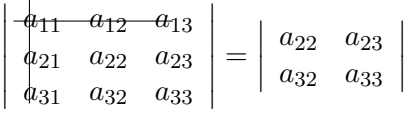

Figur 8:  $2 \times 2$ -determinanten som skal ganges med  $a_1$ 

La oss regne ut en  $3 \times 3$ -determinant.

Eksempel 4: Regn ut

$$
\begin{vmatrix} 2 & 3 & -1 \ 5 & -4 & 0 \ -3 & 1 & 2 \ \end{vmatrix} = 2 \begin{vmatrix} -4 & 0 \ 1 & 2 \ \end{vmatrix} - 3 \begin{vmatrix} 5 & 0 \ -3 & 2 \ \end{vmatrix} + (-1) \begin{vmatrix} 5 & -4 \ -3 & 1 \ \end{vmatrix}
$$
  
= 2((-4) \cdot 2 - 0 \cdot 1) - 3(5 \cdot 2 - 0 \cdot (-3)) + (-1)(5 \cdot 1 - (-4)(-3))  
= 2(-8) - 3 \cdot 10 + (-1)(-7) = -16 - 30 + 7 = -39

Det er en nær sammenheng mellom  $3 \times 3$ -determinanter og kryssproduktet. Som et første eksempel har vi følgende huskeregel for kryssproduktet:

$$
\begin{vmatrix}\n\mathbf{i} & \mathbf{j} & \mathbf{k} \\
a_1 & a_2 & a_3 \\
b_1 & b_2 & b_3\n\end{vmatrix} =
$$
  
=  $(a_2b_3 - a_3b_2)\mathbf{i} + (a_3b_1 - a_1b_3)\mathbf{j} + (a_1b_2 - a_2b_1)\mathbf{k} = \mathbf{a} \times \mathbf{b}$ 

Siden vi bare har definert determinanten når elementene i første rad er tall (og ikke vektorer), gir det første skrittet i denne utregningen egentlig ikke mening, men resultatet er likevel en grei huskeregel.

Vi har tidligere sett at  $2 \times 2$ -determinanter kan brukes til å regne ut arealer og til å bestemme orienteringen til vektorpar  $(a, b)$ . På tilsvarende måte kan vi bruke  $3 \times 3$ -determinanter til å regne ut volumer og til å bestemme orienteringen til vektortripler (a, b, c). Før vi begynner, kan det være greit å bli enig om notasjonen. Dersom  $\mathbf{a} = (a_1, a_2, a_3), \mathbf{b} = (b_1, b_2, b_3),$  $\mathbf{c} = (c_1, c_2, c_3)$ , skriver vi

$$
\det(\mathbf{a}, \mathbf{b}, \mathbf{c}) = \begin{vmatrix} a_1 & a_2 & a_3 \\ b_1 & b_2 & b_3 \\ c_1 & c_2 & c_3 \end{vmatrix}
$$

Vi observerer så at

$$
\det(\mathbf{a}, \mathbf{b}, \mathbf{c}) = \begin{vmatrix} a_1 & a_2 & a_3 \\ b_1 & b_2 & b_3 \\ c_1 & c_2 & c_3 \end{vmatrix} = a_1 \begin{vmatrix} b_2 & b_3 \\ c_2 & c_3 \end{vmatrix} - a_2 \begin{vmatrix} b_1 & b_3 \\ c_1 & c_3 \end{vmatrix} + a_3 \begin{vmatrix} b_1 & b_2 \\ c_1 & c_2 \end{vmatrix}
$$

 $= a_1(b_2c_3 - b_3c_2) - a_2(b_1c_3 - b_3c_1) + a_3(b_1c_2 - b_2c_1) = \mathbf{a} \cdot (\mathbf{b} \times \mathbf{c})$ 

Sammenholder vi dette med setning 1.4.4 og korollar 1.4.5, får vi:

Setning 1.8.4 Volumet av parallellepipedet utspent av vektorene a, b, c er  $|\det(\mathbf{a}, \mathbf{b}, \mathbf{c})|$ . Volumet av pyramiden utspent av  $\mathbf{a}, \mathbf{b}, \mathbf{c}$  er  $\frac{1}{6} |\det(\mathbf{a}, \mathbf{b}, \mathbf{c})|$ .

Legg merke til at  $det(\mathbf{a}, \mathbf{b}, \mathbf{c}) = 0$  hvis volumet til parallellepipedet er 0. Det skjer hvis vektorene a, b og c ligger i samme plan gjennom origo. På det nåværende tidspunkt kan dette virke som en uvesentlig observasjon, men det viser seg faktisk å være en av hovedårsakene til determinantenes betydning.

Hva så med orienteringen? Først må vi definere når et trippel  $(a, b, c)$ er positivt og negativt orientert: To ikke-parallelle vektorer a og b definerer sammen med origo et plan (planet gjennom punktene 0, a og b). Dette planet deler rommet i to halvdeler. Dersom c ligger på samme side av planet som kryssproduktet  $\mathbf{a} \times \mathbf{b}$ , sier vi at trippelet  $(\mathbf{a}, \mathbf{b}, \mathbf{c})$  er positivt orientert. Dersom c ligger på den andre siden av planet, sier vi at trippelet er negativt orientert. Bruker vi den geometriske tolkningen av skalarproduktet, ser vi at trippelet  $(a, b, c)$  er positivt orientert hvis og bare hvis  $(a \times b) \cdot c$  er positiv (for da er vinkelen mellom c og  $a \times b$  mindre enn 90°). Det er lett (men ikke særlig spennende) å sjekke at  $(\mathbf{a} \times \mathbf{b}) \cdot \mathbf{c} = \det(\mathbf{a}, \mathbf{b}, \mathbf{c})$  (det er ikke noe mystisk i dette — både  $|({\bf a} \times {\bf b}) \cdot {\bf c}|$  og  $|det({\bf a}, {\bf b}, {\bf c})|$  er lik volumet til parallellepipedet utspent av  $\bf{a}$ ,  $\bf{b}$  og  $\bf{c}$ , så alt vi sjekker er at fortegnet er det samme). Dette betyr at (a, b, c) er positivt orientert hvis og bare hvis  $det(\mathbf{a}, \mathbf{b}, \mathbf{c})$  er positiv. Vi har altså den samme forbindelsen mellom positiv orientering og positiv determinant som i det to-dimensjonale tilfellet.

Vi tar med en tredimensjonal versjon av setning 1.8.3.

**Setning 1.8.5** For  $3 \times 3$ -matriser gjelder:

- (i) det( $I_3$ ) = 1 (husk at  $I_3$  er identitetsmatrisen  $I_3$  =  $\sqrt{ }$  $\overline{1}$ 1 0 0 0 1 0 0 0 1  $\setminus$  $\bigg)$ .
- (ii) Dersom vi bytter om to rader, så bytter determinanten fortegn (det vil f.eks. si at  $\det(\mathbf{a}, \mathbf{b}, \mathbf{c}) = -\det(\mathbf{c}, \mathbf{b}, \mathbf{a})$ .
- $(iii)$  Dersom vi ganger alle elementene i en rad med et tall s, så forandrer også matrisen seg med en faktor s (det vil f.eks. si at  $\det(\mathbf{a}, s\mathbf{b}, \mathbf{c}) =$  $s \det(\mathbf{a}, \mathbf{b}, \mathbf{c})$ .
- (iv) Dersom vi adderer et tall ganger en rad til en av de andre radene, endrer ikke determinanten verdi (det vil f.eks. si at det $(a, b, c + sa)$  $det(\mathbf{a}, \mathbf{b}, \mathbf{c})$ .

Bevis: Vi skal ikke gjennomgå punktene i detalj, bare se på hovedideene. Punkt (i) kan du bevise enten ved direkte utregning eller ved å observere at parallellogrammet utspent av vektorene  $a = (1, 0, 0), b = (0, 1, 0)$  og  $c = (0, 0, 1)$  er en terning med side 1. I punkt (ii) vet vi allerede at tallverdien til determinanten er uforandret om vi bytter om på radene (fordi begge er lik volumet til det samme parallellepipedet), og alt du behøver å sjekke er at orienteringen snur når du bytter om to vektorer (bruk høyrehåndsregelen). Punkt (iii) følger på samme måte som i det todimensjonale tilfellet; ganger du en av sidekantene i et parallellepiped med  $s > 0$ , øker også volumet med en faktor s, men ganger du med en faktor  $s < 0$ , må du også ta hensyn til at orienteringen snur. For ˚a bevise punkt (iv) kan du bruke akkurat samme figur som i det todimensjonale tilfellet (figur 7) — den eneste forskjellen er at det nå inngår en vektor til. Denne vektoren stikker på skrå ut av (eller inn i) papiret og inngår ikke i beregningene på noen forstyrrende måte (det eneste den bidrar med er den felles høyden i parallellogrammene).

### $n \times n$ -determinanter

Vi skal ikke studere generelle  $n \times n$ -determinanter for alvor i dette kapitlet, men det kan være morsomt å vite hvordan de regnes ut. Gitt en  $4 \times 4$ -matrise

$$
A = \begin{pmatrix} a_{11} & a_{12} & a_{13} & a_{14} \\ a_{21} & a_{22} & a_{23} & a_{24} \\ a_{31} & a_{32} & a_{33} & a_{34} \\ a_{41} & a_{42} & a_{43} & a_{44} \end{pmatrix}
$$

definerer vi *determinanten*  $det(A)$  ved

$$
det(A) = a_{11} \begin{vmatrix} a_{22} & a_{23} & a_{24} \ a_{32} & a_{33} & a_{34} \ a_{42} & a_{43} & a_{44} \end{vmatrix} - a_{12} \begin{vmatrix} a_{21} & a_{23} & a_{24} \ a_{31} & a_{33} & a_{34} \ a_{41} & a_{43} & a_{44} \end{vmatrix} + a_{13} \begin{vmatrix} a_{21} & a_{22} & a_{24} \ a_{31} & a_{32} & a_{34} \ a_{41} & a_{42} & a_{44} \end{vmatrix} - a_{14} \begin{vmatrix} a_{21} & a_{22} & a_{23} \ a_{31} & a_{32} & a_{33} \ a_{41} & a_{42} & a_{43} \end{vmatrix}
$$

Sammenligner du denne definisjonen med definisjonen av 3 × 3-determinanter, vil du oppdage det generelle mønsteret som gjør at vi kan gå videre og definere  $5 \times 5$ -determinanter,  $6 \times 6$ -determinanter osv.

Vi har tidligere sett at *tallverdien* til  $2 \times 2$ -determinanten det(**a**, **b**) gir oss arealet utspent av vektorene a og b, mens fortegnet til determinanten forteller oss om orienteringen til paret  $(a, b)$ . På tilsvarende vis vet vi at tallverdien til en  $3 \times 3$ -determinant det $(a, b, c)$  gir oss volumet utspent av vektorene a, b og c, mens fortegnet forteller oss om orienteringen til trippelet  $(a, b, c)$ . Vi kan bruke disse observasjonene til å definere volum og orientering i høyere dimensjoner. Gitt n vektorer  $a_1, a_2, \ldots, a_n$  definerer vi volumet

utspent av disse vektorene til å være tallverdien til  $n \times n$ -determinanten  $\det(\mathbf{a}_1, \mathbf{a}_2, \ldots, \mathbf{a}_n)$ . Vi sier at *n*-tuplet  $(\mathbf{a}_1, \mathbf{a}_2, \ldots, \mathbf{a}_n)$  (legg merke til at dette er et n-tuppel av vektorer) er positivt (henholdsvis negativt) orientert dersom determinanten er positiv (henholdvis negativ). Vi skal ikke gå nærmere inn på volum og orientering i denne boken, men vi skal komme tilbake til generelle determinanter i kapittel 4.

Bemerkning: Som vi skal se i kapittel 4, er det en nær sammenheng mellom determinanter og inverterbarhet — det viser seg at en kvadratisk matrise A er inverterbar hvis og bare hvis  $\det(A) \neq 0$ . Dette er kanskje ikke så overraskende siden begge begrepene har med degenerasjon å gjøre: En kvadratisk matrise A er singulær (ikke inverterbar), dersom det finnes to forskjellige vektorer x og x' slik at  $A\mathbf{x} = A\mathbf{x}'$ , og den har determinant lik 0 dersom radene ikke spenner ut et volum. Det viser seg at disse to formene for degenerasjon er ekvivalente.

MATLAB-kommentar: MATLAB regner ut determinanten til A når du skriver >>det(A).

### Oppgaver til seksjon 1.8

1. Regn ut determinantene

a) 
$$
\begin{vmatrix} 4 & 3 \\ -2 & 2 \end{vmatrix}
$$
 b)  $\begin{vmatrix} 8 & -2 \\ 3 & 4 \end{vmatrix}$  c)  $\begin{vmatrix} 6 & -3 \\ -2 & 1 \end{vmatrix}$ 

- 2. Finn arealet til parallellogrammet utspent av  $\mathbf{a} = (1,3)$  og  $\mathbf{b} = (4,1)$ .
- 3. En trekant har hjørner i punktene  $(-1, 2)$ ,  $(4, 3)$ ,  $(1, 7)$ . Finn arealet.
- 4. En firkant har hjørner i punktene (0, 1), (5, 1), (1, 7) og (7, 4). Finn arealet.

5. Avgjør om parene (a, b) er positivt eller negativt orientert:

a) 
$$
\mathbf{a} = (3,-1)
$$
  $\mathbf{b} = (-7,2)$   $\mathbf{b} = (-1,5)$   $\mathbf{b} = (3,2)$ 

**6.** Vis at  $det(\mathbf{a}, \mathbf{b}) = 0$  hvis og bare hvis vektorene  $\mathbf{a}, \mathbf{b} \in \mathbb{R}^2$  er parallelle eller  $(minst)$  én av dem er  $0$ .

7. Vis at  $\Big|$ a b c d  $\vert$  =  $\vert$ a c b d  $\begin{array}{c} \begin{array}{c} \begin{array}{c} \end{array} \\ \begin{array}{c} \end{array} \end{array} \end{array}$ , dvs. at vi får den samme determinanten om vi bytter om linjer og søyler.

8. Alle hjørnene til et parallellogram har heltallige koordinater. Vis at arealet er et helt tall.

**9.** Anta at  $\Big|$  $a_1$   $b_1$  $a_2$   $b_2$  $\begin{array}{c} \begin{array}{c} \begin{array}{c} \end{array} \\ \begin{array}{c} \end{array} \end{array} \end{array}$  $\neq 0$ 

### 1.8. DETERMINANTER, AREALER OG VOLUMER 73

a) Vis at ligningssystemet  $a_1x + b_1y = c_1$ ,  $a_2x + b_2y = c_2$  har løsningen

$$
x = \begin{vmatrix} c_1 & b_1 \\ c_2 & b_2 \end{vmatrix} \qquad y = \begin{vmatrix} a_1 & c_1 \\ a_2 & c_2 \end{vmatrix}
$$

$$
y = \begin{vmatrix} a_1 & c_1 \\ a_2 & c_2 \end{vmatrix}
$$

b) Hva skjer med ligningssystemet når $\bigg|$  $a_1$   $b_1$  $a_2$   $b_2$  $\begin{array}{c} \hline \end{array}$  $= 0?$ 

10. Regn ut determinantene:

a) 
$$
\begin{vmatrix} 3 & -2 & -1 \\ 1 & 4 & 3 \\ 2 & 1 & 7 \end{vmatrix}
$$
 b)  $\begin{vmatrix} -2 & 4 & 0 \\ -2 & 3 & 3 \\ 1 & 0 & 4 \end{vmatrix}$  c)  $\begin{vmatrix} 1 & 2 & 3 \\ -2 & 5 & 4 \\ 3 & -3 & -1 \end{vmatrix}$ 

11. Finn volumet til parallellepipedet utspent av (−1, 0, 2), (3, −1, 3) og (4, 0, −1).

12. Finn volumet til pyramiden med hjørner i punktene (2, 2, 2), (−1, 2, 3), (3, 4, 2) og (7, 2, 2).

13. Avgjør om trippelet  $(a, b, c)$  er positivt eller negativt orientert når  $a = (-1, 2, 3)$ , **b** =  $(0, 2, 4)$  og **c** =  $(7, -1, 2)$ .

14. Vis at  $a_1 \quad a_2 \quad a_3$  $b_1$   $b_2$   $b_3$  $c_1$   $c_2$   $c_3$  =  $\begin{array}{c} \hline \end{array}$  $a_1$   $b_1$   $c_1$  $a_2$   $b_2$   $c_2$  $a_3$   $b_3$   $c_3$  , dvs. at determinanten er den samme om vi bytter om søyler og linjer.

15. Vis at dersom **a**, **b** og **c** er ortogonale, så er det $(a, b, c) = |a||b||c|$ .

16. Regn ut determinanten til  $4 \times 4$ -matrisen

$$
\left(\begin{array}{rrrr}2 & 1 & -3 & 0 \\0 & 4 & 1 & 2 \\3 & 0 & -1 & 2 \\4 & -2 & 3 & 1\end{array}\right)
$$

17. I denne oppgaven er a, b, c og d tredimensjonale vektorer.

- a) Vis at dersom to av vektorene **a**, **b**, **c** er like, så er det $(a, b, c) = 0$
- b) Vis at for alle vektorer a, b, c, d og alle skalarer s, t gjelder

$$
\det(s\mathbf{a} + t\mathbf{d}, \mathbf{b}, \mathbf{c}) = s \det(\mathbf{a}, \mathbf{b}, \mathbf{c}) + t \det(\mathbf{d}, \mathbf{b}, \mathbf{c})
$$

- c) Vi sier at en vektor a er en lineærkombinasjon av vektorene b, c dersom det finnes skalarer s, t slik at  $\mathbf{a} = s\mathbf{b} + t\mathbf{c}$ . Bruk a) og b) til å vise at dersom  $\mathbf{a}$ er en lineærkombinasjon av **b** og **c**, så er det $(a, b, c) = 0$ .
- d) Gi en geometrisk forklaring på resultatet i c).

18. Bevis setning 1.8.3 ved regning (dvs. regn ut begge sider av likhetene og se at de stemmer).

19. Bevis setning 1.8.5 ved regning (dvs. regn ut begge sider av likhetene og se at de stemmer).

20. Vis at en 2 × 2-matrise A er inverterbar hvis og bare hvis  $\det(A) \neq 0$ . (Hint: Mesteparten av jobben er gjort i oppgave 1.7.10.)

21. Bruk MATLAB til å regne ut determinantene i oppgavene 1, 10 og 16.

# 1.9 Lineæravbildninger

I tidligere matematikkurs har du arbeidet med funksjoner  $y = f(x)$  som avbilder et tall  $x$  på et nytt tall  $y$ . Det neste kapittelet handler om funkjoner  $y = F(x)$  som avbilder en vektor  $x \in \mathbb{R}^n$  på en ny vektor  $y \in \mathbb{R}^m$ . I denne og den neste seksjonen skal vi tjuvstarte litt på dette studiet ved å se på noen funksjoner som er nært knyttet til matriser: lineæravbildninger og affinavbildninger.

Vi må først bli enige om hva vi skal mene med en funksjon fra  $\mathbb{R}^n$  til  $\mathbb{R}^m$ . Husk at en funksjon  $f : \mathbb{R} \to \mathbb{R}$  fra  $\mathbb{R}$  til  $\mathbb{R}$  bare er en regel som til hvert element x i R tilordner et element  $y = f(x)$  i R. På tilsvarende måte er en funksjon  $\mathbf{F} : \mathbb{R}^n \to \mathbb{R}^m$  bare en regel som til hvert element **x** i  $\mathbb{R}^n$  tilordner et element  $\mathbf{y} = \mathbf{F}(\mathbf{x})$  i  $\mathbb{R}^m$ . Ofte vil disse reglene være beskrevet av formler — vi kan for eksempel ha en funksjon  $\mathbf{F} : \mathbb{R}^3 \to \mathbb{R}^2$  gitt ved

$$
\mathbf{F}\begin{pmatrix} x \\ y \\ z \end{pmatrix} = \begin{pmatrix} x^2y + z \\ y\sin(x^2 - z) \end{pmatrix}
$$

En funksjon fra  $\mathbb{R}^n$  to  $\mathbb{R}^m$  kalles også en *avbildning*. De to ordene betyr akkurat det samme og brukes om hverandre, men det er ofte slik at man sier "avbildning" når man tenker på noe geometrisk, og "funksjon" når man tenker mer regneteknisk.

Denne seksjonen handler om lineæravbildninger. La oss begynne med definisjonen:

**Definisjon 1.9.1** En funksjon  $\mathbf{T}: \mathbb{R}^n \to \mathbb{R}^m$  kalles en lineæravbildning dersom vi for alle  $c \in \mathbb{R}$  og alle  $\mathbf{x}, \mathbf{y} \in \mathbb{R}^n$  har: (i)  $\mathbf{T}(c\mathbf{x}) = c\mathbf{T}(\mathbf{x})$ (ii)  $\mathbf{T}(\mathbf{x} + \mathbf{y}) = \mathbf{T}(\mathbf{x}) + \mathbf{T}(\mathbf{y})$ 

De aller fleste funksjoner fra  $\mathbb{R}^n$  til  $\mathbb{R}^m$  er *ikke* lineæravbildninger, men disse funksjonene er allikevel så viktige at det er en hel gren av matematikken som hovedsakelig handler om dem — denne grenen kalles lineær algebra.

La oss begynne med en enkel og nyttig generalisering av definisjonen.

**Setning 1.9.2** Anta at  $\mathbf{T}: \mathbb{R}^n \to \mathbb{R}^m$  er en lineæravbildning. Da er

$$
\mathbf{T}(c_1\mathbf{x}_1+c_2\mathbf{x}_2+\cdots+c_k\mathbf{x}_k)=c_1\mathbf{T}(\mathbf{x}_1)+c_2\mathbf{T}(\mathbf{x}_2)+\cdots+c_k\mathbf{T}(\mathbf{x}_k)
$$

### 1.9. LINEÆRAVBILDNINGER 75

for alle tall  $c_1, c_2, \ldots, c_k \in \mathbb{R}$  og alle vektorer  $\mathbf{x}_1, \mathbf{x}_2, \ldots, \mathbf{x}_k \in \mathbb{R}^n$ .

Bevis: Vi spalter av ett og ett ledd. Siden vi kan oppfatte  $c_1\mathbf{x}_1 + c_2\mathbf{x}_2 + \cdots$  $c_k \mathbf{x}_k$  som en sum av to ledd  $c_1 \mathbf{x}_1$  og  $c_2 \mathbf{x}_2 + \cdots + c_k \mathbf{x}_k$ , har vi

$$
\mathbf{T}(c_1\mathbf{x}_1 + c_2\mathbf{x}_2 + \dots + c_k\mathbf{x}_k) = \mathbf{T}(c_1\mathbf{x}_1) + \mathbf{T}(c_2\mathbf{x}_2 + \dots + c_k\mathbf{x}_k) =
$$

$$
= c_1\mathbf{T}(\mathbf{x}_1) + \mathbf{T}(c_2\mathbf{x}_2 + \dots + c_k\mathbf{x}_k)
$$

der vi har brukt de to punktene i definisjonen av lineæravbildning. Vi kan nå spalte av leddet  $c_2\mathbf{x}_2$  på akkurat sammme måte, og fortsetter vi slik, står vi til slutt igjen med

$$
\mathbf{T}(c_1\mathbf{x}_1+c_2\mathbf{x}_2+\cdots+c_k\mathbf{x}_k)=c_1\mathbf{T}(\mathbf{x}_1)+c_2\mathbf{T}(\mathbf{x}_2)+\cdots+c_k\mathbf{T}(\mathbf{x}_k)
$$

 $\Box$ 

♣

Det neste resultatet viser oss at lineæravbildninger finnes:

**Setning 1.9.3** Anta at A er en  $m \times n$ -matrise. Da er funksjonen  $\mathbf{T}: \mathbb{R}^n \to$  $\mathbb{R}^m$  definert ved

$$
\mathbf{T}(\mathbf{x}) = A\mathbf{x}
$$

en lineæravbildning.

Bevis: Etter regnereglene for matrisemultiplikasjon er  $T(cx) = A(cx)$  $c(A\mathbf{x}) = c\mathbf{T}(\mathbf{x})$  og  $\mathbf{T}(\mathbf{x} + \mathbf{y}) = A(\mathbf{x} + \mathbf{y}) = A\mathbf{x} + A\mathbf{y} = \mathbf{T}(\mathbf{x}) + \mathbf{T}(\mathbf{y}).$   $\Box$ 

**Eksempel 1:** Hvis  $A$  er  $2 \times 3$ -matrisen

$$
A = \left(\begin{array}{rr} 2 & -1 & 3 \\ 1 & -4 & 2 \end{array}\right),
$$

får vi en lineæravbildning  $\mathbf{T} : \mathbb{R}^3 \to \mathbb{R}^2$  ved

$$
\mathbf{T}(x, y, z) = \begin{pmatrix} 2 & -1 & 3 \\ 1 & -4 & 2 \end{pmatrix} \begin{pmatrix} x \\ y \\ z \end{pmatrix} = \begin{pmatrix} 2x - y + 3z \\ x - 4y + 2z \end{pmatrix}
$$

Den neste setningen er nok mer overraskende — den sier at det ikke finnes andre lineæravbildninger enn de som er gitt av matriser!

**Setning 1.9.4** Anta at  $\mathbf{T}: \mathbb{R}^n \to \mathbb{R}^m$  er en lineæravbildning. Da finnes det en  $m \times n$ -matrise A slik at

$$
\mathbf{T}(\mathbf{x}) = A\mathbf{x} \quad \text{for alle } \mathbf{x} \in \mathbb{R}^n
$$

Matrisen A er gitt ved at den j-te søylen er lik  $\mathbf{T}(\mathbf{e}_i)$  der  $\mathbf{e}_i$  er den j-te enhetsvektoren

$$
\mathbf{e}_{j} = \begin{pmatrix} 0 \\ \vdots \\ 1 \\ \vdots \\ 0 \end{pmatrix} \leftarrow j\text{-}te komponent
$$

Vi kaller A matrisen til lineæravbildningen T.

Bevis: Vi begynner med å sette navn på komponentene til  $\mathbf{T}(\mathbf{e}_j)$  (som du vil se, er navnvalget inspirert av resultatet vi skal frem til!):

$$
\mathbf{T}(\mathbf{e}_j) = \begin{pmatrix} a_{1j} \\ \vdots \\ a_{ij} \\ \vdots \\ a_{mj} \end{pmatrix}
$$

Siden enhver vektor  $\mathbf{x} \in \mathbb{R}^n$  kan uttrykkes ved hjelp av enhetsvektorene på denne måten

$$
\mathbf{x} = \begin{pmatrix} x_1 \\ x_2 \\ \vdots \\ x_n \end{pmatrix} = x_1 \begin{pmatrix} 1 \\ 0 \\ \vdots \\ 0 \end{pmatrix} + x_2 \begin{pmatrix} 0 \\ 1 \\ \vdots \\ 0 \end{pmatrix} + \dots + x_n \begin{pmatrix} 0 \\ 0 \\ \vdots \\ 1 \end{pmatrix} =
$$

$$
= x_1 \mathbf{e}_1 + x_2 \mathbf{e}_2 + \dots + x_n \mathbf{e}_n,
$$

har vi ifølge setningen ovenfor

$$
\mathbf{T}(\mathbf{x}) = \mathbf{T}(x_1\mathbf{e}_1 + x_2\mathbf{e}_2 + \dots + x_n\mathbf{e}_n) = x_1\mathbf{T}(\mathbf{e}_1) + x_2\mathbf{T}(\mathbf{e}_2) + \dots + x_n\mathbf{T}(\mathbf{e}_n) =
$$

$$
= x_1 \begin{pmatrix} a_{11} \\ a_{21} \\ \vdots \\ a_{m1} \end{pmatrix} + x_2 \begin{pmatrix} a_{12} \\ a_{22} \\ \vdots \\ a_{m2} \end{pmatrix} + \dots + x_n \begin{pmatrix} a_{1n} \\ a_{2n} \\ \vdots \\ a_{mn} \end{pmatrix} =
$$

$$
= \begin{pmatrix} a_{11}x_1 + a_{12}x_2 + \dots + a_{1n}x_n \\ a_{21}x_1 + a_{22}x_2 + \dots + a_{2n}x_n \\ \vdots \\ a_{m1}x_1 + a_{m2}x_2 + \dots + a_{mn}x_n \end{pmatrix} = A\mathbf{x}
$$

der

$$
A = \left(\begin{array}{cccc} a_{11} & a_{12} & \cdots & a_{1n} \\ a_{21} & a_{22} & \cdots & a_{2n} \\ \vdots & \vdots & \cdots & \vdots \\ a_{m1} & a_{m2} & \cdots & a_{mn} \end{array}\right)
$$

#### 1.9. LINEÆRAVBILDNINGER 77

Dermed er setningen bevist. □

Vi skal nå se hvordan vi kan bruke resultatet ovenfor på refleksjoner og rotasjoner i planet. Dette er viktige eksempler i geometri.

**Eksempel 2:** Vi ser på avbildningen  $\mathbf{T} : \mathbb{R}^2 \to \mathbb{R}^2$  som avbilder enhver vektor på sitt speilbilde om x-aksen. Det er lett å overbevise seg om at  $T$ er en lineæravbildning, og vi skal bruke setningen ovenfor til å finne den tilhørende matrisen. Siden speilingen er om x-aksen, har vi

$$
\mathbf{T}(\mathbf{e}_1) = \mathbf{e}_1 = \begin{pmatrix} 1 \\ 0 \end{pmatrix} \quad \text{og} \quad \mathbf{T}(\mathbf{e}_2) = -\mathbf{e}_2 = \begin{pmatrix} 0 \\ -1 \end{pmatrix}
$$

Ifølge setningen ovenfor får vi matrisen til  $T$  ved å bruke disse vektorene som søylevektorer:

$$
A = \left(\begin{array}{cc} 1 & 0 \\ 0 & -1 \end{array}\right)
$$

Hvis  $\mathbf{x} = \begin{pmatrix} x \\ y \end{pmatrix}$  $\hat{y}$ , er dermed

$$
\mathbf{T}(\mathbf{x}) = \begin{pmatrix} 1 & 0 \\ 0 & -1 \end{pmatrix} \begin{pmatrix} x \\ y \end{pmatrix} = \begin{pmatrix} x \\ -y \end{pmatrix}
$$

I eksemplet ovenfor er avbildningen så enkel at det ikke ville by på noe problem å skrive opp formelen for  $T(x)$  direkte uten å gå veien om  $T(e_1)$  og  $T(e_2)$ . I litt mer kompliserte eksempler blir imidlertid regningene atskillig mer oversiktlige om vi går veien om  $T(e_1)$  og  $T(e_2)$ .

**Eksempel 3:** Avbildningen  $\mathbf{T}_{\theta}: \mathbb{R}^2 \to \mathbb{R}^2$  er gitt ved at den dreier enhver vektor **x** en vinkel  $\theta$  i positiv omløpsretning (se figur 1).

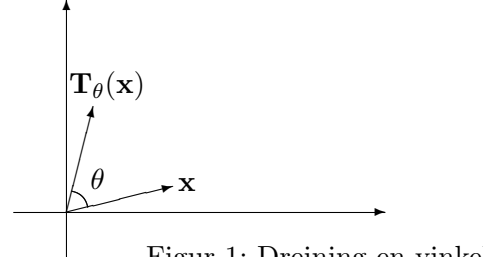

Figur 1: Dreining en vinkel  $\theta$ 

Det er ikke vanskelig å overbevise seg om at  $\mathbf{T}_{\theta}$  er en lineæravbildning (f.eks. sier regelen  $T_{\theta}(\mathbf{x} + \mathbf{y}) = T_{\theta}(\mathbf{x}) + T_{\theta}(\mathbf{y})$  i dette tilfellet at dersom vi først legger sammen to vektorer x og y, og så dreier resultatet en vinkel θ, så får vi det samme som om vi først dreier begge vektorene en vinkel θ,

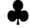

og så legger sammen de nye vektorene). For å finne matrisen til  $T_\theta$  må vi beregne  $\mathbf{T}_{\theta}(\mathbf{e}_1)$  og  $\mathbf{T}_{\theta}(\mathbf{e}_2)$ . Dreier vi enhetsvektoren  $\mathbf{e}_1$  en vinkel  $\theta$ , ender den i punktet  $\begin{pmatrix} \cos \theta \\ -\sin \theta \end{pmatrix}$  $\sin \theta$  (dette er bare definisjonen av cosinus og sinus til generelle vinkler). Dette betyr altså at

$$
\mathbf{T}_{\theta}(\mathbf{e}_1) = \begin{pmatrix} \cos \theta \\ \sin \theta \end{pmatrix}
$$

Siden  $e_2$  ligger en vinkel  $\pi/2$  foran  $e_1$  når vi dreier i positiv retning, får vi

$$
\mathbf{T}_{\theta}(\mathbf{e}_2) = \begin{pmatrix} \cos(\theta + \frac{\pi}{2}) \\ \sin(\theta + \frac{\pi}{2}) \end{pmatrix} = \begin{pmatrix} -\sin(\theta) \\ \cos(\theta) \end{pmatrix}
$$

Matrisen til lineæravbildningen  $\mathbf{T}_{\theta}$  er altså

$$
A_{\theta} = \begin{pmatrix} \cos \theta & -\sin \theta \\ \sin \theta & \cos \theta \end{pmatrix}
$$

Dersom vi dreier en vektor  $\mathbf{x} = \begin{pmatrix} x \\ y \end{pmatrix}$  $\hat{y}$ en vinkel  $\theta$  i positiv retning, får vi dermed en ny vektor

$$
\mathbf{x}' = A_{\theta}\mathbf{x} = \begin{pmatrix} \cos\theta & -\sin\theta \\ \sin\theta & \cos\theta \end{pmatrix} \begin{pmatrix} x \\ y \end{pmatrix} = \begin{pmatrix} x\cos\theta - y\sin\theta \\ x\sin\theta + y\cos\theta \end{pmatrix}
$$

Vi har nå løst den opprinnelige oppgaven vår som var å finne matrisen til lineæravbildningen  $T_{\theta}$ . La oss gå litt videre for å se hva som skjer når vi kombinerer to rotasjoner. Dersom vi dreier en annen vinkel  $\phi$ , får vi selvfølgelig matrisen

$$
A_{\phi} = \begin{pmatrix} \cos \phi & -\sin \phi \\ \sin \phi & \cos \phi \end{pmatrix}
$$

La oss nå anta at vi først dreier en vinkel  $\theta$  og deretter en vinkel  $\phi$ . I alt har vi da dreiet en vinkel  $\phi + \theta$  tilsvarende matrisen

$$
A_{\phi+\theta} = \begin{pmatrix} \cos(\phi+\theta) & -\sin(\phi+\theta) \\ \sin(\phi+\theta) & \cos(\phi+\theta) \end{pmatrix}
$$

På den annen side vet vi at når vi gjør to transformasjoner etter hverandre, svarer dette til å multiplisere de tilhørende matrisene med hverandre. Med andre ord må

$$
A_{\phi+\theta} = A_{\phi}A_{\theta}
$$

Skriver vi ut komponentene, ser vi at

$$
A_{\phi+\theta} = \begin{pmatrix} \cos(\phi+\theta) & -\sin(\phi+\theta) \\ \sin(\phi+\theta) & \cos(\phi+\theta) \end{pmatrix}
$$

og

$$
A_{\phi}A_{\theta} = \begin{pmatrix} \cos \phi & -\sin \phi \\ \sin \phi & \cos \phi \end{pmatrix} \begin{pmatrix} \cos \theta & -\sin \theta \\ \sin \theta & \cos \theta \end{pmatrix} =
$$
  
= 
$$
\begin{pmatrix} \cos \phi \cos \theta - \sin \phi \sin \theta & -\sin \phi \cos \theta - \cos \phi \sin \theta \\ \sin \phi \cos \theta + \cos \phi \sin \theta & \cos \phi \cos \theta - \sin \phi \sin \theta \end{pmatrix}
$$

Sammenligner du komponentene i de to uttrykkene, vil du gjenkjenne formlene for sinus og cosinus til en sum. Vi har altså brukt matriser til å gi et nytt bevis for disse formlene. 
▲

### Egenverdier

Det er ofte et omstendelig arbeid å regne ut  $T(x)$  for en lineæravbildning T og en vektor x. For noen vektorer går det imidlertid raskt — alt vi behøver  $\alpha$  gjøre, er å gange vektoren med et tall  $\lambda$ . Slike vektorer kalles *egenvektorer*. Egenvektorer kan bare finnes når  $T$  avbilder et rom inn i seg selv, altså når den går fra et rom  $\mathbb{R}^n$  til det *samme* rommet  $\mathbb{R}^n$ . Her er den formelle definisjonen:

**Definisjon 1.9.5** Anta at  $\mathbf{T} : \mathbb{R}^n \to \mathbb{R}^n$  er en lineæravbildning. Vi kaller  $\mathbf{x} \neq \mathbf{0}$  en egenvektor for **T** dersom det finnes et tall  $\lambda$  slik at

$$
\mathbf{T}(\mathbf{x}) = \lambda \mathbf{x}
$$

Tallet  $\lambda$  kaller vi egenverdien til **x**.

Bemerkning: I definisjonen ovenfor har vi knyttet egenvektorer til lineæravbildninger, men vi kunne like godt ha knyttet dem til matriser. Vektoren  $x \neq 0$  er en egenvektor for matrisen A dersom det finnes et tall  $\lambda$  slik at  $A\mathbf{x} = \lambda \mathbf{x}$ .

**Eksempel 4:** La oss undersøke om  $\mathbf{a} = \begin{pmatrix} 2 & 1 \\ 1 & 2 \end{pmatrix}$ −1 er en egenvektor for lineæravbildningen **T**(**x**) = A**x** der  $A = \begin{pmatrix} 1 & -8 \\ -2 & 1 \end{pmatrix}$ . Vi har

$$
\mathbf{T}(\mathbf{a}) = \begin{pmatrix} 1 & -8 \\ -2 & 1 \end{pmatrix} \begin{pmatrix} 2 \\ -1 \end{pmatrix} = \begin{pmatrix} 10 \\ -5 \end{pmatrix} = 5\mathbf{a}
$$

så a er en egenvektor med egenverdi 5.

Gjør vi tilsvarende beregninger for  $\mathbf{b} = \begin{pmatrix} 2 \\ 1 \end{pmatrix}$ 1  $\Big)$ , får vi

$$
\mathbf{T}(\mathbf{b}) = \begin{pmatrix} 1 & -8 \\ -2 & 1 \end{pmatrix} \begin{pmatrix} 2 \\ 1 \end{pmatrix} = \begin{pmatrix} -6 \\ -3 \end{pmatrix} = (-3)\mathbf{b}
$$

Altså er b en egenvektor med egenverdi $-3$ .

Anta nå at en tredje vektor c kan skrives som en lineærkombinasjon av egenvektorene **a** og **b**, dvs. at det finnes tall x og y slik at  $c = xa + yb$  (det viser seg faktisk at alle vektorer i  $\mathbb{R}^2$  kan skrives på denne måten). Da er

$$
\mathbf{T(c)} = \mathbf{T}(x\mathbf{a} + y\mathbf{b}) = x\mathbf{T(a)} + y\mathbf{T(b)} = 5x\mathbf{a} - 3y\mathbf{b}
$$

Det viser seg altså at ikke bare egenvektorene selv, men også deres lineærkombinasjoner kan behandles på en enkel måte.

Observasjonen i slutten av eksemplet ovenfor er viktig. Det viser seg at for "de fleste" lineæravbildninger  $\mathbf{T}: \mathbb{R}^n \to \mathbb{R}^n$  finnes det egenvektorer  $\mathbf{v}_1, \mathbf{v}_2, \ldots, \mathbf{v}_n$  slik at enhver vektor **v** kan skrives som en lineærkombinasjon

$$
\mathbf{v} = x_1 \mathbf{v}_1 + x_2 \mathbf{v}_2 + \dots + x_n \mathbf{v}_n
$$

Hvis egenverdiene er henholdsvis  $\lambda_1, \lambda_2, \ldots, \lambda_n$ , får vi da

$$
\mathbf{T}(\mathbf{v}) = \mathbf{T}(x_1\mathbf{v}_1 + x_2\mathbf{v}_2 + \dots + x_n\mathbf{v}_n) =
$$
  
=  $x_1\mathbf{T}(\mathbf{v}_1) + x_2\mathbf{T}(\mathbf{v}_2) + \dots + x_n\mathbf{T}(\mathbf{v}_n) =$   
=  $x_1\lambda_1\mathbf{v}_1 + x_2\lambda_2\mathbf{v}_2 + \dots + x_n\lambda_n\mathbf{v}_n$ 

Bruker vi T på begge side av dette uttrykket, får vi på tilsvarende måte

$$
\mathbf{T}^2(\mathbf{v}) = \mathbf{T}(\mathbf{T}(\mathbf{x})) = x_1 \lambda_1^2 \mathbf{v}_1 + x_2 \lambda_2^2 \mathbf{v}_2 + \dots + x_n \lambda_n^2 \mathbf{v}_n
$$

Fortsetter vi på denne måten, får vi generelt

$$
\mathbf{T}^k(\mathbf{v}) = x_1 \lambda_1^k \mathbf{v}_1 + x_2 \lambda_2^k \mathbf{v}_2 + \dots + x_n \lambda_n^k \mathbf{v}_n
$$

Denne formelen forteller oss at dersom vi kjenner egenvektorene og egenverdiene til en lineæravbildning  $T$ , så har vi god oversikt både over  $T$  selv og over alle dens potenser. I mange anvendelser forteller  $\mathbf{T}^k(\mathbf{x})$  hvordan et system utvikler seg når vi starter i en tilstand x og lar tiden gå  $(\mathbf{T}^1(\mathbf{x}))$ er tilstanden etter ett tidsintervall,  $T^2(x)$  tilstanden etter to tidsintervaller osv.) Formelen ovenfor forteller oss da at veksten til systemet hovedsakelig er bestemt av den største egenverdien (eller, for å være helt presis, den egenverdien som har størst tallverdi).

Vi skal vente til kapittel 4 med å forklare hvordan man kan finne egenverdier i praksis. Det er likevel viktig å vite litt om begrepet og dets anvendelser allerede nå siden det vil gjøre det lettere å forstå hensikten med mye av teorien som kommer senere.

Bemerkning: Ser du nøyere på definisjon 1.9.5, vil du se at den er litt upresis når det gjelder hva slags tall egenverdien  $\lambda$  skal være og hva slags vektor egenvektoren x skal være. Det viser seg at det finnes reelle matriser som har komplekse egenverdier og egenvektorer. Om man vil "regne med" disse avhenger av problemstillingen man ser på — i noen tilfeller er det nyttig å ha dem med, i andre tilfeller må man ekskludere dem. Situasjonen minner om den vi har for ligninger av *n*-te grad; noen ganger er det nyttig å ha med de komplekse løsningene og andre ganger ikke.

Eksempel 5: Dersom  $\theta$  ikke er multiplum av  $\pi$ , viser det seg at rotasjonsmatrisene

$$
A_{\theta} = \begin{pmatrix} \cos \theta & -\sin \theta \\ \sin \theta & \cos \theta \end{pmatrix}
$$

ikke har reelle egenvektorer og egenverdier (kan du forklare dette geometrisk?) De har imidlertid de komplekse egenvektorene

$$
\mathbf{v}_1 = \begin{pmatrix} 1 \\ -i \end{pmatrix} \quad \text{og} \quad \mathbf{v}_2 = \begin{pmatrix} 1 \\ i \end{pmatrix}
$$

med tilhørende egenverdier  $\lambda_1 = \cos \theta + i \sin \theta$  og  $\lambda_2 = \cos \theta - i \sin \theta$ . La oss sjekke dette for  $\lambda_1$  og  $\mathbf{v}_1$ :

$$
A_{\theta}\mathbf{v}_{1} = \begin{pmatrix} \cos\theta & -\sin\theta \\ \sin\theta & \cos\theta \end{pmatrix} \begin{pmatrix} 1 \\ -i \end{pmatrix} = \begin{pmatrix} \cos\theta + i\sin\theta \\ \sin\theta - i\cos\theta \end{pmatrix} =
$$

$$
= (\cos\theta + i\sin\theta) \begin{pmatrix} 1 \\ -i \end{pmatrix} = \lambda_{1}\mathbf{v}_{1}
$$

Du kan på tilsvarende måte sjekke at  $A_{\theta} \mathbf{v}_2 = \lambda_2 \mathbf{v}_2$ .

### Oppgaver til seksjon 1.9

**1.** Finn matrisen til lineæravbildningen  $\mathbf{T} : \mathbb{R}^3 \to \mathbb{R}^2$  gitt ved

$$
\mathbf{T}(x, y, z) = \begin{pmatrix} 2x - y + z \\ -x + y - 3z \end{pmatrix}
$$

**2.** En lineæravbildning  $\mathbf{T} : \mathbb{R}^2 \to \mathbb{R}^4$  tilfredsstiller

$$
\mathbf{T}(\mathbf{e}_1) = \begin{pmatrix} -1 \\ 2 \\ -3 \\ 4 \end{pmatrix} \qquad T(\mathbf{e}_2) = \begin{pmatrix} 0 \\ -2 \\ 4 \\ 7 \end{pmatrix}
$$

Finn matrisen til T.

**3.** La  $a, b \in \mathbb{R}^2$ . Lineæravbildningen  $\mathbf{T} : \mathbb{R}^2 \to \mathbb{R}^2$  tilfredsstiller  $\mathbf{T}(a) = \begin{pmatrix} -2 \\ 1 \end{pmatrix}$ 1  $\bigg),$  $\mathbf{T}(\mathbf{b}) = \begin{pmatrix} 0 \\ 2 \end{pmatrix}$ 3 ). Finn  $\mathbf{T}(3\mathbf{a}-2\mathbf{b})$ .

**4.** Lineæravbildningen  $\mathbf{T} : \mathbb{R}^2 \to \mathbb{R}^2$  avbilder ethvert punkt på sitt speilbilde om y-aksen. Finn matrisen til T.

**5.** Lineæravbildningen  $\mathbf{T} : \mathbb{R}^2 \to \mathbb{R}^2$  fordobler alle annenkomponenter, men endrer ikke førstekomponenter. Finn matrisen til T.

**6.** Lineæravbildningen  $\mathbf{T} : \mathbb{R}^2 \to \mathbb{R}^2$  gjør alle vektorer dobbelt så lange og dreier dem en vinkel  $\theta$  i positiv retning. Finn matrisen til **T**.

**7.** Lineæravbildningen  $\mathbf{T} : \mathbb{R}^3 \to \mathbb{R}^3$  avbilder alle vektorer på sin projeksjon ned i xy-planet. Finn matrisen til T.

8. Lineæravbildningen  $\mathbf{T} : \mathbb{R}^2 \to \mathbb{R}^2$  speiler alle vektorer om x-aksen og dreier dem deretter en vinkel  $\theta$  i positiv retning. Finn matrisen til **T** (det kan være lurt å tenke på **T** som sammensetningen av to enklere avbildninger).

**9.** La  $A_{\theta}$  være rotasjonsmatrisen i eksempel 3. Forklar at  $A_{-\theta}$  er den inverse matrisen til  $A_{\theta}$  uten å regne. Kontroller ved å regne ut  $A_{\theta}A_{-\theta}$ .

10.  $\mathcal L$  er linjen gjennom origo som fremkommer når vi dreier x-aksen en vinkel  $\theta$  i positiv retning. Lineæravbildningen  $\mathbf{T} : \mathbb{R}^2 \to \mathbb{R}^2$  speiler alle punkter om linjen  $\mathcal{L}$ . La  $A_{\phi}$  være matrisen til avbildningen som dreier alle vektorer en vinkel  $\phi$  i positiv retning, og la B være matrisen til avbildningen som speiler alle punkter om x-aksen. Forklar at matrisen  $C$  til  $T$  er gitt ved

$$
C = A_{\theta} B A_{-\theta}
$$

og bruk denne formelen til å finne  $C$ .

**11.** La 
$$
\mathbf{a} = \begin{pmatrix} -2 \\ 1 \end{pmatrix}
$$
 og  $\mathbf{b} = \begin{pmatrix} 1 \\ 3 \end{pmatrix}$ .

a) Finn tall  $x, y, z, u$  slik at  $\mathbf{e}_1 = x\mathbf{a} + y\mathbf{b}$  og  $\mathbf{e}_2 = z\mathbf{a} + u\mathbf{b}$ .

b) Lineæravbildningen  $T : \mathbb{R}^2 \to \mathbb{R}^2$  tilfredsstiller  $T(\mathbf{a}) = \begin{pmatrix} 1 \\ 1 \end{pmatrix}$ 1  $\bigg), T(\mathbf{b}) = \begin{pmatrix} 1 \\ 1 \end{pmatrix}$ −1 . Finn  $T(\mathbf{e}_1)$  og  $T(\mathbf{e}_2)$ .

c) Finn matrisen til T.

12. a) Finn tall  $x, y$  slik at  $e_1 = x\mathbf{a} + y\mathbf{b}$  der  $\mathbf{a}, \mathbf{b}$  er som i eksempel 4. Finn  $\mathbf{T}^4(\mathbf{e}_1)$ der T er lineæravbildningen i eksemplet.

b) Finn tall  $u, v$  slik at  $e_2 = u\mathbf{a} + v\mathbf{b}$ . Finn  $\mathbf{T}^4(e_2)$ . Hva er matrisen til  $\mathbf{T}^4$ ?

13. Fullfør eksempel 5 ved å sjekke at  $\mathbf{v}_2$  er en egenvektor med egenverdi  $\lambda_2$ .

**14.** La 
$$
A = \begin{pmatrix} 1 & 2 \\ 2 & 1 \end{pmatrix}
$$
.  
a) Vis at  $\mathbf{v}_1 = \begin{pmatrix} 1 \\ 1 \end{pmatrix}$  er en egenvektor for A med egenverdi  $\lambda_1 = 3$ .

b) Vis at 
$$
\mathbf{v}_2 = \begin{pmatrix} 1 \\ -1 \end{pmatrix}
$$
 er en egenvektor for *A* med egenverdi  $\lambda_1 = -1$ .  
c) La  $\mathbf{a} = \begin{pmatrix} 3 \\ -1 \end{pmatrix}$ . Finn tall *x*, *y* slik at  $\mathbf{a} = x\mathbf{v}_1 + y\mathbf{v}_2$ . Regn ut  $A^{10}\mathbf{a}$ .

15. Anta at  $\mathbf{F} : \mathbb{R}^n \to \mathbb{R}^m$  tilfredsstiller

$$
\mathbf{F}(c\mathbf{x} + d\mathbf{y}) = c\mathbf{F}(\mathbf{x}) + d\mathbf{F}(\mathbf{y})
$$

for alle  $c, d \in \mathbb{R}$  og alle  $\mathbf{x}, \mathbf{y} \in \mathbb{R}^n$ . Vis at **F** er en lineæravbildning.

16. Anta at  $a_1, a_2 \in \mathbb{R}^2$   $(a_1, a_2 \neq 0)$  ikke er parallelle, og la  $b_1, b_2$  være to vektorer i  $\mathbb{R}^2$ . Vis at de finnes nøyaktig én lineæravbildning  $\mathbf{T} : \mathbb{R}^2 \to \mathbb{R}^2$  slik at  $\mathbf{T}(\mathbf{a}_1) = \mathbf{b}_1$ og  $\mathbf{T}(\mathbf{a}_2) = \mathbf{b}_2$ .

# 1.10 Affinavbildninger

Som vi så i eksemplene i forrige seksjon, er lineæravbildninger ofte nyttige når vi skal beskrive geometriske transformasjoner som refleksjoner og rotasjoner. De har imidlertid en svakhet; siden en lineæravbildning alltid tilfredsstiller  $T(0) = 0$ , kan ikke lineæravbildninger brukes til å forskyve figurer i planet. Vi skal nå utvide klassen av avbildninger slik at vi også kan behandle forskyvninger (eller *translasjoner* som matematikere liker å kalle dem).

**Definisjon 1.10.1** En funksjon  $\mathbf{F} : \mathbb{R}^n \to \mathbb{R}^m$  kalles en affinavbildning dersom det finnes en  $m \times n$ -matrise A og en vektor  $c \in \mathbb{R}^m$  slik at

$$
\mathbf{F}(\mathbf{x}) = A\mathbf{x} + \mathbf{c} \quad \text{for alle } \mathbf{x} \in \mathbb{R}^n
$$

Vi kaller A matrisen til F og c konstantleddet til F.

Vi ser at lineæravbildninger rett og slett er affinavbildninger med konstantledd c lik 0. Vi ser også at translasjonen  $F(x) = x + c$  som forskyver alle vektorer en distanse c, er en affinavbildning siden den kan skrives

$$
\mathbf{F}(\mathbf{x}) = I_n \mathbf{x} + \mathbf{c}
$$

(husk at  $I_n$  er  $n \times n$ -identitetsmatrisen og at  $I_n$ **x** = **x** for alle **x**  $\in \mathbb{R}^n$ ).

**Bemerkning:** En affinavbildning  $f : \mathbb{R} \to \mathbb{R}$  er simpelthen en funksjon av typen  $f(x) = ax + b$ , altså det vi vanligvis kaller en *lineær* funksjon. Grafen til en slik  $f$  er en rett linje. Det viser seg at en funksjon  $f : \mathbb{R}^2 \to \mathbb{R}$  er en affinavbildning hvis og bare hvis grafen er et plan. Av og til er det nyttig å tenke på (grafen til) affinavbildninger som generaliseringer av linjer og plan til høyere dimensjoner.

En viktig egenskap ved affinavbildninger er at de avbilder rette linjer på rette linjer. La oss være helt sikre på at vi skjønner hva dette betyr. Anta at  $\mathcal L$  er den rette linjen i  $\mathbb R^n$  som går gjennom punktet **a** og har retningsvektor **b** (det betyr at  $\mathcal L$  er samlingen av alle punkter på formen  $r(t) = a + tb$  slik vi så i seksjon 1.2). Dersom **F** er en kontinuerlig funksjon fra  $\mathbb{R}^n$  til  $\mathbb{R}^m$ , kan vi bruke  $\bf{F}$  på alle punktene som ligger på linjen  $\mathcal{L}$ . Vi får da en samling av punkter i  $\mathbb{R}^m$  som vi kaller *bildet av*  $\mathcal L$  *under* **F**. Vanligvis vil dette bildet være en kurve i  $\mathbb{R}^m$ . Når **F** er en affinavbildning, er denne kurven en rett linje.

**Setning 1.10.2** Anta at  $\mathbf{F}(\mathbf{x}) = A\mathbf{x} + \mathbf{c}$  er en affinavbildning fra  $\mathbb{R}^n$  til  $\mathbb{R}^m$ , og la  $\mathbf{r}(t) = \mathbf{a} + t\mathbf{b}$  være parameterfremstillingen til en linje  $\mathcal{L}$  i  $\mathbb{R}^n$ . Dersom  $A\mathbf{b} \neq \mathbf{0}$ , vil bildet av  $\mathcal L$  under  $\mathbf F$  være linjen i  $\mathbb R^m$  som går gjennom punktet  **og har retningsvektor A<b>b**.

Bevis: Vi ser at

$$
\mathbf{F}(\mathbf{r}(t)) = A(\mathbf{a} + t\mathbf{b}) + \mathbf{c} = A\mathbf{a} + \mathbf{c} + t(A\mathbf{b}) = \mathbf{F}(\mathbf{a}) + t(A\mathbf{b})
$$

som er parameterfremstillingen til en rett linje om går gjennom punktet  $F(\mathbf{a})$  og har retningsvektor  $A\mathbf{b}$ .

**Bemerkning.** Dersom  $Ab = 0$ , ser vi at bildet av  $\mathcal{L}$  degenererer til ett eneste punkt. Legg også merke til at dersom vi bruker  $\bf{F}$  på to parallelle linjer (dvs. to linjer med samme retningsvektor  $\mathbf{b}$ ), så blir også de resulterende linjene parallelle (fordi de får samme retningsvektor Ab).

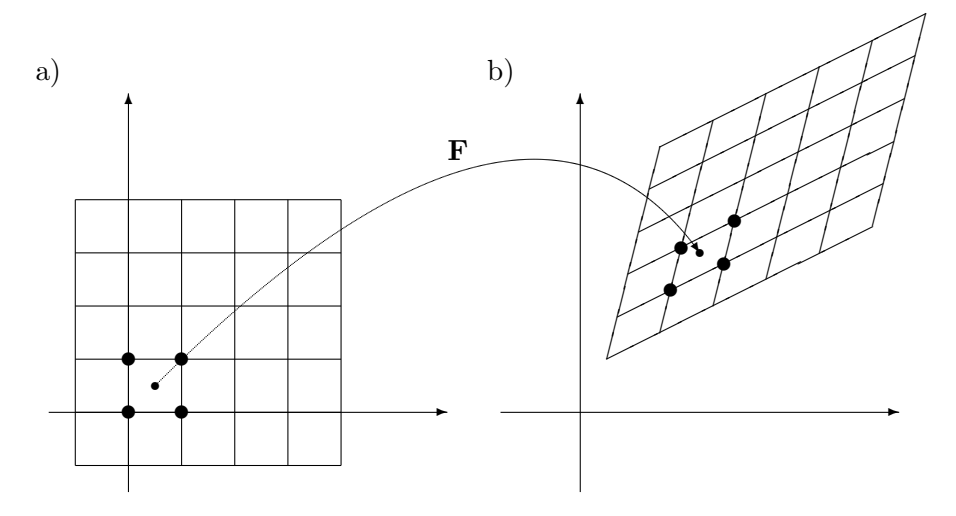

Figur 1: En affinavbildning  $\bf{F}$  anvendt på et rutenett

### Determinanten som forstørrelsesfaktor

Som vi akkurat har sett, er bildet av en rett linje under en affinavbildning selv en rett linje. Vi vet også at affinavbildninger avbilder parallelle linjer på parallelle linjer. Figur 1 illustrerer dette for en affinavbildning  $\mathbf{F} : \mathbb{R}^2 \to \mathbb{R}^2;$ rutenettet i punkt a) avbildes på det forskjøvede og fordreide rutenettet i punkt b). Kvadratet med markerte hjørner i a) avbildes på parallellogrammet med markerte hjørner i b).

Et spørsmål som ofte dukker opp, er hvor mye avbildningen  $F$  forstørrer eller forminsker arealet: Hvor stort er arealet til parallellogrammet vi ender opp med, sammenlignet med arealet til kvadratet vi startet med? Figur 2 viser et kvadrat før og etter vi har brukt F på det. Arealet til kvadratet i punkt a) er  $h^2$ . Parallellogrammet i b) er utspent av vektorene  $\mathbf{F}(\mathbf{a}+h\mathbf{e}_1)$  –  $\mathbf{F}(\mathbf{a})$  og  $\mathbf{F}(\mathbf{a} + h\mathbf{e}_2) - \mathbf{F}(\mathbf{a})$ . La oss se nærmere på disse størrelsene.

Siden  $\mathbf{F} : \mathbb{R}^2 \to \mathbb{R}^2$  er en affinavbildning, er den på formen

$$
\mathbf{F}(\mathbf{x}) = A\mathbf{x} + \mathbf{c}
$$

der  $A = \begin{pmatrix} a_{11} & a_{12} \ a_{21} & a_{22} \end{pmatrix}$  er en 2 × 2-matrise og  $\mathbf{c} = \begin{pmatrix} c_1 \\ c_2 \end{pmatrix}$  $\overline{c_2}$  er en vektor i  $\mathbb{R}^2$  (siden det er matrisemultiplikasjon involvert, må vi skrive vektorene som søylevektorer). Vi ser nå at

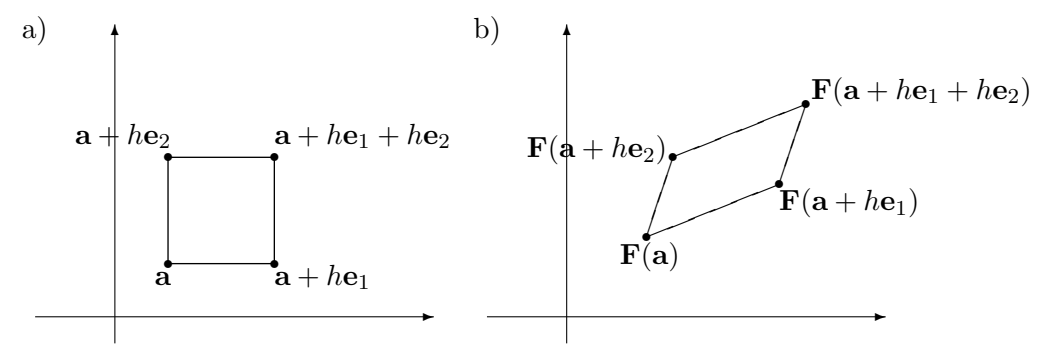

Figur 2: Bildet av et kvadrat under F

$$
\mathbf{F}(\mathbf{a} + h\mathbf{e}_1) - \mathbf{F}(\mathbf{a}) = (A(\mathbf{a} + h\mathbf{e}_1) + \mathbf{c}) - (A\mathbf{a} + \mathbf{c}) = hA\mathbf{e}_1 = h \begin{pmatrix} a_{11} \\ a_{21} \end{pmatrix}
$$

$$
\mathbf{F}(\mathbf{a} + h\mathbf{e}_2) - \mathbf{F}(\mathbf{a}) = (A(\mathbf{a} + h\mathbf{e}_2) + \mathbf{c}) - (A\mathbf{a} + \mathbf{c}) = hA\mathbf{e}_2 = h \begin{pmatrix} a_{12} \\ a_{22} \end{pmatrix}
$$

Parallellogrammet er derfor utspent av vektorene  $(ha_{11}, ha_{21})$  og  $(ha_{12}, ha_{22})$ , og har — ifølge setning 1.8.1 — areal

$$
\left| \begin{pmatrix} ha_{11} & ha_{21} \ ha_{22} \end{pmatrix} \right| = \left| h^2 a_{11} a_{22} - h^2 a_{12} a_{21} \right| = h^2 |\det(A)|
$$

Vi ser altså at arealet har endret seg med en faktor  $|\det(A)|$ ; tallverdien til determinanten er forstørrelsesfaktoren til affinavbildningen F.

Vi kan gjennomføre akkurat det samme resonnementet i det tredimensjonale tilfellet ved å dele rommet opp i små terninger med sider parallelle med aksene. En affinavbildning  $\mathbf{F}(\mathbf{x}) = A\mathbf{x} + \mathbf{c}$  vil avbilde disse terningene på parallellepipeder, og volmet til parallellepipedene vil være  $|\det(A)|$ ganger volumet til terningene. La oss oppsummere resultatene.

**Setning 1.10.3** Dersom  $\mathbf{F} : \mathbb{R}^2 \to \mathbb{R}^2$  er en affinavbildning med matrise A, så forstørrer **F** arealer med en faktor  $|\det(A)|$ . Dersom  $\mathbf{F}: \mathbb{R}^3 \to \mathbb{R}^3$ er en affinavbildning med matrise A, så forstørrer  $\bf{F}$  volumer med en faktor  $|\det(A)|$ .

Bemerkning: Det kan se ut som vi tar i litt vel kraftig i setningen ovenfor — strengt tatt har vi vel bare vist at  $|\det(A)|$  er forstørrelsesfaktoren for arealet til kvadrater, og ikke for mer generelle arealer? Det viser seg imidlertid at alle andre mengder vi kan definere arealet til, kan tilnærmes med kvadrater, og resultatet gjelder derfor generelt. Tilsvarende gjelder for terninger i det tredimensjonale tilfellet. Vi skal komme grundigere tilbake til disse spørsmålene i kapittel 6.

Det er naturlig å spørre om fortegnet til determinanten har en geometrisk tolkning også for avbildninger. Det har det: Fortegnet er positivt dersom F bevarer orienteringen til enhetsvektorene i og j (i, j og k i det tredimensjonale tilfellet) og negativt om F reverserer orienteringen.

### Opppgaver til seksjon 1.10

1. Finn matrisen og konstantleddet til affinavbildningen

$$
\mathbf{F}(x, y, z) = \begin{pmatrix} 2x - 3y + z - 7 \\ -x + z - 2 \end{pmatrix}
$$

2.  $\mathcal{L}$  er linjen i  $\mathbb{R}^3$  med parametrisering

$$
\mathbf{r}(t) = \begin{pmatrix} 2 \\ -1 \\ 3 \end{pmatrix} + t \begin{pmatrix} 1 \\ 0 \\ 2 \end{pmatrix}
$$

og  $\mathbf{F} : \mathbb{R}^3 \to \mathbb{R}^2$  er affinavbildningen

$$
\mathbf{F}(x, y, z) = \begin{pmatrix} 1 & -1 & 2 \\ 0 & 3 & -2 \end{pmatrix} \begin{pmatrix} x \\ y \\ z \end{pmatrix} + \begin{pmatrix} 2 \\ -1 \end{pmatrix}
$$

Finn en parametrisering av bildet av  $\mathcal L$  under **F**.

**3.** En affinavbildning  $\mathbf{F} : \mathbb{R}^2 \to \mathbb{R}^2$  tilfredsstiller  $\mathbf{F}(0,0) = \begin{pmatrix} 1 & 1 \\ 1 & 1 \end{pmatrix}$ −1  $\Big), \mathbf{F}(1,0) =$  $\begin{pmatrix} 2 \end{pmatrix}$ 3  $\log \mathbf{F}(0,1) = \begin{pmatrix} -1 \\ 0 \end{pmatrix}$ 0 . Finn matrisen og konstantleddet til F.

**4.** Affinavbildningen  $\mathbf{F} : \mathbb{R}^2 \to \mathbb{R}^2$  dreier enhver vektor en vinkel  $\frac{\pi}{4}$  i positiv retning, og flytter den deretter en distanse (3, −1). Finn matrisen og konstantleddet til F.

**5.** a) Affinavbildningen  $\mathbf{F} : \mathbb{R}^2 \to \mathbb{R}^2$  avbilder ethvert punkt på sitt speilbilde om den vertikale linjen  $x = 3$ . Finn matrisen og konstantleddet til **F**.

b) Affinavbildningen  $\mathbf{G} : \mathbb{R}^2 \to \mathbb{R}^2$  avbilder ethvert punkt på sitt speilbilde om den horisontale linjen  $y = -2$ . Finn matrisen og konstantleddet til **G**.

**6.** Affinavbildningen  $\mathbf{F} : \mathbb{R}^2 \to \mathbb{R}^2$  avbilder ethvert punkt på sitt speilbilde om linjen  $y = x + 1$ . Finn matrisen og konstantleddet til **F**.

**7.** Anta at punktene  $\mathbf{a}_1, \mathbf{a}_2, \mathbf{a}_3 \in \mathbb{R}^2$  ikke ligger på samme rette linje, og la  $\mathbf{b}_1, \mathbf{b}_2, \mathbf{b}_3$ være tre punkter i  $\mathbb{R}^2$ . Vis at det finnes nøyaktig én affinavbildning  $\mathbf{F} : \mathbb{R}^2 \to \mathbb{R}^2$ slik at  $\mathbf{F}(\mathbf{a}_1) = \mathbf{b}_1$ ,  $\mathbf{F}(\mathbf{a}_2) = \mathbf{b}_2$  og  $\mathbf{F}(\mathbf{a}_3) = \mathbf{b}_3$ .

**8.** Vis at en funksjon  $f : \mathbb{R}^2 \to \mathbb{R}$  er en affinavbildning hvis og bare hvis grafen til f er et plan.

# Kapittel 2

# Funksjoner fra  $\mathbb{R}^n$  til  $\mathbb{R}^m$

I dette kapitlet skal vi studere funksjoner **F** fra  $\mathbb{R}^n$  til  $\mathbb{R}^m$ . En slik funksjon er bare en regel som til hvert n-tuppel  $\mathbf{x} = (x_1, x_2, \dots, x_n)$  tilordner et mtuppel  $y = F(x)$ . Dersom  $n > 1$  kaller vi F en *funksjon av flere variable*. Funksjoner av flere variable har mange likhetstrekk med de funksjonene av én variabel som du kjenner fra før, men de har også en del nye og litt uvante egenskaper. Spesielt blir geometrien mer komplisert når vi får mer enn én variabel å arbeide med.

## 2.1 Funksjoner av flere variable

Som allerede nevnt er en funksjon*funksjon* **F** fra  $\mathbb{R}^n$  til  $\mathbb{R}^m$  bare en regel som til hver  $\mathbf{x} \in \mathbb{R}^n$  gir oss en  $\mathbf{y} = \mathbf{F}(\mathbf{x})$  i  $\mathbb{R}^m$ . Ofte er disse reglene gitt ved formler, f.eks. kan en funksjon fra  $\mathbb{R}^4$  til  $\mathbb{R}^3$  være gitt ved

$$
\mathbf{F}(x, y, z, u) = (2x^2z + u, xy^2zu^3, ye^{x^2y + u\sin y})
$$

Gitt et 4-tuppel  $\mathbf{x} = (x, y, z, u)$  forteller denne formelen oss hvordan vi kan regne ut 3-tuplet  $F(x)$ . Som du ser, veksler vi mellom skrivemåtene  $F(x)$ og  $\mathbf{F}(x_1, x_2, \ldots, x_n)$ ; den første er ofte mest praktisk når vi snakker om en generell, uspesifisert funksjon, mens den siste som regel er greiest når vi snakker om en bestemt funksjon gitt ved en formel. Husk at  $\mathbb{R}^1 = \mathbb{R}$  slik at teorien vår også dekker funksjoner  $F: \mathbb{R}^n \to \mathbb{R}$  der  ${\bf x}$  er en vektor, men  $F({\bf x})$ er et tall (i prinsippet dekker teorien også funksjoner av typen  $\mathbf{F} : \mathbb{R} \to \mathbb{R}^m$ , men for øyeblikket er vi ikke så interessert i dem).

Vi husker at vanlige funksjoner  $f(x)$  ikke alltid er definert for alle reelle tall x, og på samme måte vil heller ikke disse nye funksjonene  $F(x)$ nødvendigvis være definert for alle vektorer  $\mathbf{x} \in \mathbb{R}^n$ . Den mengden  $A \subset \mathbb{R}^n$ av vektorer x som  $F(x)$  er definert for, kaller vi *definisjonsmengden* eller definisjonsområdet til **F**. Vi skal av og til bruke symbolet  $D_F$  for definisjonsområdet til F. Når vi skriver

$$
\mathbf{F}:A\to\mathbb{R}^m
$$

mener vi at **F** er en funksjon definert på mengden  $A$  med verdier i  $\mathbb{R}^m$ . Hvis en funksjon er gitt ved formler, og definisjonsområdet ikke er spesifisert, regner vi med at funksjonen er definert der alle formlene gir mening.

En funksjon definert på en delmengde av  $\mathbb{R}^n$  kaller vi en funksjon av n-variable; f.eks. er

$$
\mathbf{G}(x, y) = (x^y, \ln(1 - xy), \sin(x^2y))
$$

en funksjon av to variable med verdier i  $\mathbb{R}^3$ , mens

$$
g(x, y, z) = x^2 + ye^{z+y^2}
$$

er en funksjon av tre variable med verdier i  $\mathbb R$  (når funksjonene tar verdier i R skriver vi dem gjerne uten fete typer og ofte med små bokstaver).

En funksjon som tar verdier i R kalles gjerne et skalarfelt når vi vil understreke at verdiene er tall og ikke vektorer. Legg merke til at en funksjon  $\mathbf{F}:\mathbb{R}^n\to\mathbb{R}^m$  kan skrives

$$
\mathbf{F}(x_1, x_2, \dots, x_n) = (F_1(x_1, x_2, \dots, x_n), \dots, F_m(x_1, x_2, \dots, x_n))
$$

der  $F_1, \ldots, F_m$  er skalarfelt. Vi kaller  $F_1, \ldots, F_m$  for komponentene til **F**. Funksjonen G ovenfor har altså komponentene.

$$
G_1(x, y) = x^y
$$
,  $G_2(x, y) = \ln(1 - xy)$ ,  $G_3(x, y) = \sin(x^2 y)$ 

Vi skal ofte gjøre bruk av at funksjoner med verdier i  $\mathbb{R}^m$  er bygget opp av skalarfelt på denne måten, for eksempel ved at vi først innfører begreper og beviser resultater for skalarfelt og så utvider til funksjoner med verdier i  $\mathbb{R}^m$ .

### Eksempler

Det er naturlig å spørre seg selv om hvorfor man må studere funksjoner av flere variable — greier det seg ikke med de funksjonene av bare én variabel som man kjenner fra før? Det viser seg imidlertid at funksjoner av flere variable dukker naturlig opp i svært mange sammenhenger. Her er et lite utvalg:

• BMI (body mass index) brukes ofte som en indikator på overvekt og undervekt. For å finne din BMI, tar du vekten din  $v$  (målt i kilo) og deler på kvadratet av høyden din h (målt i meter). Vi kan tenke på BMI som en funksjon  $f$  av to variable med verdier i  $\mathbb{R}$ :

$$
f(v, h) = \frac{v}{h^2}
$$

### 2.1. FUNKSJONER AV FLERE VARIABLE 91

- Når en gjenstand varmes opp, vil temperaturen avhenge av når og hvor vi måler. Det er naturlig å angi temperaturen i punktet  $(x, y, z)$ ved tiden t som  $T(x, y, z, t)$ . Dette er en funksjon av fire variable med verdier i R.
- Gravitasjonskraften fra jorden på en gjenstand i verdensrommet avhenger av posisjonen til gjenstanden. Tenker vi på kraften som en vektor  $F(x)$  (vi er interessert i både størrelse og retning) som er avhengig av posisjonen  $\mathbf{x} = (x, y, z)$ , får vi en funksjon av tre variable med verdier i R 3 . Dersom vi plasserer jorden i origo, kan F i dette tilfellet skrives

$$
\mathbf{F}(\mathbf{x}) = -\gamma \ \frac{Mm}{|\mathbf{x}|^3} \ \mathbf{x}
$$

der  $\gamma$  er en naturkonstant (gravitasjonskonstanten), M er massen til jorden og m massen til gjenstanden. I dette eksemplet er  $\mathbf F$  en funksjon fra $\mathbb{R}^3$ til $\mathbb{R}^3$ 

- Meteorologer arbeider med vind i atmosfæren. Vinden i et punkt med koordinater  $(x, y, z)$  ved tiden t vil være en vektor  $\mathbf{v}(x, y, z, t)$  (vi er interessert i både vindstyrken og retningen). Vi kan tenke på dette som en funksjon av fire variable med verdier i  $\mathbb{R}^3$ .
- I eksempel 3 i seksjon 1.5 så vi på fire produsenter som leverte epler av tre ulike kvaliteter til en fruktpresse. Dersom produsentene leverte hhv. x, y, z og u tonn epler, kunne vi regne ut hvor mange tonn vi ville få av hver kvalitet. Dette gir oss en funksjon av fire variable med verdier i  $\mathbb{R}^3$ . Vi kan skrive funksjonen som  $\mathbf{F}(\mathbf{x}) = A\mathbf{x}$ , eller med koordinater

$$
\mathbf{F}(x, y, z, u) = \begin{pmatrix} 0.5x + 0.3y + 0.25z + 0.2u \\ 0.3x + 0.4y + 0.4z + 0.6u \\ 0.2x + 0.3y + 0.35z + 0.2u \end{pmatrix}
$$

### Grafisk fremstilling

Ett av de viktigste verktøyene når man studerer funksjoner av én variabel er grafisk fremstilling. Dessverre er det ikke så lett å gi realistiske grafiske fremstillinger av funksjoner fra  $\mathbb{R}^n$  til  $\mathbb{R}^m$ . Noen ganger kan vi imidlertid ha stor glede av mer stiliserte fremstillinger som på figuren nedenfor. Den illustrerer hvordan en funksjon **F** fra  $\mathbb{R}^n$  til  $\mathbb{R}^m$  sender alle punkter i en mengde  $A \subset \mathbb{R}^n$  på en mengde  $B \subset \mathbb{R}^m$ . Mengden B kalles bildet av A under F og betegnes ofte med  $B = F(A)$ . Du vil se mange figurer av denne typen utover i kapitlet.

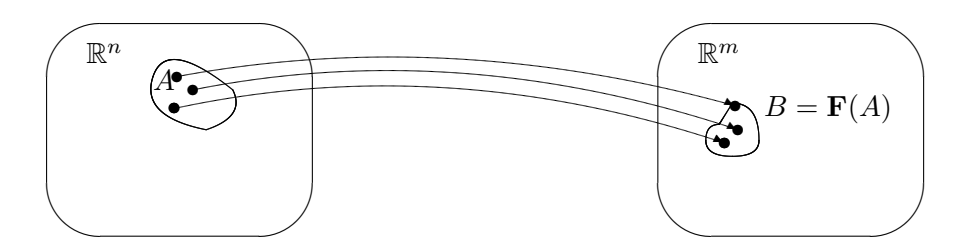

Figur 1: Funksjon fra  $\mathbb{R}^n$  til  $\mathbb{R}^m$ 

Det er imidlertid ett tilfelle der det går an å lage gode, realistiske fremstillinger av en funksjon av flere variable, og det er når funksjonen går fra  $\mathbb{R}^2$  til  $\mathbb{R}$ . Vi ser altså på en funksjon  $z = f(x, y)$ . For å tegne funksjonsgrafen lager vi først et tre-dimensjonalt koordinatsystem som vist på figur 2.

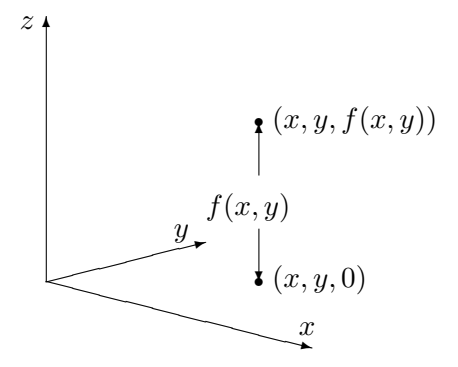

Figur 2: Plotting av skalarfelt

Gitt variabelverdier x og y, finner vi punktet  $(x, y, 0)$  i xy-planet. Vi flytter oss nå loddrett (dvs. parallelt med z-aksen) til vi finner punktet  $(x, y, f(x, y))$ . Dette er det første punktet på funksjonsgrafen vår.

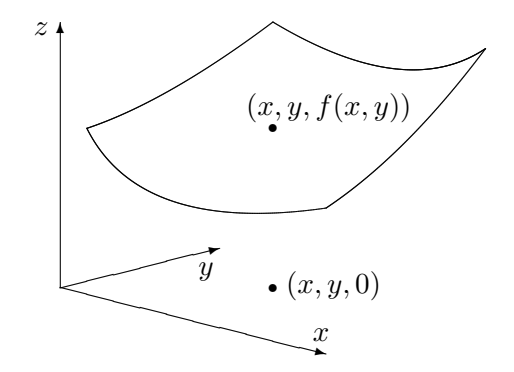

Figur 3: Grafisk fremstilling av skalarfelt

Gjentar vi denne prosedyren for stadig flere variabelverdier  $(x, y)$ , vokser

### 2.2. KONTINUERLIGE FUNKSJONER 93

grafen etterhvert frem som en flate i rommet (se figur 3).

Selv om denne prosedyren på en grei måte forklarer hva grafen til et skalarfelt er, så er den i praksis ubrukelig som en oppskrift på hvordan man tegner grafen. Prøver du den, selv på en enkel funksjon, oppdager du fort at du helt mister romfølelsen i bildet. I neste kapittel skal vi se på mer praktiske metoder for å tegne slike funksjonsgrafer — det som er viktig i dette kapitlet, er at du vet hvordan du kan tenke på grafen til  $f$  som en flate.

MATLAB-kommentar: MATLAB er et utmerket verktøy for grafisk fremstilling av funksjoner av flere variable, men vi utsetter dette temaet til seksjon 3.7 og 3.8.

### Oppgaver til seksjon 2.1

1. Finn definisjonsområdet til funksjonen:

a)  $f(x, y) = \frac{1}{x^2 + 4y^2}$ <br>b)  $f(x, y) = \frac{1}{x^2 - y^2}$ c)  $f(x, y) = \ln(x + y)$ d)  $f(x, y) = \tan(x - y)$ e)  $f(x, y, z) = \frac{1}{x^2 + y^2 + z^2 - 25}$ 

# 2.2 Kontinuerlige funksjoner

I seksjon 5.1 i Kalkulus studerte vi  $\epsilon$ -δ-definisjonen av kontinuitet. Denne definisjonen er sannsynligvis ikke like populær blant alle, men den har mange fordeler, blant annet at den lett kan generaliseres til nye situasjoner. I denne seksjonen skal vi se hvordan den kan generaliseres til funksjoner av flere variable. Før vi begynner, trenger vi å vite litt om avstander og kuler i  $\mathbb{R}^n$ .

Akkurat som i planet og rommet lar vi avstanden mellom to punkter a og **x** i  $\mathbb{R}^n$  være lik lengden til vektoren **x** − **a** som forbinder dem, det vil si at avstanden er

$$
|\mathbf{x} - \mathbf{a}| = \sqrt{(x_1 - a_1)^2 + (x_2 - a_2)^2 + \dots + (x_n - a_n)^2}
$$

Mengden

$$
B(\mathbf{a},r) = \{\mathbf{x} \in \mathbb{R}^n : |\mathbf{x} - \mathbf{a}| < r\}
$$

består av de punktene i  $\mathbb{R}^n$  som har avstand mindre enn r til punktet **a**. Vi kaller  $B(\mathbf{a}, r)$  kulen om  $\mathbf{a}$  med radius r. Legg merke til at i  $\mathbb{R}^3$  er dette virkelig en (åpen) kule i tradisjonell forstand, mens det i  $\mathbb{R}^2$  er en (åpen) sirkelskive og i  $\mathbb R$  et åpent intervall. Vi velger å bruke "kule" som et fellesord i alle dimensjoner, selv om det til å begynne med kan virke litt uvant når vi arbeider i planet eller på tallinjen. De fleste illustrasjonene våre vil være i planet, og der vil kuler fremstå som sirkler.

Vi kan nå definere kontinuitet for funksjoner av flere variable:

**Definisjon 2.2.1** Anta at  $A \subset \mathbb{R}^n$ , og at  $\mathbf{a} \in A$ . En funksjon  $\mathbf{F} : A \to \mathbb{R}^m$ er kontinuerlig i a dersom det til enhver  $\epsilon > 0$  finnes en  $\delta > 0$  slik at

$$
|\mathbf{F}(\mathbf{x}) - \mathbf{F}(\mathbf{a})| < \epsilon \text{ for alle } \mathbf{x} \in A \text{ slik at } |\mathbf{x} - \mathbf{a}| < \delta
$$

Figuren nedenfor illustrerer definisjonen: Gitt en kule  $B(\mathbf{F}(\mathbf{a}), \epsilon)$  om punktet  $F(a)$ , kan vi finne en kule  $B(a, \delta)$  om punktet a slik at bildet av  $B(\mathbf{a},\delta)$  (markert med den stiplede kurven på figuren) ligger helt inni  $B(\mathbf{F}(\mathbf{a}), \epsilon).$ 

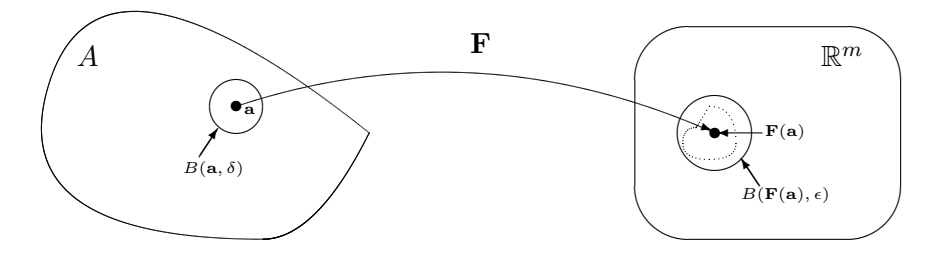

Figur 1: Kontinuitet i punktet a

Siden kontinuitet er definert på akkurat samme måte som for funksjoner av ´en variabel, har vi de samme reglene med (nesten) de samme bevisene.

Setning 2.2.2 Anta at  $A \subset \mathbb{R}^n$ , og at funksjonene  $\mathbf{F}, \mathbf{G} : A \to \mathbb{R}^m$  er kontinuerlige i  $\mathbf{a} \in A$ . Da er  $\mathbf{F} + \mathbf{G}$ ,  $\mathbf{F} - \mathbf{G}$  og  $\mathbf{F} \cdot \mathbf{G}$  kontinuerlige i  $\mathbf{a}$ . Det er også  $\frac{\mathbf{F}}{\mathbf{G}}$  forutsatt at **F** og **G** tar verdier i **R** (slik at divisjon gir mening) og  $\mathbf{G}(\mathbf{a})\neq 0$ .

Bevis: Bevisene er akkurat som for funksjoner av én variabel (se setning 5.1.5 i Kalkulus), den eneste ekstra komplikasjonen er at vi noen steder må appellere til trekantulikheten (setning 1.2.4) og Schwarz' ulikhet (setning 1.2.3) for å få argumentene til å gå opp. Vi tar  $\mathbf{F} + \mathbf{G}$  og  $\mathbf{F} \cdot \mathbf{G}$  som eksempler — det første av disse bevisene er ganske enkelt, det andre er mer komplisert:

For å vise at  $\mathbf{F}+\mathbf{G}$  er kontinuerlig i a, må vi vise at for hver  $\epsilon > 0$  finnes det en $\delta > 0$ slik at hvis $\mathbf{x} \in A$  og  $|\mathbf{x} - \mathbf{a}| < \delta$ , så er

$$
\big|\big(\mathbf{F}(\mathbf{x})+\mathbf{G}(\mathbf{x})\big)-\big(\mathbf{F}(\mathbf{a})+\mathbf{G}(\mathbf{a})\big)\big|<\epsilon
$$

Vi stokker litt om på leddene slik at vi får  $\bf{F}$  og  $\bf{G}$  hver for seg, og bruker deretter trekantulikheten:

$$
\left| \left( \mathbf{F}(\mathbf{x}) + \mathbf{G}(\mathbf{x}) \right) - \left( \mathbf{F}(\mathbf{a}) + \mathbf{G}(\mathbf{a}) \right) \right| = \left| \left( \mathbf{F}(\mathbf{x}) - \mathbf{F}(\mathbf{a}) \right) + \left( \mathbf{G}(\mathbf{x}) + \mathbf{G}(\mathbf{a}) \right) \right| \le
$$
  

$$
\leq \left| \mathbf{F}(\mathbf{x}) - \mathbf{F}(\mathbf{a}) \right| + \left| \mathbf{G}(\mathbf{x}) + \mathbf{G}(\mathbf{a}) \right|
$$

Siden **F** er kontinuerlig i **a**, finnes det en  $\delta_1 > 0$  slik at  $|\mathbf{F}(\mathbf{x}) - \mathbf{F}(\mathbf{a})| < \frac{\epsilon}{2}$ 2 n˚ar x ∈ A og |x−a| < δ1. Siden G er kontinuerlig i a, finnes det tilsvarende

en  $\delta_2 > 0$  slik at  $|\mathbf{G}(\mathbf{x}) - \mathbf{G}(\mathbf{a})| < \frac{\epsilon}{2}$  $\frac{\epsilon}{2}$  når **x** ∈ A og  $|\mathbf{x}-\mathbf{a}| < \delta_2$ . Lar vi  $\delta$  være det minste av de to tallene  $\delta_1$  og  $\delta_2$ , ser vi at når  $\mathbf{x} \in A$  og  $|\mathbf{x} - \mathbf{a}| < \delta$ , så er

$$
\left| \left( \mathbf{F}(\mathbf{x}) + \mathbf{G}(\mathbf{x}) \right) - \left( \mathbf{F}(\mathbf{a}) + \mathbf{G}(\mathbf{a}) \right) \right| \le
$$
  

$$
\left| \mathbf{F}(\mathbf{x}) - \mathbf{F}(\mathbf{a}) \right| + \left| \mathbf{G}(\mathbf{x}) + \mathbf{G}(\mathbf{a}) \right| < \frac{\epsilon}{2} + \frac{\epsilon}{2} = \epsilon
$$

Dermed har vi vist at  $\mathbf{F} + \mathbf{G}$  er kontinuerlig i **a**.

La oss så vise kontinuitet av  $\mathbf{F} \cdot \mathbf{G}$ . Gitt en  $\epsilon > 0$ , må vi finne en  $\delta > 0$ slik at hvis  $\mathbf{x} \in A$  og  $|\mathbf{x} - \mathbf{a}| < \delta$ , så er  $|\mathbf{F}(\mathbf{x}) \cdot \mathbf{G}(\mathbf{x}) - \mathbf{F}(\mathbf{a}) \cdot \mathbf{G}(\mathbf{a})| < \epsilon$ . Vi legger til og trekker fra  $F(a) \cdot G(x)$ , og bruker deretter trekantulikheten og Schwarz' ulikhet:  $\mathbb{F}(\lambda \mid \mathcal{A}(\lambda) = \mathbb{F}(\lambda \mid \mathcal{A}(\lambda))$ 

$$
|\mathbf{F}(\mathbf{x}) \cdot \mathbf{G}(\mathbf{x}) - \mathbf{F}(\mathbf{a}) \cdot \mathbf{G}(\mathbf{a})| =
$$
\n
$$
|\mathbf{F}(\mathbf{x}) \cdot \mathbf{G}(\mathbf{x}) - \mathbf{F}(\mathbf{a}) \cdot \mathbf{G}(\mathbf{x}) + \mathbf{F}(\mathbf{a}) \cdot \mathbf{G}(\mathbf{x}) - \mathbf{F}(\mathbf{a}) \cdot \mathbf{G}(\mathbf{a})| \le
$$
\n
$$
\leq |\mathbf{F}(\mathbf{x}) \cdot \mathbf{G}(\mathbf{x}) - \mathbf{F}(\mathbf{a}) \cdot \mathbf{G}(\mathbf{x})| + |\mathbf{F}(\mathbf{a}) \cdot \mathbf{G}(\mathbf{x}) - \mathbf{F}(\mathbf{a}) \cdot \mathbf{G}(\mathbf{a})| \le
$$
\n
$$
\leq |\mathbf{F}(\mathbf{x}) - \mathbf{F}(\mathbf{a})| |\mathbf{G}(\mathbf{x})| + |\mathbf{F}(\mathbf{a})| |\mathbf{G}(\mathbf{x}) - \mathbf{G}(\mathbf{a})|
$$

Vi vil være i mål dersom vi kan vise at vi kan få begge uttrykkene  $|F(x) \bf{F}(a)||\bf{G}(x)|$ og  $|\bf{F}(a)||\bf{G}(x) - \bf{G}(a)|$ mindre enn $\frac{\epsilon}{2}$ ved å velge $\bf{x}$ tilstrekkelig nær a. Det siste leddet er det enkleste, så vi begynner med det. Hvis  $F(a) =$ 0, er leddet lik 0 og derfor mindre enn $\frac{\epsilon}{2}$ . Vi kan derfor anta at  $\mathbf{F}(\mathbf{a})\neq\mathbf{0}$ . Siden G er kontinuerlig i a, finnes det en  $\delta_1 > 0$  slik at hvis  $|\mathbf{x} - \mathbf{a}| < \delta_1$ , så er  $|\mathbf{G}(\mathbf{x}) - \mathbf{G}(\mathbf{a})| < \frac{\epsilon}{2|\mathbf{F}|}$  $\frac{\epsilon}{2|\mathbf{F}(\mathbf{a})|}$ . Dermed er

$$
|\mathbf{F}(\mathbf{a})||\mathbf{G}(\mathbf{x}) - \mathbf{G}(\mathbf{a})| \leq |\mathbf{F}(\mathbf{a})|\frac{\epsilon}{2|\mathbf{F}(\mathbf{a})|} = \frac{\epsilon}{2}
$$

Vi tar så for oss leddet  $|F(x) - F(a)||G(x)|$ . Observer først at siden G er kontinuerlig i a, så finnes det en  $\delta_2 > 0$  slik at hvis  $|\mathbf{x} - \mathbf{a}| < \delta_2$ , så er  $|\mathbf{G}(\mathbf{x}) - \mathbf{G}(\mathbf{a})|$  < 1. Dette betyr at dersom  $|\mathbf{x} - \mathbf{a}| < \delta_2$ , så er (vi bruker trekantulikheten igjen)

$$
|\mathbf{G}(\mathbf{x})|=|\mathbf{G}(\mathbf{x})-\mathbf{G}(\mathbf{a})+\mathbf{G}(\mathbf{a})|\leq|\mathbf{G}(\mathbf{x})-\mathbf{G}(\mathbf{a})|+|\mathbf{G}(\mathbf{a})|\leq 1+|\mathbf{G}(\mathbf{a})|
$$

Siden **F** er kontinuerlig i **a**, finnes det en  $\delta_3 > 0$  slik at hvis  $|\mathbf{x} - \mathbf{a}| < \delta_3$ , så er  $|\mathbf{F}(\mathbf{x}) - \mathbf{F}(\mathbf{a})| \leq \frac{\epsilon}{2(1+|\mathbf{G}(\mathbf{a})|)}$ . Er  $|\mathbf{x} - \mathbf{a}|$  mindre enn både  $\delta_2$  og  $\delta_3$ , er dermed

$$
|\mathbf{F}(\mathbf{x}) - \mathbf{F}(\mathbf{a})| |\mathbf{G}(\mathbf{x})| \leq \frac{\epsilon}{2(1+|\mathbf{G}(\mathbf{a})|)}(1+|\mathbf{G}(\mathbf{a})|) = \frac{\epsilon}{2}
$$

Velger vi  $\delta$  til å være det minste av tallene  $\delta_1$ ,  $\delta_2$  og  $\delta_3$ , ser vi dermed at når  $\mathbf{x} \in A$  og  $|\mathbf{x} - \mathbf{a}| < \delta$ , så er

$$
|\mathbf{F}(\mathbf{x})\cdot\mathbf{G}(\mathbf{x})-\mathbf{F}(\mathbf{a})\cdot\mathbf{G}(\mathbf{a})|\leq|\mathbf{F}(\mathbf{x})-\mathbf{F}(\mathbf{a})||\mathbf{G}(\mathbf{x})|+|\mathbf{F}(\mathbf{a})||\mathbf{G}(\mathbf{x})-\mathbf{G}(\mathbf{a})|<
$$

$$
<\frac{\epsilon}{2}+\frac{\epsilon}{2}=\epsilon
$$

og beviset er fullført. □

Det neste resultatet kjenner du også igjen fra teorien for funksjoner av  $én$  variabel:

Setning 2.2.3 Anta at vi har to mengder  $A \subset \mathbb{R}^n$ ,  $B \subset \mathbb{R}^m$ , og to funksjoner  $G : A \rightarrow B$ ,  $F : B \rightarrow \mathbb{R}^k$  (se figuren nedenfor). Dersom G er kontinuerlig i punktet  $\mathbf{a}$ , og  $\mathbf{F}$  er kontinuerlig i punktet  $\mathbf{b} = \mathbf{G}(\mathbf{a})$ , så er den sammensatte funksjonen  $\mathbf{H}(x) = \mathbf{F}(\mathbf{G}(x))$  kontinuerlig i **a**.

Beviset er akkurat som for funksjoner av én variabel (se setning 5.1.7 i Kalkulus) for hjelp). Figur 2 viser hvordan  $G, F$  og  $H$  virker.

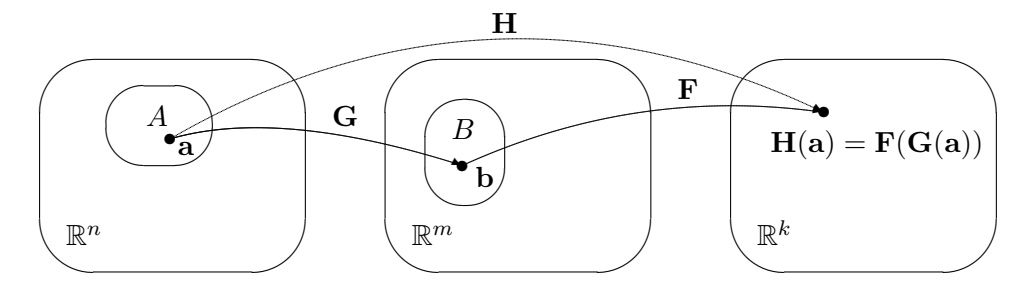

Figur 2: Sammensetning av funksjoner

Når vi skal bruke reglene ovenfor til å vise at en funksjon  $\mathbf{F} : \mathbb{R}^n \to \mathbb{R}^m$ er kontinuerlig, lønner det seg ofte å skrive den på komponentform:

$$
\mathbf{F}(\mathbf{x}) = (F_1(\mathbf{x}), F_2(\mathbf{x}), \dots, F_m(\mathbf{x}))
$$

Det neste resultatet forteller oss nemlig at F er kontinuerlig hvis og bare hvis hver komponent  $F_i$  er kontinuerlig.

**Setning 2.2.4** Anta at  $\mathbf{F} : A \to \mathbb{R}^m$  er en funksjon av n variable med komponenter

$$
\mathbf{F}(\mathbf{x}) = (F_1(\mathbf{x}), F_2(\mathbf{x}), \dots, F_m(\mathbf{x}))
$$

Da er **F** kontinuerlig i et punkt  $a \in A$  hvis og bare hvis hver komponent  $F_i$ er kontinuerlig i a.

Bevis: La oss først anta at alle komponentene  $F_1, F_2, \ldots, F_m$  er kontinuerlige i a. Vi må vise at for enhver  $\epsilon > 0$ , finnes det en  $\delta > 0$  slik at hvis  $|x - a| < \delta$ , så er  $|\mathbf{F}(\mathbf{x}) - \mathbf{F}(\mathbf{a})| < \epsilon$ . Siden hver komponent  $F_i$  er kontinuerlig i a, finnes det en  $\delta_i > 0$  slik at  $|F_i(\mathbf{x}) - F_i(\mathbf{a})| < \frac{\epsilon}{\sqrt{m}}$  når  $|\mathbf{x} - \mathbf{a}| < \delta_i$ . Vi velger  $\delta$  til å være det minste av tallene  $\delta_1, \delta_2, \ldots, \delta_m$ . Hvis  $|\mathbf{x} - \mathbf{a}| < \delta$ , har vi da

$$
|\mathbf{F}(\mathbf{x}) - \mathbf{F}(\mathbf{a})| = \sqrt{(F_1(\mathbf{x}) - F_1(\mathbf{a}))^2 + \dots + (F_m(\mathbf{x}) - F_m(\mathbf{a}))^2} \le
$$

$$
\leq \sqrt{\left(\frac{\epsilon}{\sqrt{m}}\right)^2 + \dots + \left(\frac{\epsilon}{\sqrt{m}}\right)^2} = \sqrt{m\left(\frac{\epsilon^2}{m}\right)} = \epsilon
$$

Dette viser at F er kontinuerlig i a.

Anta nå omvendt at  $\bf{F}$  er kontinuerlig i  $\bf{a}$ , og at vi skal vise at komponenten  $F_i$  er kontinuerlig i a. Gitt  $\epsilon > 0$ , må vi finne en  $\delta > 0$  slik at  $|F_i(\mathbf{x}) - F_i(\mathbf{a})| < \epsilon$  når  $|\mathbf{x} - \mathbf{a}| < \delta$ . Siden **F** er kontinuerlig i **a**, finnnes det en  $\delta > 0$  slik at  $|\mathbf{F}(\mathbf{x}) - \mathbf{F}(\mathbf{a})| < \epsilon$  når  $|\mathbf{x} - \mathbf{a}| < \delta$ . Men dermed er

$$
|F_i(\mathbf{x}) - F_i(\mathbf{a})| \le \sqrt{(F_1(\mathbf{x}) - F_1(\mathbf{a}))^2 + \dots + (F_m(\mathbf{x}) - F_m(\mathbf{a}))^2} =
$$
  
= 
$$
|\mathbf{F}(\mathbf{x}) - \mathbf{F}(\mathbf{a})| < \epsilon
$$

når  $|\mathbf{x} - \mathbf{a}| < \delta$ . Dette viser at  $F_i$  er kontinuerlig i **a**. □

De enkleste funksjonene av flere variable (bortsett fra konstantfunksjonene) er de som bare gir oss en av variablene som funksjonsverdi, f.eks.

$$
f(x, y, z, u) = y \quad \text{eller} \quad g(x, y, z) = z
$$

Generelt kaller vi

$$
k_i(x_1, x_2, \ldots, x_n) = x_i
$$

den *i-te koordinatfunksjonen*. Det er lett å se at disse koordinatfunksjonene er kontinuerlige, og det neste eksemplet forteller oss hvordan vi kan bruke dem og resultatene ovenfor til å vise at mer kompliserte funksjoner er kontinuerlige.

**Eksempel 1:** Vis at funksjonen  $\mathbf{F} : \mathbb{R}^3 \to \mathbb{R}^2$  definert ved

$$
\mathbf{F}(x, y, z) = \left(x^2 \sin(yz), \frac{e^{x^2 + z}}{y^2 + 1}\right)
$$

er kontinuerlig i punktet  $a = (1, 0, -1)$ . Ifølge setning 2.2.4 er det nok å vise at begge funksjonene

$$
F_1(x, y, z) = x^2 \sin(yz)
$$
 og  $F_2(x, y, z) = \frac{e^{x^2 + z}}{y^2 + 1}$ 

er kontinuerlig i a. Vi begynner med  $F_1(x, y, z)$ . Siden koordinatfunksjonene  $k_2(x, y, z) = y$  og  $k_3(x, y, z) = z$  er kontinuerlige, er produktet av dem  $f(x, y, z) = yz$  også kontinuerlig ifølge setning 2.2.2. Siden sinus er en kontinuerlig funksjon, må den sammensatte funksjonen  $sin(yz)$  også være kontinuerlig ifølge setning 2.2.3. På tilsvarende måte ser vi at funksjonen  $g(x, y, z) = x^2$  er kontinuerlig (fordi den er lik  $k_1(x, y, z) \cdot k_1(x, y, z)$ 

som er et produkt av to kontinuerlige funksjoner), og dermed er produktet  $F_1(x, y, z) = x^2 \sin(yz)$  kontinuerlig.

Vi behandler  $F_2$  på samme måte: Funksjonen  $h(x, y, z) = x^2 + z$  er kontinuerlig siden den er bygget opp fra kontinuerlige koordinatfunksjoner ved hjelp av multiplikasjon og addisjon. Siden eksponentialfunksjonen er kontinuerlig, er da  $p(x, y, z) = e^{x^2 + z}$  kontinuerlig. Ved et tilsvarende resonnement ser vi at nevneren  $y^2 + 1$  er kontinuerlig, og siden den er forskjellig fra 0, må brøken

$$
F_2(x, y, z) = \frac{e^{x^2 + z}}{y^2 + 1}
$$

være kontinuerlig. ♣

Ved hjelp av teknikken i dette eksemplet er det lett å vise at funksjoner bygget opp ved hjelp av potensfunksjoner, eksponentialfunksjoner, logaritmer, trigonometriske funksjoner og arcusfunksjoner er kontinuerlige (men husk å sjekke at de er definert i punktet du er interessert i!)

Hittil har teorien for kontinuerlige funksjoner av flere variable vært forbløffende lik teorien for kontinuerlige funksjoner av én variabel. På grunn av den rikere geometrien finnes det imidlertid fenomener for flervariable funksjoner som ikke har noen motsvarighet for funksjoner av én variabel. Her er et eksempel.

**Eksempel 2:** Funksjonen  $f : \mathbb{R}^2 \to \mathbb{R}$  er gitt ved

$$
f(x,y) = \begin{cases} \frac{x^2y}{x^4 + y^2} & \text{for } (x,y) \neq (0,0) \\ 0 & \text{for } (x,y) = (0,0) \end{cases}
$$

Vi skal undersøke om  $f$  er kontinuerlig i  $(0, 0)$ . Uformelt sier en gjerne at f er kontinuerlig  $(0,0)$  dersom  $f(x, y)$  nærmer seg  $f(0,0)$  når  $(x, y)$  nærmer seg  $(0, 0)$ . La oss derfor se hva som skjer når  $(x, y)$  nærmer seg  $(0, 0)$  på forskjellige måter.

La oss først se på hva som skjer når  $(x, y)$  nærmer ser origo langs en skrålinje  $y = cx$  der  $c \neq 0$ ; dvs. vi har punkter  $(x, cx)$  der x går mot null. Setter vi inn i funksjonsuttrykket, får vi

$$
f(x,y) = f(x, cx) = \frac{x^2(cx)}{x^4 + cx^2} = \frac{cx}{x^2 + c} \longrightarrow \frac{0}{c} = 0
$$

Tilsvarende ser vi at når  $(x, y)$  nærmer seg  $(0, 0)$  langs x-aksen, så er punktene på formen  $(x, 0)$  der  $x \to 0$ , og vi får

$$
f(x,y) = f(x,0) = \frac{x^2 \cdot 0}{x^4 + 0^2} = 0
$$

Akkurat det samme skjer om vi lar  $(x, y)$  nærme seg  $(0, 0)$  langs y-aksen.

### 2.2. KONTINUERLIGE FUNKSJONER 99

Alt dette tyder på at  $f$  er kontinuerlig i  $(0,0)$ , men det finnes jo andre måter å nærme seg et punkt på enn å følge en rett linje. La oss prøve å nærme oss  $(0,0)$  langs parabelen  $y=x^2$  (se figuren). Vi ser altså på punkter  $(x, x^2)$  der x går mot 0.

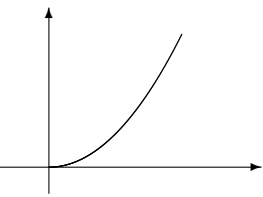

Figur 3. Punkter som nærmer seg  $(0,0)$  langs parabelen  $y = x^2$ 

Setter vi inn i funksjonsuttrykket, får vi

$$
f(x,y) = f(x,x^{2}) = \frac{x^{2} \cdot x^{2}}{x^{4} + (x^{2})^{2}} = \frac{1}{2}
$$

Dette viser at f ikke er kontinuerlig i  $(0,0)$  siden vi har punkter med verdien 1  $\frac{1}{2}$  så nær  $(0,0)$  vi måtte ønske. Funksjonen virker altså å være kontinuerlig så lenge vi beveger oss langs rette linjer, men er det likevel ikke!

Eksemplet ovenfor viser at det kan være vanskelig å få god oversikt over hvordan en funksjon av flere variable oppfører seg, og at det kanskje finnes flere geometriske muligheter enn det vi kan forestille oss. Det er i slike sammenhenger vi virkelige får nytte av abstrakte definisjoner av  $\epsilon$ - $\delta$ -typen; de gir oss muligheten til å føre vanntette bevis selv i tilfeller der vi ikke er sikre på om vi har fått full oversikt over alle geometriske snurrepiperier!

Hittil har vi bare snakket om kontinuitet i et punkt. Vi avslutter denne seksjonen med definisjonen av en kontinuerlig funksjon — den er helt tilsvarende definisjonen for funksjoner av én variabel.

Definisjon 2.2.5 En funksjon F kalles kontinuerlig dersom den er kontinuerlig i alle punkter i sitt definisjonsområde.

### Oppgaver til seksjon 2.2

1. Vis at funksjonen f er kontinuerlig

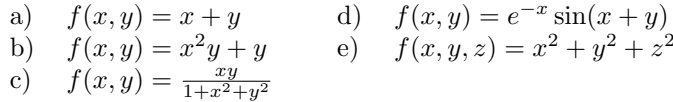

- 2. Vis at funksjonene er kontinuerlige:
- a)  $\mathbf{F}(x, y, z) = (x^2z + y, x^2 \sin xyz, x^3)$
- b)  $\mathbf{G}(x, y, z, u) = (e^{xu+z^2}, z \cos xy^2 u)$
- c)  $\mathbf{H}(x, y, z, u) = (x^y e^{xz^2}, z + u^2, x^2 + 3yzu)$

d)  $\mathbf{K}(x, y, z, u, v) = (\sin(xy + z^2v), 2uv)$ 

**3.** Vis at koordinatfunksjonene  $k_i(x_1, x_2, \ldots, x_n) = x_i$  er kontinuerlige ved å bruke definisjonen av kontinuitet.

4. a) Anta det finnes en konstant  $M \in \mathbb{R}$  slik at  $|\mathbf{F}(\mathbf{x}) - \mathbf{F}(\mathbf{y})| \leq M|\mathbf{x} - \mathbf{y}|$  for alle  $x, y$  i definisjonsområdet  $D_F$ . Vis at **F** er kontinuerlig.

b) Anta at  $\mathbf{F}(\mathbf{x}) = A\mathbf{x}$  for en matrise A. Vis at F er kontinuerlig. (*Hint:* Husk setning 1.6.3.)

**5.** I denne oppgaven har du bruk for trekantulikheten som sier at hvis  $\mathbf{x}, \mathbf{y} \in \mathbb{R}^n$ , så er  $|\mathbf{x} + \mathbf{y}| \leq |\mathbf{x}| + |\mathbf{y}|.$ 

a) Vis at  $||\mathbf{x}|-|\mathbf{y}|| \leq |\mathbf{x}-\mathbf{y}|$  for alle  $\mathbf{x}, \mathbf{y} \in \mathbb{R}^n$ .

b) La  $\mathbf{a} \in \mathbb{R}^n$ . Vis at funksjonen  $f(\mathbf{x}) = |\mathbf{x} - \mathbf{a}|$  er kontinuerlig.

c) Vis at funksjon  $g(\mathbf{x}) = \frac{1}{|\mathbf{x}-\mathbf{a}|}$  er kontinuerlig der den er definert.

6. Bevis resten av setning 2.2.2.

7. Bevis setning 2.2.3.

### 2.3 Grenseverdier

I teorien for funksjoner av én variabel opererer vi både med ensidige og tosidige grenser. Ensidige grenser er blant annet nyttig når vi skal avgjøre om en funksjon er kontinuerlig i enden av sitt definisjonsområde — vi bruker grenseverdien  $\lim_{x\to a^+} f(x)$  for å undersøke om f er kontinuerlig i det venstre endepunktet a av intervallet [a, b], og grenseverdien  $\lim_{x\to b^-} f(x)$ for å undersøke om  $f$  er kontinuerlig i det høyre endepunktet b. Med flere variable er det så mange måter å nærme seg et randpunkt på at vi ikke kan ha ett grensebegrep for hver måte — vi må finne frem til et felles begrep som dekker alle tilfeller.

La oss først se litt på hvilke punkter det er naturlig å regne ut grenseverdier i. Vi ser på en funksjon  $\mathbf{F}: A \to \mathbb{R}^m$  definert på en delmengde A av  $\mathbb{R}^n$ . Figur 1 viser én mulighet; her består A av en sammenhengende mengde pluss et isolert punkt a.

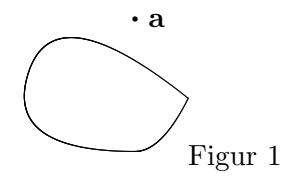

Siden vi ikke kan nærme oss a innenfor definisjonsmengden til F, er det

ikke rimelig å definere grenseverdien til  $\bf{F}$  i punktet **a**. Figur 2 viser en annen situasion.

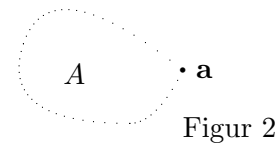

På denne figuren er omkretsen ("randen") til  $A$  stiplet for å markere at punktene der ikke hører med til mengden. Dermed er a ikke med i definisjonsmengden  $A$ , men det går fint an å nærme seg **a** fra  $A$ . I dette tilfellet  $er$  det rimelig å definere grenseverdien til **F** i punktet **a**. Konklusjonen på disse observasjonene må bli at det er rimelig å definere grenseverdien til F i punktet a dersom det går an å nærme seg a med punkter ( $\neq$  a) fra definisjonsmengden til F, uansett om punktet a selv ligger i definisjonsmengden eller ikke. Slike punkter kaller vi opphopningspunkter for A. Her er den presise definisjonen:

**Definisjon 2.3.1** La A være en delmengde av  $\mathbb{R}^n$ . Et punkt  $\mathbf{a} \in \mathbb{R}^n$  kalles et opphopningspunkt for A dersom enhver kule  $B(\mathbf{a}, r)$  om a inneholder uendelig mange punkter fra A.

Vi er nå klare til å definere grenseverdien i et opphopningspunkt:

**Definisjon 2.3.2** La  $\mathbf{F}: A \to \mathbb{R}^m$  være en funksjon av n variable og anta at  $a \in \mathbb{R}^n$  er et opphopningspunkt for A. Vi sier at b ∈  $\mathbb{R}^m$  er grenseverdien for **F** i punktet a *dersom det for hver*  $\epsilon > 0$  *finnes en*  $\delta > 0$  *slik at* 

 $|\mathbf{F}(\mathbf{x}) - \mathbf{b}| < \epsilon$  for alle  $\mathbf{x} \in A$  slik at  $0 < |\mathbf{x} - \mathbf{a}| < \delta$ 

Vi skriver  $\lim_{x\to a}$   $\mathbf{F}(\mathbf{x}) = \mathbf{b}$ . Dersom a ikke er et opphopningspunkt for A, er grenseverdien ikke definert.

Denne definisjonen ligner på den du finner for funksjoner av én variabel i definisjon 5.4.1 i Kalkulus, men skiller seg på et viktig punkt: Vi insisterer ikke lenger på at  $\bf{F}$  skal være definert i alle punkter i nærheten av  $\bf{a}$ , men kompenserer for dette ved bare å kreve at  $|\mathbf{F}(\mathbf{x}) - \mathbf{b}| < \epsilon$  skal holde for punkter  $x$  som er med i definisjonsområdet A til  $F$ .

Akkurat som kontinuitet kan grenseverdier studeres komponentvis:

**Setning 2.3.3** La  $\mathbf{F}: A \to \mathbb{R}^m$  være en funksjon av n variable, og anta at  $\mathbf{a} \in \mathbb{R}^n$  er et opphopningspunkt for A. Anta at komponentene til  $\mathbf{F}$  er gitt ved

$$
\mathbf{F}(\mathbf{x}) = (F_1(\mathbf{x}), F_2(\mathbf{x}), \dots, F_m(\mathbf{x}))
$$

og la **b** være en vektor med komponenter  $\mathbf{b} = (b_1, b_2, \ldots, b_m)$ . Da er

$$
\lim_{x \to a} \mathbf{F}(\mathbf{x}) = \mathbf{b}
$$

 $\Box$ 

♣

hvis og bare hvis

$$
\lim_{x \to a} F_i(\mathbf{x}) = b_i \text{ for alle } i
$$

Beviset overlates til leserne. Ideen er den samme som i beviset for setning 2.2.4.

Vi har også de vanlige regnereglene for grenseverdier til summer, differenser, produkter og brøker:

Setning 2.3.4 (Regneregler for grenseverdier) Anta at F, G : A  $\rightarrow$  $\mathbb{R}^m$  er to funksjoner av n variable og at  $\mathbf{a} \in A$  er et opphopningspunkt for A. Dersom  $\lim_{x\to a}$ **F**(**x**) = **A** og  $\lim_{x\to a}$ **G**(**x**) = **B**, så er: a)  $\lim_{x\to a} (\mathbf{F}(\mathbf{x}) + \mathbf{G}(\mathbf{x})) = \mathbf{A} + \mathbf{B}$ .

b)  $\lim_{x\to a} (\mathbf{F}(\mathbf{x}) - \mathbf{G}(\mathbf{x})) = \mathbf{A} - \mathbf{B}$ .

c)  $\lim_{x\to a}$   $(\mathbf{F}(\mathbf{x}) \cdot \mathbf{G}(\mathbf{x})) = \mathbf{A} \cdot \mathbf{B}$ .

d) 
$$
\lim_{x\to a} \frac{\mathbf{F}(x)}{\mathbf{G}(x)} = \frac{\mathbf{A}}{\mathbf{B}}
$$
 forutsatt at **F** og **G** tar verdier i  $\mathbb{R}$  og **B**  $\neq 0$ .

Også disse bevisene overlates til leserne.

Det neste resultatet tar seg av sammenhengen mellom grenseverdier og kontinuitet. Legg merke til at det bare gjelder for kontinuitet i opphopningspunkter (men i et isolerte punkt er en funksjon alltid kontinuerlig, så der er det ikke så mye å vise!)

**Setning 2.3.5** La  $\mathbf{F}: A \to \mathbb{R}^m$  være en funksjon av n variable, og anta at  $\mathbf{a} \in A$  er et opphopningspunkt for A. Da er **F** kontinuerlig i **a** hvis og bare hvis  $\lim_{\mathbf{x}\to\mathbf{a}} \mathbf{F}(\mathbf{x}) = \mathbf{F}(\mathbf{a})$ 

Bevis: Sammenlign definisjonen av kontinuitet med definisjonen av grenseverdi.  $\Box$ 

Resultatet ovenfor er nyttig når vi skal regne ut enkle grenseverdier:

Eksempel 1: Finn grenseverdien til

$$
F(x, y) = (x2y, e-xy \sin(\pi x))
$$

når  $(x, y) \to (1, -2)$ .

Vi ser at funksjonen er kontinuerlig i  $(1, -2)$ , så

$$
\lim_{(x,y)\to(1,-2)} F(x,y) = F(1,-2) = (1^2 \cdot (-2), e^{-1 \cdot (-2)} \sin(\pi \cdot 1)) = (-2,0)
$$

I noen eksempler må vi forenkle uttrykket før vi går til grensen:
#### 2.4. DERIVASJON AV SKALARFELT 103

Eksempel 2: Finn grenseverdien til

$$
f(x,y) = \frac{x^2 - y^2}{x - y}
$$

når  $(x, y) \rightarrow (0, 0)$ . Siden  $x^2 - y^2 = (x + y)(x - y)$  har vi

$$
\lim_{(x,y)\to(0,0)} f(x,y) = \lim_{(x,y)\to(0,0)} \frac{x^2 - y^2}{x - y} =
$$

$$
= \lim_{(x,y)\to(0,0)} \frac{(x + y)(x - y)}{x - y} = \lim_{(x,y)\to(0,0)} (x + y) = 0
$$

### Oppgaver til seksjon 2.3

1. Finn grenseverdiene

a) 
$$
\lim_{(x,y)\to(2,3)} (x^3 + 2xy)
$$
  
\nb) 
$$
\lim_{(x,y)\to(1,\frac{\pi}{2})} x^2 \sin(xy)
$$
  
\nc) 
$$
\lim_{(x,y)\to(1,0)} \frac{e^{x+y}}{x^2+3y}
$$
  
\nd) 
$$
\lim_{(x,y)\to(0,0)} \frac{\sin(xy)}{xy} \cdot \cos(x+y)
$$

**2.** Anta at  $A \subset \mathbb{R}^n$  og at  $\mathbf{a} \in \mathbb{R}^n$ . Anta at enhver kule  $B(\mathbf{a}, \epsilon)$  om a inneholder minst ett element fra A forskjellig fra a. Vis at a er et opphopningspunkt for A.

3. Bevis setning 2.3.3.

4. Bevis setning 2.3.4

5. Bevis setning 2.3.5

# 2.4 Derivasjon av skalarfelt

Vi skal nå begynne å se på derivasjon av funksjoner av flere variable. For at det ikke skal være altfor mange komponenter å holde styr på, skal vi først derivere skalarfelt, dvs. funksjoner  $f : \mathbb{R}^n \to \mathbb{R}$  der verdiene  $f(\mathbf{x})$  er tall. Før vi setter igang for alvor, trenger vi en definisjon: Hvis A er en delmengde av  $\mathbb{R}^n$ , kalles  $\mathbf{a} \in A$  et *indre punkt* i A dersom det finnes en  $\epsilon > 0$  slik at  $B(\mathbf{a}, \epsilon) \subset A$ . Dette betyr at dersom vi starter i  $\mathbf{a}$ , kan vi gå et lite stykke i en hvilken som helst retning uten å forlate  $A$ .

For en funksjon  $y = f(x)$  av én variabel forteller den deriverte  $f'(x)$  oss hvor fort funksjonen vokser i punktet  $x - g$ år vi et lite skritt med lengde h langs x-aksen, vil funksjonsverdien øke med (omtrent)  $f'(x)h$ . For funksjoner

♣

av flere variable er situasjonen mer komplisert; vi har flere akser å bevege oss langs, og vi kan ikke regne med at funksjonen stiger like mye uansett hvilken retning vi går i. Før vi regner ut stigningstallet til funksjonen, må vi derfor spesifisere hvilken retning vi er interessert i. Dette er idéen bak begrepet retningsderivert:

**Definisjon 2.4.1** Anta at funksjonen  $f : A \rightarrow \mathbb{R}$  er definert på en delmengde A av  $\mathbb{R}^n$  og at  $\mathbf{a}$  er et indre punkt i A. Tenk på  $\mathbf{r} \in \mathbb{R}^n$  som en vektor. Den retningsderiverte til f i punktet a og retningen  $\mathbf{r}$  er gitt ved

$$
f'(\mathbf{a}; \mathbf{r}) = \lim_{h \to 0} \frac{f(\mathbf{a} + h\mathbf{r}) - f(\mathbf{a})}{h}
$$

forutsatt at denne grensen eksisterer.

Figur 1 viser ideen bak definisjonen.

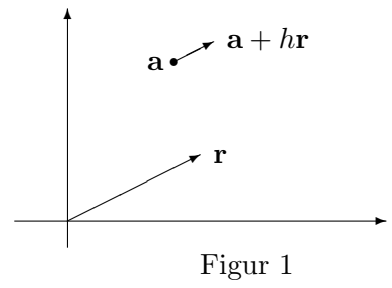

Punktene  $a + hr$  er de punktene vi kommer til hvis vi starter i a og går i retning **r**. Differansen  $f(\mathbf{a} + h\mathbf{r}) - f(\mathbf{a})$  forteller oss hvor mye funksjonen øker når vi beveger oss i denne retning, og brøken

$$
\frac{f(\mathbf{a} + h\mathbf{r}) - f(\mathbf{a})}{h}
$$

er økningen per lengdeenhet når vi bruker  $|r|$  som måleenhet.

Legg merke til at vi bare har definert retningsderiverte i indre punkter. Det garanterer at uttrykket  $f(\mathbf{a}+h\mathbf{r})-f(\mathbf{a})$  alltid gir mening bare vi velger h liten nok. I punkter som ikke er indre, kan man ofte definere retningsderiverte i noen retninger, men ikke i andre. Vi skal ikke komme inn på dette her, men konsentrere oss om indre punkter.

**Eksempel 1:** La  $f(x, y) = x^2 + xy$ . Vi skal beregne den retningsderiverte  $f'(\mathbf{a}; \mathbf{r})$  når  $\mathbf{a} = (1,0), \mathbf{r} = (2,1)$ . Først observerer vi at

$$
\mathbf{a} + h\mathbf{r} = (1,0) + h(2,1) = (1+2h,h),
$$

som gir  $f(\mathbf{a} + h\mathbf{r}) = (1 + 2h)^2 + (1 + 2h)h = 1 + 5h + 6h^2$ . Tilsvarende er

$$
f(\mathbf{a}) = f(1,0) = 1^2 + 1 \cdot 0 = 1. \text{ Vi fair}
$$
  

$$
f'(\mathbf{a}; \mathbf{r}) = \lim_{h \to 0} \frac{f(\mathbf{a} + h\mathbf{r}) - f(\mathbf{a})}{h} = \lim_{h \to 0} \frac{(1 + 5h + 6h^2) - 1}{h}
$$
  

$$
= \lim_{h \to 0} \frac{5h + 6h^2}{h} = \lim_{h \to 0} (5 + 6h) = 5.
$$

Hva betyr dette resultatet? Legg merke til at lengden til vektoren r er  $|\mathbf{r}| = \sqrt{2^2 + 1^2} = \sqrt{5}$ . Dersom vi går et lite stykke  $h\sqrt{5}$  i retningen til vektoren  $\mathbf{r} = (2, 1)$ , vil funksjonsverdien stige med (omtrent)  $f'(\mathbf{a}; \mathbf{r}) \cdot h = 5 \cdot h$ .

Det er lettest å forstå hva den retningsderiverte er dersom vektoren r har lengde  $1 - da$  er  $f'(\mathbf{a}; \mathbf{r})$  rett og slett stigningstallet til funksjonen i retning r når vi måler med vanlige enheter. Ut i fra dette kan det være fristende å forutsette at  $|\mathbf{r}| = 1$  når vi regner med retningsderiverte, men dette viser seg å være upraktisk, blant annet fordi enhetsvektorer ofte inneholder stygge kvadratrøtter.

Så langt kan det se ut som om vi må bygge opp en ny derivasjonsteori helt fra bunnen av for å kunne beregne retningsderiverte til funksjoner av flere variable. Det er heldigvis ikke nødvendig; ved hjelp av såkalte partiellderiverte kan vi føre mye av teorien tilbake til vanlig derivasjon av funksjoner av én variabel. Før vi definerer partiellderiverte, er det lurt å bli enig om litt notasjon.

Den *i-te enhetsvektoren*  $\mathbf{e}_i$  i  $\mathbb{R}^n$ er vektoren

$$
\mathbf{e}_i = (0, 0, \dots, 0, 1, 0, \dots, 0)
$$
  
<sub>i-te plass</sub>

langs den i-te koordinataksen.

**Definisjon 2.4.2** La  $f: A \to \mathbb{R}$  være en funksjon av n variable, og la a være et indre punkt i A. Den i-te partiellderiverte  $\frac{\partial f}{\partial x_i}(\mathbf{a})$  er den retningsderiverte av f i retning av den i-te enhetsvektoren  $e_i$ ; det vil si

$$
\frac{\partial f}{\partial x_i}(\mathbf{a}) = f'(\mathbf{a}; \mathbf{e}_i)
$$

Andre notasjoner for  $\frac{\partial f}{\partial x_i}(\mathbf{a})$  er  $D_i f(\mathbf{a})$  og  $f_{x_i}(\mathbf{a})$ . De partiellderiverte er altså stigningstallene til funksjonen parallelt med koordinataksene. Skriver vi ut definisjonen i detalj, ser vi at

$$
\frac{\partial f}{\partial x_i}(\mathbf{a}) = f'(\mathbf{a}; \mathbf{e}_i) = \lim_{h \to 0} \frac{f(\mathbf{a} + h\mathbf{e}_i) - f(\mathbf{a})}{h} =
$$
  
= 
$$
\lim_{h \to 0} \frac{f(a_1, a_2, \dots, a_i + h, \dots, a_n) - f(a_1, a_2, \dots, a_i, \dots, a_n)}{h}
$$

Det siste uttrykket har en slående likhet med definisjonen av vanlig derivert. Underslår vi de variablene hvor det ikke skjer noen endring, ser vi at

$$
\frac{\partial f}{\partial x_i}(\mathbf{a}) = \lim_{h \to 0} \frac{f(a_i + h) - f(a_i)}{h}
$$

Dette betyr at vi kan finne den partiellderiverte  $\frac{\partial f}{\partial x_i}$  ved å derivere uttrykket  $y = f(x_1, \ldots, x_i, \ldots, x_n)$  med hensyn på  $x_i$  mens vi later som om alle de andre variablene er konstanter.

**Eksempel 2:** Finn de partiellderiverte  $\frac{\partial f}{\partial x}$  og  $\frac{\partial f}{\partial y}$  til funksjonen

$$
f(x,y) = x^2 + xy^3 + \sin(xy).
$$

For å finne $\frac{\partial f}{\partial x}$ deriverer vi uttrykket med hensyn på  $x$ mens vi later som om y er en konstant:

$$
\frac{\partial f}{\partial x}(x,y) = 2x + y^3 + \cos(xy) \cdot y
$$

For å finne  $\frac{\partial f}{\partial y}$  deriverer vi med hensyn på y mens vi holder x konstant:

$$
\frac{\partial f}{\partial y}(x,y) = 0 + 3xy^2 + \cos(xy)x = 3xy^2 + x\cos(xy)
$$

♣

En funksjon  $f(x_1, x_2, \ldots, x_n)$  av n variable har n partiellderiverte  $\frac{\partial f}{\partial x_1}$ , ∂f  $\frac{\partial f}{\partial x_2},\ldots,\frac{\partial f}{\partial x_n}$  $\frac{\partial f}{\partial x_n}$ . Vi kan sette sammen disse til en vektor

$$
\left(\frac{\partial f}{\partial x_1}, \frac{\partial f}{\partial x_2}, \dots, \frac{\partial f}{\partial x_n}\right)
$$

Denne vektoren er så viktig at den har fått sitt eget navn og sitt eget symbol.

Definisjon 2.4.3 Anta at de partiellderiverte til f eksisterer i punktet  $a \in$  $\mathbb{R}^n$ . Da kalles

$$
\nabla f(\mathbf{a}) = \left(\frac{\partial f}{\partial x_1}(\mathbf{a}), \frac{\partial f}{\partial x_2}(\mathbf{a}), \dots, \frac{\partial f}{\partial x_n}(\mathbf{a})\right)
$$

gradienten til  $f$  i punktet  $a$ .

Det er ofte lurt å tenke på gradienten  $\nabla f(\mathbf{a})$  som en vektor som starter i punktet a slik som vist på figuren nedenfor. Som vi snart skal se (setning 2.4.7), får gradienten da en geometrisk betydning — den peker i den retningen hvor funksjonen vokser raskest, og lengden  $|\nabla f(\mathbf{a})|$  er lik stigningstallet i denne retningen.

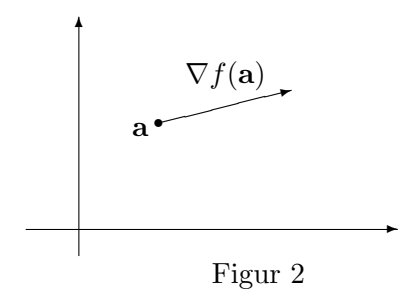

Eksempel 3: Finn gradienten til

$$
f(x, y, z) = x^2 y e^{xz}
$$

i punktet  $a = (1, -2, 0)$ .

Vi må først finne de partiellderiverte. Deriverer vi mhp.  $x$  som om  $y$  og  $z$  er konstanter, får vi

$$
\frac{\partial f}{\partial x} = 2xy e^{xz} + x^2 y e^{xz} z = xye^{xz} (2 + xz)
$$

Deriverer vi mhp.  $y$  som om  $x$  og  $z$  er konstanter, får vi tilsvarende

$$
\frac{\partial f}{\partial y} = x^2 e^{xz}
$$

Til slutt deriverer vi mhp. z som om x og y er konstanter:

$$
\frac{\partial f}{\partial z} = x^2 y e^{xz} x = x^3 y e^{xz}
$$

Gradienten i et generelt punkt er dermed

$$
\nabla f(x, y, z) = (xye^{xz}(2 + xz), x^2e^{xz}, x^3ye^{xz})
$$

I vårt punkt  $\mathbf{a} = (1, -2, 0)$  får vi

$$
\nabla f(1, -2, 0) = (1 \cdot (-2) \cdot e^{1 \cdot 0} \cdot (2 + 1 \cdot 0), 1^2 \cdot e^{1 \cdot 0}, 1^3 \cdot (-2) \cdot e^{1 \cdot 0}) = (-4, 1, -2)
$$

Vi har nå sett hvordan vi kan bruke våre vanlige derivasjonsregler til å regne ut partiellderiverte — vi bare deriverer som om de andre variablene var konstanter. Neste post på programmet er å vise hvordan vi kan regne ut retningsderiverte ved hjelp av partiellderiverte.

La oss begynne med å se på hva som skjer i to dimensjoner. Anta at vi ønsker å derivere f i punktet  $\mathbf{a} = (a_1, a_2)$  i retningen  $\mathbf{r} = (r_1, r_2)$ . Dersom h er en liten størrelse, vet vi at

$$
f(a_1 + hr_1, a_2 + hr_2) - f(a_1, a_2) = f'(\mathbf{a}; \mathbf{r}) \cdot h \tag{2.4.1}
$$

♣

når vi ser bort fra en størrelse som er liten sammenlignet med  $h$ .

Vi kan også beregne differansen  $f(a_1 + hr_1, a_2 + hr_2) - f(a_1, a_2)$  på en annen måte. Istedenfor å gå direkte langs vektoren r velger vi å gå parallelt med koordinataksene som vist på figur 2.

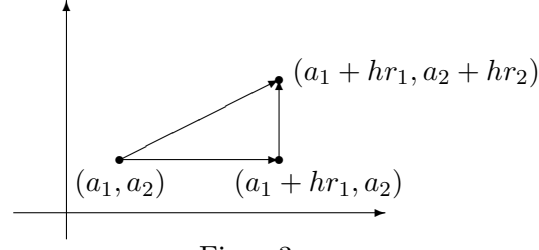

Figur 3

Vi ser at

$$
f(a_1 + hr_1, a_2 + hr_2) - f(a_1, a_2) =
$$
  
økning parallelt med *y*-aksen  

$$
= f(a_1 + hr_1, a_2 + hr_2) - f(a_1 + hr_1, a_2) +
$$
  
økning parallelt med *x*-aksen  
+ 
$$
f(a_1 + hr_1, a_2) - f(a_1, a_2)
$$

Ser vi bort fra feil som er små sammenlignet med  $h$ , får vi videre

$$
f(a_1 + hr_1, a_2) - f(a_1, a_2) = \frac{\partial f}{\partial x}(\mathbf{a}) \cdot hr_1
$$

$$
f(a_1 + hr_1, a_2 + hr_2) - f(a_1 + hr_1, a_2) = \frac{\partial f}{\partial y}(\mathbf{a}) \cdot hr_2
$$

Dette betyr at

$$
f(a_1 + hr_1, a_2 + hr_2) - f(a_1, a_2) = \frac{\partial f}{\partial x}(\mathbf{a})hr_1 + \frac{\partial f}{\partial y}(\mathbf{a})hr_2 \tag{2.4.2}
$$

(fortsatt med en feil som er liten sammenlignet med h). Sammenligner vi de to uttrykkene (2.4.1) og (2.4.2) vi nå har for  $f(a_1+hr_1, a_2+hr_2)-f(a_1, a_2),$ ser vi at

$$
f'(\mathbf{a}; \mathbf{r}) = \frac{\partial f}{\partial x}(\mathbf{a})r_1 + \frac{\partial f}{\partial y}(\mathbf{a})r_2
$$

Gjennomfører vi et tilsvarende argument i  $n$  variable, får vi formelen

$$
f'(\mathbf{a}; \mathbf{r}) = \frac{\partial f}{\partial x_1}(\mathbf{a})r_1 + \frac{\partial f}{\partial x_2}(\mathbf{a})r_2 + \ldots + \frac{\partial f}{\partial x_n}(\mathbf{a})r_n
$$

der  $\mathbf{r} = (r_1, r_2, \dots, r_n)$ . Husker vi at gradienten til f er gitt ved

$$
\nabla f(\mathbf{a}) = \left(\frac{\partial f}{\partial x_1}(\mathbf{a}), \frac{\partial f}{\partial x_2}(\mathbf{a}), \dots, \frac{\partial f}{\partial x_n}(\mathbf{a})\right),\,
$$

kan vi skrive formelen ovenfor som et skalarprodukt

$$
f'(\mathbf{a}; \mathbf{r}) = \nabla f(\mathbf{a}) \cdot \mathbf{r}
$$
 (2.4.3)

Denne formelen gir oss en effektiv måte å regne ut retningsderiverte på; vi finner alle de partiellderiverte, setter dem sammen til en gradient, og tar skalarproduktet mellom gradienten og vektoren r. Beregningen som ledet oss frem til (2.4.3), er imidlertid ingen streng utledning i matematisk forstand (vi har skrevet eksakt likhet  $=$  en rekke steder der vi bare hadde omtrentlig likhet), og det viser seg at det finnes funksjoner f som ikke oppfyller (2.4.3) til tross for at både den retningsderiverte og de partiellderiverte eksisterer (et eksempel på dette er funksjonen i eksempel 2 i seksjon 2.2, se oppgave 7). Disse funksjonene oppfører seg imidlertid så merkelig at vi ønsker å utelukke dem fra teorien vår. Vi skal derfor innføre et begrep deriverbar funksjon som fanger opp funksjoner med den oppførselen vi ønsker oss. Utgangspunktet for definisjonen er at vi ønsker at  $\nabla f(\mathbf{a}) \cdot \mathbf{r}$  skal være en god tilnærming til funksjonsdifferansen  $f(\mathbf{a} + \mathbf{r}) - f(\mathbf{a})$  når r er liten. Mer presist ønsker vi at "feilleddet"

$$
\sigma(\mathbf{r}) = f(\mathbf{a} + \mathbf{r}) - f(\mathbf{a}) - \nabla f(\mathbf{a}) \cdot \mathbf{r}
$$

skal bli mindre og mindre sammenlignet med størrelsen til r, dvs. at

$$
\lim_{\mathbf{r}\to\mathbf{0}}\frac{\sigma(\mathbf{r})}{|\mathbf{r}|}=0
$$

Vi får altså denne definisjonen:

**Definisjon 2.4.4** Anta at  $f: A \to \mathbb{R}$  er definert på en delmengde A av  $\mathbb{R}^n$ og at a er et indre punkt i A. Anta videre at alle de partiellderiverte til f eksisterer i punktet a. Vi sier at f er deriverbar i a dersom funksjonen

$$
\sigma(\mathbf{r}) = f(\mathbf{a} + \mathbf{r}) - f(\mathbf{a}) - \nabla f(\mathbf{a}) \cdot \mathbf{r}
$$

 $g\aa r$  mot 0 hurtigere enn  $|\mathbf{r}|$ , dvs.

$$
\lim_{\mathbf{r}\to\mathbf{0}}\frac{\sigma(\mathbf{r})}{|\mathbf{r}|}=0
$$

Kommentar: Man kan lure på hvorfor vi ikke rett å slett sier at  $f$  er deriverbar i **a** dersom  $f'(\mathbf{a}; \mathbf{r}) = \nabla f(\mathbf{a}) \cdot \mathbf{r}$  holder for alle **r**. Det viser seg imidlertid at definisjonen ovenfor gir en glattere teori hvor delene passer bedre sammen. Det neste resultatet sier dessuten at vi får likheten  $f'(\mathbf{a}; \mathbf{r}) =$  $\nabla f(\mathbf{a}) \cdot \mathbf{r}$  uansett.

**Setning 2.4.5** Anta at  $f: A \to \mathbb{R}$  er derivebar i **a**. Da er  $f'(\mathbf{a}; \mathbf{r}) = \nabla f(\mathbf{a}) \cdot \mathbf{r}$ for alle r.

Bevis: Vi har

$$
f(\mathbf{a}; \mathbf{r}) = \lim_{h \to 0} \frac{f(\mathbf{a} + h\mathbf{r}) - f(\mathbf{a})}{h} = \lim_{h \to 0} \frac{\nabla f(\mathbf{a}) \cdot (h\mathbf{r}) + \sigma(h\mathbf{r})}{h} =
$$

$$
= \lim_{h \to 0} \left( \nabla f(\mathbf{a}) \cdot \mathbf{r} + |\mathbf{r}| \frac{\sigma(h\mathbf{r})}{h|\mathbf{r}|} \right) = \nabla f(\mathbf{a}) \cdot \mathbf{r}
$$

$$
\lim_{h \to 0} \frac{\sigma(h\mathbf{r})}{h|\mathbf{r}|} = 0.
$$

siden  $\lim_{h\to 0} \frac{\sigma(h\mathbf{r})}{h|\mathbf{r}|}$ 

Vi tar med et eksempel på hvordan formel  $(2.4.3)$  kan brukes til å beregne retningsderiverte.

Eksempel 4: La oss anta at funksjonen

$$
f(x, y, z) = x^2y + e^{-yz}
$$

er deriverbar. Vi skal finne den retningsderiverte  $f'(\mathbf{a}; \mathbf{r})$  der  $\mathbf{a} = (1, 1, 1)$  og  $\mathbf{r} = (1, -1, 1)$ . La oss først finne gradienten til f:

$$
\frac{\partial f}{\partial x} = 2xy; \quad \frac{\partial f}{\partial y} = x^2 - ze^{-yz}; \quad \frac{\partial f}{\partial z} = -ye^{-yz}
$$

Dette gir  $\nabla f = (2xy, x^2 - ze^{-yz}, -ye^{-yz})$  og  $\nabla f(\mathbf{a}) = \nabla f(1, 1, 1) =$  $(2, 1 - e^{-1}, -e^{-1})$ . Følgelig er

$$
f'(\mathbf{a}; \mathbf{r}) = \nabla f(\mathbf{a}) \cdot \mathbf{r} = (2, 1 - e^{-1}, -e^{-1}) \cdot (1, -1, 1) = 1
$$

♣

For å kunne bruke formel  $(2.4.3)$  trenger vi å vite at funksjonene våre er deriverbare. Det neste resultatet gir oss den informasjonen vi vanligvis trenger. Beviset er ganske langt og komplisert, og egner seg nok best for de ivrigste og flittigste. Et lite ord om terminologi: Vi sier at en funksjon er definert i en *omegn* om a dersom det finnes en kule  $B(a, \epsilon)$  om a der funksjonen er definert (den kan godt være definert på et større område poenget er at vi i hvert fall vil sikre oss at den er definert for alle punkter tilstrekkelig nær a).

**Teorem 2.4.6** La  $f : A \to \mathbb{R}^m$  være en funksjon av n variable. Anta at alle de partiellderiverte  $\frac{\partial f}{\partial x_i}$  er definert i en omegn om  $\mathbf{a} \in A$ , og at de er kontinuerlige i a. Da er f deriverbar i a.

Bevis: For at ikke notasjonen skal bli for overveldende, skal vi nøye oss med å bevise setningen for en funksjon  $f(x_1, x_2)$  av to variable. Beviset er en litt oppstrammet variant av det argumentet som ledet oss til formel (2.4.3).

#### 2.4. DERIVASJON AV SKALARFELT 111

Vi velger  $\mathbf r$  så liten at  $\mathbf a + \mathbf r$  ligger innenfor den kulen der vi vet at de partiellderiverte eksisterer. Vi lar  $\mathbf{a} = (a_1, a_2)$ ,  $\mathbf{r} = (r_1, r_2)$  og observerer at

$$
f(\mathbf{a} + \mathbf{r}) - f(\mathbf{a}) = f(a_1 + r_1, a_2 + r_2) - f(a_1, a_2)
$$
  
=  $f(a_1 + r_1, a_2 + r_2) - f(a_1 + r_1, a_2) +$   
+  $f(a_1 + r_1, a_2) - f(a_1, a_2)$ 

Dette er samme type omskrivning som vi foretok da vi regnet oss frem til (2.4.3). Hvis vi tenker på  $x \to f(x, a_2)$  som en funksjon av én variabel, forteller middelverdisetningen (se Kalkulus, seksjon 6.2) oss at det finnes et punkt c mellom  $a_1$  og  $a_1 + r_1$  slik at

$$
f(a_1 + r_1, a_2) - f(a_1, a_2) = \frac{\partial f}{\partial x_1}(c, a_2) r_1
$$

Helt tilsvarende kan vi finne et punkt d mellom  $a_2$  og  $a_2 + r_2$  slik at

$$
f(a_1 + r_1, a_2 + r_2) - f(a_1 + r_1, a_2) = \frac{\partial f}{\partial x_2}(a_1 + r_1, d) r_2
$$

Kombinerer vi de resultatene vi nå har, ser vi at

$$
f(\mathbf{a} + \mathbf{r}) - f(\mathbf{a}) = \frac{\partial f}{\partial x_1}(c, a_2) r_1 + \frac{\partial f}{\partial x_2}(a_1 + r_1, d) r_2
$$

Trekker vi fra  $\nabla f(\mathbf{a}) \cdot \mathbf{r} = \frac{\partial f}{\partial x}$  $\frac{\partial f}{\partial x_1}(a_1, a_2) r_1 + \frac{\partial f}{\partial x_1}$  $\frac{\partial f}{\partial x_2}(a_1, a_2)$   $r_2$  på begge sider, får vi  $f(\mathbf{a} + \mathbf{r}) - f(\mathbf{a}) - \nabla f(\mathbf{a}) \cdot r =$ 

$$
= \frac{\partial f}{\partial x_1}(c, a_2) r_1 + \frac{\partial f}{\partial x_2}(a_1 + r_1, d) r_2 - \frac{\partial f}{\partial x_1}(a_1, a_2) r_1 - \frac{\partial f}{\partial x_2}(a_1, a_2) r_2 =
$$
  

$$
= \left(\frac{\partial f}{\partial x_1}(c, a_2) - \frac{\partial f}{\partial x_1}(a_1, a_2)\right) r_1 + \left(\frac{\partial f}{\partial x_2}(a_1 + r_1, d) - \frac{\partial f}{\partial x_2}(a_1, a_2)\right) r_2
$$

Sammenligner vi dette med definisjon 2.4.4, ser vi at

$$
\sigma(\mathbf{r}) = \left(\frac{\partial f}{\partial x_1}(c, a_2) - \frac{\partial f}{\partial x_1}(a_1, a_2)\right) r_1 + \left(\frac{\partial f}{\partial x_2}(a_1 + r_1, d) - \frac{\partial f}{\partial x_2}(a_1, a_2)\right) r_2
$$

Vår oppgave er å vise at  $\lim_{\mathbf{r}\to\mathbf{0}}\frac{1}{|\mathbf{r}|}$  $\frac{1}{|\mathbf{r}|}\boldsymbol{\sigma}(\mathbf{r}) = \mathbf{0}$ . Siden  $|r_1|, |r_2| \leq |\mathbf{r}|$ , får vi

$$
|\sigma(\mathbf{r})| \leq \left( \left| \frac{\partial f}{\partial x_1}(c, a_2) - \frac{\partial f}{\partial x_1}(a_1, a_2) \right| + \left| \frac{\partial f}{\partial x_2}(a_1 + r_1, d) - \frac{\partial f}{\partial x_2}(a_1, a_2) \right| \right) |\mathbf{r}|
$$

Deler vi på på  $|r|$ , ser vi at

$$
\frac{|\sigma(\mathbf{r})|}{|\mathbf{r}|} \le \left( \left| \frac{\partial f}{\partial x_1}(c, a_2) - \frac{\partial f}{\partial x_1}(a_1, a_2) \right| + \left| \frac{\partial f}{\partial x_2}(a_1 + r_1, d) - \frac{\partial f}{\partial x_2}(a_1, a_2) \right| \right)
$$

Dette uttrykket går mot 0 fordi de partiellderiverte er kontinuerlige i  $a =$  $(a_1, a_2)$ , og  $(c, a_2)$  og  $(a + r_1, d)$  nærmer seg  $(a_1, a_2)$  når  $\mathbf{r} \to \mathbf{0}$ . Dermed er teoremet bevist.

Sammen med setning 2.4.5 forteller setningen ovenfor oss at så lenge de partiellderiverte er kontinuerlige, kan vi trygt bruke formelen

$$
f'(\mathbf{a}; \mathbf{r}) = \nabla f(\mathbf{a}) \cdot \mathbf{r}.
$$

Vi har allerede nevnt den geometriske tolkningen av gradienten — at gradienten i punktet a peker i den retningen hvor funksjonen vokser hurtigst, og at stigningstallet i denne retningen er lik lengden til gradienten. Vi har nå de redskapene som trengs til å bevise dette.

Setning 2.4.7 Anta at f er deriverbar i a. Da peker gradienten  $\nabla f(\mathbf{a})$  i den retningen hvor f vokser hurtigst i punktet a, og stigningstallet til f i denne retningen er  $|\nabla f(\mathbf{a})|$ .

Bevis: Hvis **u** er en enhetsvektor (dvs.  $|\mathbf{u}| = 1$ ), så forteller den retningsderiverte  $f'(\mathbf{a}; \mathbf{u}) = \nabla f(\mathbf{a}) \cdot \mathbf{u}$  oss hvor fort funksjonen vokser i den retningen u peker. Funksjonen f vokser derfor hurtigst i den retningen u hvor  $\nabla f(\mathbf{a})\cdot\mathbf{u}$  er størst. Siden u er en enhetsvektor, forteller Schwarz' ulikhet (setning 1.2.3) oss at

$$
|\nabla f(\mathbf{a}) \cdot \mathbf{u}| \le |\nabla f(\mathbf{a})| \, |\mathbf{u}| = |\nabla f(\mathbf{a})|
$$

med likhet bare hvis u og  $\nabla f(\mathbf{a})$  er parallelle. Dette betyr at  $|\nabla f(\mathbf{a}) \cdot \mathbf{u}|$ er størst når u og  $\nabla f(\mathbf{a})$  er parallelle. Nå er det to enhetsvektorer som er parallelle med  $\nabla f(\mathbf{a})$  — en som peker samme vei som  $\nabla f(\mathbf{a})$ , og en som peker motsatt vei. Det er lett å se at  $\nabla f(\mathbf{a}) \cdot \mathbf{u} = |\nabla f(\mathbf{a})|$  når  $\mathbf{u}$  og  $\nabla f(\mathbf{a})$ peker samme vei, og at  $\nabla f(\mathbf{a}) \cdot \mathbf{u} = -|\nabla f(\mathbf{a})|$  når  $\mathbf{u}$  og  $\nabla f(\mathbf{a})$  peker motsatt vei. Altså har f sitt største stigningstall  $|\nabla f(\mathbf{a})|$  i den retningen som  $\nabla f(\mathbf{a})$  $peker.$ 

**Eksempel 5:** I hvilken retning vokser funksjonen  $f(x, y) = x^3 y \sin(\pi x y)$ hurtigst når vi står i punktet  $(1, \frac{1}{2})$  $(\frac{1}{2})$ ?

Vi må først finne gradienten. De partiellderiverte er

$$
\frac{\partial f}{\partial x} = 3x^2 y \sin(\pi x y) + x^3 y \cos(\pi x y)(\pi y) = 3x^2 y \sin(\pi x y) + \pi x^3 y^2 \cos(\pi x y)
$$

$$
\frac{\partial f}{\partial y} = x^3 \sin(\pi x y) + x^3 y \cos(\pi x y)(\pi x) = x^3 \sin(\pi x y) + \pi x^4 y \cos(\pi x y)
$$

Setter vi inn  $(x, y) = (1, \frac{1}{2})$  $(\frac{1}{2})$ , får vi

$$
\frac{\partial f}{\partial x}\left(1,\frac{1}{2}\right) = 3 \cdot 1^2 \cdot \frac{1}{2} \cdot \sin(\pi \cdot 1 \cdot \frac{1}{2}) + \pi \cdot 1^3 \cdot \left(\frac{1}{2}\right)^2 \cdot \cos(\pi \cdot 1 \cdot \frac{1}{2}) = \frac{3}{2}
$$

og

$$
\frac{\partial f}{\partial y}\left(1, \frac{1}{2}\right) = 1^3 \cdot \sin(\pi \cdot 1 \cdot \frac{1}{2}) + \pi \cdot 1^4 \cdot \frac{1}{2} \cdot \cos(\pi \cdot 1 \cdot \frac{1}{2}) = 1
$$

Dermed er

$$
\nabla f\left(1, \frac{1}{2}\right) = \left(\frac{3}{2}, 1\right)
$$

Funksjonen vokser altså raskest i retningen $(\frac{3}{2},1),$ og stigningstallet i denne retningen er

$$
|\nabla f\left(1, \frac{1}{2}\right)| = \sqrt{\left(\frac{3}{2}\right)^2 + 1^2} = \sqrt{\frac{9}{4} + 1} = \frac{1}{2}\sqrt{13}
$$

Vi tar med et litt mer teoretisk resultat som vi får bruk for siden. For funksjoner av én variabel vet vi at dersom den deriverte eksisterer i et punkt, så er funksjonen kontinuerlig i punktet. For funksjoner av flere variable er sammenhengen litt mer subtil — det kan faktisk hende at alle de retningsderiverte eksisterer i et punkt, men at funksjonen likevel ikke er kontinuerlig i punktet (se oppgave 7). Er funksjonen deriverbar i betydningen vi innførte i definisjon 2.4.4, er vi imidlertid på den sikre siden.

**Setning 2.4.8** Anta at  $f : A \to \mathbb{R}$  er en funksjon av n variable. Dersom f er deriverbar i et punkt  $\mathbf{a} \in A$ , så er f kontinuerlig i  $\mathbf{a}$ .

Bevis: Ifølge setning 2.3.5 er det nok å vise at  $\lim_{\mathbf{x}\to\mathbf{a}} f(\mathbf{x}) = f(\mathbf{a})$ . Setter vi  $\mathbf{r} = \mathbf{x} - \mathbf{a}$ , er dette det samme som å vise at  $\lim_{\mathbf{r} \to \mathbf{0}} f(\mathbf{a} + \mathbf{r}) = f(\mathbf{a})$ . Siden f er deriverbar i a, vet vi at

$$
f(\mathbf{a} + \mathbf{r}) = f(\mathbf{a}) + \nabla f(\mathbf{a}) \cdot \mathbf{r} + \sigma(\mathbf{r})
$$

 $\det \frac{\sigma(\mathbf{r})}{|\mathbf{r}|} \to 0$  når  $\mathbf{r} \to \mathbf{0}$ . Dette betyr spesielt at  $\sigma(\mathbf{r}) \to 0$ , og dermed er

$$
\lim_{\mathbf{r}\to\mathbf{0}} f(\mathbf{a} + \mathbf{r}) = \lim_{\mathbf{r}\to\mathbf{0}} (f(\mathbf{a}) + \nabla f(\mathbf{a}) \cdot \mathbf{r} + \sigma(\mathbf{r})) = f(\mathbf{a}) + 0 + 0 = f(\mathbf{a})
$$

Helt til slutt skal vi se på eksempel som viser en typisk anvendelse av gradienter og partiellderiverte.

Eksempel 6: Anta at en tynn gass oppbevares i en beholder der vi kan justere volumet V og temperaturen T. Det viser seg da at trykket P er proporsjonalt med temperaturen T og omvendt proporsjonalt med volumet V, dvs.  $P = k\frac{T}{V}$  $\frac{T}{V}$  der k er en konstant som blant annet avhenger av hvor mye

♣

gass det er i beholderen (dette forutsetter egentlig at temperaturen måles i grader Kelvin og ikke Celsius, men det behøver vi ikke bry oss om her). Vi kan tenke på trykket  $P$  som en funksjon av  $T$  og  $V$ :

$$
P(T,V) = k\frac{T}{V}
$$

Partiellderiverer vi dette uttrykket, får vi

$$
\frac{\partial P}{\partial T} = k \frac{1}{V} \quad \text{og} \quad \frac{\partial P}{\partial V} = -k \frac{T}{V^2}
$$

Gradienten er dermed

$$
\nabla P(T, V) = \left(k\frac{1}{V}, -k\frac{T}{V^2}\right)
$$

Det er ofte naturlig å spørre hvor mye trykket endrer seg dersom vi gir temperaturen et lite tillegg  $\Delta T$  og volumet et lite tillegg  $\Delta V$ . Det eksakte uttrykket for dette tillegget er selvfølgelig

$$
\Delta P = P(T + \Delta T, V + \Delta V) - P(T, V),
$$

men denne differansen er tung å arbeide med. Vi vet imidlertid at den har en god tilnærming i skalarproduktet av gradienten ∇P med tilvekstvektoren  $(\Delta T, \Delta V)$ :

$$
\Delta P = P(T + \Delta T, V + \Delta V) - P(T, V) \approx \nabla P(T, V) \cdot (\Delta T, \Delta V) =
$$

$$
= \frac{\partial P}{\partial T} \Delta T + \frac{\partial P}{\partial V} \Delta V = k \frac{1}{V} \Delta T - k \frac{T}{V^2} \Delta V
$$

Ved hjelp av denne formelen er det lett å anslå hvor mye trykket endrer seg når vi regulerer volumet og temperaturen.

La oss nå anta at vi regulerer temperaturen og volumet kontinuerlig, og at endringene  $\Delta P$ ,  $\Delta T$  og  $\Delta T$  har foregått i løpet av et lite tidsintervall  $\Delta t$ , Endringen per tidsenhet er da

$$
\frac{\Delta P}{\Delta t} \approx k \frac{1}{V} \frac{\Delta T}{\Delta t} - k \frac{T}{V^2} \frac{\Delta V}{\Delta t}
$$

med bedre tilnærming dess mindre  $\Delta t$  er. Lar vi  $\Delta t \rightarrow 0$ , får vi

$$
P'(t) = k \frac{1}{V} T'(t) - k \frac{T}{V^2} V'(t)
$$

Ved hjelp av denne formelen kan vi regne ut hvor fort trykket endrer seg dersom vi kjenner endringshastighetene til temperaturen og volumet. Formelen er en forsmak på kjerneregelen for funksjoner av flere variable. Vi skal se nærmere på denne regelen i seksjon 2.7.

### Oppgaver til seksjon 2.4

1. Finn de partiellderiverte til  $f$ .

a) 
$$
f(x, y) = x^3y + 3xy^4
$$
  
\nb)  $f(x, y) = \frac{x^2 + x^3}{y}$   
\nc)  $f(x, y) = \cos(x + y^2)$   
\nd)  $f(x, y) = x^2 \ln(xy^2)$   
\ne)  $f(x, y, z) = \frac{z^2 \tan x}{1 + y^2}$   
\nf)  $f(x, y, z) = z^2 \tan(x + y)$   
\ng)  $f(x, y, z) = z \arctan(x + y)$   
\nh)  $f(x, y, z, u) = (z^2 + u)e^{-x+3y}$ 

2. Finn gradienten til funksjonen:

- a)  $f(x, y) = x^2y$
- b)  $f(x, y, z) = x \cos(xy^2 z)$
- c)  $f(u, v, w) = we^{u \cos v}$

d)  $f(z_1, z_2, z_3) = z_3 \arctan(z_1 z_2) + e^{z_3}$ 

**3.** Finn den retningsderiverte  $f'(\mathbf{a}; \mathbf{r})$ :

a)  $f(x, y) = 3xy + y^2$ ;  $\mathbf{a} = (1, 2)$ ;  $\mathbf{r} = (3, -1)$ b)  $f(x, y) = \ln(x + y^2);$   $\mathbf{a} = (1, 0);$   $\mathbf{r} = (-1, 1)$ c)  $f(x, y, z) = x^2y + z^2$ ;  $\mathbf{a} = (1, 0, 1)$ ;  $\mathbf{r} = (1, 1, -1)$ d)  $f(x, y, z) = z \sin(xy);$  **a** =  $(\frac{\pi}{2}, 1, 0);$  **r** =  $(2, 0, -1)$ 

4. I hvilken retning vokser funksjonen hurtigst i det angitte punktet

- a)  $f(x,y) = -x^2y + 7y^3$ ,  $\mathbf{a} = (4,-3)$
- b)  $f(x, y, z) = (x^2 y^2)e^z;$  **a** = (1, -1, 3) c)  $f(x, y, z, u) = xuz^2 - y^2zu;$   $\mathbf{a} = (1, 0, -2, 3)$

5. Volumet til en sylinder med radius r og høyde h er  $V = \pi r^2 h$ . Når høyden og radien varierer, kan vi tenke på dette som en funksjon i to variable  $V(r, h) = \pi r^2 h$ . Forklar at når radien endrer seg fra r til  $r + \Delta r$  og høyden endrer seg fra h til  $h + \Delta h$ , så er endringen i V tilnærmet gitt ved

$$
\Delta V \approx \frac{\partial V}{\partial r} \cdot \Delta r + \frac{\partial V}{\partial h} \cdot \Delta h = 2\pi rh \Delta r + \pi r^2 \Delta h.
$$

Anta at du har en sylinder hvor du vet at radien ligger mellom 2 m og 2.05 m og hvor høyden ligger mellom 5 m og 5.05 m. Bruk formelen ovenfor til å anslå usikkerheten i volumet.

6. BMI (body mass index) er en indikator for undervekt og overvekt. For å finne din BMI tar du vekten din (målt i kilo) og deler på kvadratet av høyden din (målt i meter). Du kan tenke på BMI som en funksjon av to variable

$$
f(v,h) = \frac{v}{h^2}
$$

a) Vis at dersom  $\Delta v$  og  $\Delta h$  er små endringer i vekt og høyde, så er endringen i BMI gitt ved

$$
\Delta f(v, h) \approx \frac{\Delta v}{h^2} - 2\frac{v}{h^3} \Delta h
$$

b) En tommelfingerregel sier at for hver ekstra centimeter du har i høyde, kan du "tåle" en ekstra kilo uten at BMI-en din endrer seg særlig. Bruk formelen i a) til å undersøke hvor godt dette passer for personer med forskjellig vekt og høyde.

**7.** Vi skal se mer på funksjonen  $f : \mathbb{R}^2 \to \mathbb{R}$  fra eksempel 2 i seksjon 2.2. Husk at denne funksjonen er gitt ved

$$
f(x,y) = \begin{cases} \frac{x^2y}{x^4 + y^2} & \text{for } (x,y) \neq (0,0) \\ 0 & \text{for } (x,y) = (0,0) \end{cases}
$$

a) Vis at  $\frac{\partial f}{\partial x}(0,0) = 0$  og  $\frac{\partial f}{\partial y}(0,0) = 0$ . Hva er  $\nabla f(0,0)$ ?

b) Bruk definisjonen av retningsderivert til å vise at  $f(\mathbf{0}; \mathbf{r}) = \frac{r_1^2}{r_2}$  der  $\mathbf{r} = (r_1, r_2)$ ,  $r_2 \neq 0.$ 

c) Vis at for denne funksjonen gjelder ikke likheten  $f(\mathbf{0}; \mathbf{r}) = \nabla f(\mathbf{0}) \cdot \mathbf{r}$ .

d) Vis at alle de retningsderiverte til f eksisterer i 0, men at funksjonen hverken er kontinuerlig eller deriverbar i punktet.

## 2.5 Partiellderiverte av høyere orden

Fra teorien for funksjoner av én variabel vet vi at det ofte er nyttig eller nødvendig å derivere mer enn én gang. Også i flervariabel teori er det ofte nyttig å arbeide med annenderiverte, tredjederiverte osv. Den store forskjellen er at vi har så mange flere måter å derivere på.

**Eksempel 1:** La  $f(x, y) = x^2y^3 + y^2$ . Vi har to partiellderiverte av første orden

$$
\frac{\partial f}{\partial x} = 2xy^3 \qquad \text{og} \qquad \frac{\partial f}{\partial y} = 3x^2y^2 + 2y
$$

Når vi skal regne ut annenderiverte, har vi mange valg. Vi kan for eksempel derivere  $\frac{\partial f}{\partial x}$  med hensyn på x en gang til:

$$
\frac{\partial^2 f}{\partial x^2} = \frac{\partial}{\partial x} \left( \frac{\partial f}{\partial x} \right) = \frac{\partial}{\partial x} (2xy^3) = 2y^3.
$$

Vi kan også derivere  $\frac{\partial f}{\partial x}$  med hensyn på y:

$$
\frac{\partial^2 f}{\partial y \partial x} = \frac{\partial}{\partial y} \left( \frac{\partial f}{\partial x} \right) = \frac{\partial}{\partial y} (2xy^3) = 6xy^2.
$$

I tillegg kan vi derivere  $\frac{\partial f}{\partial y}$  med hensyn på både x og y:

$$
\frac{\partial^2 f}{\partial x \partial y} = \frac{\partial}{\partial x} \left( \frac{\partial f}{\partial y} \right) = \frac{\partial}{\partial x} (3x^2 y^2 + 2y) = 6xy^2
$$

$$
\frac{\partial^2 f}{\partial y^2} = \frac{\partial}{\partial y} \left( \frac{\partial f}{\partial y} \right) = \frac{\partial}{\partial y} (3x^2 y^2 + 2y) = 6x^2 y + 2y
$$

Vi har altså fire annenordens partiellderiverte for denne funksjonen:  $\frac{\partial^2 f}{\partial x^2}$ ,  $\frac{\partial^2 f}{\partial y \partial x}$ ,  $\frac{\partial^2 f}{\partial x \partial y}$  og  $\frac{\partial^2 f}{\partial y^2}$  $\frac{\partial^2 f}{\partial y^2}$ .

Den generelle notasjonen skulle fremgå av eksemplet ovenfor —

$$
\frac{\partial^n f}{\partial x_{i_n} \dots \partial x_{i_2} \partial x_{i_1}}
$$

er den funksjonen vi får ved å derivere funksjonen  $f$  n ganger, først med hensyn på variabelen  $x_{i_1}$ , så med hensyn på variabelen  $x_{i_2}$  osv.

I eksemplet ovenfor så vi at de to "blandede" partiellderiverte  $\frac{\partial^2 f}{\partial x \partial y}$  og  $\frac{\partial^2 f}{\partial y \partial x}$  var like. Dette er ikke en universell regel; det finnes funksjoner f slik at  $\frac{\partial^2 f}{\partial x \partial y}$  og  $\frac{\partial^2 f}{\partial y \partial x}$  er forskjellige, men for de fleste vi støter på i praksis, vil de blandede partiellderiverte være like. Den neste setningen viser at dette gjelder dersom de annenordens partiellderiverte eksisterer i en omegn rundt punktet a og er kontinuerlige i a. Beviset er krevende og minner om beviset for teorem 2.4.6. I oppgave 4 finner du et eksempel på en funksjon der de blandede partiellderiverte ikke er like.

Setning 2.5.1 La  $f(x_1, \ldots, x_n)$  være en funksjon av n variable. Anta at  $\partial^2 f$  $\frac{\partial^2 f}{\partial x_i \partial x_j}$  og  $\frac{\partial^2 f}{\partial x_j \partial x_j}$  $\frac{\partial^2 J}{\partial x_j \partial x_i}$  eksisterer i en omegn om punktet  $\bf a$  og er kontinuerlige i $\bf a$ . Da er  $\frac{\partial^2 f}{\partial x \cdot \partial y}$  $\frac{\partial^2 f}{\partial x_i \partial x_j}(\mathbf{a}) = \frac{\partial^2 f}{\partial x_j \partial x_j}$  $\frac{\partial^2 f}{\partial x_j \partial x_i}(\mathbf{a})$ .

Bevis: For å forenkle notasjonen antar vi at  $f(x, y)$  er en funksjon av to variable, og at  $\frac{\partial^2 f}{\partial x \partial y}$  og  $\frac{\partial^2 f}{\partial y \partial x}$  eksisterer i en omegn om punktet  $(a, b)$  og er kontinuerlige i  $(a, b)$ . Anta at tallene  $h, k$  er så små at hele rektangelet i figur 1 ligger i det området der de blandede partiellderiverte eksisterer.

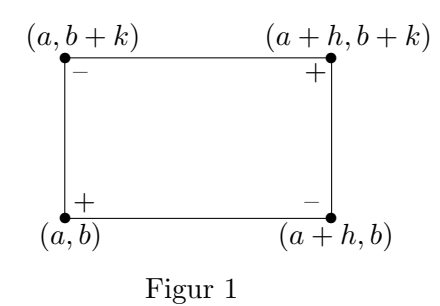

La

$$
\Delta(h,k) = f(a+h,b+k) - f(a,b+k) - f(a+h,b) + f(a,b)
$$

der vi har kombinert funksjonsverdiene i hjørnene på rektanglet vårt ved å bruke fortegnene vist på figuren. Vi skal vise at grenseverdien

$$
\lim_{(h,k)\to(0,0)}\frac{\Delta(h,k)}{h\cdot k}
$$

∆(h, k)

er lik både  $\frac{\partial^2 f}{\partial x \partial y}(a, b)$  og  $\frac{\partial^2 f}{\partial y \partial x}(a, b)$ .

Først skritt er å bruke middelverdisetningen på funksjonen

$$
g(x) = f(x, b + k) - f(x, b).
$$

Vi får

$$
g(a+h) - g(a) = g'(c) \cdot h
$$

for en c mellom a og  $a + h$ . Setter vi inn den opprinnelige funksjonen, ser vi at

$$
f(a+h, b+k) - f(a+h, b) - f(a, b+k) + f(a, b) =
$$
  
= 
$$
\left[\frac{\partial f}{\partial x}(c, b+k) - \frac{\partial f}{\partial x}(c, b)\right]h
$$

Dette kan også skrives

$$
\Delta(h,k) = \left[\frac{\partial f}{\partial x}(c,b+k) - \frac{\partial f}{\partial x}(c,b)\right]h
$$

Neste steg er å bruke middelverdisetningen på funksjonen

$$
G(y) = \frac{\partial f}{\partial x}(c, y).
$$

Vi får

$$
G(b + k) - G(b) = G'(d) \cdot k
$$

for en d mellom b og  $b + k$ . Dette kan også skrives

$$
\frac{\partial f}{\partial x}(c, b + k) - \frac{\partial f}{\partial x}(c, b) = \frac{\partial^2 f}{\partial y \partial x}(c, d) \cdot k
$$

Kombinerer vi formlene våre, ser vi at

$$
\Delta(h,k) = \frac{\partial^2 f}{\partial y \partial x}(c,d) \cdot hk
$$

Siden  $\frac{\partial^2 f}{\partial y \partial x}$  er kontinuerlig i  $(a, b)$ , vil  $\frac{\partial^2 f}{\partial y \partial x}(c, d) \to \frac{\partial^2 f}{\partial y \partial x}(a, b)$  når  $(h, k) \to 0$ . Følgelig er

$$
\lim_{(h,k)\to(0,0)}\frac{\Delta(h,k)}{hk}=\frac{\partial^2 f}{\partial y \partial x}(a,b)
$$

For å vise at også  $\lim_{(h,k)\to(0,0)}$  $\frac{\Delta(h,k)}{hk} = \frac{\partial^2 f}{\partial x \partial y}(a, b)$ , bytter vi om på rollene til variablene  $x$  og  $y$  i argumentet ovenfor. Vi starter med å bruke middelverdisetningen på funksjonen

$$
\gamma(y) = f(a+h, y) - f(a, y)
$$

og fortsetter på akkurat samme måte som ovenfor. Detaljene overlates til leserne.  $\Box$ 

At blandede partiellderiverte av annen orden er like, medfører også at blandede partiellderiverte av høyere orden er like dersom de inneholder like mange derivasjoner med hensyn på hver variabel. Dersom  $f$  har kontinuerlige fjerdederiverte, kan vi for eksempel vise at

$$
\frac{\partial^4 f}{\partial x \partial y \partial z \partial x} = \frac{\partial^4 f}{\partial z \partial y \partial x \partial x}
$$

på følgende måte:

$$
\frac{\partial^4 f}{\partial x \partial y \partial z \partial x} = \frac{\partial^4 f}{\partial x \partial z \partial y \partial x} = \frac{\partial^4 f}{\partial z \partial x \partial y \partial x} = \frac{\partial^4 f}{\partial z \partial y \partial x \partial x}
$$

Overbevis deg selv om at du kan begrunne disse overgangene.

### Oppgaver til seksjon 2.5

1. Regn ut de annenordens partiellderiverte til funksjonene:

a)  $f(x, y) = 3x^2y + 2y^2x$ b)  $f(x, y) = x \sin y$ c)  $f(x, y) = x^2 e^{x-y}$ d)  $f(x, y, z) = x^2z - y^2z^2$ 

2. Regn ut de partiellderiverte:

a)  $\frac{\partial^3 f}{\partial x \partial z \partial x}$  når  $f(x, y, z) = x^2 y e^{x z}$ . b)  $\frac{\partial^4 f}{\partial y \partial z \partial x \partial z}$  når  $f(x, y, z) = x^2 y^3 \cos xyz$ .

**3.** Gjennomfør den siste delen av beviset for setning 2.5.1 (dvs. at  $\lim_{(h,k)\to(0,0)}$  $\frac{\Delta(h,k)}{hk}$  =  $\frac{\partial^2 f}{\partial x \partial y}(a, b)$ .

4. I denne oppgaven skal vi se på en funksjon  $f : \mathbb{R}^2 \to \mathbb{R}$  slik at  $\frac{\partial^2 f}{\partial x \partial y}(0,0) \neq$  $\frac{\partial^2 f}{\partial y \partial x}(0,0)$ . Funksjonen er gitt ved

$$
f(x,y) = \begin{cases} \frac{x^3y - xy^3}{x^2 + y^2} & \text{naar}(x,y) \neq (0,0) \\ 0 & \text{naar}(x,y) = (0,0) \end{cases}
$$

a) Vis at  $f(x, 0) = 0$  for alle x og at  $f(0, y) = 0$  for alle y. Bruk dette til å vise at  $\frac{\partial f}{\partial x}(0, 0) = 0$  og  $\frac{\partial f}{\partial y}(0, 0) = 0$ .

b) Vis at for  $(x, y) \neq (0, 0)$  er

$$
\frac{\partial f}{\partial x}(x,y) = \frac{y(x^4 + 4x^2y^2 - y^4)}{(x^2 + y^2)^2}
$$

$$
\frac{\partial f}{\partial y}(x,y) = -\frac{x(y^4 + 4x^2y^2 - x^4)}{(x^2 + y^2)^2}
$$

c) Vis at  $\frac{\partial^2 f}{\partial y \partial x}(0,0) = -1$  ved å bruke

$$
\frac{\partial^2 f}{\partial y \partial x}(0,0) = \lim_{h \to 0} \frac{\frac{\partial f}{\partial x}(0,h) - \frac{\partial f}{\partial x}(0,0)}{h}
$$

Vis på tilsvarende måte at  $\frac{\partial^2 f}{\partial x \partial y}(0,0) = 1$ .

# 2.6 Derivasjon av vektorvaluerte funksjoner

Hittil har vi sett på derivasjon av funksjoner som tar verdier i  $\mathbb R$ . Vi skal nå utvide teorien vår til også å omfatte funksjoner som tar verdier i  $\mathbb{R}^m$  der m er større enn 1, altså til vektorvaluerte funksjoner. Husk at en funksjon  $\mathbf{F} : \mathbb{R}^n \to \mathbb{R}^m$  kan skrives på komponentform

$$
\mathbf{F}(\mathbf{x}) = \left(\begin{array}{c} F_1(\mathbf{x}) \\ F_2(\mathbf{x}) \\ \vdots \\ F_m(\mathbf{x}) \end{array}\right)
$$

der  $F_1, F_2, \ldots, F_m$  er funksjoner med verdier i R (i denne seksjonen er det lurt å tenke på de fleste vektorer som søylevektorer siden vi skal multiplisere dem med matriser). Dersom alle disse funksjonen lar seg derivere, kan vi samle alle de partiellderiverte i en stor matrise, den såkalte Jacobi-matrisen til F:

$$
\mathbf{F}'(\mathbf{a}) = \begin{pmatrix} \frac{\partial F_1}{\partial x_1}(\mathbf{a}) & \frac{\partial F_1}{\partial x_2}(\mathbf{a}) & \cdots & \frac{\partial F_1}{\partial x_n}(\mathbf{a}) \\ \frac{\partial F_2}{\partial x_1}(\mathbf{a}) & \frac{\partial F_2}{\partial x_2}(\mathbf{a}) & \cdots & \frac{\partial F_2}{\partial x_n}(\mathbf{a}) \\ \vdots & \vdots & \cdots & \vdots \\ \frac{\partial F_m}{\partial x_1}(\mathbf{a}) & \frac{\partial F_m}{\partial x_2}(\mathbf{a}) & \cdots & \frac{\partial F_m}{\partial x_n}(\mathbf{a}) \end{pmatrix}
$$

Legg merke til hvordan denne matrisen er bygget opp: I første linje har vi alle partiellderiverte av førstekomponent  $F_1$ , i annen linje alle partiellderiverte av annenkomponent  $F_2$  osv. Sagt på en annen måte: Første linje i Jacobimatrisen er gradienten til  $F_1$ , andre linje er gradienten til  $F_2$  osv. Dersom **F** er et skalarfelt (og altså tar verdier i  $\mathbb{R}$ ), har Jacobi-matrisen bare én linje og er identisk med gradienten ∇F.

Jacobi-matrisen spiller på mange måter den samme rollen for funksjoner av flere variable som den deriverte gjør for funksjoner av én variabel, og vi har derfor valgt en notasjon  $F'(a)$  som ligner på den notasjonen vi er vant til.

Hvis man først har lært seg å partiellderivere, er det ingen kunst (men en del arbeid!) å finne en Jacobi-matrise.

Eksempel 1: Finn Jacobi-matrisen til funksjonen

$$
\mathbf{F}(x,y) = \begin{pmatrix} xy^3 \\ e^{x+y^2} \\ 3x^2y \end{pmatrix}
$$

I dette tilfellet er

$$
F_1(x, y) = xy^3
$$
,  $F_2(x, y) = e^{x+y^2}$  og  $F_3(x, y) = 3x^2y$ 

Vi partiellderiverer og får

$$
\frac{\partial F_1}{\partial x} = y^3 \quad \text{og} \quad \frac{\partial F_1}{\partial y} = 3xy^2
$$

$$
\frac{\partial F_2}{\partial x} = e^{x+y^2} \quad \text{og} \quad \frac{\partial F_2}{\partial y} = 2ye^{x+y^2}
$$

$$
\frac{\partial F_3}{\partial x} = 6xy \quad \text{og} \quad \frac{\partial F_3}{\partial y} = 3x^2
$$

Jacobi-matrisen blir dermed

$$
\mathbf{F}'(x,y) = \begin{pmatrix} y^3 & 3xy^2 \\ e^{x+y^2} & 2ye^{x+y^2} \\ 6xy & 3x^2 \end{pmatrix}
$$

Vi skal nå forsøke å finne ut hvordan vi bør definere deriverbarhet for vektorvaluerte funksjoner F. La oss gå tilbake til den generelle Jacobi-matrisen

$$
\mathbf{F}'(\mathbf{a}) = \begin{pmatrix} \frac{\partial F_1}{\partial x_1}(\mathbf{a}) & \frac{\partial F_1}{\partial x_2}(\mathbf{a}) & \cdots & \frac{\partial F_1}{\partial x_n}(\mathbf{a}) \\ \frac{\partial F_2}{\partial x_1}(\mathbf{a}) & \frac{\partial F_2}{\partial x_2}(\mathbf{a}) & \cdots & \frac{\partial F_2}{\partial x_n}(\mathbf{a}) \\ \vdots & \vdots & \cdots & \vdots \\ \frac{\partial F_m}{\partial x_1}(\mathbf{a}) & \frac{\partial F_m}{\partial x_2}(\mathbf{a}) & \cdots & \frac{\partial F_m}{\partial x_n}(\mathbf{a}) \end{pmatrix}
$$

♣

Ganger vi denne med en søylevektor

$$
\mathbf{r} = \left(\begin{array}{c} r_1 \\ r_2 \\ \vdots \\ r_n \end{array}\right)
$$

får vi

$$
\mathbf{F}'(\mathbf{a})\mathbf{r} = \begin{pmatrix} \frac{\partial F_1}{\partial x_1}(\mathbf{a}) & \frac{\partial F_1}{\partial x_2}(\mathbf{a}) & \cdots & \frac{\partial F_1}{\partial x_n}(\mathbf{a}) \\ \frac{\partial F_2}{\partial x_1}(\mathbf{a}) & \frac{\partial F_2}{\partial x_2}(\mathbf{a}) & \cdots & \frac{\partial F_2}{\partial x_n}(\mathbf{a}) \\ \vdots & \vdots & \cdots & \vdots \\ \frac{\partial F_m}{\partial x_1}(\mathbf{a}) & \frac{\partial F_m}{\partial x_2}(\mathbf{a}) & \cdots & \frac{\partial F_m}{\partial x_n}(\mathbf{a}) \end{pmatrix} \begin{pmatrix} r_1 \\ r_2 \\ \vdots \\ r_n \end{pmatrix} = \begin{pmatrix} \nabla F_1(\mathbf{a}) \cdot \mathbf{r} \\ \nabla F_2(\mathbf{a}) \cdot \mathbf{r} \\ \vdots \\ \nabla F_m(\mathbf{a}) \cdot \mathbf{r} \end{pmatrix}
$$

der vi har brukt at første rad i  $\mathbf{F}'(\mathbf{a})$  er gradienten til  $F_1$ , andre rad er gradienten til  $F_2$  osv. Dersom  $F_1, F_2, \ldots, F_n$  er deriverbare funksjoner, er

$$
\nabla F_1(\mathbf{a}) \cdot \mathbf{r} \approx F_1(\mathbf{a} + \mathbf{r}) - F_1(\mathbf{a})
$$
  

$$
\nabla F_2(\mathbf{a}) \cdot \mathbf{r} \approx F_2(\mathbf{a} + \mathbf{r}) - F_2(\mathbf{a})
$$
  

$$
\vdots \quad \vdots \quad \vdots \quad \vdots
$$
  

$$
\nabla F_m(\mathbf{a}) \cdot \mathbf{r} \approx F_m(\mathbf{a} + \mathbf{r}) - F_m(\mathbf{a})
$$

med bedre tilnærming dess mindre r er. Altså er

$$
\mathbf{F}'(\mathbf{a})\mathbf{r} \approx \left(\begin{array}{c} F_1(\mathbf{a}+\mathbf{r}) - F_1(\mathbf{a}) \\ F_2(\mathbf{a}+\mathbf{r}) - F_2(\mathbf{a}) \\ \vdots \\ F_m(\mathbf{a}+\mathbf{r}) - F_m(\mathbf{a}) \end{array}\right) = \mathbf{F}(\mathbf{a}+\mathbf{r}) - \mathbf{F}(\mathbf{a})
$$

Dette gir oss en indikasjon på hvordan vi skal definere deriverbarhet for vektorvaluerte funksjoner — vi ønsker at avviket i tilnærmingen

$$
\mathbf{F}(\mathbf{a} + \mathbf{r}) - \mathbf{F}(\mathbf{a}) \approx \mathbf{F}'(\mathbf{a})\mathbf{r}
$$

skal være lite sammenlignet med størrelsen til r:

**Definisjon 2.6.1** Anta at  $\mathbf{F}: A \to \mathbb{R}^m$  er en funksjon av n variable og at  $a$  er et indre punkt i A. Vi sier at  $F$  er deriverbarderiverbar i  $a$  dersom funksjonen

$$
\boldsymbol{\sigma}(\mathbf{r}) = \mathbf{F}(\mathbf{a} + \mathbf{r}) - \mathbf{F}(\mathbf{a}) - \mathbf{F}'(\mathbf{a})\mathbf{r}
$$

går mot null fortere enn  $|\mathbf{r}|$ , dvs. at

$$
\lim_{\mathbf{r}\to\mathbf{0}}\frac{1}{|\mathbf{r}|}\boldsymbol{\sigma}(\mathbf{r})=\mathbf{0}
$$

(legg merke til at  $\sigma$  nå er en vektorvaluert funksjon med verdier i  $\mathbb{R}^m$ ).

Mange vil kanskje frykte at vi nå må begynne helt forfra med å utvikle en teori for deriverbarhet akkurat som vi gjorde for skalarfelt i seksjon 2.4, men takket være den neste setningen er det unødvendig.

**Setning 2.6.2** En funksjon  $\mathbf{F} : A \to \mathbb{R}^m$  er deriverbar i et indre punkt  $\mathbf{a} \in A$  hvis og bare hvis hver komponent  $F_i$  er deriverbar i  $\mathbf{a}$ .

Bevis: Vi har

$$
\sigma(\mathbf{r}) = \mathbf{F}(\mathbf{a} + \mathbf{r}) - \mathbf{F}(\mathbf{a}) - \mathbf{F}'(\mathbf{a})\mathbf{r} =
$$
\n
$$
= \begin{pmatrix}\nF_1(\mathbf{a} + \mathbf{r}) - F_1(\mathbf{a}) - \nabla \mathbf{F}_1(\mathbf{a}) \cdot \mathbf{r} \\
F_2(\mathbf{a} + \mathbf{r}) - F_2(\mathbf{a}) - \nabla \mathbf{F}_2(\mathbf{a}) \cdot \mathbf{r} \\
\vdots \\
F_m(\mathbf{a} + \mathbf{r}) - F_m(\mathbf{a}) - \nabla \mathbf{F}_m(\mathbf{a}) \cdot \mathbf{r}\n\end{pmatrix} = \begin{pmatrix}\n\sigma_1(\mathbf{r}) \\
\sigma_2(\mathbf{r}) \\
\vdots \\
\sigma_m(\mathbf{r})\n\end{pmatrix}
$$

Dermed er

$$
\frac{1}{|\mathbf{r}|}\boldsymbol{\sigma}(\mathbf{r}) = \begin{pmatrix} \frac{\sigma_1(\mathbf{r})}{|\mathbf{r}|} \\ \frac{\sigma_2(\mathbf{r})}{|\mathbf{r}|} \\ \vdots \\ \frac{\sigma_m(\mathbf{r})}{|\mathbf{r}|} \end{pmatrix}
$$

 $\setminus$ 

 $\overline{\phantom{a}}$ 

og vi vet fra setning 2.3.3 at  $\frac{1}{|\mathbf{r}|}\boldsymbol{\sigma}(\mathbf{r}) \to \mathbf{0}$  hvis og bare hvis  $\frac{\sigma_i(\mathbf{r})}{|\mathbf{r}|} \to 0$  for alle *i*. Dette betyr at **F** er deriverbar hvis og bare hvis hver  $F_i$  er deriverbar.  $\Box$ 

Kombinerer vi dette resultatet med setning 2.4.6, får vi:

**Korollar 2.6.3** Anta at  $\mathbf{F}: A \to \mathbb{R}^m$  er en funksjon av n variable og at a er et indre punkt i A. Dersom alle komponentene  $\frac{\partial F_i}{\partial x_j}$  i Jacobi-matrisen er definert i en omegn rundt  $\bf{a}$  og er kontinuerlige i  $\bf{a}$ , så er  $\bf{F}$  deriverbar i  $\bf{a}$ .

Bevis: Ifølge setning 2.4.6 er hver av komponentene  $F_i$  til **F** deriverbar i a, og ifølge setningen ovenfor er da ${\bf F}$  deriverbar i ${\bf a}.$  $\hfill \Box$ 

Eksempel 2: Vis at funksjonen

$$
\mathbf{F}(x,y) = \begin{pmatrix} xy^3 \\ e^{x+y^2} \\ 3x^2y \end{pmatrix}
$$

 $\setminus$ 

 $\Bigg\}$ 

fra eksempel 1 er deriverbar.

Vi har allerede regnet ut Jacobi-matrisen til F, og komponentene er åpenbart kontinuerlige overalt. Altså er **F** deriverbar ifølge korollaret.  $\Box$ 

Den neste setningen kan se litt underlig ut, men vi kommer til å ha stor glede av den. Setningen sier at ingen annen matrise B kan "stjele jobben" til Jacobi-matrisen  $F'(a)$  — dersom B tilfredsstiller en betingelse av samme type som  $\mathbf{F}'(\mathbf{a})$  oppfyller i definisjon 2.6.1, så må B være lik  $\mathbf{F}'(\mathbf{a})$ . Det finnes også andre tolkninger av setningen som vi skal komme tilbake til senere.

**Setning 2.6.4** La  $\mathbf{F}: A \to \mathbb{R}^m$  være en funksjon av n variable og la a være et indre punkt i A. Anta at det finnes en  $m \times n$ -matrise B slik at funksjonen

$$
\hat{\boldsymbol{\sigma}}(\mathbf{r}) = \mathbf{F}(\mathbf{a} + \mathbf{r}) - \mathbf{F}(\mathbf{a}) - B\mathbf{r}
$$

tilfredsstiller

$$
\lim_{\mathbf{r}\to\mathbf{0}}\frac{1}{|\mathbf{r}|}\hat{\boldsymbol{\sigma}}(\mathbf{r})=\mathbf{0}.
$$

Da er F deriverbar i a og

$$
\mathbf{F}'(\mathbf{a}) = B
$$

Bevis: Vi velger  $\mathbf{r} = r\mathbf{e}_i$  der

$$
\mathbf{e}_i = \begin{pmatrix} 0 \\ \vdots \\ 1 \\ \vdots \\ 0 \end{pmatrix}
$$

er den *i*-te enhetsvektoren og der  $r \in \mathbb{R}$ . Da er

$$
\mathbf{F}(\mathbf{a} + r\mathbf{e}_i) - \mathbf{F}(\mathbf{a}) = B(r\mathbf{e}_i) + \hat{\boldsymbol{\sigma}}(r\mathbf{e}_i)
$$

Deler vi på  $r$  og bruker at  $|re_i| = r$ , får vi

$$
\frac{\mathbf{F}(\mathbf{a} + r\mathbf{e}_i) - \mathbf{F}(\mathbf{a})}{r} = B\mathbf{e}_i + \frac{\hat{\boldsymbol{\sigma}}(r\mathbf{e}_i)}{|r\mathbf{e}_i|}
$$

Når  $r \to 0$ , vil det siste leddet på høyre side gå mot 0 ifølge antagelsen, så høyresiden går mot

$$
B\mathbf{e}_i = \left(\begin{array}{c} b_{1i} \\ b_{2i} \\ \vdots \\ b_{mi} \end{array}\right)
$$

Da må venstresiden konvergere mot det samme, og vi får

$$
\lim_{r \to 0} \frac{\mathbf{F}(\mathbf{a} + r\mathbf{e}_i) - \mathbf{F}(\mathbf{a})}{r} = \begin{pmatrix} \lim_{r \to 0} \frac{F_1(\mathbf{a} + r\mathbf{e}_i) - F_1(\mathbf{a})}{r} \\ \lim_{r \to 0} \frac{F_2(\mathbf{a} + r\mathbf{e}_i) - F_2(\mathbf{a})}{r} \\ \vdots \\ \lim_{r \to 0} \frac{F_m(\mathbf{a} + r\mathbf{e}_i) - F_m(\mathbf{a})}{r} \end{pmatrix} = \begin{pmatrix} b_{1i} \\ b_{2i} \\ \vdots \\ b_{mi} \end{pmatrix}
$$

Ved definisjonen av partiellderiverte betyr dette at  $\frac{\partial F_1}{\partial x_i} = b_{1i}, \frac{\partial F_2}{\partial x_i}$  $\frac{\partial F_2}{\partial x_i} = b_{2i}$  og så videre. Altså eksisterer alle de partiellderiverte og  $\mathbf{F}'(\mathbf{a}) = B$ . Deriverbarhet følger nå av at  $\lim_{\mathbf{r}\to\mathbf{0}}\frac{1}{|\mathbf{r}|}$  $\frac{1}{|\mathbf{r}|}\hat{\boldsymbol{\sigma}}(\mathbf{r}) = \mathbf{0}. \qquad \qquad \Box$ 

#### Oppgaver til seksjon 2.6

- 1. Finn Jacobi-matrisen til funksjonen.
- a)  $\mathbf{F}(x, y) = (x^2y, x + y^2).$

b) 
$$
\mathbf{F}(x, y, z) = (e^{x^2y+z}, xyz^2).
$$

- c)  $\mathbf{F}(x, y) = (x \arctan(xy), x \ln y, xy \cos y^2).$
- d)  $\mathbf{F}(x, y, z, u) = (xy \sin(xu^2), z^2u).$

# 2.7 Kjerneregelen

For funksjoner av én variabel sier kjerneregelen at den deriverte til den sammensatte funksjonen  $h(x) = f(g(x))$  er gitt ved  $h'(x) = f'(g(x))g'(x)$ . Kjerneregelen for funksjoner av flere variable har akkurat samme form; dersom H er den sammensatte funksjonen  $H(x) = F(G(x))$ , så er

$$
\mathbf{H}'(\mathbf{x}) = \mathbf{F}'(\mathbf{G}(\mathbf{x}))\mathbf{G}'(\mathbf{x})
$$
\n(2.7.1)

Selv om formen er den samme, er innholdet mer komplisert — uttrykkene  $H'(x), F'(G(x))$  og  $G'(x)$  er nå matriser, og formelen sier at Jacobi-matrisen til H i punktet x er lik matriseproduktet av Jacobi-matrisen til F i punktet  $G(x)$  og Jacobi-matrisen til G i punktet x.

Formel (2.7.1) uttrykker kjerneregelen i en kortfattet form som er lett å huske, men som ikke er så praktisk å bruke i utregninger. Vi skal derfor nærme oss kjerneregelen fra en litt annen synsvinkel og heller komme tilbake til matriseformuleringen i (2.7.1) etter hvert. Vi tenker oss at vi har en funksjon (et skalarfelt)  $f(u_1, u_2, \ldots, u_m)$  av m variable. For hver variabel  $u_i$ substituerer vi en funksjon  $g_i(x_1, x_2, \ldots, x_n)$  slik at vi får en sammensatt funksjon

$$
h(x_1, x_2, \ldots, x_n) = f(g_1(x_1, x_2, \ldots, x_n), g_2(x_1, x_2, \ldots, x_n), \ldots, g_m(x_1, x_2, \ldots, x_n))
$$

av n variable. Spørsmålet er: dersom vi kjenner alle de partiellderiverte til de opprinnelige funksjonene  $f, g_1, g_2, \ldots, g_m$ , kan vi da finne de partiellderiverte til den sammensatte funksjonen h? Svaret er ja, men før vi skriver opp formelen som viser oss hvordan vi kan regne ut de partiellderiverte til h, er det lurt å komprimere notasjonen litt slik at vi slipper å arbeide med altfor lange uttrykk. Dersom vi bruker vektornotasjon og skriver

$$
\mathbf{u} = (u_1, u_2, \dots, u_m)
$$

$$
\mathbf{x} = (x_1, x_2, \dots, x_n)
$$

og

$$
\mathbf{g}(\mathbf{x}) = ((g_1(x_1, x_2, \ldots, x_n), g_2(x_1, x_2, \ldots, x_n), \ldots, g_m(x_1, x_2 \ldots, x_n)),
$$

kan definisjonen av h skrives

$$
h(\mathbf{x}) = f(\mathbf{g}(\mathbf{x}))
$$

Dersom **g** er deriverbar i punktet **x** og f er deriverbar i punktet  $\mathbf{u} = \mathbf{g}(\mathbf{x})$ , viser det seg at de partiellderiverte til h er gitt ved

$$
\frac{\partial h}{\partial x_i}(\mathbf{x}) = \frac{\partial f}{\partial u_1}(\mathbf{u}) \frac{\partial g_1}{\partial x_i}(\mathbf{x}) + \frac{\partial f}{\partial u_2}(\mathbf{u}) \frac{\partial g_2}{\partial x_i}(\mathbf{x}) + \dots + \frac{\partial f}{\partial u_m}(\mathbf{u}) \frac{\partial g_m}{\partial x_i}(\mathbf{x})
$$
(2.7.2)

Denne formelen kaller vi kjerneregelen!på komponentform, mens  $(2.7.1)$  kalles kjerneregelen på matriseform — vi skal senere se at selv om formen er forskjellig, så uttrykker de to formlene det samme.

Legg merke til at vi i (2.7.2) evaluerer de partiellderiverte til f i punktet  $u = g(x)$ ; det betyr at etter at vi har regnet ut de partiellderiverte til f, må vi erstatte  $u_1 \text{ med } g_1(x_1, \ldots, x_n), u_2 \text{ med } g_2(x_1, \ldots, x_n)$  osv. Legg også merke til at det er et system i hvilke derivasjoner vi gjør i formel (2.7.2); vi deriverer med hensyn på alle "mellomvariablene"  $u_1, u_2, \ldots, u_m$ , men bare med hensyn på én av "grunnvariablene"  $x_1, x_2, \ldots, x_n$ , nemlig den  $x_i$ -en som inngår i den opprinnelige derivasjonen av  $h$ .

Ting blir klarere hvis vi ser på et eksempel:

Eksempel 1: Vi skal se på tilfellet der

$$
f(u_1, u_2) = 2u_1u_2^2
$$

og

$$
g_1(x_1, x_2, x_3) = x_1 x_2 \sin x_3
$$
  

$$
g_2(x_1, x_2, x_3) = 3x_1^2 x_2 x_3
$$

Vi finner den sammensatte funksjonen  $h = f(\mathbf{g}(\mathbf{x}))$  ved å substituere  $u_1 =$  $g_1(x_1, x_2, x_3) = x_1 x_2 \sin x_3$  og  $u_2 = g_2(x_1, x_2, x_3) = 3x_1^2 x_2 x_3$  inn i uttrykket for  $f$ :

$$
h(x_1, x_2, x_3) = f(u_1, u_2) = 2u_1u_2^2 =
$$
  
=  $2(x_1x_2 \sin x_3)(3x_1^2x_2x_3)^2 = 18x_1^5x_2^3x_3^2 \sin x_3$ 

Vi kan selvfølgelig finne de partiellderiverte til  $h$  ved å derivere dette uttrykket på vanlig måte, men la oss se hvordan vi kan bruke kjerneregelen isteden. Ifølge (2.7.2) er

$$
\frac{\partial h}{\partial x_1}(\mathbf{x}) = \frac{\partial f}{\partial u_1}(\mathbf{u}) \frac{\partial g_1}{\partial x_1}(\mathbf{x}) + \frac{\partial f}{\partial u_2}(\mathbf{u}) \frac{\partial g_2}{\partial x_1}(\mathbf{x})
$$

Regner vi ut de partiellderiverte til  $f, g_1$  og  $g_2$  og setter inn i dette uttrykket, får vi ∂h

$$
\frac{\partial h}{\partial x_1}(\mathbf{x}) = \left(2u_2^2\right)(x_2\sin x_3) + \left(4u_1u_2\right)(6x_1x_2x_3)
$$

Helt til slutt setter vi inn uttrykkene  $u_1 = g_1(x_1, x_2, x_3) = x_1x_2 \sin x_3$  og  $u_2 = g_2(x_1, x_2, x_3) = 3x_1^2x_2x_3$ :

$$
\frac{\partial h}{\partial x_1}(\mathbf{x}) = (2(3x_1^2x_2x_3)^2)(x_2\sin x_3) + (4(x_1x_2\sin x_3)(3x_1^2x_2x_3))(6x_1x_2x_3) =
$$
  
=  $18x_1^4x_2^3x_3^2\sin x_3 + 72x_1^4x_2^3x_3^2\sin x_3 = 90x_1^4x_2^3x_3^2\sin x_3$ 

Det er god trening i å finne  $\frac{\partial h}{\partial x_2}(\mathbf{x})$  og  $\frac{\partial h}{\partial x_3}(\mathbf{x})$  på tilsvarende måte.  $\bullet$ 

Bemerkning: Hvis du ser nøyere på eksemplet ovenfor, vil du oppdage at vi har regnet ut  $\frac{\partial h}{\partial x_1}(\mathbf{x})$  på en svært tungvinn måte — det går mye raskere å bare derivere uttrykket  $h(x_1, x_2, x_3) = 18x_1^5x_2^3x_3^2\sin x_3$  på vanlig måte! Dette er ganske typisk; kjerneregelen i flere variable er faktisk ikke en særlig effektiv metode for å regne ut partiellderiverte til funksjoner gitt ved formler — regelens styrke ligger isteden i at den er et utmerket redskap til å utlede generelle sammenhenger mellom varierende størrelser. Før vi ser nærmere på dette, kan det være lurt å ta med enda et konkret eksempel slik at vi blir litt bedre kjent med kjerneregelen.

**Eksempel 2:** I eksemplet ovenfor het de variable  $u_1, u_2$  og  $x_1, x_2, x_3$  akkurat som i vår generelle formel (2.7.2). Når man bruker kjerneregelen i andre fag, har de variable vanligvis helt andre navn, og det er viktig at vi da greier å kjenne igjen de forskjellige delene av kjerneregelen. La oss nå tenke oss at vi har en funksjon

$$
f(s,t) = e^s t^2
$$

og at s og t er funksjoner av underliggende variable u og v

$$
s = S(u, v) = 3uv^3
$$
 og  $t = T(u, v) = cos(uv)$ 

Vi vil bruke kjerneregelen til å finne de partiellderiverte til den sammensatte funksjonen

$$
h(u, v) = f(S(u, v), T(u, v))
$$

I dette tilfellet sier formel (2.7.2)

$$
\frac{\partial h}{\partial u}(u,v) = \frac{\partial f}{\partial s}(s,t)\frac{\partial S}{\partial u}(u,v) + \frac{\partial f}{\partial t}(s,t)\frac{\partial T}{\partial u}(u,v)
$$

og

$$
\frac{\partial h}{\partial v}(u,v) = \frac{\partial f}{\partial s}(s,t) \frac{\partial S}{\partial v}(u,v) + \frac{\partial f}{\partial t}(s,t) \frac{\partial T}{\partial v}(u,v)
$$

(husk at vi skal derivere med hensyn på begge "mellomvariablene" s og t, men bare med hensyn på den "opprinnelige" grunnvariablen' u eller v). Regner vi ut de partiellderiverte og setter inn  $s = S(u, v) = 3uv^3$  og  $t =$  $T(u, v) = \cos(uv)$ , får vi

$$
\frac{\partial h}{\partial u}(u, v) = e^{s}t^{2}3v^{3} + 2e^{s}t(-\sin(uv)v) =
$$

$$
= e^{3uv^{3}}(\cos(uv))^{2}3v^{3} - 2e^{3uv^{3}}\cos(uv)\sin(uv)v =
$$

$$
= ve^{3uv^{3}}\cos(uv)\left(3v^{2}\cos(uv) - 2\sin(uv)\right)
$$

Den andre partiellderiverte  $\frac{\partial h}{\partial v}(u, v)$  finner vi på tilsvarende måte.  $\Box$ 

Vi skal ta med et par eksempler på hvordan kjerneregelen brukes i andre fag. Før vi gjør det, kan det være greit med noen ord om notasjon. Når vi bruker kjerneregelen i praktiske situasjoner, blir uttrykkene ofte lange og uoversiktlige. For å lette lesbarheten er det vanlig å utelate punktene som funksjonene evalueres i — man skriver altså

$$
\frac{\partial h}{\partial x_i} = \frac{\partial f}{\partial u_1} \frac{\partial g_1}{\partial x_i} + \frac{\partial f}{\partial u_2} \frac{\partial g_2}{\partial x_i} + \dots + \frac{\partial f}{\partial u_m} \frac{\partial g_m}{\partial x_i}
$$

istedenfor

$$
\frac{\partial h}{\partial x_i}(\mathbf{x}) = \frac{\partial f}{\partial u_1}(\mathbf{u}) \frac{\partial g_1}{\partial x_i}(\mathbf{x}) + \frac{\partial f}{\partial u_2}(\mathbf{u}) \frac{\partial g_2}{\partial x_i}(\mathbf{x}) + \ldots + \frac{\partial f}{\partial u_m}(\mathbf{u}) \frac{\partial g_m}{\partial x_i}(\mathbf{x})
$$

og setter først inn verdiene til x og u når man har behov for dem.

#### 2.7. KJERNEREGELEN 129

Eksempel 3: I økonomi er utbyttet til et firma avhengig av forskjellige faktorer. For en bonde kan vi tenke oss at utbyttet er avhengig av tre faktorer: arbeidsinnsatsen a, den løpende kapitalinvesteringen k, og arealet av dyrkbar mark m. Utbyttet U er dermed en funksjon

$$
U = F(a, k, m)
$$

Vi tenker oss at de tre faktorene varierer med tiden:  $a = A(t)$ ,  $k = K(t)$  og  $m = M(t)$ . Kjerneregelen forteller oss nå hvordan utbyttet U varierer med tiden:

$$
\frac{\partial U}{\partial t} = \frac{\partial F}{\partial a} \frac{\partial A}{\partial t} + \frac{\partial F}{\partial k} \frac{\partial K}{\partial t} + \frac{\partial F}{\partial m} \frac{\partial M}{\partial t}
$$

der vi må huske at vi skal evaluere de partiellderiverte $\frac{\partial F}{\partial a},\frac{\partial F}{\partial k},\frac{\partial F}{\partial m}$ i punktet  $(A(t), K(t), M(t))$ . Legg merke til at i denne formelen er U, A, K og M bare avhengige av én variabel  $t$ , og vi kan derfor skrive vanlige deriverte istedenfor partiellderiverte:

$$
U'(t) = \frac{\partial F}{\partial a}A'(t) + \frac{\partial F}{\partial k}K'(t) + \frac{\partial F}{\partial m}M'(t)
$$

I økonomiske modeller antar man ofte at utbyttefunksjonen F er en Cobb-Douglasfunksjon, dvs. at den har formen

$$
F(a,k,m) = Ca^{\alpha}k^{\beta}m^{\gamma}
$$

der C,  $\alpha$ ,  $\beta$  og  $\gamma$  er positive konstanter. Deriverer vi dette uttrykket, får vi

$$
\frac{\partial F}{\partial a} = C\alpha a^{\alpha - 1} k^{\beta} m^{\gamma}, \quad \frac{\partial F}{\partial k} = C\beta a^{\alpha} k^{\beta - 1} m^{\gamma}, \quad \frac{\partial F}{\partial m} = C\gamma a^{\alpha} k^{\beta} m^{\gamma - 1}
$$

som innsatt i uttrykket ovenfor gir (etter litt opprydning):

$$
U'(t) = CA(t)^{\alpha} K(t)^{\beta} M(t)^{\gamma} \left( \alpha \frac{A'(t)}{A(t)} + \beta \frac{K'(t)}{K(t)} + \gamma \frac{M'(t)}{M(t)} \right)
$$

I en økonomisk situasjon med begrensede ressurser vil man ofte overveie å styrke noen innsatsområder på bekostning av andre. Bonden vår kan f.eks. overveie å utvide det dyrkede arealet  $m$  ved å kjøpe tilleggsjord, men er da tvunget til å redusere kapitalinvesteringen  $k$ . Om slike omprioriteringer er lønnsomme eller ikke, viser seg i fortegnet til den deriverte  $U'(t)$  av utbyttefunksjonen. Ifølge formelen ovenfor er dette fortegnet bestemt av fortegnet til uttrykket

$$
\alpha \frac{A'(t)}{A(t)} + \beta \frac{K'(t)}{K(t)} + \gamma \frac{M'(t)}{M(t)}
$$

 $(CA(t)^\alpha K(t)^\beta M(t)^\gamma$  er alltid positiv). Fortegnet til den deriverte av utbyttefunksjonen er altså bestemt av en kombinasjon av de relative veksthastighetene  $\frac{A'(t)}{A(t)}$  $\frac{A'(t)}{A(t)}, \frac{K'(t)}{K(t)}$  $\frac{K'(t)}{K(t)}$  og  $\frac{M'(t)}{M(t)}$  $\frac{M'(t)}{M(t)}$  og Cobb-Douglaseksponentene  $\alpha$ ,  $\beta$  og  $\gamma$ . For en

økonom med trening i å tolke Cobb-Douglaseksponenter gir et slikt uttrykk økonomisk mening. ✷

Eksempel 4: Når en gass oppbevares i en beholder, er trykket P en funksjon av temperaturen  $T$  og volumet  $V$ ; vi har altså

$$
P = f(T, V)
$$

Hvilken funksjon  $f$  det er naturlig å bruke, avhenger både av hvilken gass vi ser på, og av hvor stor nøyaktighet vi ønsker. Foreløpig lar vi  $f$  være uspesifisert slik at regningene våre gjelder for alle modeller. Dersom volumet og temperaturen varierer med tiden  $t$ , vil også trykket variere med tiden

$$
P(t) = f(T(t), V(t))
$$

Vi kan finne den deriverte av denne funksjonen ved å bruke kjerneregelen (husk at  $P(t)$ ,  $T(t)$  og  $V(t)$  bare avhenger av én variabel t slik at vi kan bruke vanlige deriverte  $P'(t)$ ,  $T'(t)$  og  $V'(t)$  istedenfor partiellderiverte  $\frac{\partial P}{\partial t}$ ,  $\frac{\partial T}{\partial t}$  og  $\frac{\partial V}{\partial t}$ ):

$$
P'(t) = \frac{\partial f}{\partial T}T'(t) + \frac{\partial f}{\partial V}V'(t)
$$

Dersom gassen er tynn og kreftene mellom gasspartiklene er svake (fysikerne kaller dette en ideell gass), kan man anta at trykket P er proporsjonalt med temperaturen  $T$  og omvendt proporsjonalt med volumet  $V$ , dvs.  $P = k\frac{T}{V}$  $\frac{T}{V}$  der k er en konstant som blant annet avhenger av hvor mye gass det er i beholderen. Vi har altså

$$
P = f(T, V) = k\frac{T}{V}
$$

I dette tilfellet er

$$
\frac{\partial f}{\partial T} = k \frac{1}{V} \quad \text{og} \quad \frac{\partial f}{\partial V} = -k \frac{T}{V^2}
$$

Setter vi dette inn i formelen for  $P'(t)$ , får vi

$$
P'(t) = k\frac{1}{V}T'(t) - k\frac{T}{V^2}V'(t)
$$

Vi har tidligere regnet oss frem til denne formelen på en litt annen måte (se eksempel 6 i seksjon 2.4).

Regning med partiellderiverte og kjerneregelen står sentralt i termodynamikken, og utregningene ovenfor er bare et enkelt eksempel. ♣

Vi begynte denne seksjonen med å skrive opp kjerneregelen på matriseform:

$$
\mathbf{H}'(\mathbf{x}) = \mathbf{F}'(\mathbf{G}(\mathbf{x}))\mathbf{G}'(\mathbf{x}),
$$

#### 2.7. KJERNEREGELEN 131

men siden har vi bare arbeidet med regelen på komponentform:

$$
\frac{\partial h}{\partial x_i}(\mathbf{x}) = \frac{\partial f}{\partial u_1}(\mathbf{u}) \frac{\partial g_1}{\partial x_i}(\mathbf{x}) + \frac{\partial f}{\partial u_2}(\mathbf{u}) \frac{\partial g_2}{\partial x_i}(\mathbf{x}) + \ldots + \frac{\partial f}{\partial u_m}(\mathbf{u}) \frac{\partial g_m}{\partial x_i}(\mathbf{x})
$$

La oss nå se litt på sammenhengen mellom de to formene.

Når vi arbeider med kjerneregelen på matriseform, tenker vi oss at vi starter med to funksjoner  $\mathbf{G} : \mathbb{R}^n \to \mathbb{R}^m$ ,  $\mathbf{F} : \mathbb{R}^m \to \mathbb{R}^k$  og at vi danner den sammensatte funksjonen  $\mathbf{H}: \mathbb{R}^n \to \mathbb{R}^k$  ved  $\mathbf{H}(\mathbf{x}) = \mathbf{F}(\mathbf{G}(\mathbf{x}))$  som vist på figuren.

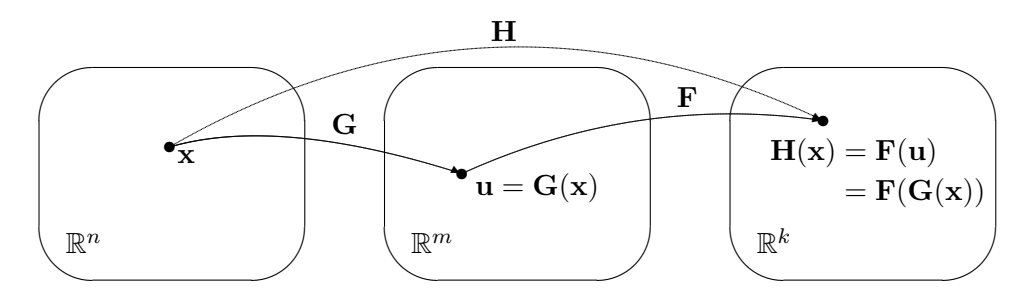

Skriver vi ut komponentene til  $\mathbf{H}'(\mathbf{x})$ ,  $\mathbf{F}'(\mathbf{G}(\mathbf{x}))$ , og  $\mathbf{G}'(\mathbf{x})$ , får kjerneregelen  $\mathbf{H}'(\mathbf{x}) = \mathbf{F}'(\mathbf{G}(\mathbf{x}))\mathbf{G}'(\mathbf{x})$  denne formen:

$$
\begin{pmatrix}\n\frac{\partial H_1}{\partial x_1}(\mathbf{x}) & \frac{\partial H_1}{\partial x_2}(\mathbf{x}) & \cdots & \frac{\partial H_1}{\partial x_n}(\mathbf{x}) \\
\frac{\partial H_2}{\partial x_1}(\mathbf{x}) & \frac{\partial H_2}{\partial x_2}(\mathbf{x}) & \cdots & \frac{\partial H_2}{\partial x_n}(\mathbf{x}) \\
\vdots & \vdots & \cdots & \vdots \\
\frac{\partial H_k}{\partial x_1}(\mathbf{x}) & \frac{\partial H_k}{\partial x_2}(\mathbf{x}) & \cdots & \frac{\partial H_k}{\partial x_n}(\mathbf{x})\n\end{pmatrix} = \n\begin{pmatrix}\n\frac{\partial F_1}{\partial u_1}(G(\mathbf{x})) & \frac{\partial F_1}{\partial u_2}(G(\mathbf{x})) & \cdots & \frac{\partial F_1}{\partial u_m}(G(\mathbf{x})) \\
\frac{\partial F_2}{\partial u_1}(G(\mathbf{x})) & \frac{\partial F_2}{\partial u_2}(G(\mathbf{x})) & \cdots & \frac{\partial F_2}{\partial u_m}(G(\mathbf{x}))\n\end{pmatrix}\n\begin{pmatrix}\n\frac{\partial G_1}{\partial x_1}(\mathbf{x}) & \frac{\partial G_1}{\partial x_2}(\mathbf{x}) & \cdots & \frac{\partial G_1}{\partial x_n}(\mathbf{x}) \\
\frac{\partial G_2}{\partial x_1}(\mathbf{x}) & \frac{\partial G_2}{\partial x_2}(\mathbf{x}) & \cdots & \frac{\partial G_2}{\partial x_n}(\mathbf{x}) \\
\vdots & \vdots & \ddots & \vdots \\
\frac{\partial F_k}{\partial u_1}(G(\mathbf{x})) & \frac{\partial F_k}{\partial u_2}(G(\mathbf{x})) & \cdots & \frac{\partial F_k}{\partial u_m}(G(\mathbf{x}))\n\end{pmatrix}\n\begin{pmatrix}\n\frac{\partial G_1}{\partial x_1}(\mathbf{x}) & \frac{\partial G_1}{\partial x_2}(\mathbf{x}) & \cdots & \frac{\partial G_1}{\partial x_n}(\mathbf{x}) \\
\frac{\partial G_2}{\partial x_1}(\mathbf{x}) & \frac{\partial G_2}{\partial x_2}(\mathbf{x}) & \cdots & \frac{\partial G_m}{\partial x_n}(\mathbf{x})\n\end{pmatrix}
$$

Den *ij*-te komponenten i den første matrisen er  $\frac{\partial H_i}{\partial x_j}(\mathbf{x})$ . Denne komponenten må være skalarproduktet av den  $i$ -te linjen i den andre matrisen og den  $j$ -te søylen i den tredje matrisen, altså:

$$
\frac{\partial H_i}{\partial x_j}(\mathbf{x}) = \frac{\partial F_i}{\partial u_1}(\mathbf{G}(\mathbf{x})) \frac{\partial G_1}{\partial x_j}(\mathbf{x}) + \frac{\partial F_i}{\partial u_2}(\mathbf{G}(\mathbf{x})) \frac{\partial G_2}{\partial x_j}(\mathbf{x}) + \dots + \frac{\partial F_i}{\partial u_m}(\mathbf{G}(\mathbf{x})) \frac{\partial G_m}{\partial x_j}(\mathbf{x})
$$

Dette er ikke noe annet enn kjerneregelen på komponentform anvendt på funksjonen  $H_i(\mathbf{x}) = F_i(\mathbf{G}(\mathbf{x}))$ . Vi har dermed vist at kjerneregelen på komponentform rett og slett er det vi får når vi ganger ut matriseproduktet i formelen  $\mathbf{H}'(\mathbf{x}) = \mathbf{F}'(\mathbf{G}(\mathbf{x}))\mathbf{G}'(\mathbf{x})$  og sjekker hva som skjer med hver enkelt komponent. Når vi nå skal bevise kjerneregelen, holder det derfor å bevise den på matriseform.

Teorem 2.7.1 (Kjerneregelen på matriseform) Anta at vi har to mengder  $A \subset \mathbb{R}^n$ ,  $B \subset \mathbb{R}^m$  og to funksjoner  $G : A \to B$ ,  $F : B \to \mathbb{R}^k$ . Dersom G er deriverbar i punktet  $\mathbf{a} \in A$ , og **F** er deriverbar i punktet  $\mathbf{b} = \mathbf{G}(\mathbf{a})$ , så er den sammensatte funksjonen  $\mathbf{H}(\mathbf{x}) = \mathbf{F}(\mathbf{G}(\mathbf{x}))$  deriverbar i **a**, og Jacobimatrisen til H er gitt ved

$$
\mathbf{H}'(\mathbf{a}) = \mathbf{F}'(\mathbf{G}(\mathbf{a}))\mathbf{G}'(\mathbf{a})
$$

Bevis: Dette beviset er ikke så vanskelig når man har forstått ideen, men det er langt og litt kronglete. Ideen er å bruke setning 2.6.4 med  $\mathbf{F}'(\mathbf{G}(\mathbf{a}))\mathbf{G}'(\mathbf{a})$ i rollen som matrisen  $B$ . Alt vi da behøver å vise, er at funksjonen

$$
\hat{\boldsymbol{\sigma}}(\mathbf{r}) = \mathbf{H}(\mathbf{a} + \mathbf{r}) - \mathbf{H}(\mathbf{a}) - (\mathbf{F}'(\mathbf{G}(\mathbf{a}))\mathbf{G}'(\mathbf{a}))\mathbf{r}
$$
(2.7.3)

tilfredsstiller kravet

$$
\lim_{\mathbf{r}\to\mathbf{0}}\frac{1}{|\mathbf{r}|}\hat{\boldsymbol{\sigma}}(\mathbf{r})=\mathbf{0}
$$
\n(2.7.4)

For å vise dette, må vi bruke at G og F er deriverbare. Siden G er deriverbar i a, vet vi at funksjonen

$$
\boldsymbol{\sigma}_1(\mathbf{r}) = \mathbf{G}(\mathbf{a} + \mathbf{r}) - \mathbf{G}(\mathbf{a}) - \mathbf{G}'(\mathbf{a})\mathbf{r}
$$
 (2.7.5)

tilfredsstiller kravet

$$
\lim_{\mathbf{r}\to\mathbf{0}}\frac{1}{|\mathbf{r}|}\boldsymbol{\sigma}_1(\mathbf{r})=\mathbf{0}
$$
\n(2.7.6)

Siden **F** er deriverbar i  $\mathbf{b} = \mathbf{G}(\mathbf{a})$ , vet vi tilsvarende at funksjonen

$$
\boldsymbol{\sigma}_2(\mathbf{s}) = \mathbf{F}(\mathbf{b} + \mathbf{s}) - \mathbf{F}(\mathbf{b}) - \mathbf{F}'(\mathbf{b})\mathbf{s} = (2.7.7)
$$

$$
=\mathbf{F}(\mathbf{G}(\mathbf{a})+\mathbf{s})-\mathbf{F}(\mathbf{G}(\mathbf{a}))-\mathbf{F}'(\mathbf{G}(\mathbf{a}))\mathbf{s}
$$

tilfredsstiller kravet

$$
\lim_{\mathbf{s}\to\mathbf{0}}\frac{1}{|\mathbf{s}|}\boldsymbol{\sigma}_2(\mathbf{s})=\mathbf{0}
$$
\n(2.7.8)

Vi setter  $s = G(a + r) - G(a)$ . Da er  $G(a + r) = G(a) + s$ , og fra (2.7.5) ser vi dessuten at  $\mathbf{s} = \mathbf{G}'(\mathbf{a})\mathbf{r} + \boldsymbol{\sigma}_1(\mathbf{r})$ . Dermed er

$$
\mathbf{H}(\mathbf{a}+\mathbf{r})=\mathbf{F}(\mathbf{G}(\mathbf{a}+\mathbf{r}))=\mathbf{F}(\mathbf{G}(\mathbf{a})+\mathbf{s})=\mathbf{F}(\mathbf{G}(\mathbf{a}))+\mathbf{F}'(\mathbf{G}(\mathbf{a}))\mathbf{s}+\boldsymbol{\sigma}_2(\mathbf{s})
$$

### 2.7. KJERNEREGELEN 133

der vi i siste trinn har brukt (2.7.7). Siden  $\mathbf{s} = \mathbf{G}'(\mathbf{a})\mathbf{r} + \boldsymbol{\sigma}_1(\mathbf{r})$ , gir dette videre

$$
\begin{aligned} \mathbf{H}(\mathbf{a}+\mathbf{r}) = \mathbf{F}(\mathbf{G}(\mathbf{a}))) + \mathbf{F}'(\mathbf{G}(\mathbf{a})) \bigg(\mathbf{G}'(\mathbf{a})\mathbf{r} + \boldsymbol{\sigma}_1(\mathbf{r})\bigg) + \boldsymbol{\sigma}_2(\mathbf{s}) = \\ = \mathbf{H}(\mathbf{a}) + \mathbf{F}'(\mathbf{G}(\mathbf{a}))\mathbf{G}'(\mathbf{a})\mathbf{r} + \mathbf{F}'(\mathbf{G}(\mathbf{a}))\boldsymbol{\sigma}_1(\mathbf{r}) + \boldsymbol{\sigma}_2(\mathbf{s}) \end{aligned}
$$

Sammenligner vi dette med (2.7.3), ser vi at

$$
\hat{\boldsymbol{\sigma}}(\mathbf{r}) = \mathbf{F}'(\mathbf{G}(\mathbf{a})) \boldsymbol{\sigma}_1(\mathbf{r}) + \boldsymbol{\sigma}_2(\mathbf{s})
$$

Ifølge  $(2.7.4)$  er vår oppgave dermed å vise at

$$
\lim_{\mathbf{r}\to\mathbf{0}}\frac{1}{|\mathbf{r}|}\hat{\boldsymbol{\sigma}}(\mathbf{r}) = \lim_{\mathbf{r}\to\mathbf{0}}\frac{1}{|\mathbf{r}|}\bigg(\mathbf{F}'(\mathbf{G}(\mathbf{a}))\boldsymbol{\sigma}_1(\mathbf{r}) + \boldsymbol{\sigma}_2(\mathbf{s})\bigg) = \mathbf{0}
$$
\n(2.7.9)

Vi tar ett ledd av gangen. Fra setning 1.6.3 vet vi at

$$
|\mathbf{F}'(\mathbf{G}(\mathbf{a}))\boldsymbol{\sigma}_1(\mathbf{r})| \leq \|\mathbf{F}'(\mathbf{G}(\mathbf{a}))\|~|\boldsymbol{\sigma}_1(\mathbf{r})|
$$

der  $\left\| F'(G(a)) \right\|$  bare er et fast tall (normen til matrisen  $F'(G(a))$ ). Dermed har vi

$$
\left|\frac{1}{|\mathbf{r}|}\bigg(\mathbf{F}'(\mathbf{G}(\mathbf{a}))\boldsymbol{\sigma}_1(\mathbf{r})\bigg)\right| \leq \|\mathbf{F}'(\mathbf{G}(\mathbf{a}))\|\frac{|\boldsymbol{\sigma}_1(\mathbf{r})|}{|\mathbf{r}|} \longrightarrow 0
$$

siden  $\frac{\sigma_1({\bf r})}{|{\bf r}|} \to 0$  når  ${\bf r} \to 0$ . Dette viser at den første delen av uttrykket i  $(2.7.9)$  går mot 0. Den andre delen

$$
\lim_{\mathbf{r}\to\mathbf{0}}\frac{1}{|\mathbf{r}|}\boldsymbol{\sigma}_2(\mathbf{s})=\mathbf{0}
$$

er litt verre. Vi legger først merke til at siden  $\sigma_2(0) = 0$ , har vi ingen problemer med tilfellet  $s = 0$ . Vi kan derfor anta at  $s \neq 0$ , og multiplisere uttrykket  $\frac{1}{|\mathbf{r}|}\boldsymbol{\sigma}_2(\mathbf{s})$  med |s| i teller og nevner:

$$
\lim_{\mathbf{r}\to\mathbf{0}}\frac{1}{|\mathbf{r}|}\boldsymbol{\sigma}_2(\mathbf{s})=\lim_{\mathbf{r}\to\mathbf{0}}\frac{|\mathbf{s}|}{|\mathbf{r}|}\cdot\frac{\boldsymbol{\sigma}_2(\mathbf{s})}{|\mathbf{s}|}
$$

Når  $\mathbf{r} \to \mathbf{0}$ , vil  $\mathbf{s} = \mathbf{G}(\mathbf{a})\mathbf{r} + \sigma_1(\mathbf{r}) \to \mathbf{0}$ , og dette medfører at

$$
\lim_{r\rightarrow 0}\frac{\sigma_2(s)}{|s|}=\lim_{s\rightarrow 0}\frac{\sigma_2(s)}{|s|}=0
$$

ifølge (2.7.8). Det gjenstår derfor å vise at faktoren  $\frac{|s|}{|r|}$  er begrenset og ikke kan gå mot uendelig. Bruker vi at  $\mathbf{s} = \mathbf{G}'(\mathbf{a})\mathbf{r} + \boldsymbol{\sigma}_1(\mathbf{r})$ , får vi

$$
\frac{|{\bf s}|}{|{\bf r}|} = \frac{|{\bf G}'({\bf a}){\bf r}+\boldsymbol{\sigma}_1({\bf r})|}{|{\bf r}|}\leq \frac{|{\bf G}'({\bf a}){\bf r}|}{|{\bf r}|}+\frac{|\boldsymbol{\sigma}_1({\bf r})|}{|{\bf r}|}\leq \|{\bf G}'({\bf a})\|+\frac{|\boldsymbol{\sigma}_1({\bf r})|}{|{\bf r}|}
$$

som er begrenset siden  $\frac{\sigma_1(\mathbf{r})}{|\mathbf{r}|} \to \mathbf{0}$ . Dermed har vi vist at

$$
\lim_{\mathbf{r}\rightarrow\mathbf{0}}\frac{1}{|\mathbf{r}|}\hat{\boldsymbol{\sigma}}(\mathbf{r})=\lim_{\mathbf{r}\rightarrow\mathbf{0}}\frac{1}{|\mathbf{r}|}\bigg(\mathbf{F}'(\mathbf{G}(\mathbf{a}))\boldsymbol{\sigma}_{1}(\mathbf{r})+\boldsymbol{\sigma}_{2}(\mathbf{s})\bigg)=\mathbf{0}
$$

og beviset er fullført. ✷

Bemerkning: Legg merke til at kjerneregelen garanterer at H er deriverbar i a så lenge G er deriverbar i a og F er deriverbar i  $\mathbf{b} = \mathbf{G}(\mathbf{a})$ . Siden deriverbarhet kan være vanskelig å sjekke, er denne garantien ofte til stor hjelp i teoretisk arbeid.

Vi skriver også opp den presise formuleringen av kjerneregelen på komponentform:

Teorem 2.7.2 (Kjerneregelen på komponentform) Anta at vi har to mengder  $A \subset \mathbb{R}^n$ ,  $B \subset \mathbb{R}^m$  og to funksjoner  $G : A \to B$ ,  $F : B \to \mathbb{R}^k$ . Dersom **G** er deriverbar i punktet  $\mathbf{a} \in A$  og **F** er deriverbar i punktet  $\mathbf{b} =$  $G(a)$ , så er den sammensatte funksjonen  $H(x) = F(G(x))$  deriverbar i a, og de partiellderiverte til H er gitt ved

$$
\frac{\partial H_i}{\partial x_j}(\mathbf{a}) = \sum_{p=1}^m \frac{\partial F_i}{\partial u_p}(\mathbf{G}(\mathbf{a})) \frac{\partial G_p}{\partial x_j}(\mathbf{a}) =
$$
  
=  $\frac{\partial F_i}{\partial u_1}(\mathbf{G}(\mathbf{a})) \frac{\partial G_1}{\partial x_j}(\mathbf{a}) + \frac{\partial F_i}{\partial u_2}(\mathbf{G}(\mathbf{a})) \frac{\partial G_2}{\partial x_j}(\mathbf{a}) + \dots + \frac{\partial F_i}{\partial u_m}(\mathbf{G}(\mathbf{a})) \frac{\partial G_m}{\partial x_j}(\mathbf{a})$ 

Bevis: Som vi allerede har sett, følger denne formuleringen direkte fra matriseformen når man utfører matrisemultiplikasjonen og sammenligner koeffisientene på begge sider av likhetstegnet.  $\Box$ 

### Oppgaver til seksjon 2.7

1. La  $f(u, v) = u^2 + v$ ,  $g(x, y) = 2xy$ ,  $h(x, y) = x + y^2$ . Bruk kjerneregelen til å finne de partiellderiverte av  $k(x, y) = f(g(x, y), h(x, y)).$ 

**2.** La  $f(u, v) = ue^{-v}$ ,  $g(x, y, z) = 2xy + z$ ,  $h(x, y, z) = 2y(z + x)$ . Bruk kjerneregelen til å finne de partiellderiverte av  $k(x, y, z) = f(g(x, y, z), h(x, y, z)).$ 

**3.** Bruk kjerneregelen til å regne ut $\frac{\partial h}{\partial x_2}$  og  $\frac{\partial h}{\partial x_3}$  i eksempel 1.

4. Bruk kjerneregelen til å regne ut $\frac{\partial h}{\partial v}$ i eksempel 2.

**5.** Vi har to funksjoner  $\mathbf{G} : \mathbb{R}^2 \to \mathbb{R}^3$  og  $\mathbf{F} : \mathbb{R}^3 \to \mathbb{R}^2$ . Anta at  $\mathbf{G}(1, -2) = (1, 2, 3)$ og at

$$
\mathbf{G}'(1,-2) = \begin{pmatrix} 1 & -2 \\ 3 & 1 \\ 2 & -1 \end{pmatrix}, \qquad \mathbf{F}'(1,2,3) = \begin{pmatrix} 2 & 1 & 4 \\ 0 & 2 & 2 \end{pmatrix}
$$

Finn Jacobi-matrisen til den sammensatte funksjonen  $H(x) = F(G(x))$  i punktet  $(1, -2)$ .

**6.** Vi har to funksjoner  $\mathbf{G} : \mathbb{R}^3 \to \mathbb{R}^2$  og  $\mathbf{F} : \mathbb{R}^2 \to \mathbb{R}^2$ . Anta at  $\mathbf{G}(-1, -2, 1) = (2, 4)$ og at

$$
\mathbf{G}'(-1,-2,1) = \begin{pmatrix} 4 & -2 & 0 \\ 1 & 3 & -1 \end{pmatrix}, \qquad \mathbf{F}'(2,4) = \begin{pmatrix} 2 & -3 \\ 0 & 2 \end{pmatrix}
$$

Finn Jacobi-matrisen til den sammensatte funksjonen  $H(x) = F(G(x))$  i punktet  $(-1, -2, 1).$ 

7. To vareslag konkurrerer om det samme markedet. Etterspørselen  $E_1$  etter det første vareslaget varierer med prisene  $p_1$  og  $p_2$  på begge vareslagene.

Vi har altså en funksjon  $E_1 = E_1(p_1, p_2)$ . Anta at vi vet hvordan prisene  $p_1 =$  $p_1(t)$  og  $p_2 = p_2(t)$  varierer med tiden. Vis at etterspørselens variasjon med tiden kan uttrykkes ved

$$
\frac{dE_1}{dt} = \frac{\partial E_1}{\partial p_1} p_1'(t) + \frac{\partial E_1}{\partial p_2} p_2'(t)
$$

8. Temperaturen  $T$  i et område avhenger av posisjonen; vi kan tenke oss at den er gitt som en funksjon  $T = f(x, y)$  av to variable der x og y er vanlige koordinater. Vi innfører nå polarkoordinater  $r \log \theta$  på vanlig måte slik at  $x = r \cos \theta$ ,  $y = r \sin \theta$ . Vi får da temperaturen som en funksjon  $T = f(r \cos \theta, r \sin \theta)$  av r og  $\theta$ .

a) Vis at

$$
\frac{\partial T}{\partial r} = \frac{\partial f}{\partial x}\cos\theta + \frac{\partial f}{\partial y}\sin\theta
$$

$$
\frac{\partial T}{\partial \theta} = -\frac{\partial f}{\partial x}r\sin\theta + \frac{\partial f}{\partial y}r\cos\theta
$$

b) En radiomerket fugl beveger seg i området. Radiosignalene viser hvordan avstanden r og vinkelen  $\theta$  varierer med tiden; vi har  $r = g(t)$  og  $\theta = h(t)$ . Vis at temperaturendringene fuglen opplever er gitt ved

$$
T'(t) = \left(\frac{\partial f}{\partial x}\cos\theta + \frac{\partial f}{\partial y}\sin\theta\right)g'(t) + \left(-\frac{\partial f}{\partial x}r\sin\theta + \frac{\partial f}{\partial y}r\cos\theta\right)h'(t)
$$

der vi må sette inn  $r = g(t)$ ,  $\theta = h(t)$ ,  $x = g(t) \cos h(t)$ ,  $y = g(t) \sin h(t)$ .

**9.** La  $f: \mathbb{R}^{n+1} \to \mathbb{R}$  være en deriverbar funksjon av  $n+1$  variable og anta at det finnes en deriverbar funksjon  $g : \mathbb{R}^n \to \mathbb{R}$  slik at

$$
f(x_1, x_2, \ldots, x_n, g(x_1, x_2, \ldots, x_n)) = 0
$$

for alle  $x_1, x_2, \ldots, x_n$ . (Tenk deg at  $y = g(x_1, x_2, \ldots, x_n)$  er det uttrykket du får dersom du løser ligningen  $f(x_1, x_2, \ldots, x_n, y) = 0$  med hensyn på y).

a) Vis at

$$
\frac{\partial g}{\partial x_i}(x_1, x_2, \dots, x_n) = -\frac{\frac{\partial f}{\partial x_i}(x_1, x_2, \dots, x_n, g(x_1, x_2, \dots, x_n))}{\frac{\partial f}{\partial x_{n+1}}(x_1, x_2, \dots, x_n, g(x_1, x_2, \dots, x_n))}
$$

b) La  $f(x,y) = x^2 + y^2 - R^2$  der R er en positiv konstant, og anta at  $y = g(x)$ er en deriverbar funksjon slik at  $f(x, g(x)) = 0$ . Vis at

$$
g'(x) = -\frac{x}{g(x)}
$$

Gi en geometrisk tolkning av resultatet.

c) La  $f(x, y, z) = x^2 + y^2 + z^2 - R^2$  der R er en positiv konstant og anta at  $z = q(x, y)$  er en deriverbar funksjon slik at  $f(x, y, q(x, y)) = 0$ . Vis at

$$
\frac{\partial g}{\partial x}(x,y) = -\frac{x}{g(x,y)}
$$

og

$$
\frac{\partial g}{\partial y}(x, y) = -\frac{y}{g(x, y)}
$$

Gi en geometrisk tolkning av resultatet.

# 2.8 Linearisering

Når vi arbeider med funksjoner  $f : \mathbb{R} \to \mathbb{R}$  av én variabel, er vi ofte interessert i tangenten til funksjonen i et punkt a. Tangenten er den rette linjen som ligger tettest opptil funksjonsgrafen i området rundt a. Vi skal nå prøve å generalisere denne ideen til funksjoner  $\mathbf{F} : \mathbb{R}^n \to \mathbb{R}^m$ , og spørsmålet er: Hva skal egentlig spille rollen til tangenten i dette tilfellet? Siden geometrien er så kompleks at det er vanskelig å holde oversikt, lønner det seg å tenke litt mer abstrakt: En tangent er en rett linje, og en rett linje er grafen til en affinavbildning (husk seksjon 1.10). Det vi gjør når vi finner tangenten til  $f : \mathbb{R} \to \mathbb{R}$  i punktet a, er altså å finne den affinavbildningen som ligger nærmest opptil  $f$  i området rundt  $a$ . Dette er en formulering som også gir mening for funksjoner  $\mathbf{F} : \mathbb{R}^n \to \mathbb{R}^m$ : Vi er på jakt etter den affinavbildningen som ligger tettest mulig opp til F i området rundt et punkt a. Denne avbildningen skal vi kalle lineariseringen til F i punktet a, og selv om det sikkert ikke er så lett å se på det nåværende tidspunkt, spiller slike lineariseringer en sentral rolle i mange matematiske resonnementer og anvendelser.

Før vi går løs på lineariseringer, trenger vi å vite litt om hvordan affinavbildinger passer inn i den teorien vi har utviklet i dette kapitlet. Husk at en affinavbildning  $\mathbf{F} : \mathbb{R}^n \to \mathbb{R}^m$  er en funksjon på formen  $\mathbf{F}(\mathbf{x}) = A\mathbf{x} + \mathbf{c}$ der

$$
A = \left( \begin{array}{cccc} a_{11} & a_{12} & \cdots & a_{1n} \\ a_{21} & a_{22} & \cdots & a_{2n} \\ \vdots & \vdots & \cdots & \vdots \\ a_{m1} & a_{m2} & \cdots & a_{mn} \end{array} \right)
$$

#### 2.8. LINEARISERING 137

er en  $m \times n$ -matrise og

$$
\mathbf{c} = \left(\begin{array}{c} c_1 \\ c_2 \\ \vdots \\ c_m \end{array}\right)
$$

 $\Delta$ 

er en vektor i  $\mathbb{R}^m$ . Skriver vi ut definisjonen  $\mathbf{F}(\mathbf{x}) = A\mathbf{x} + \mathbf{c}$  på komponentform, får vi

$$
\mathbf{F}(\mathbf{x}) = \begin{pmatrix} F_1(\mathbf{x}) \\ F_2(\mathbf{x}) \\ \vdots \\ F_m(\mathbf{x}) \end{pmatrix} = \begin{pmatrix} a_{11} & a_{12} & \cdots & a_{1n} \\ a_{21} & a_{22} & \cdots & a_{2n} \\ \vdots & \vdots & \cdots & \vdots \\ a_{m1} & a_{m2} & \cdots & a_{mn} \end{pmatrix} \begin{pmatrix} x_1 \\ x_2 \\ \vdots \\ x_n \end{pmatrix} + \begin{pmatrix} c_1 \\ c_2 \\ \vdots \\ c_m \end{pmatrix} = \begin{pmatrix} a_{11}x_1 + a_{12}x_2 + \cdots + a_{1n}x_n + c_1 \\ a_{21}x_1 + a_{22}x_2 + \cdots + a_{2n}x_n + c_2 \\ \vdots \\ a_{m1}x_1 + a_{m2}x_2 + \cdots + a_{mn}x_n + c_m \end{pmatrix}
$$

Deriverer vi den *i*-te komponenten  $F_i$  med hensyn på den *j*-te variabelen  $x_j$ , får vi

$$
\frac{\partial F_i}{\partial x_j} = \frac{\partial}{\partial x_j} (a_{i1}x_1 + a_{i2}x_2 + \dots + a_{in}x_n + c_i) = a_{ij}
$$

Dette betyr at Jacobi-matrisen til en affinavbildning F rett og slett er matrisen A til F.

**Setning 2.8.1** Anta at affinavbildningen  $\mathbf{F} : \mathbb{R}^n \to \mathbb{R}^m$  er gitt ved  $\mathbf{F}(\mathbf{x}) =$  $A\mathbf{x} + \mathbf{c}$ . Da er Jacobi-matrisen til **F** lik matrisen A til **F**.

Vi er nå klare til å studere hvordan affinavbildninger kan brukes til å tilnærme mer generelle funksjoner. Husk at hvis  $f : \mathbb{R} \to \mathbb{R}$  er en funksjon av én variabel, er tangenten  $T_af$ i punktet  $a$  gitt ved

$$
T_a f(x) = f(a) + f'(a)(x - a)
$$

Starter vi isteden med en funksjon  $\mathbf{F} : \mathbb{R}^n \to \mathbb{R}^m$ , kan vi på tilsvarende måte definere en funksjon  $T_a$ F ved å etterligne uttrykket ovenfor:

$$
T_{\mathbf{a}}\mathbf{F}(\mathbf{x}) = \mathbf{F}(\mathbf{a}) + \mathbf{F}'(\mathbf{a})(\mathbf{x} - \mathbf{a})
$$

Ganger vi ut parentesen, får vi

$$
T_{\mathbf{a}}\mathbf{F}(\mathbf{x}) = \mathbf{F}(\mathbf{a}) - \mathbf{F}'(\mathbf{a})\mathbf{a} + \mathbf{F}'(\mathbf{a})\mathbf{x}
$$

som viser at  $T_a$ **F** er en affinavbildning med matrise  $F'(a)$  og konstantledd  $\mathbf{F}(\mathbf{a}) - \mathbf{F}'(\mathbf{a})\mathbf{a}.$ 

**Definisjon 2.8.2** Anta at  $\mathbf{F}: A \to \mathbb{R}^m$  er en funksjon av n variable som er deriverbar i punktet **a**. Affinavbildningen  $T_a \mathbf{F} : \mathbb{R}^n \to \mathbb{R}^m$  gitt ved

$$
T_{\mathbf{a}}\mathbf{F}(\mathbf{x}) = \mathbf{F}(\mathbf{a}) + \mathbf{F}'(\mathbf{a})(\mathbf{x} - \mathbf{a})
$$

kalles lineariseringen til F i punktet a.

Legg merke til at  $T_a \mathbf{F}(\mathbf{a}) = \mathbf{F}(\mathbf{a})$ . Siden vi allerede har observert at matrisen til affinavbildningen  $T_a$ **F** er **F'**(a), vet vi fra setning 2.8.1 at Jacobimatrisen til  $T_a$ **F** er **F**'(a). Dette betyr at lineariseringen  $T_a$ **F** har samme verdi og samme deriverte i punktet a som den opprinnelige funksjonen F. Dette er akkurat samme egenskap som tangenten har for funksjoner av én variabel. En annen viktig (og nært beslektet) egenskap ved tangenten er at den er linjen som smyger seg tettest inntil funksjonsgrafen til  $f$  i nærheten av punktet a. Vi skal snart vise en tilsvarende egenskap for lineariseringen — at den er affinavbildningen som ligger tettest opptil  $\bf{F}$  i nærheten av  $\bf{a}$ . Men før vi gjør dette, kan det være lurt å kikke på et eksempel.

**Eksempel 1:** Vi skal finne lineariseringen til funksjonen  $\mathbf{F} : \mathbb{R}^3 \to \mathbb{R}^2$  gitt ved

$$
\mathbf{F}(x, y, z) = \begin{pmatrix} x^2 y \\ 2xyz \end{pmatrix}
$$

i punktet  $a =$  $\sqrt{ }$  $\overline{1}$ 1 −2 −1  $\setminus$ . La oss først regne ut Jacobi-matrisen til <sup>F</sup>:

$$
\mathbf{F}'(x,y,z) = \begin{pmatrix} \frac{\partial F_1}{\partial x} & \frac{\partial F_1}{\partial y} & \frac{\partial F_1}{\partial z} \\ \frac{\partial F_2}{\partial x} & \frac{\partial F_2}{\partial y} & \frac{\partial F_2}{\partial z} \end{pmatrix} = \begin{pmatrix} 2xy & x^2 & 0 \\ 2yz & 2xz & 2xy \end{pmatrix}
$$

I punktet a har vi dermed

$$
\mathbf{F}'(1, -2, -1) = \begin{pmatrix} 2 \cdot 1 \cdot (-2) & 1^2 & 0 \\ 2 \cdot (-2) \cdot (-1) & 2 \cdot 1 \cdot (-1) & 2 \cdot 1 \cdot (-2) \end{pmatrix} = \begin{pmatrix} -4 & 1 & 0 \\ 4 & -2 & -4 \end{pmatrix}
$$

Vi har også

$$
\mathbf{F}(1, -2, -1) = \begin{pmatrix} 1^2 \cdot (-2) \\ 2 \cdot 1 \cdot (-2) \cdot (-1) \end{pmatrix} = \begin{pmatrix} -2 \\ 4 \end{pmatrix}
$$

Vi kan nå regne ut lineariseringen. Med  $\mathbf{x} = \begin{bmatrix} y \\ y \end{bmatrix}$  $\begin{array}{c} y \\ z \end{array}$  får vi:

$$
T_{\mathbf{a}}\mathbf{F}(\mathbf{x}) = \mathbf{F}(\mathbf{a}) + \mathbf{F}'(\mathbf{a})(\mathbf{x} - \mathbf{a}) =
$$
$$
= \begin{pmatrix} -2 \\ 4 \end{pmatrix} + \begin{pmatrix} -4 & 1 & 0 \\ 4 & -2 & -4 \end{pmatrix} \begin{pmatrix} x \\ y \\ z \end{pmatrix} - \begin{pmatrix} 1 \\ -2 \\ -1 \end{pmatrix} =
$$

$$
= \begin{pmatrix} -2 \\ 4 \end{pmatrix} + \begin{pmatrix} -4x + y \\ 4x - 2y - 4z \end{pmatrix} - \begin{pmatrix} -6 \\ 12 \end{pmatrix} = \begin{pmatrix} -4x + y + 4 \\ 4x - 2y - 4z - 8 \end{pmatrix}
$$
Altså er
$$
T_a \mathbf{F}(x, y, z) = \begin{pmatrix} -4x + y + 4 \\ 4x - 2y - 4z - 8 \end{pmatrix}
$$

La oss vende tilbake til resultatet vi annonserte ovenfor, det som sier at lineariseringen  $T_a$ F er den affinavbildningen som ligger tettest opptil F i nærheten av **a**. Et punkt **x** i nærheten av **a** kan vi skrive **x** =  $a + r$  der r er liten. Vi ønsker å vise at differensen  $\mathbf{F}(\mathbf{a} + \mathbf{r}) - T_{\mathbf{a}}\mathbf{F}(\mathbf{a} + \mathbf{r})$  er liten sammenlignet med  $|r|$  for små r, og at tilnærmingen blir bedre og bedre når r går mot 0. En naturlig måte å formulere dette på er å kreve at

$$
\lim_{\mathbf{r}\to\mathbf{0}}\frac{1}{|\mathbf{r}|}\bigg(\mathbf{F}(\mathbf{a}+\mathbf{r})-T_{\mathbf{a}}\mathbf{F}(\mathbf{a}+\mathbf{r})\bigg)=\mathbf{0}
$$

Bruker vi at

$$
T_{\mathbf{a}}\mathbf{F}(\mathbf{a}+\mathbf{r}) = \mathbf{F}(\mathbf{a}) + \mathbf{F}'(\mathbf{a})((\mathbf{a}+\mathbf{r})-\mathbf{a}) = \mathbf{F}(\mathbf{a}) + \mathbf{F}'(\mathbf{a})\mathbf{r}
$$

ser vi at

$$
\mathbf{F}(\mathbf{a} + \mathbf{r}) - T_{\mathbf{a}}\mathbf{F}(\mathbf{a} + \mathbf{r}) = \mathbf{F}(\mathbf{a} + \mathbf{r}) - \mathbf{F}(\mathbf{a}) - \mathbf{F}'(\mathbf{a})\mathbf{r} = \boldsymbol{\sigma}(\mathbf{r})
$$

der  $\sigma$  er som i definisjon 2.6.1. Nå er det ikke så vanskelig å formulere og bevise resultatet.

**Teorem 2.8.3** Anta at  $\mathbf{F}: A \to \mathbb{R}^m$  er en funksjon av n variable som er deriverbar i punktet  $a$ , og la  $T_a$ F være lineariseringen til **F** i  $a$ . Da er

$$
\lim_{\mathbf{r}\to\mathbf{0}}\frac{1}{|\mathbf{r}|}\bigg(\mathbf{F}(\mathbf{a}+\mathbf{r})-T_{\mathbf{a}}\mathbf{F}(\mathbf{a}+\mathbf{r})\bigg)=\mathbf{0}
$$

Det finnes ingen annen affinavbildning  $\mathbf{G} : \mathbb{R}^n \to \mathbb{R}^m$  slik at

$$
\lim_{\mathbf{r}\to\mathbf{0}}\frac{1}{|\mathbf{r}|}\bigg(\mathbf{F}(\mathbf{a}+\mathbf{r})-\mathbf{G}(\mathbf{a}+\mathbf{r})\bigg)=\mathbf{0}
$$

Bevis: Det følger av definisjonen av deriverbarhet (definisjon 2.6.1) og regningene ovenfor at

$$
\lim_{\mathbf{r}\to\mathbf{0}}\frac{1}{|\mathbf{r}|}\bigg(\mathbf{F}(\mathbf{a}+\mathbf{r})-T_{\mathbf{a}}\mathbf{F}(\mathbf{a}+\mathbf{r})\bigg)=\lim_{\mathbf{r}\to\mathbf{0}}\frac{1}{|\mathbf{r}|}\boldsymbol{\sigma}(\mathbf{r})=\mathbf{0}
$$

♣

Dermed er første del av teoremet bevist. For å bevise den andre delen, antar vi at  $G(x)$  er en affinavbildning slik at

$$
\lim_{r\to 0}\frac{1}{|r|}\bigg(\mathbf{F}(\mathbf{a}+\mathbf{r})-\mathbf{G}(\mathbf{a}+\mathbf{r})\bigg)=0
$$

Vi må vise at  $\mathbf{G} = T_a \mathbf{F}$ . Siden  $\mathbf{G}$  er en affinavbildning, vet vi at  $\mathbf{G}(\mathbf{x}) =$  $A\mathbf{x} + \mathbf{c}$  for en matrise A og en vektor **c**. Setter vi dette inn i uttrykket ovenfor, får vi

$$
\lim_{r\rightarrow 0}\frac{1}{|r|}\bigg(\mathbf{F}(\mathbf{a}+\mathbf{r})-\mathbf{G}(\mathbf{a}+\mathbf{r})\bigg)=\lim_{r\rightarrow 0}\frac{1}{|r|}\bigg(\mathbf{F}(\mathbf{a}+\mathbf{r})-A\mathbf{a}-A\mathbf{r}-\mathbf{c}\bigg)=\mathbf{0}
$$

Skal dette være mulig, må  $\mathbf{F}(\mathbf{a} + \mathbf{r}) - A\mathbf{a} - A\mathbf{r} - \mathbf{c} \to \mathbf{0}$  når  $\mathbf{r} \to \mathbf{0}$ , og det er bare tilfellet hvis  $F(a) = Aa + c$ . Setter vi  $Aa + c = F(a)$  inn i det siste uttrykket ovenfor, ser vi at

$$
\lim_{\mathbf{r}\to\mathbf{0}}\frac{1}{|\mathbf{r}|}\bigg(\mathbf{F}(\mathbf{a}+\mathbf{r})-\mathbf{F}(\mathbf{a})-A\mathbf{r}\bigg)=\mathbf{0}
$$

og ifølge setning 2.6.4 er det bare mulig dersom  $A = \mathbf{F}'(\mathbf{a})$ . Siden vi allerede vet at  $\mathbf{F}(\mathbf{a}) = A\mathbf{a} + \mathbf{c}$ , følger det at  $\mathbf{c} = \mathbf{F}(\mathbf{a}) - A\mathbf{a} = \mathbf{F}(\mathbf{a}) - \mathbf{F}'(\mathbf{a})\mathbf{a}$ . Dermed er

$$
\mathbf{G}(\mathbf{x}) = A\mathbf{x} + \mathbf{c} = \mathbf{F}'(\mathbf{a})\mathbf{x} + \mathbf{F}(\mathbf{a}) - \mathbf{F}'(\mathbf{a})\mathbf{a} = \mathbf{F}(\mathbf{a}) + \mathbf{F}'(\mathbf{a})(\mathbf{x} - \mathbf{a}) = T_{\mathbf{a}}\mathbf{F}(\mathbf{x})
$$

Det som er viktigst å ta med seg fra teoremet ovenfor, er at lineariseringen  $T_a$ F er en svært god tilnærming til F i området rundt a. Dette skal vi få bruk for både når vi studerer Newtons metode i flere variable i kapittel 5, og når vi studerer skifte av variable i multiple integraler (dvs. integraler av funksjoner av flere variable) i kapittel 6.

For en funksjon  $f : \mathbb{R} \to \mathbb{R}$  er lineariseringen til f i punktet a det samme som tangenten til  $f$  i punktet  $a$  (dersom du tenker på tangenten som en funksjon og ikke som en linje). Tilsvarende viser det seg at for en funksjon  $f: \mathbb{R}^2 \to \mathbb{R}$  av to variable, så er lineariseringen i punktet **a** det samme som tangentplanet i punktet a, altså det planet som smyger seg tettest mulig inntil funksjonsgrafen rundt a. Vi skal komme tilbake til dette i seksjon 3.7.

Bemerkning: Du har kanskje lurt på hvorfor  $T_a$ F kalles en linearisering og ikke en *affinisering* —  $T_a$ **F** er tross alt en affinavbildning og ikke (bortsett fra i helt spesielle tilfeller) en lineæravbildning. Dessverre er bruken av ordparet lineær/affin svært usystematisk og forvirrende; ordene brukes om hverandre på en måte som ikke er lett å få oversikt over. Et annet eksempel på denne vaklingen får du om du betrakter en funksjon  $f : \mathbb{R} \to \mathbb{R}$  på formen  $f(x) =$ 

 $ax + c$ . Når man studerer funksjoner av én variabel, er alle enige om å kalle dette en lineær funksjon, men ifølge terminologien vi nå har innført, er den bare en lineæravbildning hvis  $c = 0$ ; i alle andre tilfeller må vi nøye oss med å kalle den en affinavbildning! Heldigvis er det sjelden at den vaklende terminologibruken skaper misforståelser, men det er greit å vite om den slik at man kan være litt på vakt.

## Opppgaver til seksjon 2.8

**1.** Finn lineariseringen til funksjonen  $\mathbf{F} : \mathbb{R}^2 \to \mathbb{R}^2$  gitt ved

$$
\mathbf{F}(x,y) = \left(\begin{array}{c} x^2y\\ xy+x \end{array}\right)
$$

i punktet  $\mathbf{a} = (-2, 1)$ .

**2.** Finn lineariseringen til funksjonen  $\mathbf{F} : \mathbb{R}^2 \to \mathbb{R}^3$  gitt ved

$$
\mathbf{F}(x,y) = \begin{pmatrix} x\sin(xy) \\ xe^y \\ 2x^3 + y \end{pmatrix}
$$

i punktet  $\mathbf{a} = (2, 0)$ .

## Kapittel 3

# Kurver og flater

I dette kapitlet skal vi benytte teorien vi utviklet i kapittel 1 og 2 til å studere kurver og flater. Kapitlet inneholder dessuten en del anvendelser i fysikk. Disse kan nok virke litt skremmende hvis du ikke har tatt fysikk i videregående skole, men det er absolutt verdt å bruke litt tid på dem. Teorien vi skal se på, ble i stor grad utviklet for å beskrive fysiske fenomener, og det er ingen andre anvendelser som i samme grad illustrerer slagkraften i resultatene.

## 3.1 Parametriserte kurver

I videregående skole har du lært om parametriserte kurver i planet og rommet. Nå skal vi gå et skritt videre og studere parametriserte kurver i  $\mathbb{R}^n$ . Vi skal også se på noen viktige anvendelser som du sannsynligvis ikke har vært borti tidligere.

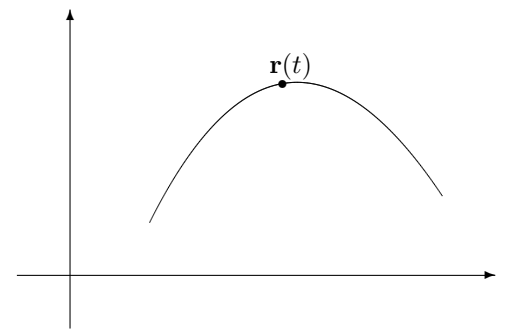

Figur 1: Et punkt  $r(t)$  beveger seg langs en kurve

La oss begynne med litt repetisjon. En parametrisert kurve i planet er rett og slett en funksjon  $\mathbf{r}(t) = (x(t), y(t))$ . Ofte (men ikke bestandig) er det lurt å tenke på t som tiden, og  $r(t)$  som posisjonen ved tiden t til et punkt som beveger seg langs en kurve (se figur 1). På tilsvarende måte er en

parametrisert kurve i  $\mathbb{R}^3$  en funksjon  $\mathbf{r}(t) = (x(t), y(t), z(t))$  som beskriver hvordan et punkt beveger seg langs en kurve i rommet.

Eksempel 1: Parametriseringen

$$
\mathbf{r}(t) = (\cos t, \sin t) \qquad t \in [0, \pi]
$$

fremstiller en halvsirkel om origo med radius 1. Startpunktet er (1, 0) og sluttpunktet  $(-1, 0)$ . En annen parametrisering av samme kurve får vi ved ˚a sette

$$
\mathbf{r}(t) = (-t, \sqrt{1 - t^2}) \qquad \quad t \in [-1, 1] \qquad \qquad \clubsuit
$$

La oss også se på en parametrisert kurve i rommet.

Eksempel 2: Vi setter

$$
\mathbf{r}(t) = (\cos t, \sin t, t) \qquad t \in [0, \infty)
$$

Denne kurven ser ut som en spiralfjær. Hadde vi bare hatt de to første koordinatene, ville kurven ha beskrevet en sirkulær bevegelse i planet akkurat som i eksemplet ovenfor, men den tredje koordinaten trekker kurven oppover i en spiralbevegelse. Prøv ˚a finne ut hvordan kurven ser ut og tegn en skisse av den.  $\bullet$ 

Vi er nå klar for den formelle definisjonen av en parametrisert kurve i  $\mathbb{R}^n$ .

**Definisjon 3.1.1** En parametrisert kurve indexkurve, parametrisert  $\mathbb{R}^n$  en en kontinuerlig funksjon  $\mathbf{r}: I \to \mathbb{R}^n$  der  $I \subset \mathbb{R}$  er et intervall. Vi skriver ofte funksjonen på komponentform

$$
\mathbf{r}(t) = (x_1(t), x_2(t), \dots, x_n(t))
$$

Parametriserte kurver kalles også vektorvaluerte funksjoner.

Husk fra kapittel 2 (setning 2.2.4) at funksjonen r er kontinuerlig hvis og bare hvis hver komponent  $x_1, x_2, \ldots, x_n$  er kontinuerlig.

Selv om "parametrisert kurve" i utgangspunktet er et geometrisk begrep, er det mange anvendelser som ikke har så mye med geometri å gjøre.

Eksempel 3: Et grossistfirma fører n vareslag. Hvis  $x_i(t)$  er lagerbeholdningen av vareslag i ved tiden t, kan hele varebeholdningen beskrives ved

$$
\mathbf{r}(t) = (x_1(t), x_2(t), \dots, x_n(t))
$$

I dette tilfellet faller det mer naturlig å kalle r en "vektorvaluert funksjon" enn en "parametrisert kurve".

Et naturlig spørsmål er hvordan man finner lengden til en parametrisert kurve. Dersom vi beveger oss langs den parametriserte kurven fra  $t = a$  til  $t = b$ , hvor langt har vi da gått?

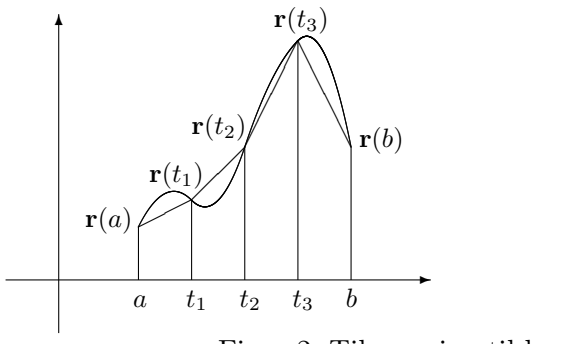

Figur 2: Tilnærming til buelengden

Figur 2 viser en naturlig måte å nærme seg problemet på — vi deler intervallet [a, b] med delepunkter  $a = t_0 < t_1 < t_2 \ldots < t_N = b$  og regner ut lengden til den brudne kurven fra  $r(a)$  til  $r(t_1)$  videre til  $r(t_2)$  osv. inntil vi når  $r(b)$ . Lar vi oppdelingen bli finere og finere, er det naturlig å tenke seg at lengde til den brudne kurven nærmer seg lengden til den opprinnelige kurven. Vår oppgave blir derfor å finne et matematisk uttrykk for denne grenseverdien.

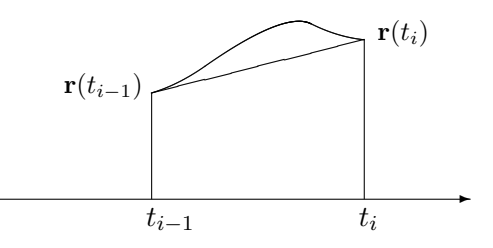

Figur 3: Tilnærming til buelengden

Figur 3 viser et nærbilde av den i-te delen av en slik kurve fra  $\mathbf{r}(t_{i-1})$  til  $\mathbf{r}(t_i)$ . Lengden av denne delen av den brudne kurven er gitt ved

$$
|\mathbf{r}(t_i) - \mathbf{r}(t_{i-1})| = \sqrt{(x_1(t_i) - x_1(t_{i-1}))^2 + \cdots + (x_n(t_i) - x_n(t_{i-1}))^2}
$$

Hvis vi ganger og deler med  $(t_i - t_{i-1})$ , ser vi at dette uttrykket er lik

$$
\sqrt{\left(\frac{x_1(t_i)-x_1(t_{i-1})}{t_i-t_{i-1}}\right)^2+\cdots+\left(\frac{x_n(t_i)-x_n(t_{i-1})}{t_i-t_{i-1}}\right)^2}(t_i-t_{i-1})\approx
$$

$$
\approx \sqrt{x'_1(t_i)^2 + \cdots x'_n(t_i)^2} (t_i - t_{i-1})
$$

Den totale lengden til den brudne veien er derfor

$$
\sum_{i=1}^{N} \sqrt{\left(\frac{x_1(t_i) - x_1(t_{i-1})}{t_i - t_{i-1}}\right)^2 + \dots + \left(\frac{x_n(t_i) - x_n(t_{i-1})}{t_i - t_{i-1}}\right)^2} (t_i - t_{i-1}) \approx
$$

$$
\approx \sum_{i=1}^{N} \sqrt{x'_1(t_i)^2 + \dots + x'_n(t_i)^2} (t_i - t_{i-1})
$$

(forutsatt at  $x_1, x_2, \ldots, x_n$  er deriverbare). Dette er en Riemann-sum for funksjonen  $\sqrt{x_1'(t)^2 + \cdots + x_n'(t)^2}$ , og gjør vi oppdelingen av intervallet finere og finere, nærmer dette uttrykket seg derfor

$$
\int_a^b \sqrt{x'_1(t)^2 + \dots + x'_n(t)^2} dt
$$

Følgende definisjon er derfor fornuftig:

**Definisjon 3.1.2** Anta at funksjonene  $x_1, x_2, \ldots, x_n$  er deriverbare med kontinuerlige deriverte. Da er buelengden til den parametriserte kurven  $\mathbf{r}(t) =$  $(x_1(t), x_2(t), \ldots, x_n(t))$  fra a til b

$$
L(a,b) = \int_a^b \sqrt{x'_1(t)^2 + x'_2(t)^2 + \dots + x'_n(t)^2} dt
$$

Bemerkning: Definisjonen ovenfor forutsetter at komponentfunksjonene  $x_1, x_2, \ldots, x_n$  har kontinuerlige deriverte. Fra et teoretisk synspunkt er dette en svakhet — vi burde også være i stand til å måle lengden til en kurve som ikke har kontinuerlige deriverte. Oppgave 21 skisserer en mer generell måte å angripe problemet på.

Eksempel 4: La oss bruke formelen ovenfor til å regne ut omkretsen til en sirkel. Bruker vi parametriseringen

$$
\mathbf{r}(t) = (x(t), y(t)) = (\cos t, \sin t) \qquad \qquad t \in [0, 2\pi]
$$

får vi  $x'(t) = -\sin t$  og  $y'(t) = \cos t$ . Dette gir

$$
L(0, 2\pi) = \int_0^{2\pi} \sqrt{x'(t)^2 + y'(t)^2} dt
$$

$$
= \int_0^{2\pi} \sqrt{(-\sin t)^2 + (\cos t)^2} dt = \int_0^{2\pi} 1 dt = 2\pi
$$

♣

På tilsvarende måte kan vi regne ut buelengden til en omdreining av spiralen i eksempel 2:

#### Eksempel 5: Siden

$$
\mathbf{r}(t) = (x(t), y(t), z(t)) = (\cos t, \sin t, t),
$$

har vi

$$
x'(t) = -\sin t
$$
  $y'(t) = \cos t$   $z'(t) = 1$ 

Dette gir

$$
L(0, 2\pi) = \int_0^{2\pi} \sqrt{x'(t)^2 + y'(t)^2 + z'(t)^2} dt
$$
  
= 
$$
\int_0^{2\pi} \sqrt{(-\sin t)^2 + (\cos t)^2 + 1^2} dt = \int_0^{2\pi} \sqrt{2} dt = 2\sqrt{2}\pi
$$

Bemerkning: Den samme kurven kan parametriseres på mange måter (i eksempel 1 så vi to måter å parametrisere en halvsirkel på), og geometriske egenskaper slik som buelengde burde være uavhengig av hvilken parametrisering vi velger. I teorien for kurver finnes det derfor en rekke resultater som sier at forskjellige geometriske egenskaper er uavhengige av parametriseringen. Vi skal ikke komme nærmere inn på dette her, men har tatt med noen eksempler i oppgavene.

Vi skal nå se hvordan vi kan finne farten til gjenstanden vår. Fra tiden a til tiden t har den tilbakelagt en strekning  $s(t)$  gitt ved  $s(t)$  =  $L(a,t) = \int_a^t \sqrt{x_1'(r)^2 + x_2'(r)^2 + \cdots + x_n'(r)^2} dr$ . Deriverer vi dette uttrykket med hensyn på  $t$ , får vi (ifølge analysens fundamentalteorem)

$$
s'(t) = \sqrt{x'_1(t)^2 + x'_2(t)^2 + \dots + x'_n(t)^2}
$$

Siden farten er den deriverte av strekningen med hensyn på tiden, forteller dette oss at farten til gjenstanden vår ved tiden  $t$ er

$$
v(t) = s'(t) = \sqrt{x'_1(t)^2 + x'_2(t)^2 + \dots + x'_n(t)^2}
$$

Formelen ovenfor gir oss farten ved tidspunktet t som en skalar størrelse  $v(t)$ . I mange sammenhenger er vi ikke bare interessert i hvor fort en gjenstand beveger seg, men også hvilken retning den beveger seg i. Vi er altså interessert i å oppfatte hastigheten som en vektor som har både størrelse og retning. La oss tenke gjennom problemet fra begynnelsen av.

♣

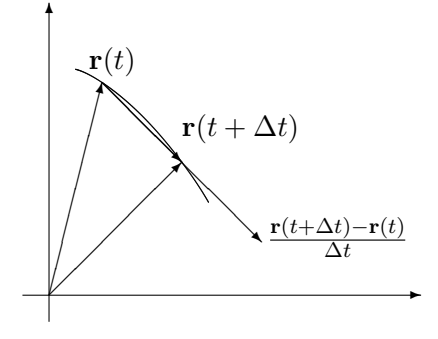

Figur 4: Tilnærming til tangenten

I løpet av et lite tidsintervall  $[t, t + \Delta t]$  vil partikkelen flytte seg fra  $r(t)$ til  $\mathbf{r}(t + \Delta t)$ . Forflytningen er altså  $\mathbf{r}(t + \Delta t) - \mathbf{r}(t)$  og den gjennomsnittlige forflytningen per tidsenhet er  $(\mathbf{r}(t + \Delta t) - \mathbf{r}(t))/\Delta t$ . Dersom  $\Delta t$  er liten, vil vektoren  $\mathbf{r}(t + \Delta t) - \mathbf{r}(t)$  (og dermed den parallelle vektoren $(\mathbf{r}(t + \Delta t) \mathbf{r}(t)/\Delta t$  nesten være en tangent til kurven, og denne tilnærmingen blir bedre og bedre dess mindre  $\Delta t$  er (se figur 4).

Den deriverte vektoren

$$
\mathbf{r}'(t) = \lim_{\Delta t \to 0} \frac{\mathbf{r}(t + \Delta t) - \mathbf{r}(t)}{\Delta t}
$$

$$
= \lim_{\Delta t \to 0} \left( \frac{x_1(t + \Delta t) - x_1(t)}{\Delta t}, \frac{x_2(t + \Delta t) - x_2(t)}{\Delta t}, \dots, \frac{x_n(t + \Delta t) - x_n(t)}{\Delta t} \right) =
$$

$$
= (x'_1(t), x'_2(t), \dots, x'_n(t))
$$

blir derfor både en tangent til kurven og en beskrivelse av forflytning per tidsenhet ved tidspunktet t. Dette er motivasjonen for følgende definisjon.

**Definisjon 3.1.3** Anta at funksjonene  $x_1, x_2, \ldots, x_n$  er deriverbare i punktet t. Da sier vi at den parametriserte kurven  $\mathbf{r}(t) = (x_1(t), x_2(t), \ldots, x_n(t))$ er deriverbar i t, og at den deriverte er

$$
\mathbf{v}(t) = \mathbf{r}'(t) = (x'_1(t), x'_2(t), \dots, x'_n(t))
$$

I situasjoner der  $\mathbf{r}(t)$  representerer posisjonen til en gjenstand ved tiden t, kaller vi  $\mathbf{v}(t)$  for hastigheten til gjenstanden.

Bemerkning: Legg merke til terminologien — vektorstørrelsen  $\mathbf{v}(t)$  kaller vi hastigheten, mens tallet (skalaren)  $v(t)$  kaller vi farten. Dette pleide å være standard terminologi i matematikk- og fysikkbøker, men i senere år har det blitt mer og mer vanlig å bruke betegnelsen fart om både vektorstørrelsen  $r(t)$  og skalarstørrelsen  $v(t)$ . Jeg synes den gamle terminologien er oversiktlig og grei og holder derfor fast p˚a den i denne boken (det er en tilsvarende distinksjon på engelsk; farten kalles "speed" og hastigheten kalles

"velocity"). Legg forøvrig merke til at  $|{\bf v}(t)| = v(t)$  slik at farten er lengden til hastighetsvektoren.

Det er på tide med et eksempel:

Eksempel 6: Finn hastigheten og farten til den parametriserte kurven  $\mathbf{r}(t) = (t \cos t, t \sin t)$  (prøv å finne ut hvordan denne kurven ser ut!). Vi får

$$
\mathbf{v}(t) = \mathbf{r}'(t) = ((t \sin t)', (t \cos t)') = (\sin t + t \cos t, \cos t - t \sin t)
$$

Farten blir

$$
v(t) = |\mathbf{v}(t)| = \sqrt{(\sin t + t \cos t)^2 + (\cos t - t \sin t)^2}
$$

$$
= \sqrt{\sin^2 t + 2t \sin t \cos t + t^2 \cos^2 t + \cos^2 t - 2t \sin t \cos t + t^2 \sin^2 t}
$$

$$
= \sqrt{1 + t^2}
$$

De vanlige derivasjonsreglene gjelder også for derivasjon av vektorvaluerte funksjoner.

**Setning 3.1.4** Dersom  $\mathbf{r}_1(t)$  og  $\mathbf{r}_2(t)$  er to deriverbare parametriserte kurver, gjelder:

(*i*)  $(\mathbf{r}_1(t) + \mathbf{r}_2(t))' = \mathbf{r}'_1(t) + \mathbf{r}'_2(t)$ (*ii*)  $(\mathbf{r}_1(t) - \mathbf{r}_2(t))' = \mathbf{r}'_1(t) - \mathbf{r}'_2(t)$ (iii)  $(\mathbf{r}_1(t) \cdot \mathbf{r}_2(t))' = \mathbf{r}'_1(t) \cdot \mathbf{r}_2(t) + \mathbf{r}_1(t) \cdot \mathbf{r}'_2(t)$ (iv)  $(\mathbf{r}_1(t) \times \mathbf{r}_2(t))' = \mathbf{r}'_1(t) \times \mathbf{r}_2(t) + \mathbf{r}_1(t) \times \mathbf{r}'_2(t)$ (v) Dersom  $\mathbf{r}(t)$  er en deriverbar parametrisert kurve og  $u(t)$  er en deriverbar funksjon, er  $(u(t)\mathbf{r}(t))' = u'(t)\mathbf{r}(t) + u(t)\mathbf{r}'(t)$ 

Bevis: Vi tar (iii) som et eksempel (de andre bevises på lignende måte). Dersom

$$
\mathbf{r}_1(t) = (x_1(t), x_2(t), \dots, x_n(t))
$$

og

$$
\mathbf{r}_2(t)=(y_1(t),y_2(t),\ldots,y_n(t))
$$

så er  $\mathbf{r}_1(t) \cdot \mathbf{r}_2(t) = x_1(t)y_1(t) + x_2(t)y_2(t) + \cdots + x_n(t)y_n(t)$ . Bruker vi den vanlige regelen for den deriverte til et produkt (husk at  $x_1, x_2, \ldots, x_n$  og  $y_1, y_2, \ldots, y_n$  er vanlige funksjoner fra R til R), får vi:

$$
(\mathbf{r}_1(t) \cdot \mathbf{r}_2(t))' = (x_1(t)y_1(t) + x_2(t)y_2(t) + \dots + x_n(t)y_n(t))'
$$
  
=  $x'_1(t)y_1(t) + x_1(t)y'_1(t) + x'_2(t)y_2(t) + x_2(t)y'_2(t) + \dots + x'_n(t)y_n(t) + x_n(t)y'_n(t)$ 

♣

### 150 KAPITTEL 3. KURVER OG FLATER

$$
= (x'_1(t)y_1(t) + x'_2(t)y_2(t) + \dots + x'_n(t)y_n(t)) +
$$
  
+ 
$$
(x_1(t)y'_1(t) + x_2(t)y'_2(t) + \dots + x_n(t)y'_n(t)) =
$$
  
= 
$$
\mathbf{r}'_1(t) \cdot \mathbf{r}_2(t) + \mathbf{r}_1(t) \cdot \mathbf{r}'_2(t)
$$

Som et eksempel på hvordan regnereglene kan brukes i mer teoretisk arbeid, tar vi med en konsekvens av (iii) som vi skal få bruk for senere:

Korollar 3.1.5 Dersom  $|r(t)|$  er konstant, så er  $r(t)$  og  $r'(t)$  ortogonale.

Bevis: Vi vet  $\mathbf{r}(t) \cdot \mathbf{r}(t) = |\mathbf{r}(t)|^2 = C$  er konstant. Bruker vi punkt (iii) i setningen ovenfor til å derivere  $\mathbf{r}(t) \cdot \mathbf{r}(t)$ , får vi dermed:

 $2\mathbf{r}(t)\cdot\mathbf{r}'(t)=0$ 

Følgelig er  $\mathbf{r}(t)$  og  $\mathbf{r}'(t)$  ortogonale.

Bemerkning: Legg merk til at korollaret ovenfor har en geometrisk tolkning: Beveger vi oss på et kuleskall, vil alltid hastigheten (som er tangent til kulen) stå normalt på posisjonsvektoren (som er en radius i kulen).

Den dobbeltderiverte til  $r(t)$  er

$$
\mathbf{a}(t) = \mathbf{v}'(t) = (x_1''(t), x_2''(t), \dots, x_n''(t))
$$

Dersom  $\mathbf{r}(t)$  representerer posisjonen til en gjenstand ved tiden t, kalles  $\mathbf{a}(t)$ for akselerasjonen. Dette er en vektor som forteller oss hvordan hastigheten endrer seg, både i størrelse og retning. I dagliglivet er det vanligere å snakke om akselerasjon i en litt annen betydning, nemlig som fartsendring per tidsenhet, dvs. som  $a(t) = v'(t)$  (legg merke til at vi her deriverer skalarstørrelsen  $v(t)$  og ikke vektorstørrelsen  $\mathbf{v}(t)$ ). Vi skal kalle  $a(t)$  for baneakselerasjonen ved tiden t. Det er naturlig å spørre om sammenhengen mellom vektoren  $\mathbf{a}(t)$  og skalaren  $a(t)$ . Mange vil kanskje tippe at  $|\mathbf{a}(t)| = a(t)$ , men følgende eksempel viser at det ikke er tilfellet.

## Eksempel 7: La

$$
\mathbf{r}(t) = (\cos t, \sin t)
$$

Da er

$$
\mathbf{v}(t) = (-\sin t, \cos t)
$$

som gir  $v(t) = |\mathbf{v}(t)| = 1$ . Følgelig er  $a(t) = v'(t) = 0$ , mens

$$
\mathbf{a}(t) = (-\cos t, -\sin t)
$$

 $\Box$ 

Dette gir  $|\mathbf{a}(t)| = 1$ . Vi ser altså at  $0 = a(t) \neq |\mathbf{a}(t)| = 1$ . Det er ikke så vanskelig å forstå hva som foregår. Gjenstanden vår går i en sirkelbane med konstant fart. Siden farten er konstant, er baneakselerasjonen 0. Hastigheten skifter imidlertid retning hele tiden, og det medfører at  $a(t)$  er forskjellig fra  $\mathbf{0}$ .

Forutsatt at  $\mathbf{v}(t) \neq \mathbf{0}$ , kan vi definere enhetstangentvektoren  $\mathbf{T}(t)$  ved

$$
\mathbf{T}(t) = \frac{\mathbf{v}(t)}{v(t)}
$$

Som navnet sier, har denne vektoren lengde 1 for alle  $t$ . Snur vi på ligningen ovenfor, får vi  $\mathbf{v}(t) = v(t)\mathbf{T}(t)$ , og deriverer vi dette uttrykket, ser vi at (husk setning  $3.1.4(v)$ ):

$$
\mathbf{a}(t) = \mathbf{v}'(t) = v'(t)\mathbf{T}(t) + v(t)\mathbf{T}'(t) = a(t)\mathbf{T}(t) + v(t)\mathbf{T}'(t)
$$

Ifølge korollar 3.1.5 står  $\mathbf{T}'(t)$  normalt på  $\mathbf{T}(t)$  (og dermed på  $\mathbf{v}(t)$ ). Vi har dermed vist:

**Setning 3.1.6** Dersom  $\mathbf{v}(t) \neq \mathbf{0}$ , kan akselerasjonen  $\mathbf{a}(t)$  dekomponeres i to ortogonale vektorer

$$
\mathbf{a}(t) = a(t)\mathbf{T}(t) + v(t)\mathbf{T}'(t)
$$

 $der\ a(t)\mathbf{T}(t)$  er parallell med tangenten og v $(t)\mathbf{T}'(t)$  står normalt på tangenten.

Vi ser hva som skjer; baneakselerasjonen  $a(t)$  måler hvor mye farten  $v(t)$  endrer seg, mens  $v(t)$ **T'**(*t*) måler hvor mye retningen endrer seg. Det er mulig å finne et mer informativt uttrykk for leddet  $v(t)T'(t)$ , men vi skal ikke komme nærmere inn på dette her.

La oss avslutte dette kapittelet med to eksempler som viser hvordan vi kan bruke parametriserte kurver til å beskrive fenomener i virkeligheten.

Eksempel 8: Hvilken kurve beskriver et punkt på et hjul når hjulet ruller bortover? Tenk deg av du har festet en refleksbrikke til et sykkeldekk og vil finne kurven som det lysende punktet beskriver i nattemørket.

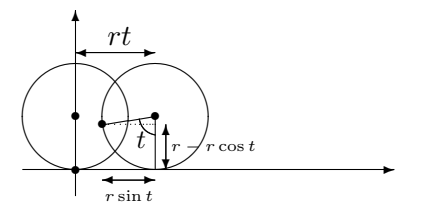

Figur 5: Et punkt på et rullende hjul.

Vi tenker oss at  $x$ -aksen er bakken som hjulet ruller på, og at punktet vårt starter i origo. Etter at hjulet har dreiet seg en vinkel  $t$ , har hjulet flyttet seg en distanse rt mot høyre, der r er radien i hjulet. Koordinatene til det lysende punktet blir dermed  $(rt - r \sin t, r - r \cos t)$  (se figur 5).

Vi har dermed parameterfremstillingen

$$
\mathbf{r}(t) = (rt - r\sin t, r - r\cos t)
$$

Denne kurven kalles en *sykloide* (se figur 6).  $\bullet$ 

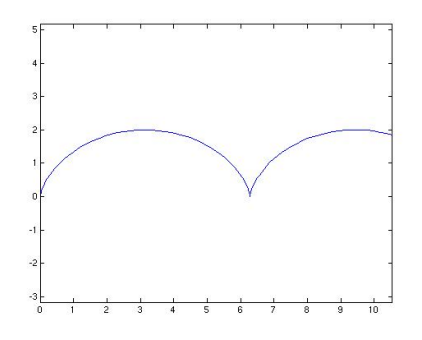

Figur 6: En sykloide

Det neste eksemplet forutsetter litt kunnskaper om fysikk og differensialligninger.

Eksempel 9: I dette eksemplet skal vi studere en stein som kastes (eller et prosjektil som skytes ut) under luftmotstand. Vi skal beskrive bevegelsen i et koordinatsystem som vist på figur 7 der x-aksen ligger vannrett og  $y$ -aksen loddrett.

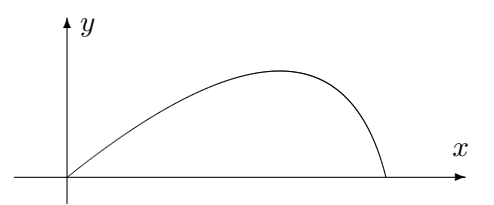

Figur 7: Kast med luftmotstand.

Vi trenger litt kunnskaper om fysikk. Dersom den totale kraften som virker på prosjektilet er F og akselerasjonen er a, så forteller Newtons annen lov oss at  $\mathbf{F} = m\mathbf{a}$  der m er massen til steinen. Det er to krefter som virker på steinen i luften. Den ene er tyngdekraften som er gitt ved −mgj der g er tyngdens akselerasjon  $(g \approx 9.8 \frac{m}{s^2})$ , og der  $\mathbf{j} = (0, 1)$ . Den andre kraften er luftmotstanden som vi skal anta er lik −kv der k er en konstant og v er hastigheten til steinen (i virkeligheten er luftmotstand en komplisert affære og vår formel er bare én av flere mulige tilnærminger).

#### 3.1. PARAMETRISERTE KURVER 153

Vi lar  $\mathbf{r}(t) = (x(t), y(t))$  være posisjonen til steinen ved tiden t. Da er  $\mathbf{v}(t) = (x'(t), y'(t))$  og  $\mathbf{a}(t) = (x''(t), y''(t))$ . Newtons lov  $\mathbf{F} = m\mathbf{a}$  kan nå skrives

$$
m\mathbf{a}(t) = -mg\mathbf{j} - k\mathbf{v}
$$

Deler vi på  $m$  og ser på første- og annenkomponenten hver for seg, får vi:

$$
x''(t) = -\frac{k}{m}x'(t)
$$
 og  $y''(t) = -g - \frac{k}{m}y'(t)$ 

For å finne kurven  $r(t)$  må vi løse disse differensialligningene med passende begynnelsesbetingelser. Vi antar at bevegelsen starter i origo med hastighet  $\mathbf{v}(0) = (u_1, u_2)$ . Da blir begynnelsesbetingelsene  $x(0) = 0, x'(0) = u_1$ ,  $y(0) = 0, y'(0) = u_2$ . Løser vi differensialligningene med disse begynnelsesbetingelsene (gjør det!), får vi

$$
x(t) = \frac{mu_1}{k} \left( 1 - e^{-\frac{kt}{m}} \right)
$$

$$
y(t) = -\frac{mg}{k}t + \left( \frac{mu_2}{k} + \frac{m^2g}{k^2} \right) \left( 1 - e^{-\frac{kt}{m}} \right)
$$

Vi har dermed parametriseringen

$$
\mathbf{r}(t) = \frac{mu_1}{k} \left( 1 - e^{-\frac{kt}{m}} \right) \mathbf{i} + \left( -\frac{mg}{k}t + \left( \frac{mu_2}{k} + \frac{m^2g}{k^2} \right) \left( 1 - e^{-\frac{kt}{m}} \right) \right) \mathbf{j}
$$

Legger du denne formelen inn i MATLAB (se nedenfor) eller en lommeregner og velger verdier for  $m$  og  $k$ , kan du f.eks. eksperimentere med hvilken utkastvinkel som gir den største kastlengden (sett  $u_1 = v_0 \cos(\alpha)$ ,  $u_2 = v_0 \sin(\alpha)$ der  $v_0$  er passende utgangsfart, og undersøk hvordan kastlengden varierer med vinkelen  $\alpha$ ).

I fysikk og beslektede fag brukes parametriserte kurver til å beskrive hvordan objekter beveger seg, for eksempel hvordan planeter, stjerner og meteorer beveger seg i verdensrommet. Eksempelet ovenfor gir en liten følelse av hvordan man kommer frem til slike parameterfremstillinger: Ved å bruke Newtons lov  $\mathbf{F} = m\mathbf{a}$  får vi satt opp differensialligninger som forbinder akselerasjonen  $\mathbf{x}''(t) = \mathbf{a}(t)$ , hastigheten  $\mathbf{x}'(t) = \mathbf{v}(t)$  og posisjonen  $\mathbf{x}(t)$ . Løser vi disse differensialligningene med passende begynnelsesbetingelser, finner vi parametriseringen.

MATLAB-kommentar: Du kan få MATLAB til å tegne parametriserte kurver i planet ved å bruke kommandoen plot på vanlig måte. Vil du tegne sirkelen

$$
\mathbf{r}(t) = (\cos t, \sin t) \quad t \in [0, 2\pi]
$$

kan du for eksempel taste

```
t=linspace(0,2*pi,100); % dette gir deg 100 jevnt
                         % fordelte punkter fra 0 til 2\pix = cos(t);
y=sin(t);plot(x,y)
axis('equal')
```
Kommandoen axis('equal') sørger for at MATLAB bruker samme lengdeenhet langs begge aksene — utelater du den, blir sirkelen seende ut som en ellipse. Kommandoen virker tilbake på det siste plottet du har utført, og bør derfor brukes etter kommandoen plot(x,y).

For å lage kurver i rommet, kan du bruke kommandoen plot3 på tilsvarende måte. Vil du plotte kurven

$$
\mathbf{r}(t) = (\cos t, \sin t, t^2) \quad t \in [0, 2\pi],
$$

kan du f.eks. taste

```
t =linspace(0, 2*pi, 100);
x = cos(t):
y=sin(t);z=t.^2;plot3(x,y,z)
axis('equal')
```
## Oppgaver til seksjon 3.1

**1.** En parametrisert kurve er gitt ved  $\mathbf{r}(t) = (t^3, t^2)$ . Finn  $\mathbf{v}(t)$ ,  $v(t)$ ,  $\mathbf{a}(t)$  og  $a(t)$ .

- 2. En kurve er parametrisert ved  $\mathbf{r}(t) = (\cos t, t \sin t)$ . Finn  $\mathbf{v}(t), v(t), \mathbf{a}(t)$  og  $a(t)$ .
- 3. Finn hastigheten og akselerasjonen når  $\mathbf{r}(t) = (t, e^{-t}, \sin t)$ .
- **4.** Finn hastigheten og akselerasjonen når  $\mathbf{r}(t) = (\ln t, t^2, \cos t)$ .

5. Bruk MATLAB til å tegne kurvene:

- a)  $\mathbf{r}(t) = t \cos t \mathbf{i} + t \sin t \mathbf{j}, \quad t \in [0, 6\pi]$
- b)  $\mathbf{r}(t) = 5 \cos t \mathbf{i} + 3 \sin t \mathbf{j}, \quad t \in [0, 2\pi]$
- c)  $r(t) = \sin(2t) \cos t \mathbf{i} + \sin(2t) \sin t \mathbf{j}, \quad t \in [0, 2\pi]$
- d)  $\mathbf{r}(t) = t \cos t \mathbf{i} + t \sin t \mathbf{j} + t \mathbf{k}, \quad t \in [0, 6\pi]$
- e)  $\mathbf{r}(t) = t\mathbf{i} + \sin t\mathbf{j} + \cos t\mathbf{k}, \quad t \in [-20, 20]$

6. Bruk MATLAB til å tegne kurven  $r(t)$  i eksempel 9. Velg  $m = 1, g = 9.8$  og eksperimenter med forskjellige verdier for  $k, u_1$  og  $u_2$ .

7. En kurve er parametrisert ved

$$
\mathbf{r}(t) = (a\cos t, b\sin t) \qquad t \in [0, 2\pi]
$$

#### 3.1. PARAMETRISERTE KURVER 155

- a) Vis at denne kurven er ellipsen med ligning  $\frac{x^2}{a^2} + \frac{y^2}{b^2}$  $\frac{y^2}{b^2} = 1$
- b) Finn hastigheten, farten og akselerasjonen.
- c) Vis at omkretsen til ellipsen er  $\int_0^{2\pi} \sqrt{a^2 \sin^2 t + b^2 \cos^2 t} dt$ . Sett  $a = 5$ ,  $b = 3$ og finn omkretsen ved å bruke numerisk integrasjon på en lommeregner eller en datamaskin.
- 8. Finn buelengden til kurven

$$
\mathbf{r}(t) = (t^2, t^3) \qquad t \in [0, 10]
$$

- **9.** En kurve er parametrisert ved  $\mathbf{r}(t) = (t, \ln(\cos t))$  for  $t \in [0, \pi/4]$ .
	- a) Finn hastigheten  $\mathbf{v}(t)$  og farten  $v(t)$ .
	- b) Finn buelengden (Hint: For å integrere  $\frac{1}{\cos x}$  kan det være nyttig å bruke at  $\frac{1}{\cos x} = \frac{\cos x}{1-\sin^2(x)}$ ).
- **10.** Vi har  $\mathbf{r}(t) = (2\cos t, \sqrt{2}\sin t, \sqrt{2}\sin t)$ .
	- a) Finn hastigheten, farten og akselerasjonen.
	- b) Finn buelengden fra  $t = 0$  til  $t = 2\pi$ .
	- c) Vis at kurven ligger på en kuleflate med sentrum i origo.
	- d) Vis at kurven ligger i planet  $y z = 0$ .
	- e) Hva slags kurve fremstiller r? Bruk MATLAB til å tegne kurven.
- 11. Vi har  $\mathbf{r}(t) = (t \cos t, t \sin t, t)$ 
	- a) Finn hastigheten, farten og akselerasjonen.
	- b) Vis at buelengden fra  $t = 0$  til  $t = 2\pi$  er  $\int_0^{2\pi}$ √  $2 + t^2$  dt. Bruk numerisk integrasjon til å beregne dette integralet.
	- c) Løs integralet i b) ved regning. Bruk substitusjonen  $t = \frac{e^u e^{-u}}{\sqrt{2}}$ .
- 12. La  $\mathbf{r}(t)$  være sykloiden i eksempel 8.
	- a) Finn hastigheten og akselerasjonen.
	- b) Vis at lengden punktet gjennomløper mens hjulet dreier en gang rundt, er r √  $\overline{2} \int_0^{2\pi}$  $\sqrt{1-\cos t} dt$
	- c) Forklar hvorfor  $\sqrt{1-\cos t} = \frac{|\sin t|}{\sqrt{1+\cos t}}$ .
	- d) Regn ut integralet i b).
- 13. Bevis (i), (ii), (iv) og  $(v)$  i setning 3.1.4.

14. En partikkel går i en sirkelbane med radius  $r$  om origo. Farten er konstant lik v. Partikkelen starter i punktet  $(0, 1)$  ved tiden  $t = 0$  og beveger seg mot urviserne.

a) Vis at posisjonen ved tiden  $t \in \mathbf{r}(t) = (r \cos(\frac{vt}{r}), r \sin(\frac{vt}{r})).$ 

b) Vis at  $\mathbf{a}(t) = -(\frac{v}{r})^2 \mathbf{r}(t)$ .

15. En kanonkule skytes ut med en fart  $v_0$ . I utskytingsøyeblikket danner kulens bane en vinkel  $\alpha$  med horisontalplanet. Kulens posisjon etter t sekunder kaller vi  $\mathbf{r}(t) = (x(t), y(t))$ . Dersom vi kan se bort fra luftmotstanden, vil  $x(t) = v_0 t \cos \alpha$  og  $y(t) = v_0 t \sin \alpha - \frac{1}{2}gt^2$  der g er tyngdens akselerasjon.

- a) Finn v og a.
- b) Hvor høyt over bakken er kulen på det høyeste?
- c) Hvor langt kan kanonen skyte (vi antar at bakken er horisontal)?

16. Når er steinen i eksempel 9 i det høyeste punktet på banen? Hvor høyt er dette punktet?

17. Avstanden mellom det stedet der bakhjulet til en sykkel berører bakken, og det stedet der forhjulet berører bakken, er 1 meter. Når vi sykler, etterlater både forhjulet og bakhjulet et spor i bakken.

- a) Anta at sporet bakhjulet etterlater seg, er gitt ved  $\mathbf{r}_1(t)$ . Vis at sporet forhjulet etterlater seg, har parametrisering  $\mathbf{r}_2(t) = \mathbf{r}_1(t) + \mathbf{T}_1(t)$ , der  $\mathbf{T}_1(t)$  er enhetstangentvektoren til  $\mathbf{r}_1(t)$ .
- b) Anta at bakhjulet følger kurven  $\mathbf{r}_1(t) = (t, \sin t)$ . Finn parametriseringen  $\mathbf{r}_2(t)$  til kurven som forhjulet følger.
- c) Bruk MATLAB til å tegne kurvene  $r_1$  og  $r_2$  i samme koordinatsystem.

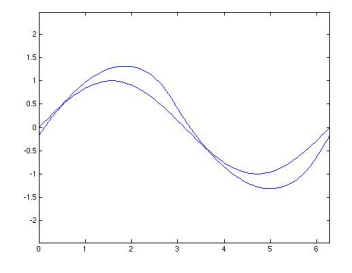

d) Figuren ovenfor viser sporene etter en sykkel som har vinglet forbi. Kjørte sykkelen fra venstre mot høyre eller i motsatt retning?

.

18. Et hjul med radius  $a$  ruller på utsiden av en sirkel med radius  $b$  (se figuren). Finn en parameterfremstilling for den kurven et punkt på hjulet følger. Du kan selv velge hvordan du vil legge koordinatsystemet og hvor startpunktet er.

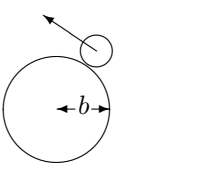

**19.** I denne oppgaven er  $\mathbf{r}(t) = (t, t^2)$  en parametrisert kurve og  $\mathbf{b} = (0, y), y > 0$ , er et punkt på den positive  $y$ -aksen.

#### 3.1. PARAMETRISERTE KURVER 157

a) Skissér kurven og finn  $\mathbf{r}'(t)$ . Vis at den deriverte til funksjonen

$$
f(t) = |\mathbf{r}(t) - \mathbf{b}|^2
$$

kan skrives  $f'(t) = 2\mathbf{r}'(t) \cdot (\mathbf{r}(t) - \mathbf{b}).$ 

b) Vi er interessert i å finne de punktene på kurven som ligger nærmest **b**. Vis at dersom  $\mathbf{r}(t_0)$  er et slik punkt, så er

$$
\mathbf{r}'(t_0) \cdot (\mathbf{r}(t_0) - \mathbf{b}) = 0
$$

Forklar denne likningen geometrisk.

c) Finn de punktene på kurven som ligger nærmest **b**.

**20.** En parametrisert kurve er gitt ved  $\mathbf{r}(t) = (x(t), y(t)), a \le t \le b$ , der x og y har kontinuerlige deriverte  $x', y'$ . Anta at  $g : [c, d] \rightarrow [a, b]$  er en voksende funksjon med kontinuerlig derivert og at  $g(c) = a, g(d) = b$ .

a) Forklar at  $s(t) = r(g(t)), c \le t \le d$ , er en annen parametrisering av den samme kurven.

I resten av denne oppgaven skal vi vise at et par grunnleggende geometriske egenskaper til kurven er de samme uansett hvilken av de to parametriseringene vi velger.

- b) La  $\mathbf{a} = \mathbf{s}(t_0) = \mathbf{r}(q(t_0))$  være et punkt på kurven. Vi kan regne ut to tangentvektorer i punktet **a**, nemlig  $s'(t_0)$  og  $r'(g(t_0))$ . Vis at disse vektorene er parallelle (vi godtar at den ene eller begge er lik 0).
- c) Vis at buelengden til kurven blir den samme uansett hvilken av de to parametriseringene vi velger.

21. En partikkel beveger seg i et kraftfelt der kraften hele tiden er rettet mot eller fra origo (dette gjelder blant annet partikler i et gravitasjonsfelt eller et elektrisk felt der massen eller ladningen er konsentrert i origo). Ifølge Newtons annen lov er  $\mathbf{F} = m\mathbf{a}$ , så akselerasjonen er også rettet mot eller fra origo. Det betyr at akselerasjonen ved tiden t er gitt ved  $\mathbf{a}(t) = k(t)\mathbf{r}(t)$  der  $k(t)$  er en skalar størrelse.

- a) Vis at  $\frac{d}{dt}[\mathbf{r}(t) \times \mathbf{v}(t)] = \mathbf{0}$ .
- b) Forklar hvorfor  $\mathbf{r}(t) \times \mathbf{v}(t) = \mathbf{c}$  der  $\mathbf{c}$  er en konstant vektor (uavhengig av t).
- c) Vis at partikkelen hele tiden beveger seg i planet gjennom punktene  $\mathbf{0}, \mathbf{r}(0)$ og  $\mathbf{v}(0)$ .

**22.** Anta at  $\mathbf{v}: [a, b] \to \mathbb{R}^n$  er en parametrisert kurve.

a) La  $a = t_0 < t_1 < \ldots < t_N = b$  være en partisjon av [a, b]. Vis at

$$
\left| \sum_{i=1}^{N} \mathbf{v}(t_i)(t_i - t_{i-1}) \right| \leq \sum_{i=1}^{N} |\mathbf{v}(t_i)| (t_i - t_{i-1})
$$

b) Vi definerer

$$
\int_{a}^{b} \mathbf{v}(t) dt = \left( \int_{a}^{b} v_{1}(t) dt, \int_{a}^{b} v_{2}(t) dt, \ldots, \int_{a}^{b} v_{n}(t) dt \right)
$$

dvs. at vi integrerer v komponentvis. Vis at

$$
\left| \int_a^b \mathbf{v}(t) \ dt \right| \leq \int_a^b |\mathbf{v}(t)| \ dt
$$

c) Anta at  $\mathbf{r} : [a, b] \to \mathbb{R}^n$  er en paramertrisert kurve med kontinuerlig derivert  $\mathbf{v}(t) = \mathbf{r}'(t)$ . Vis at

$$
|\mathbf{r}(b) - \mathbf{r}(a)| \le \int_a^b v(t) \ dt
$$

der som vanlig  $v(t) = |\mathbf{v}(t)|$ .

23. Definisjonen vi har gitt av buelengde er grei for regnetekniske formål, men den har teoretiske svakheter. I denne oppgaven skal vi se på en mer tilfredsstillende måte å definere buelengde på. Deler av oppgaven bygger på oppgave 20 ovenfor, og det kan derfor være lurt å regne den først.

Vi starter med en parametrisert kurve  $\mathbf{r} : [a, b] \to \mathbb{R}^n$ . For hver partisjon

$$
\Pi = \{a = t_0 < t_1 < t_2 < \dots & t_N = b\}
$$

av  $[a, b]$ , lar vi

$$
l(\Pi) = \sum_{i=1}^{N} |\mathbf{r}(t_i) - \mathbf{r}(t_{i-1})|
$$

være lengden til den tilhørende brudne stien. Vi definerer nå

$$
\Lambda(a, b) = \sup \{ l(\Pi) | \Pi \text{ er en partisjon av } [a, b] \}
$$

der vi setter  $\Lambda(a, b) = \infty$  hvis mengden er ubegrenset. Dersom  $\Lambda(a, b)$  er endelig, sier vi at den parametriserte kurven er *rektifiserbar* og definerer lengden til r til å være  $\Lambda(a, b)$ .

- a) Anta at r er rektifiserbar. Vis at dersom  $a < c < b$  så er  $\Lambda(a, b) = \Lambda(a, c) +$  $\Lambda(c, b)$
- b) I resten av oppgaven antar vi at **r** er deriverbar og at den deriverte  $\mathbf{r}'(t) = \mathbf{v}(t)$ er kontinuerlig. Vis at for alle partisjoner  $\Pi$  er  $l(\Pi) \leq \int_a^b v(t) dt$ , og at r derfor er rektifiserbar (her kan du få bruk for oppgave 20).
- c) Definer  $s : [a, b] \to \mathbb{R}$  ved  $s(t) = \Lambda(a, t)$ . I neste punkt skal vi vise at  $s'(t) =$  $v(t)$ . Forklar at dette vil medføre at  $s(t) = \int_a^t v(r) dr$ .
- d) Forklar ulikhetene

$$
\left|\frac{\mathbf{r}(t+h) - \mathbf{r}(t)}{h}\right| \le \frac{s(t+h) - s(t)}{h} \le \frac{1}{h} \int_{t}^{t+h} v(s) \, ds
$$

(du vil sannsynligvis få bruk for resultatene i oppgave  $(20)$  og vis at de medfører at  $s'(t) = v(t)$ .

## 3.2 Kjerneregelen for parametriserte kurver

I seksjon 2.7 studerte vi kjerneregelen både på matrise- og koordinatform. Vi skal nå kikke litt på hvordan regelen blir seende ut når kjernefunksjonen er en parametrisert kurve. Det er ingen ny matematikk i dette, bare litt notasjon som gjør kjerneregelen enklere å bruke i praksis.

**Setning 3.2.1** Hvis den parametriserte kurven  $\mathbf{r}(t) = (x_1(t), \ldots, x_n(t))$  er deriverbar i punktet  $t \in I$ , og skalarfeltet  $f : \mathbb{R}^n \to \mathbb{R}$  er deriverbart i punktet  $\mathbf{r}(t)$ , så er funksjonen  $u(t) = f(\mathbf{r}(t))$  deriverbar i t, og

$$
u'(t) = \frac{\partial f}{\partial x_1}(\mathbf{r}(t))x_1'(t) + \frac{\partial f}{\partial x_2}(\mathbf{r}(t))x_2'(t) + \dots + \frac{\partial f}{\partial x_n}(\mathbf{r}(t))x_n'(t) = \nabla f(\mathbf{r}(t)) \cdot \mathbf{r}'(t)
$$

Bevis: Bruker vi kjerneregelen på komponentform på uttrykket

$$
u(t) = f(\mathbf{r}(t)) = f(x_1(t), x_2(t), \dots, x_n(t))
$$

får vi

$$
u'(t) = \frac{\partial f}{\partial x_1}(\mathbf{r}(t))\frac{\partial x_1(t)}{\partial t} + \frac{\partial f}{\partial x_2}(\mathbf{r}(t))\frac{\partial x_2(t)}{\partial t} + \dots + \frac{\partial f}{\partial x_n}(\mathbf{r}(t))\frac{\partial x_n(t)}{\partial t} =
$$
  
= 
$$
\frac{\partial f}{\partial x_1}(\mathbf{r}(t))x_1'(t) + \frac{\partial f}{\partial x_2}(\mathbf{r}(t))x_2'(t) + \dots + \frac{\partial f}{\partial x_n}(\mathbf{r}(t))x_n'(t) = \nabla f(\mathbf{r}(t)) \cdot \mathbf{r}'(t)
$$

der vi i siste skritt bruker at  $\nabla f(\mathbf{r}(t)) = (\frac{\partial f}{\partial x_1}(\mathbf{r}(t)), \frac{\partial f}{\partial x_2})$  $\frac{\partial f}{\partial x_2}(\mathbf{r}(t)), \ldots, \frac{\partial f}{\partial x_i}$  $\frac{\partial f}{\partial x_n}(\mathbf{r}(t))$  $\log \mathbf{r}'(t) = (x'_1(t), x'_2(t), \dots, x'_n(t))$ 

Som det fremgår av beviset, er setningen ovenfor bare et spesialtilfelle av den generelle kjerneregelen. Siden gradienten har en viktig geometrisk betydning, er det imidlertid lurt å være klar over skrivemåten  $u'(t) =$  $\nabla f(\mathbf{r}(t)) \cdot \mathbf{r}'(t).$ 

Eksempel 1. Et primitivt havdyr svømmer slik at det alltid befinner seg et sted der havtemperaturen er  $20^{\circ}$ . Anta at  $T(x, y, z)$  er havtemperaturen i punktet  $(x, y, z)$ , og at  $\mathbf{r}(t)$  er posisjonen til dyret ved tiden t. Vi skal vise at hastigheten  $\mathbf{r}'(t)$  alltid står normalt på gradienten  $\nabla T(\mathbf{r}(t))$  til temperaturfunksjonen.

Siden gradienten peker i den retningen hvor temperaturen vokser raskest, virker det ikke unaturlig at dyret må bevege seg "på tvers" av gradienten for å holde temperaturen konstant. For å vise dette observerer vi at hvis  $u(t)$  er havtemperaturen i dyrets posisjon ved tiden t, så er på den ene side  $u(t) = 20$ , og på den annen side

$$
u(t) = T(\mathbf{r}(t))
$$

Deriverer vi disse uttrykkene, får vi hhv.  $u'(t) = 0$  og

$$
u'(t) = \nabla T(\mathbf{r}(t)) \cdot \mathbf{r}'(t)
$$

Dermed er  $\nabla T(\mathbf{r}(t)) \cdot \mathbf{r}'(t) = 0$  og følgelig står  $\nabla T(\mathbf{r}(t))$  og  $\mathbf{r}'(t)$  normalt på hverandre. ♣

Ofte trenger vi resultatet i setning 3.2.1 på en litt utvidet form fordi funksjonen f ikke bare avhenger av posisjonen  $r(t)$ , men også av tiden t. Vi ønsker altså å derivere et uttrykk av typen

$$
u(t) = f(\mathbf{r}(t), t)
$$

Ved å bruke kjerneregelen på akkurat samme måte som ovenfor, ser vi at

$$
u'(t) = \frac{\partial f}{\partial x_1}(\mathbf{r}(t), t)x'_1(t) + \dots + \frac{\partial f}{\partial x_n}(\mathbf{r}(t), t)x'_n(t) + \frac{\partial f}{\partial t}(\mathbf{r}(t), t) \tag{3.2.1}
$$

(siden den deriverte av  $t$  mhp.  $t$  er 1, får ikke det siste leddet en faktor av typen  $x'_{1}(t),...,x'_{n}(t)$ .

Vi tar også med en variant av kjerneregelen for vektorvaluerte funksjoner. Dersom

$$
\mathbf{F}(\mathbf{x},t) = \begin{pmatrix} F_1(\mathbf{x},t) \\ F_2(\mathbf{x},t) \\ \vdots \\ F_m(\mathbf{x},t) \end{pmatrix}
$$

er en funksjon av  $n+1$  variable med verdier i  $\mathbb{R}^m$ , skal vi bruke notasjonen

$$
\frac{\partial \mathbf{F}}{\partial x_i}(\mathbf{x},t) = \begin{pmatrix} \frac{\partial F_1}{\partial x_i}(\mathbf{x},t) \\ \frac{\partial F_2}{\partial x_i}(\mathbf{x},t) \\ \vdots \\ \frac{\partial F_m}{\partial x_i}(\mathbf{x},t) \end{pmatrix} \quad \text{og} \quad \frac{\partial \mathbf{F}}{\partial t}(\mathbf{x},t) = \begin{pmatrix} \frac{\partial F_1}{\partial t}(\mathbf{x},t) \\ \frac{\partial F_2}{\partial t}(\mathbf{x},t) \\ \vdots \\ \frac{\partial F_m}{\partial t}(\mathbf{x},t) \end{pmatrix}
$$

**Setning 3.2.2** La  $\mathbf{F}: A \to \mathbb{R}^m$  være en funksjon av  $n + 1$  variable. Dersom den parametriserte kurven  $\mathbf{r}(t) = (x_1(t), x_2(t), \ldots, x_n(t))$  er deriverbar i punktet t, og  $\mathbf F$  er deriverbar i punktet  $(\mathbf r(t), t)$ , så er den sammesatte funksjonen  $\mathbf{U}(t) = \mathbf{F}(\mathbf{r}(t), t)$  deriverbar i t og

$$
\mathbf{U}'(t) = \frac{\partial \mathbf{F}}{\partial x_1}(\mathbf{r}(t), t)x_1'(t) + \dots + \frac{\partial \mathbf{F}}{\partial x_n}(\mathbf{r}(t), t)x_n'(t) + \frac{\partial \mathbf{F}}{\partial t}(\mathbf{r}(t), t)
$$

Bevis: Den i-te komponenten til U er

$$
U_i(t) = F_i(\mathbf{r}(t), t)
$$

Bruker vi formel (3.2.1) på dette uttrykket, får vi

$$
U'_{i}(t) = \frac{\partial F_{i}}{\partial x_{1}}(\mathbf{r}(t), t)x'_{1}(t) + \cdots + \frac{\partial F_{i}}{\partial x_{n}}(\mathbf{r}(t), t)x'_{n}(t) + \frac{\partial F_{i}}{\partial t}(\mathbf{r}(t), t)
$$

Kombinerer vi alle komponentene, får vi

$$
\mathbf{U}'(t) = \frac{\partial \mathbf{F}}{\partial x_1}(\mathbf{r}(t), t)x_1'(t) + \dots + \frac{\partial \mathbf{F}}{\partial x_n}(\mathbf{r}(t), t)x_n'(t) + \frac{\partial \mathbf{F}}{\partial t}(\mathbf{r}(t), t) \quad \Box
$$

Denne varianten av kjerneregelen brukes mye i fysikk og hydrodynamikk. Her er et typisk eksempel:

Eksempel 2: I en strømmende væske er hastigheten i punktet  $(x, y, z)$  ved tiden t gitt ved

$$
\mathbf{F}(x, y, z, t) = \begin{pmatrix} F_1(x, y, z, t) \\ F_2(x, y, z, t) \\ F_3(x, y, z, t) \end{pmatrix}
$$

Vi skal finne akselerasjonen til en partikkel i væsken.

Dersom  $\mathbf{r}(t) = (x(t), y(t), z(t))$  er posisjonen til partikkelen ved tiden t, vet vi at hastigheten er gitt ved

$$
\mathbf{v}(t) = \mathbf{F}(\mathbf{r}(t), t)
$$

Akselerasjonen  $a(t)$  er den tidsderiverte til hastigheten, så ifølge setningen ovenfor er

$$
\mathbf{a}(t) = \mathbf{v}'(t) = \frac{\partial \mathbf{F}}{\partial x}(\mathbf{r}(t), t)x'(t) + \frac{\partial \mathbf{F}}{\partial y}(\mathbf{r}(t), t)y'(t) + \frac{\partial \mathbf{F}}{\partial z}(\mathbf{r}(t), t)z'(t) + \frac{\partial \mathbf{F}}{\partial t}(\mathbf{r}(t), t)
$$

Siden  $\mathbf{v}(t) = \mathbf{F}(\mathbf{r}(t), t)$ , har vi

$$
x'(t) = F_1(\mathbf{r}(t), t), \quad y'(t) = F_2(\mathbf{r}(t), t) \quad \text{og} \quad z'(t) = F_3(\mathbf{r}(t), t)
$$

Setter vi dette inn i uttrykket ovenfor, får vi

$$
\mathbf{a}(t) = \frac{\partial \mathbf{F}}{\partial x}(\mathbf{r}(t), t) F_1(\mathbf{r}(t), t) + \frac{\partial \mathbf{F}}{\partial y}(\mathbf{r}(t), t) F_2(\mathbf{r}(t), t) + \frac{\partial \mathbf{F}}{\partial z}(\mathbf{r}(t), t) F_3(\mathbf{r}(t), t) + \frac{\partial \mathbf{F}}{\partial t}(\mathbf{r}(t), t)
$$

Dette uttrykket for akselerasjonen til en partikkel i et hastighetsfelt kan kobles sammen med Newtons annen lov, og blir da et av utgangspunktene for de grunnleggende ligningene i hydrodynamikken. ♣

#### Middelverdisetningen for funksjoner av flere variable

Til slutt i denne seksjonen tar vi med en utvidelse av middelverdisetningen (setning  $6.2.3$  i Kalkulus) til funksjoner av flere variable. Vi skal få bruk for dette resultatet flere steder i kapittel 5.

Setning 3.2.3 (Middelverdisetning for funksjoner av flere variable) Anta at  $f : A \to \mathbb{R}$  er en funksjon av m variable, og at f er deriverbar i et område som inneholder linjestykket mellom punktene  $\mathbf{a}, \mathbf{b} \in \mathbb{R}^m$ . Da finnes det et punkt  $\mathbf c$  på linjestykket fra  $\mathbf a$  til  $\mathbf b$  slik at

$$
f(\mathbf{b}) - f(\mathbf{a}) = \nabla f(\mathbf{c}) \cdot (\mathbf{b} - \mathbf{a})
$$

Bevis: Definer en funksjon  $g : [0,1] \to \mathbb{R}$  av én variabel ved

$$
g(t) = f(\mathbf{r}(t))
$$

der  $\mathbf{r}(t) = \mathbf{a} + t(\mathbf{b} - \mathbf{a}), t \in [0, 1]$ , er en parametrisering av linjestykket fra  $\mathbf{a}$ til b. Ved kjerneregelen er

$$
g'(t) = \nabla f(\mathbf{r}(t)) \cdot \mathbf{r}'(t) = \nabla f(\mathbf{r}(t)) \cdot (\mathbf{b} - \mathbf{a})
$$

Etter den vanlige middelverdisetningen (Kalkulus, setning 6.2.3) finnes det et tall c mellom 0 og 1 slik at

$$
g(1) - g(0) = g'(c) = \nabla f(\mathbf{r}(c)) \cdot (\mathbf{b} - \mathbf{a})
$$

Setter vi  $\mathbf{c} = \mathbf{r}(c)$ , har vi dermed

$$
f(\mathbf{b}) - f(\mathbf{a}) = \nabla f(\mathbf{c}) \cdot (\mathbf{b} - \mathbf{a})
$$

og setningen er bevist. ✷

## Oppgaver til seksjon 3.2

**1.** Anta at 
$$
f(x, y) = x^2y^3
$$
 og  $\mathbf{r}(t) = t^2 \mathbf{i} + 3t \mathbf{j}$ . Regn ut  $g'(t)$  når  $g(t) = f(\mathbf{r}(t))$ .

**2.** Anta at  $f(x, y) = x^2 e^{xy^2}$  og  $\mathbf{r}(t) = \sin t \mathbf{i} + \cos t \mathbf{j}$ . Regn ut  $g'(t)$  når  $g(t) = f(\mathbf{r}(t))$ . **3.** Anta at  $f(x, y, z) = x^2z - y\sin(yz)$  og  $\mathbf{r}(t) = e^t \mathbf{i} + t\mathbf{j} + \cos t^2 \mathbf{k}$ . Regn ut  $g'(t)$ når  $g(t) = f(\mathbf{r}(t)).$ 

4. Anta at  $f(x, y, t) = ty^2 \ln(x^2 + 1)$  og  $\mathbf{r}(t) = t^3 \mathbf{i} + (3t + 1) \mathbf{j}$ . Regn ut  $g'(t)$  når  $g(t) = f(\mathbf{r}(t), t).$ 

**5.** Anta at  $\mathbf{F}(x, y) = \begin{pmatrix} x^2y \\ y \end{pmatrix}$  $xy + x$  $\bigg\}$  og at  $\mathbf{r}(t) = \sin t \, \mathbf{i} + \cos t \, \mathbf{j}$ . Regn ut  $\mathbf{G}'(t)$  når  $\mathbf{G}(t) = \mathbf{F}(\mathbf{r}(t)).$ 

#### 3.3. LINJEINTEGRALER FOR SKALARFELT 163

**6.** Anta at  $\mathbf{F}(x, y, t) =$  $\sqrt{ }$  $\mathcal{L}$  $x^2t+y$  $cos(xy)$  $t^2x$  $\setminus$ og at  $\mathbf{r}(t) = (1 - t^2)\mathbf{i} + \sin t\mathbf{j}$ . Regn ut  $\mathbf{G}'(t)$ når  $\mathbf{G}(t) = \mathbf{F}(\mathbf{r}(t), t)$ .

7. Temperaturen i et punkt  $(x, y)$  ved tiden t er

$$
f(x, y, t) = 20 + 2t - x^2 + y^2
$$

En person befinner seg ved tiden  $t$  i punktet

$$
\mathbf{r}(t) = (3t - \frac{t^2}{4})\mathbf{i} + (2t + \frac{t^2}{8})\mathbf{j}
$$

Er temperaturen som personen opplever økende eller avtagende ved tiden  $t = 1$ ?

**8.** Anta at  $f : \mathbb{R}^2 \to \mathbb{R}$  har kontinuerlige annenordens partiellderiverte, og at  $\mathbf{r}(t) = x(t)\mathbf{i} + y(t)\mathbf{j}$  der x og y er to ganger deriverbare. La  $g(t) = f(\mathbf{r}(t))$ . Vis at

$$
g''(t) = \frac{\partial^2 f}{\partial x^2}(\mathbf{r}(t)) x'(t)^2 + 2 \frac{\partial^2 f}{\partial x \partial y}(\mathbf{r}(t)) x'(t) y'(t) + \frac{\partial^2 f}{\partial y^2}(\mathbf{r}(t)) y'(t)^2 +
$$

$$
+ \frac{\partial f}{\partial x}(\mathbf{r}(t)) x''(t) + \frac{\partial f}{\partial y}(\mathbf{r}(t)) y''(t)
$$

## 3.3 Linjeintegraler for skalarfelt

I denne og den neste seksjonen skal vi se på to forskjellige metoder for å integrere en funksjon langs en kurve C. De to integraltypene betegnes med henholdsvis

$$
\int_{\mathcal{C}} f \, ds \quad \text{og} \quad \int_{\mathcal{C}} \mathbf{F} \, d\mathbf{r}
$$

og de har litt forskjellige bruksområder.

Vi starter med integraltypen  $\int_{\mathcal{C}} f ds$ , og tenker oss at  $\mathcal{C}$  er en kurve parametrisert ved

$$
\mathbf{r} : [a, b] \to \mathbb{R}^n
$$

La oss videre tenke oss at  $\mathcal C$  er en tråd med varierende tykkelse, og at tettheten til tråden i et punkt x er  $f(\mathbf{x})$ . Det betyr at hvis vi kutter ut en liten bit av tråden med lengde s rundt punktet x, så er massen til den delen tilnærmet lik  $f(\mathbf{x})s$ . Hvis vi har lyst til å finne et tilnærmet uttrykk for hele massen til tråden, deler vi den opp i flere smådeler med lengde $s_1, s_2, \ldots, s_N$ og velger punkter  $x_1, x_2, \ldots, x_N$  på de forskjellige delene. Massen til tråden vil da være tilnærmet lik

$$
f(\mathbf{x}_1)s_1 + f(\mathbf{x}_2)s_2 + \cdots + f(\mathbf{x}_n)s_N = \sum_{i=1}^N f(\mathbf{x}_i)s_i
$$

med bedre tilnærming dess finere oppdelingen er. Dette minner sterkt om Riemann-summen til et integral, og gir oss et hint om at massen kan uttrykkes som et integral. La oss ta et skritt tilbake og begynne med parametriseringen

$$
\mathbf{r} : [a, b] \to \mathbb{R}^n
$$

Vi deler opp intervallet  $[a, b]$  på den vanlige måten

$$
a = t_0 < t_1 < \ldots < t_N = b
$$

og velger et punkt  $c_i \in [t_{i-1}, t_i]$  i det *i*-te delintervallet. Den delen av snoren som er parametrisert av dette delintervallet, vil ha en lengde som er omtrent  $v(c_i)(t_i - t_{i-1})$  (strekning er fart ganger tid) og en tetthet som er omtrent  $f(\mathbf{r}(c_i))$ . Massen til denne delen av tråden er altså tilnærmet lik  $f(\mathbf{r}(c_i))v(c_i)(t_i - t_{i-1})$ , og massen til hele tråden blir tilnærmet lik

$$
\sum_{i=1}^N f(\mathbf{r}(c_i))v(c_i)(t_i-t_{i-1})
$$

Dette er en Riemann-sum for funksjonen  $f(r(t))v(t)$  og konvergerer mot integralet

$$
\int_{a}^{b} f(\mathbf{r}(t))v(t) dt
$$

når oppdelingen blir finere og finere. Massen til tråden er derfor gitt ved

$$
M = \int_{a}^{b} f(\mathbf{r}(t)) v(t) dt
$$

Argumentet ovenfor er ikke et matematisk bevis (vi har ikke gitt en matematisk definisjon av begrepene som inngår, og vi har vært temmelig uforsiktige med begrepet "tilnærmet lik"), men det gir oss en sterk indikasjon på at integraler av typen $\int_a^b f({\bf r}(t)) v(t) \; dt$ er nyttige når vi skal regne ut totaleffekten av noe som varierer langs en kurve. Vi skal ta dette som utgangspunkt for vår definisjon av integraler av typen  $\int_{\mathcal{C}} f ds$ , men før vi ser på den formelle definisjonen, må vi ble enige om hva slags kurver vi skal arbeide med.

Vi skal si at en parametrisering  $\mathbf{r} : [a, b] \to \mathbb{R}^n$  er glatt dersom funksjonen **r** er kontinuerlig på  $[a, b]$  og den deriverte  $\mathbf{r}'(t)$  er kontinuerlig på det indre intervallet  $(a, b)$ . Hvis kurven er glatt, varierer altså hastighetsvektoren på en kontinuerlig måte når vi flytter oss langs kurven. En kontinuerlig parametrisering  $\mathbf{r} : [a, b] \to \mathbb{R}^n$  er *stykkevis glatt* dersom vi kan dele  $[a, b]$  i et endelig antall delintervaller slik at r er glatt på hvert av disse delintervallene. På en stykkevis glatt kurve kan det finnes unntakspunkter der hastighetsvektoren ikke eksisterer eller varierer på en diskontinuerlig måte. Figuren nedenfor viser et typisk eksempel på en stykkevis glatt kurve; kurven  $\mathcal C$  er satt sammen av de glatte delene  $C_1$ ,  $C_2$ ,  $C_3$ ,  $C_4$  og  $C_5$ .

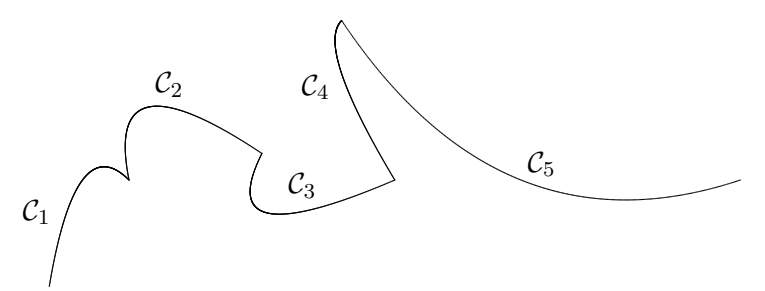

Figur 1: En stykkevis glatt kurve C

**Definisjon 3.3.1** Anta at  $f : A \to \mathbb{R}$  er en funksjon av n variable, og at  $\mathbf{r}$ :  $[a, b] \rightarrow A$  er en stykkevis glatt parametrisering av en kurve C. Linjeintegralet  $\int_{\mathcal{C}} f ds$  er definert ved

$$
\int_{\mathcal{C}} f \, ds = \int_{a}^{b} f(\mathbf{r}(t)) v(t) \, dt
$$

forutsatt at dette integralet eksisterer som et vanlig eller uegentlig integral.

Legg merke til at  $v(t)$  kan gå mot uendelig når vi nærmer oss et av punktene der r ikke er glatt, og at integralet derfor kan divergere. I de eksemplene vi vanligvis skal arbeide med, vil  $v(t)$  være begrenset, og dette problemet vil ikke oppstå.

La oss se på et eksempel på hvordan vi regner ut et linjeintegral.

**Eksempel 1:** La oss regne ut  $\int_{\mathcal{C}} f ds$  når  $\mathcal{C}$  er enhetssirkelen parametrisert ved

$$
\mathbf{r}(t) = \cos t \,\mathbf{i} + \sin t \,\mathbf{j} \qquad t \in [0, 2\pi]
$$

og  $f(x, y) = xy^2$ .

Vi regner først ut  $v(t) = \sqrt{x'(t)^2 + y'(t)^2} = \sqrt{(-\sin t)^2 + (\cos t)^2} = 1.$ Siden  $f(\mathbf{r}(t)) = f(\cos t, \sin t) = \cos t \sin^2 t$ , har vi

$$
\int_{C} f \, ds = \int_{0}^{2\pi} \cos t \sin^{2} t \cdot 1 \, dt = \int_{0}^{2\pi} \cos t \sin^{2} t \, dt
$$

Vi løser dette integralet ved å sette  $u = \sin t$ . Da er  $du = \cos t dt$ ,  $u(0) = 0$ ,  $u(2\pi) = 0$ , så vi får

$$
\int_C f \, ds = \int_0^{2\pi} \cos t \sin^2 t \, dt = \int_0^0 u^2 \, du = 0
$$

(du kan også se dette direkte fra integralet  $\int_0^{2\pi} \cos t \sin^2 t \, dt$  ved symmetribetraktning).

Linjeintegraler tilfredsstiller de samme reglene som vanlige integraler:

Setning 3.3.2 Anta at r er en stykkevis glatt parametriseing og at f, g er to kontinuerlige funksjoner slik at integralene  $\int_{\mathcal{C}} f ds$  og  $\int_{\mathcal{C}} g ds$  eksisterer. Da er

(i)  $\int_{\mathcal{C}} (f+g) ds = \int_{\mathcal{C}} f ds + \int_{\mathcal{C}} g ds$ (ii)  $\int_{\mathcal{C}} (f - g) ds = \int_{\mathcal{C}} f ds - \int_{\mathcal{C}} g ds$ (iii)  $\int_{\mathcal{C}} af ds = af_{\mathcal{C}} f ds$  for alle  $a \in \mathbb{R}$ .

Disse resultatene følger direkte fra tilsvarende resultater for vanlige integraler, og vi tar ikke med bevisene her. Det neste resultatet forteller oss at vi kan regne ut et linjeintegral ved å dele opp kurven i mindre deler og regne ut integralet over hver del. Også i dette tilfellet følger resultatet direkte fra tilsvarende resultat for vanlige integraler, og vi sløyfer beviset.

**Setning 3.3.3** Anta at **r** er en stykkevis glatt parametriseing av kurven  $\mathcal{C}$  og at  $f$  er en kontinuerlig funksjon slik at integralet  $\int_{\mathcal{C}} f ds$  eksisterer. Dersom

$$
a = t_0 < t_1 < \ldots < t_m = b
$$

er en partisjon av [a, b], og  $C_i$  er kurven parametrisert ved  $\mathbf{r} : [t_{i-1}, t_i] \to \mathbb{R}^n$ (vi deler altså kurven opp i m biter og lar  $C_i$  være den i-te biten), så er

$$
\int_{\mathcal{C}} f ds = \int_{\mathcal{C}_1} f ds + \int_{\mathcal{C}_2} f ds + \dots + \int_{\mathcal{C}_m} f ds
$$

Den samme kurven kan parametriseres på forskjellige måter, og det er naturlig å spørre om integralet  $\int_{\mathcal{C}} f ds$  får samme verdi når vi bruker to forskjellige parametriseringer. Som vi nå skal se, er svaret "ja" forutsatt at vi har en fornuftig definisjon av hva det vil si at to parametriseringer fremstiller den samme kurven. La oss begynne med én parametrisering  $r_1$ :  $[a, b] \rightarrow \mathbb{R}^n$ , og se hva som skal til for å lage enn annen parametrisering  $\mathbf{r}_2 : [c, d] \rightarrow \mathbb{R}^n$  av den samme kurven. Hvis vi tenker på t som tiden, vil den første parametriseringen være i punktet  $\mathbf{r}_1(t)$  ved tiden t. Den andre parametriseringen må være i dette punktet ved et tidspunkt  $\phi(t)$  i intervallet  $[c, d]$ . Vi får altså sammenhengen

$$
\mathbf{r}_2(\phi(t)) = \mathbf{r}_1(t)
$$

der  $\phi$  er en funksjon med definisjonsmengde  $[a, b]$  og verdimengde  $[c, d]$ . Funksjonen  $\phi$  må være injektiv (hvis ikke tillater vi den ene parametriseringen å gå frem og tilbake langs kurven) og siden parametriseringene skal være (stykkevis) deriverbare med kontinuerlige deriverte, er det naturlig å kreve at  $\phi$  også er deriverbar med kontinuerlig derivert. Av litt mer tekniske grunner skal vi anta at  $\phi'(t) \neq 0$  for alle  $t \in [a, b]$ . I utgangspunktet kan det virke naturlig å anta at  $\phi$  er voksende slik at de to parametriseringene gjennomløper kurven i samme retning, men det viser seg å være lurt også å tillate avtagende φ (i så fall vil  $r_2$  gjennomløpe kurven i motsatt retning av r1). La oss oppsummere denne diskusjonen i en definisjon.

**Definisjon 3.3.4** Anta at  $\mathbf{r}_1 : [a, b] \to \mathbb{R}^n$  og  $\mathbf{r}_2 : [c, d] \to \mathbb{R}^n$  er to stykkevis glatte parametriseringer. Vi sier at  $r_1$  og  $r_2$  er ekvivalente dersom det finnes en funksjon  $\phi : [a, b] \rightarrow [c, d]$  slik at: (i)  $\mathbf{r}_2(\phi(t)) = \mathbf{r}_1(t)$  for alle  $t \in [a, b]$ .

(ii)  $\phi$  er kontinuerlig med verdimengde [c, d].

(iii)  $\phi'$  er kontinuerlig og forskjellig fra 0 på intervallet  $(a, b)$ .

Dersom  $\phi$  er strengt voksende, sier vi at  $\mathbf{r}_1$  og  $\mathbf{r}_2$  har samme orientering;  $dersom \phi$  er strengt avtagende, sier vi at de har motsatt orientering.

Legg merke til at siden funksjonen  $\phi'$  er kontinuerlig og forskjellig fra 0, må den (ifølge skjæringssetningen) enten være positiv overalt eller negativ overalt. Det betyr at  $\phi$  enten er strengt voksende eller strengt avtagende.

Vi kan nå bevise resultatet vi ønsker oss:

Setning 3.3.5 Anta at  $\mathbf{r}_1 : [a, b] \to \mathbb{R}^n$  og  $\mathbf{r}_2 : [c, d] \to \mathbb{R}^n$  er to ekvivalente, stykkevis glatte parametriseringer av kurven  $\mathcal C$ . Da har integralet  $\int_{\mathcal C} f\,ds$ samme verdi uansett hvilken av parametriseringene vi bruker.

Bevis: Vi skal anta at parametriseringene er glatte; det generelle tilfellet får vi ved å skjøte sammen de glatte delene av stykkevis glatte parametriseringer. Vi skal også anta at funksjonen  $\phi$  er voksende; beviset for avtagende  $\phi$ går på samme måte, men er litt mer komplisert fordi vi må bytte fortegn to ganger underveis.

Bruker vi parametriseringen  $r_1$ , har vi

$$
I_1 = \int_{\mathcal{C}} f \, ds = \int_a^b f(\mathbf{r}_1(t)) v_1(t) \, dt
$$

Siden  $\mathbf{r}_1(t) = \mathbf{r}_2(\phi(t))$ , gir kjerneregelen

$$
\mathbf{v}_1(t) = \mathbf{r}'_1(t) = \mathbf{r}'_2(\phi(t))\phi'(t) = \mathbf{v}_2(\phi(t))\phi'(t)
$$

Siden  $\phi'(t) > 0$ , gir dette  $v_1(t) = |\mathbf{v}_1(t)| = |\mathbf{v}_2(\phi(t))\phi'(t)| = v_2(\phi(t))\phi'(t)$ . Vi setter inn i uttrykket for  $I_1$  ovenfor, og får

$$
I_1 = \int_{\mathcal{C}} f \, ds = \int_a^b f(\mathbf{r}_1(t)) v_1(t) \, dt = \int_a^b f(\mathbf{r}_2(\phi(t))) v_2(\phi(t)) \phi'(t) \, dt
$$

Hvis vi nå innfører en ny variabel  $u = \phi(t)$ , får vi  $du = \phi'(t) dt$ . Siden  $\phi(a) = c$  og  $\phi(b) = d$ , har vi dermed

$$
I_1 = \int_a^b f(\mathbf{r}_2(\phi(t))) v_2(\phi(t)) \phi'(t) dt = \int_c^d f(\mathbf{r}_2(u)) v_2(u) du
$$

Det siste integralet er nøyaktg det vi får dersom vi prøver å regne ut linjeintegralet  $\int_{\mathcal{C}} f ds$  ved hjelp av parametriseringen  $r_2$ , og beviset er dermed

fullført. ✷

Siden parametriseringen ikke spiller noen rolle, skal vi ofte referere til integralet  $\int_{\mathcal C} f\, ds$ uten å spesifisere hviken parametrisering vi tenker på. I det neste eksemplet får vi anledning til å bruke en del av de egenskapene vi nå har sett på.

**Eksempel 2:** Regn ut integralet  $\int_{\mathcal{C}} f ds$  når  $f(x, y) = x + y^2$  og  $\mathcal{C}$  er omkretsen til trekanten med hjørner  $(0, 0)$ ,  $(1, 0)$  og  $(0, 1)$ .

I dette eksemplet arbeider vi med en lukket kurve, dvs. en kurve som starter og ender i samme punkt. Det følger fra resultatene ovenfor (undersøk hvordan!) at det ikke spiller noen rolle hvilket punkt vi bruker som startog endepunkt. Vi velger derfor å begynne i  $(0,0)$ . Kurven  $\mathcal C$  består av tre naturlige deler; det horisontale linjestykket  $C_1$  fra  $(0,0)$  til  $(1,0)$ , det skrå linjestykket  $C_2$  fra  $(1,0)$  til  $(0,1)$  og det vertikale linjestykket  $C_3$  fra  $(0,1)$  til (0, 0). Ifølge setning 3.3.3 er

$$
\int_{\mathcal{C}} f ds = \int_{\mathcal{C}_1} f ds + \int_{\mathcal{C}_2} f ds + \int_{\mathcal{C}_3} f ds
$$

og vi kan derfor ta for oss ett linjestykke av gangen.

Vi begynner med  $C_1$ . Den enkleste parametriseringen av denne kurven er

$$
\mathbf{r}_1(t) = t\,\mathbf{i} + 0\,\mathbf{j} = t\,\mathbf{i} \qquad t \in [0, 1]
$$

Deriverer vi, får vi

$$
\mathbf{v}_1(t) = 1\,\mathbf{i} = \mathbf{i}
$$

som gir  $v_1(t) = 1$ . Dermed er

$$
\int_{C_1} f ds = \int_0^1 f(\mathbf{r}_1(t)) v_1(t) dt = \int_0^1 (t + 0^2) \cdot 1 dt = \int_0^1 t dt = \frac{1}{2}
$$

Neste skritt er å se på  $C_2$ . En grei parametrisering av denne linjen er

$$
\mathbf{r}_2(t) = (1-t)\,\mathbf{i} + t\,\mathbf{j} \qquad t \in [0,1]
$$

Vi får

$$
\mathbf{v}_2(t) = -\mathbf{i} + \mathbf{j}
$$

som gir  $v_2(t) = \sqrt{2}$ . Dermed er

$$
\int_{C_2} f ds = \int_0^1 f(\mathbf{r}_2(t)) v_2(t) dt = \int_0^1 ((1-t) + t^2) \cdot \sqrt{2} dt =
$$

$$
= \sqrt{2} \int_0^1 (1 - t + t^2) dt = \sqrt{2} \left[ t - \frac{t^2}{2} + \frac{t^3}{3} \right]_0^1 = \frac{5}{6} \sqrt{2}
$$

#### 3.3. LINJEINTEGRALER FOR SKALARFELT 169

Til slutt tar vi for oss  $C_3$ . Vi bruker parametriseringen

$$
\mathbf{r}_3(t) = 0 \mathbf{i} + t \mathbf{j} \qquad t \in [0, 1]
$$

(den parametriserer riktignok kurven "gal vei" i forhold til den retningen vi hittil har gått i, men det spiller ingen rolle). Vi får

$$
\mathbf{v}_3(t)=\mathbf{j}
$$

og  $v_3(t) = 1$ . Dermed er

$$
\int_{C_3} f ds = \int_0^1 f(\mathbf{r}_3(t)) v_3(t) dt = \int_0^1 (0 + t^2) \cdot 1 dt = \int_0^1 t^2 dt = \frac{1}{3}
$$

Kombinerer vi alle disse resultatene, får vi

$$
\int_C f \, ds = \frac{1}{2} + \frac{5}{6}\sqrt{2} + \frac{1}{3} = \frac{5}{6}(1 + \sqrt{2})
$$

Vi avslutter med et eksempel på hvordan linjeintegraler kan brukes i praktiske situasjoner.

Eksempel 3: En bil befinner seg ved tiden  $t \in [0, 2]$  i punktet

$$
\mathbf{r}(t) = 30t\,\mathbf{i} + 40t\,\mathbf{j} + 8t^{\frac{3}{2}}\,\mathbf{k}
$$

Tiden er målt i timer og alle avstander i kilometer. Bensinforbruket i liter per kilometer er  $0.05 + 0.002v$  der v er farten. Vår oppgave er å finne det totale bensinforbruket.

Dersom bilen kjører med fart v i et tidsrom ∆t, tilbakelegger den en strekning  $\Delta s = v \Delta t$ , og bensinforbruket i denne perioden er dermed

$$
(0.05 + 0.002v)\Delta s = (0.05 + 0.002v)v\Delta t
$$

Bruker vi Riemann-summer, ser vi at det totale forbruket i løpet av kjøreturen er

$$
F = \int_{\mathcal{C}} (0.05 + 0.002v) \, ds = \int_0^2 (0.05 + 0.002v)v \, dt
$$

For å finne  $v$ , regner vi først ut

$$
\mathbf{v}(t) = 30\,\mathbf{i} + 40\,\mathbf{j} + 12t^{\frac{1}{2}}\,\mathbf{k}
$$

som gir

$$
v(t) = \sqrt{2500 + 144t}
$$

 $\Box$ 

Forbruket blir dermed

$$
F = \int_0^2 \left( 0.05\sqrt{2500 + 144t} + 0.002(2500 + 144t) \right) dt =
$$
  
= 
$$
\int_0^2 \left( 0.05\sqrt{2500 + 144t} + 5 + 0.288t \right) dt =
$$
  
= 
$$
\left[ \frac{0.05}{144} \cdot \frac{2}{3} (2500 + 144t)^{\frac{3}{2}} + 5t + 0.144t^2 \right]_0^2 \approx 15.7
$$

Regningene i dette eksemplet er ikke direkte festlige, men slik er det ofte med linjeintegraler — utregningene blir stygge dersom de i det hele tatt lar seg utføre for hånd.

## Oppgaver til seksjon 3.3

1. Regn ut linjeintegralet  $\int_{\mathcal{C}} f ds$  når  $f(x, y) = x$  og  $\mathcal{C}$  er parametrisert ved

 $\mathbf{r}(t) = \sin t \, \mathbf{i} + \cos t \, \mathbf{j} \qquad t \in [0, 2\pi]$ 

2. Regn ut linjeintegralet  $\int_{\mathcal{C}} f ds$  når  $f(x, y) = xy$  og  $\mathcal{C}$  er parametrisert ved

 $\mathbf{r}(t) = 3t\,\mathbf{i} + 4t\,\mathbf{j}$   $t \in [0,2]$ 

3. Regn ut linjeintegralet  $\int_{\mathcal{C}} f ds$  når  $f(x, y, z) = z \cos(xy)$  og  $\mathcal{C}$  er parametrisert ved √

$$
\mathbf{r}(t) = 3t\,\mathbf{i} + 4t\,\mathbf{j} + 5t\,\mathbf{k} \qquad t \in [0, \sqrt{\pi}]
$$

4. Regn ut linjeintegralet  $\int_{\mathcal{C}} f ds$  når  $f(x, y, z) = xz$  og  $\mathcal{C}$  er parametrisert ved

$$
\mathbf{r}(t) = 2t^3 \,\mathbf{i} + 3\sqrt{2}t^2 \,\mathbf{j} + 6t \,\mathbf{k} \qquad t \in [0, 1]
$$

**5.** Regn ut linjeintegralet  $\int_{\mathcal{C}} f ds$  når  $f(x, y, z) = z$  og  $\mathcal{C}$  er parametrisert ved

$$
\mathbf{r}(t) = t\sin t \,\mathbf{i} + t\cos t \,\mathbf{j} + t\,\mathbf{k} \qquad t \in [0, 2\pi]
$$

6. Regn ut linjeintegralet  $\int_{\mathcal{C}} f ds$  når  $f(x, y, z) = xyz$  og  $\mathcal{C}$  er parametrisert ved

$$
\mathbf{r}(t) = e^t \,\mathbf{i} - e^{-t} \,\mathbf{j} + \sqrt{2}t \,\mathbf{k} \qquad t \in [0, 1]
$$

7. Bevis setning 3.3.2.

## 8. Bevis setning 3.3.3.

9. Gjennomfør beviset for setning 3.3.5 når de to parametriseringene har motsatt orientering.

10. En prosjektert vei har form som kurven

$$
\mathbf{r}(t) = (2t - t^2)\,\mathbf{i} + \frac{8}{3}t^{\frac{3}{2}}\,\mathbf{j} \quad \text{ for } t \in [0, 1]
$$

når den sees ovenfra (alle avstander er målt i kilometer). Utbygningskostnadene varierer langs veien på grunn av ulikheter i terrenget, og man regner med at prisen per kilometer er gitt ved en funksjonen av typen  $p(x, y) = K(10 + y)$  der K er en konstant. Finn de totale utbygningskostnadene.

11. En vei er parametrisert ved

$$
\mathbf{r}(t) = \frac{t^2}{2}\mathbf{i} + \frac{2\sqrt{2}}{9}t^{3/2}\mathbf{j} + \frac{t}{9}\mathbf{k} \qquad 1 \le t \le 7
$$

(alle avstander er målt i kilometer). En bil som kjører langs veien har et bensinforbruk som avhenger av hvor bratt veien er — den bruker $\frac{1}{15} + \frac{1}{2}\frac{dz}{ds}$ liter per kílometer (s er buelengden). Finn det totale bensinforbruket.

**12.** En kurve i polarkordinater er gitt ved en funksjon  $r = f(\theta)$  der  $\theta \in [a, b]$  (kurven består altså av alle de punktene som har polarkoordinater r og  $\theta$  der  $r = f(\theta)$  og  $\theta \in [a, b]$ ).

a) Vis at kurven har parametriseringen

$$
\mathbf{r}(\theta) = f(\theta)\cos\theta\,\mathbf{i} + f(\theta)\sin(\theta)\,\mathbf{j} \quad \text{der } \theta \in [a, b]
$$

b) Vis at farten er gitt ved

$$
v(\theta) = \sqrt{f(\theta)^2 + f'(\theta)^2}
$$

- c) En kurve er gitt i polarkoordinater ved  $f(\theta) = \sin \theta$  der  $\theta \in [0, \pi]$ . Skisser kurven og regn ut buelengden.
- d) Regn ut linjeintegralet  $\int_{\mathcal{C}} g ds$  der  $\mathcal{C}$  er kurven i punkt c) og  $g(x, y) = xy$ .

## 3.4 Linjeintegraler for vektorfelt

Vi skal nå studere den andre typen linjeintegral  $\int_{\mathcal{C}} \mathbf{F} \cdot d\mathbf{r}$ . Disse integralene har sine viktigste anvendelser i fysikk, og for at alle skal forstå de grunnleggende problemstillingene, begynner vi med et lynkurs i kraft og arbeidindexarbeid.

På ungdomsskolen lærte du at arbeid er kraft ganger vei; dersom du bruker en kraft  $F$  til å flytte en gjenstand en strekning  $s$ , så utfører kraften et arbeid  $W = Fs$ . Dette er riktig så sant du trekker med konstant kraft i bevegelsens retning. Dersom kraften ikke virker i bevegelsens retning, er det bare den komponenten av kraften som peker i bevegelsens retning som bidrar til arbeidet. Dersom kraften er gitt ved vektoren F, og strekningen er gitt ved vektoren s, er arbeidet W derfor lik  $|\mathbf{F}||\mathbf{s}|\cos(v)$  der v er vinkelen mellom **F** og **s** (se figur 1). Siden  $|\mathbf{F}||\mathbf{s}|\cos(v) = \mathbf{F} \cdot \mathbf{s}$ , er arbeidet W følgelig gitt av skalarproduktet  $W = \mathbf{F} \cdot \mathbf{s}$ .

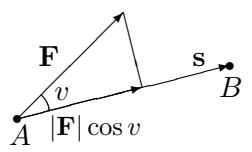

Figur 1: Kraften **F** utfører et arbeid  $W = |\mathbf{F}||\mathbf{s}| \cos(v) = \mathbf{F} \cdot \mathbf{s}$  fra A til B

Spørsmålet vi skal se på, er hva som skjer når kraften varierer og bevegelsen skjer langs en kurve. Vi tenker oss at gjenstanden som beveger seg, er i punktet  $r(t)$  ved tiden t, og at kraften som da virker på den, er gitt ved  $\mathbf{F}(\mathbf{r}(t))$ . I løpet av et kort tidsrom  $\Delta t$  vil gjenstanden forflytte seg til punktet  $\mathbf{r}(t + \Delta t)$  (se figur 2).

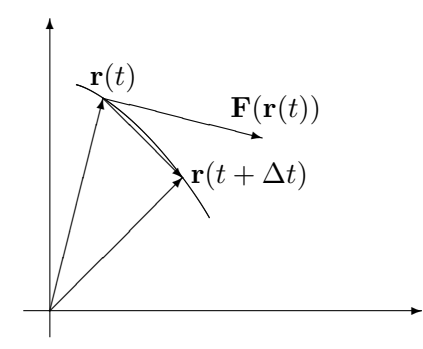

Figur 2: Arbeidet i tidsrommet fra t til  $t + \Delta t$ 

Arbeidet i dette tidsrommet må med god tilnærming være lik

$$
\mathbf{F}(\mathbf{r}(t)) \cdot (\mathbf{r}(t + \Delta t) - \mathbf{r}(t))
$$

Ganger og deler vi med ∆t, ser vi at

$$
\mathbf{F}(\mathbf{r}(t)) \cdot (\mathbf{r}(t + \Delta t) - \mathbf{r}(t)) = \mathbf{F}(\mathbf{r}(t)) \cdot \frac{\mathbf{r}(t + \Delta t) - \mathbf{r}(t)}{\Delta t} \Delta t \approx \mathbf{F}(\mathbf{r}(t)) \cdot \mathbf{r}'(t) \Delta t
$$

Vi tenker oss nå at hele arbeidet skjer i løpet av tidsintervallet  $[a, b]$ , og at vi har delt opp dette intervallet i små delintervaller på vanlig måte

$$
a = t_0 < t_1 < t_2 < \ldots < t_N = b
$$

I det *i*-te delintervallet  $[t_{i-1}, t_i]$  utfører kraften da et arbeid som ifølge beregningene ovenfor er tilnærmet lik

$$
\mathbf{F}(\mathbf{r}(t_i)) \cdot \mathbf{r}'(t_i)(t_i - t_{i-1})
$$

Det totale arbeidet er dermed tilnærmet lik

$$
\sum_{i}^{N} \mathbf{F}(\mathbf{r}(t_i)) \cdot \mathbf{r}'(t_i) (t_i - t_{i-1})
$$

#### 3.4. LINJEINTEGRALER FOR VEKTORFELT 173

med bedre og bedre tilnærming dess finere oppdelingen blir. Vi ser at dette uttrykket er en Riemann-sum for funksjonen  $\mathbf{F}(\mathbf{r}(t)) \cdot \mathbf{r}'(t)$ , og det konvergerer derfor mot

$$
\int_a^b \mathbf{F}(\mathbf{r}(t)) \cdot \mathbf{r}'(t) dt
$$

når oppdelingene blir finere og finere. Ut i fra slike betraktninger *definerer* fysikerne det arbeidet som en kraft **F** utfører når en gjenstand flyttes langs en kurve r, til å være

$$
W = \int_{a}^{b} \mathbf{F}(\mathbf{r}(t)) \cdot \mathbf{r}'(t) dt
$$

Matematikerne bruker formelen til å definere en ny type linjeintegral (som blant annet kan brukes til å regne ut arbeid):

**Definisjon 3.4.1** Anta at  $\mathbf{F}: A \to \mathbb{R}^n$  er en kontinuerlig funksjon av n variable, og at  $\mathbf{r} : [a, b] \rightarrow A$  er en stykkevis glatt parametrisering av en (orientert) kurve  $\mathcal{C}$ . Da er linjeintegralet  $\int_{\mathcal{C}} \mathbf{F} \cdot d\mathbf{r}$  definert ved

$$
\int_{\mathcal{C}} \mathbf{F} \cdot d\mathbf{r} = \int_{a}^{b} \mathbf{F}(\mathbf{r}(t)) \cdot \mathbf{r}'(t) dt
$$

forutsatt at integralet til høyre eksisterer som et vanlig eller uegentlig integral.

Bemerkning: Legg merke til at selv om både  $F(r(t))$  og r'(t) er vektorer, så er  $\mathbf{F}(\mathbf{r}(t)) \cdot \mathbf{r}'(t)$  en skalar, og

$$
\int_a^b \mathbf{F}(\mathbf{r}(t)) \cdot \mathbf{r}'(t) dt
$$

er derfor et helt vanlig integral. Det viser seg (som vi snart skal se) at så lenge vi gjennomløper kurven i samme retning, spiller det ingen rolle hvilken parametrisering vi bruker til å regne ut kurveintegralet  $\int_{\mathcal{C}} \mathbf{F} \cdot d\mathbf{r}$ , men bytter vi gjennomløpsretning, skifter integralet fortegn. I definisjonen har vi derfor kalt  $\mathcal C$  en *orientert* kurve for å understreke at gjennomløpsretningen må være bestemt før det gir mening å regne ut integralet  $\int_{\mathcal{C}} \mathbf{F} \cdot d\mathbf{r}$  .

I definisjonen ovenfor er **F** en funksjon fra (en delmengde av)  $\mathbb{R}^n$  til  $\mathbb{R}^n$ , dvs. at definisjonsmengden og verdimengden har samme dimensjon  $n$ . En slik funksjon kalles ofte et vektorfelt, spesielt når man tenker på anvendelser i geometri og fysikk.

La oss regne ut et linjeintegral:

Eksempel 1: Vi skal regne ut integralet  $\int_{\mathcal{C}} \mathbf{F} \cdot d\mathbf{r}$  når

$$
\mathbf{F}(x, y, z) = -x\,\mathbf{i} + yz\,\mathbf{j} + z\,\mathbf{k}
$$

og

$$
\mathbf{r}(t) = \cos t \,\mathbf{i} + \sin t \,\mathbf{j} + t \,\mathbf{k}, \qquad t \in [0, 2\pi]
$$

Vi regner først ut

$$
\mathbf{r}'(t) = -\sin t \,\mathbf{i} + \cos t \,\mathbf{j} + \mathbf{k}
$$

og observerer at

$$
\mathbf{F}(\mathbf{r}(t)) = -\cos t \,\mathbf{i} + t \sin t \,\mathbf{j} + t \,\mathbf{k}
$$

Dermed er

$$
\int_C \mathbf{F} \cdot d\mathbf{r} = \int_0^{2\pi} \mathbf{F}(\mathbf{r}(t)) \cdot \mathbf{r}'(t) dt =
$$
\n
$$
= \int_0^{2\pi} (-\cos t \mathbf{i} + t \sin t \mathbf{j} + t \mathbf{k}) \cdot (-\sin t \mathbf{i} + \cos t \mathbf{j} + \mathbf{k}) dt =
$$
\n
$$
= \int_0^{2\pi} (\sin t \cos t + t \sin t \cos t + t) dt
$$

Nå gjenstår det bare vanlig integrasjon. Det første integralet  $\int \sin t \cos t \, dt$ kan løses ved substitusjon, men vi velger å bruke at  $\sin 2t = 2 \sin t \cos t$ isteden. Det gir

$$
\int \sin t \cos t \, dt = \frac{1}{2} \int \sin 2t \, dt = -\frac{1}{4} \cos 2t + C
$$

Bruker vi den samme omskrivningen i det andre integralet, ser vi at

$$
\int t \sin t \cos t \, dt = \frac{1}{2} \int t \sin 2t \, dt
$$

Her kan vi bruke delvis integrasjon med  $u = t$  og  $v' = \frac{1}{2}$  $\frac{1}{2}\sin 2t$ . Det gir  $u'=1$ og  $v = -\frac{1}{4}$  $\frac{1}{4}$  cos 2t, og dermed

$$
\int t \sin t \cos t \, dt = \frac{1}{2} \int t \sin 2t \, dt = -\frac{t}{4} \cos 2t + \frac{1}{4} \int \cos 2t \, dt =
$$

$$
= -\frac{t}{4} \cos 2t + \frac{1}{8} \sin 2t + C
$$

Det tredje integralet er enkelt:

$$
\int t \, dt = \frac{t^2}{2} + C
$$

Kombinerer vi alle resultatene våre, har vi nå

$$
\int_C \mathbf{F} \cdot d\mathbf{r} = \int_0^{2\pi} (\sin t \cos t + t \sin t \cos t + t) dt =
$$
\n
$$
= \left[ -\frac{1}{4} \cos 2t - \frac{t}{4} \cos 2t + \frac{1}{8} \sin 2t + \frac{t^2}{2} \right]_0^{2\pi} = -\frac{\pi}{2} + 2\pi^2
$$
#### 3.4. LINJEINTEGRALER FOR VEKTORFELT 175

Eksemplet ovenfor er ganske typisk; den verste jobben når man skal regne ut et linjeintegral, er ofte å løse de vanlige integralene man sitter igjen med til slutt!

De vanlige regnereglene for integraler gjelder også for linjeintegraler av vektorfelt.

Setning 3.4.2 Anta at r er en stykkevis glatt parametriseing av en kurve  $\mathcal C$  og at  $\mathbf F, \mathbf G$  er to kontinuerlige vektorfelt slik at integralene  $\int_{\mathcal C} \mathbf F \cdot d\mathbf r$  og  $\int_{\mathcal{C}} \mathbf{G} \cdot d\mathbf{r}$  eksisterer. Da er (i)  $\int_{\mathcal{C}} (\mathbf{F} + \mathbf{G}) \cdot d\mathbf{r} = \int_{\mathcal{C}} \mathbf{F} \cdot d\mathbf{r} + \int_{\mathcal{C}} \mathbf{G} \cdot d\mathbf{r}$ 

(ii)  $\int_{\mathcal{C}} (\mathbf{F} - \mathbf{G}) \cdot d\mathbf{r} = \int_{\mathcal{C}} \mathbf{F} \cdot d\mathbf{r} - \int_{\mathcal{C}} \mathbf{G} \cdot d\mathbf{r}$ (iii)  $\int_{\mathcal{C}} a \mathbf{F} \cdot d\mathbf{r} = a \int_{\mathcal{C}} \mathbf{F} \cdot d\mathbf{r}$  for alle  $a \in \mathbb{R}$ .

Disse resultatene følger direkte fra tilsvarende resultater for vanlige integraler, og vi tar ikke med bevisene her. Det neste resultatet forteller oss at vi kan regne ut et linjeintegral ved å dele opp kurven i mindre deler og regne ut integralet over hver del. Også i dette tilfellet følger resultatet direkte fra tilsvarende resultat for vanlige integraler, og vi sløyfer beviset.

Setning 3.4.3 Anta at r er en stykkevis glatt parametriseing av kurven C og at  $\mathbf F$  er et kontinuerlig vektorfelt slik at integralet  $\int_{\mathcal C} \mathbf F \cdot d\mathbf r$  eksisterer. Dersom

$$
a=t_0
$$

er en partisjon av [a, b], og  $C_i$  er kurven parametrisert ved  $\mathbf{r} : [t_{i-1}, t_i] \to \mathbb{R}^n$ (vi deler altså kurven opp i m biter og lar  $C_i$  være den i-te biten), så er

$$
\int_{\mathcal{C}} \mathbf{F} \cdot d\mathbf{r} = \int_{\mathcal{C}_1} \mathbf{F} \cdot d\mathbf{r} + \int_{\mathcal{C}_2} \mathbf{F} \cdot d\mathbf{r} + \dots + \int_{\mathcal{C}_m} \mathbf{F} \cdot d\mathbf{r}
$$

Som allerede nevnt, er kurveintegralet  $\int_{\mathcal{C}} \mathbf{F} \cdot d\mathbf{r}$  uavhengig av parametriseringen så lenge vi gjennomløper kurven i samme retning. Her er det presise resultatet:

**Setning 3.4.4** Anta at  $\mathbf{r}_1 : [a, b] \to \mathbb{R}^n$  og  $\mathbf{r}_2 : [c, d] \to \mathbb{R}^n$  er to ekvivalente, stykkevis glatte parametriseringer av kurven C. Dersom de to parametriseringene har samme orientering, får integralet  $\int_{\mathcal{C}} \mathbf{F} \cdot d\mathbf{r}$  samme verdi uansett hvilken av dem vi bruker. Dersom parametriseringene har motsatt orientering, får integralene samme tallverdi, men motsatt fortegn.

Bevis: Vi skal anta at parametriseringene er glatte; det generelle tilfellet får vi ved å skjøte sammen de glatte delene av stykkevis glatte parametriseringer. For å se hvor minusen kommer fra, tar vi for oss tilfellet der parametriseringene har motsatt orientering. Vi har altså to parametriseringer

$$
\mathbf{r}_1:[a,b]\rightarrow\mathbb{R}^n
$$

$$
\mathbf{r}_2:[c,d]\to\mathbb{R}^n
$$

forbundet med en funksjon  $\phi : [a, b] \rightarrow [c, d]$  slik at

$$
\mathbf{r}_2(\phi(t)) = \mathbf{r}_1(t)
$$

Siden parametriseringene har motsatt orientering, er  $\phi$  avtagende og  $\phi(a)$ d,  $\phi(b) = c$ .

Bruker vi parametriseringen  $r_1$  til å regne ut integralet, har vi

$$
I_1 = \int_{\mathcal{C}} \mathbf{F} \cdot d\mathbf{r} = \int_a^b \mathbf{F}(\mathbf{r}_1(t)) \cdot \mathbf{r}'_1(t) dt
$$

Siden  $\mathbf{r}_1(t) = \mathbf{r}_2(\phi(t))$ , gir kjerneregelen

$$
\mathbf{r}'_1(t) = \mathbf{r}'_2(\phi(t))\phi'(t)
$$

Vi setter inn i uttrykket for  $I_1$  ovenfor, og får

$$
I_1 = \int_a^b \mathbf{F}(\mathbf{r}_1(t)) \cdot \mathbf{r}'_1(t) dt = \int_a^b \mathbf{F}(\mathbf{r}_2(\phi(t))) \cdot \mathbf{r}'_2(\phi(t)) \phi'(t) dt
$$

Hvis vi nå innfører en ny variabel  $u = \phi(t)$ , får vi  $du = \phi'(t) dt$ . Siden  $\phi(a) = d$  og  $\phi(b) = c$ , har vi dermed

$$
I_1 = \int_a^b \mathbf{F}(\mathbf{r}_2(\phi(t))) \cdot \mathbf{r}'_2(\phi(t)) \phi'(t) dt = \int_d^c \mathbf{F}(\mathbf{r}_2(u)) \cdot \mathbf{r}'_2(u) du =
$$
  
= 
$$
- \int_c^d \mathbf{F}(\mathbf{r}_2(u)) \cdot \mathbf{r}'_2(u) du
$$

Det siste integralet er nøyaktg det vi får dersom vi prøver å regne ut linjeintegralet  $\int_{\mathcal{C}} \mathbf{F} \cdot d\mathbf{r}$  ved hjelp av parametriseringen  $\mathbf{r}_2$ , og beviset er dermed fullført. □

Siden parametriseringen ikke spiller noen rolle, skal vi ofte referere til integralet  $\int_{\mathcal{C}} \mathbf{F} \cdot d\mathbf{r}$  uten å spesifisere hviken parametrisering vi tenker på. Vi må imidlertid spesifisere retningen dersom det ikke fremgår fra sammenhengen.

Det neste eksemplet vi skal se på, er litt mer teoretisk, men det er slike "teoretiske" anvendelser som viser seg å ha de største praktiske konsekvensene. For virkelig å verdsette eksemplet er det sikkert en fordel å kunne litt fysikk, men her kommer et lynkurs i det aller viktigste. En gjenstand med masse m som beveger seg med en fart v, har en *kinetisk energi*  $\frac{1}{2}mv^2$ . Eksemplet viser at når en kraft virker på en gjenstand, går det tilførte arbeidet med til øke gjenstandens kinetiske energi.

#### 3.4. LINJEINTEGRALER FOR VEKTORFELT 177

**Eksempel 2:** Vi har en partikkel med masse m. I løpet av tidsrommet [a, b] forflytter partikkelen seg langs en bane  $C$ , påvirket av en (total) kraft **F**. Vi skal vise at

$$
W = \int_{\mathcal{C}} \mathbf{F} \cdot d\mathbf{r} = \frac{1}{2}mv(b)^{2} - \frac{1}{2}mv(a)^{2}
$$

dvs. at det tilførte arbeidet er lik endringen i kinetisk energi.

Ifølge Newtons annen lov er  $\mathbf{F} = m\mathbf{a}$ , der  $\mathbf{a} = \mathbf{v}' = \mathbf{r}''$  er akselerasjonen. Dermed er

$$
W = \int_{\mathcal{C}} \mathbf{F} \cdot d\mathbf{r} = m \int_{\mathcal{C}} \mathbf{a} \cdot d\mathbf{r} = m \int_{a}^{b} \mathbf{a}(t) \cdot \mathbf{v}(t) dt
$$

Vi observerer nå at siden  $v(t)^2 = v(t) \cdot v(t)$ , så sier regneregel 3.1.4(iii) at

$$
(v(t)^{2})' = (\mathbf{v}(t) \cdot \mathbf{v}(t))' = 2\mathbf{a}(t) \cdot \mathbf{v}(t)
$$

Dermed er

$$
W = m \int_a^b \mathbf{a}(t) \cdot \mathbf{v}(t) dt = \frac{1}{2} m \int_a^b (v(t)^2)' dt = \frac{1}{2} m v(b)^2 - \frac{1}{2} m v(a)^2
$$

ifølge analysens fundamentalteorem. Vi skal arbeide videre med dette eksemplet i neste seksjon.

Vi har nå sett på to typer linjeintegraler  $\int_{\mathcal{C}} f ds$  og  $\int_{\mathcal{C}} \mathbf{F} \cdot d\mathbf{r}$  som virker nært beslektet til tross for at de har sine ulikheter. Det er faktisk mulig å oppfatte linjeintegraler av typen $\int_{\mathcal{C}} \mathbf{F} \cdot d\mathbf{r}$ som spesialtilfeller av den andre typen. Vi tar da utgangspunkt i definisjonen

$$
\int_{\mathcal{C}} \mathbf{F} \cdot d\mathbf{r} = \int_{a}^{b} \mathbf{F}(\mathbf{r}(t)) \cdot \mathbf{r}'(t) dt
$$

og innfører enhetstangentvektoren

$$
\mathbf{T}(t) = \frac{\mathbf{r}'(t)}{v(t)}
$$

Skriver vi denne ligningen på formen  $\mathbf{r}'(t) = \mathbf{T}(t)v(t)$  og setter inn i formelen ovenfor, får vi

$$
\int_{\mathcal{C}} \mathbf{F} \cdot d\mathbf{r} = \int_{a}^{b} \mathbf{F}(\mathbf{r}(t)) \cdot \mathbf{T}(t) v(t) dt = \int_{\mathcal{C}} \mathbf{F} \cdot \mathbf{T} ds
$$

Linjeintegralet av vektorfeltet F er altså det samme som linjeintegralet av skalarfeltet  $\mathbf{F} \cdot \mathbf{T}$ . På grunn av denne sammenhengen bruker enkelte bøker notasjonen  $\int_{\mathcal{C}} \mathbf{F} \cdot \mathbf{T} ds$  for linjeintegraler av vektorfelt.

## Oppgaver til seksjon 3.4

1. Regn ut linjeintegralet  $\int_{\mathcal{C}} \mathbf{F} \cdot d\mathbf{r}$  når  $\mathbf{F}(x, y) = y$  i+x j, og kurven  $\mathcal{C}$  er parametrisert ved

$$
\mathbf{r}(t) = 2t \mathbf{i} - 3t \mathbf{j} \quad \text{der } t \in [1, 3]
$$

2. Regn ut linjeintegralet  $\int_{\mathcal{C}} \mathbf{F} \cdot d\mathbf{r}$  når  $\mathbf{F}(x, y) = x^2 \mathbf{i} + xy \mathbf{j}$ , og kurven  $\mathcal{C}$  er parametrisert ved  $\pi$ 

$$
\mathbf{r}(t) = \cos t \, \mathbf{i} - \sin t \, \mathbf{j} \quad \text{der } t \in [0, \frac{\pi}{2}]
$$

**3.** Regn ut linjeintegralet  $\int_{\mathcal{C}} \mathbf{F} \cdot d\mathbf{r}$  når  $\mathbf{F}(x, y, z) = zy \mathbf{i} + x^2 \mathbf{j} + xz \mathbf{k}$ , og kurven  $\mathcal{C}$ er parametrisert ved

$$
\mathbf{r}(t) = t \mathbf{i} + t^2 \mathbf{j} + t^3 \mathbf{k} \quad \text{der } t \in [0, 2]
$$

4. Regn ut linjeintegralet  $\int_{\mathcal{C}} \mathbf{F} \cdot d\mathbf{r}$  når  $\mathbf{F}(x, y, z) = \frac{z}{x} \mathbf{i} + y \mathbf{j} + x \mathbf{k}$ , og kurven  $\mathcal{C}$  er parametrisert ved

$$
\mathbf{r}(t) = e^t \mathbf{i} + \ln t \mathbf{j} + \sin t \mathbf{k} \quad \text{der } t \in [1, 2]
$$

**5.** Regn ut linjeintegralet  $\int_{\mathcal{C}} \mathbf{F} \cdot d\mathbf{r}$  når  $\mathbf{F}(x, y, z) = yz \mathbf{i} + x \mathbf{j} + xy \mathbf{k}$ , og kurven  $\mathcal{C}$  er parametrisert ved

$$
\mathbf{r}(t) = t \mathbf{i} + \arctan t \mathbf{j} + t \mathbf{k} \quad \text{der } t \in [0, 1]
$$

6. Regn ut linjeintegralet  $\int_{\mathcal{C}} \mathbf{F} \cdot d\mathbf{r}$  når  $\mathbf{F}(x, y) = x \mathbf{i} + y \mathbf{j}$ , og  $\mathcal{C}$  er sirkelen med sentrum i origo og radius 5. C skal gjennomløpes i positiv retningen (dvs. mot klokken).

7. Regn ut linjeintegralet  $\int_{\mathcal{C}} \mathbf{F} \cdot d\mathbf{r}$  når  $\mathbf{F}(x, y) = x^2 y \mathbf{i} + xy \mathbf{j}$ , og  $\mathcal{C}$  er den delen av parabelen  $y = x^2$  som tilsvarer  $x \in [-2, 2]$ . Kurven skal parametriseres fra venstre mot høyre.

8. La C være omkretsen til trekanten med hjørner i punktene  $(0,0)$ ,  $(\pi,0)$  og  $(\pi,\pi)$ . Regn ut  $\int_{\mathcal{C}} \mathbf{F} \cdot d\mathbf{r}$  når  $\mathbf{F}(x, y) = \cos x \sin y \mathbf{i} + x \mathbf{j}$  og  $\mathcal{C}$  er positivt orientert.

9. Bevis setning 3.4.2.

10. Bevis setning 3.4.3.

11. Gjenomfør beviset for setning 3.4.4 når de to parametriseringene har samme orientering.

12. Anta at kurven  $\mathcal C$  er lukket. Vis at integralet  $\int_{\mathcal C} \mathbf F \cdot d\mathbf r$  har samme verdi uansett hvilket punkt på kurven vi bruker som start-/stoppsted (forutsatt at orienteringen er den samme).

13. Helt til slutt i seksjonen påstod vi at linjeintegral av typen  $\int_{\mathcal{C}} \mathbf{F} \cdot d\mathbf{r}$  kan oppfattes som integral av typen  $\int_{\mathcal{C}} f ds$ ; alt vi behøver å gjøre er å velge  $f = \mathbf{F} \cdot \mathbf{T}$ . Hvordan kan dette være mulig når den ene typen integral er avhengig av orienteringen til kurven mens den andre typen ikke er det?

14. Figuren viser en båt som blir dratt bortover en flat strand med et tau. Tauet går gjennom en talje som er festet i punktet (20, 5), og trekkraften i tauet er konstant lik K. Posisjonen til båten ved tiden  $t \in [0, 20]$  er  $(t, 0)$ .

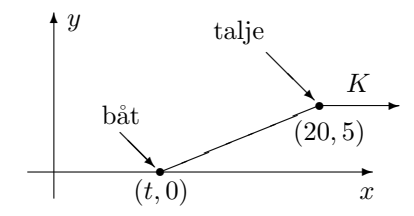

a) Vis at arbeidet som kraften utfører er gitt ved

$$
W = K \int_0^{20} \frac{20 - t}{\sqrt{25 + (20 - t)^2}} dt
$$

b) Finn  $W$ .

15. Figuren viser en last som skal dras opp en islagt skråning ved hjelp av et tau. Med passende valgte enheter befinner lasten seg ved tiden t i punktet  $\mathbf{r}(t) = t \mathbf{i} + t^2 \mathbf{j}$ der  $t \in [0, 1]$ . Trekkraften i tauet er konstant lik K.

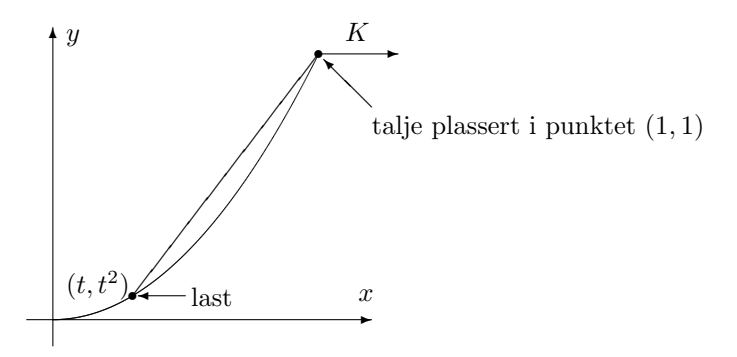

a) Vis at kraften som virker på lasten ved tiden  $t$  er

$$
\mathbf{K}(t) = \frac{K}{\sqrt{2+2t+t^2}} \left( \mathbf{i} + (1+t) \mathbf{j} \right)
$$

b) Vis at arbeidet som kraften K utfører på lasten fra bunn til topp er gitt ved:

$$
W = K \int_0^1 \frac{1 + 2t + 2t^2}{\sqrt{2 + 2t + t^2}} dt
$$

- c) Deriver uttrykket  $(t-1)\sqrt{t^2+2t+2}$ .
- d) Bruk resultatet i punkt c) til å regne ut arbeidet  $W$ .

e) (Forutsetter at du kjenner de hyperbolske funksjonene sinh og cosh; se kapittel 7.7 i Kalkulus). Løs integralet

$$
W = \int_0^1 \frac{1 + 2t + 2t^2}{\sqrt{2 + 2t + t^2}} dt
$$

ved hjelp av substitusjonen sinh  $u = t + 1$ .

## 3.5 Gradienter og konservative felt

Fra forrige seksjon husker vi at et vektorfelt er en funksjon F fra (en delmengde av)  $\mathbb{R}^n$  inn i  $\mathbb{R}^n$ . Det er en type vektorfelt vi har arbeidet ganske mye med allerede, nemlig *gradienter*. Husk at dersom  $\phi : \mathbb{R}^n \to \mathbb{R}$  er et (deriverbart) skalarfelt, er gradienten til  $\phi$  gitt ved;

$$
\nabla \phi(\mathbf{x}) = \left(\frac{\partial \phi}{\partial x_1}(\mathbf{x}), \frac{\partial \phi}{\partial x_2}(\mathbf{x}), \dots, \frac{\partial \phi}{\partial x_n}(\mathbf{x})\right)
$$

Linjeintegraler av gradienter har en ganske spesiell egenskap.

**Setning 3.5.1** Anta at  $\phi: A \to \mathbb{R}$  er en funksjon av n variable med kontinuerlig gradient. Dersom  $\mathbf{r} : [a, b] \rightarrow A$  parametriserer en stykkevis glatt kurve C som begynner i punktet a og ender i punktet b (dvs.  $r(a) = a$  og  $\mathbf{r}(b) = \mathbf{b}$ ), så er

$$
\int_{\mathcal{C}} \nabla \phi \, d\mathbf{r} = \phi(\mathbf{b}) - \phi(\mathbf{a})
$$

Bevis: Vi skal først vise resultatet når  $\mathcal C$  er glatt. For å unngå problemer i endepunktene ser vi først på en litt kortere kurve $\mathcal{C}_{c, d}$  gitt ved $\mathbf{r} : [c, d] \rightarrow A$ der  $a < c < d < b$ . Ifølge kjerneregelen (se versjonen i setning 3.2.1) er

$$
(\phi(\mathbf{r}(t)))' = \nabla \phi(\mathbf{r}(t)) \cdot \mathbf{r}'(t)
$$

for alle  $t \in [c, d]$ , og dermed er

$$
\int_{\mathcal{C}_{c,d}} \nabla \phi \, d\mathbf{r} = \int_c^d \nabla \phi(\mathbf{r}(t)) \cdot \mathbf{r}'(t) \, dt = \int_c^d (\phi(\mathbf{r}(t))' \, dt = \phi(\mathbf{r}(d)) - \phi(\mathbf{r}(c))
$$

ifølge analysens fundamentalteorem. Tar vi grenseverdiene når  $c \rightarrow a$  og  $d \rightarrow b$ , får vi

$$
\int_{\mathcal{C}} \nabla \phi \, d\mathbf{r} = \phi(\mathbf{b}) - \phi(\mathbf{a})
$$

Anta så at  $\mathcal C$  er en stykkevis glatt kurve satt sammen av de glatte delene  $C_1, C_2, \ldots, C_N$ , og la  $\mathbf{a} = \mathbf{a}_0, \mathbf{a}_1, \mathbf{a}_2, \ldots, \mathbf{a}_N = \mathbf{b}$  være start- og endepunktene til disse kurvene slik at  $\mathcal{C}_i$  starter i  $\mathbf{a}_{i-1}$  og ender i  $\mathbf{a}_i$ . Siden vi allerede har vist resultatet for glatte kurver, vet vi at

$$
\int_{\mathcal{C}_i} \nabla \phi \cdot d\mathbf{r} = \phi(\mathbf{a}_i) - \phi(\mathbf{a}_{i-1})
$$

Dermed er

$$
\int_{\mathcal{C}} \nabla \phi \cdot d\mathbf{r} = \int_{\mathcal{C}_1} \nabla \phi \cdot d\mathbf{r} + \int_{\mathcal{C}_2} \nabla \phi \cdot d\mathbf{r} + \dots + \int_{\mathcal{C}_N} \nabla \phi \cdot d\mathbf{r} =
$$
\n
$$
= (\phi(\mathbf{a}_1) - \phi(\mathbf{a}_0)) + (\phi(\mathbf{a}_2) - \phi(\mathbf{a}_1)) + \dots + (\phi(\mathbf{a}_N) - \phi(\mathbf{a}_{N-1})) =
$$
\n
$$
\phi(\mathbf{a}_N) - \phi(\mathbf{a}_0) = \phi(\mathbf{b}) - \phi(\mathbf{a})
$$

og setningen er bevist. □

Setningen ovenfor forteller oss at når vi integrerer en gradient fra et punkt a til et punkt b, så spiller det ingen rolle hvilken kurve  $\mathcal C$  vi følger; svaret blir alltid  $\phi(\mathbf{b}) - \phi(\mathbf{a})$ . Vi sier at linjeintegralet  $\int_{\mathcal{C}} \nabla \phi \cdot d\mathbf{r}$  er uavhengig av veien. Spesielt ser vi at integralet langs en lukket kurve (dvs. en kurve som begynner og ender i samme punkt) alltid er 0.

**Eksempel 1:** Dersom vi deriverer skalarfeltet  $\phi(x, y, z) = yz^2e^x$ , får vi

$$
\mathbf{F}(x,y,z)=\nabla \phi(x,y,z)=yz^2e^x\,\mathbf{i}+z^2e^x\,\mathbf{j}+2yze^x\,\mathbf{k}
$$

Hvis C er kurven parametrisert ved

$$
\mathbf{r}(t) = t\,\mathbf{i} + 2e^{-t}\,\mathbf{j} + t^2\,\mathbf{k}, \quad t \in [0, 2]
$$

vet vi at

$$
\int_{\mathcal{C}} \mathbf{F} \cdot d\mathbf{r} = \phi(\mathbf{r}(2)) - \phi(\mathbf{r}(0)) = \phi(2, 2e^{-2}, 4) - \phi(0, 2, 0) =
$$

$$
= 2e^{-2} \cdot 4^2 \cdot e^2 - 2 \cdot 0^2 \cdot e^0 = 32
$$

Vi kan altså regne ut linjeintegralet uten å integrere.  $\clubsuit$ 

La oss innføre litt terminologi.

**Definisjon 3.5.2** Dersom vektorfeltet **F** er lik gradienten til et skalarfelt  $\phi$ i et område A (vi har altså  $\mathbf{F}(\mathbf{x}) = \nabla \phi(\mathbf{x})$  for alle  $\mathbf{x} \in A$ ), sier vi at  $\mathbf{F}$  er konservativt *i A, og vi kaller*  $\phi$  *en* potensialfunksjon for **F** *i A*.

Bemerkning: Ordet "konservativt" innebærer ikke at feltene våre har en spesiell politisk overbevisning — navnet skyldes at konservative kraftfelt bevarer (konserverer) energi. Vi skal vise dette til slutt i seksjonen. Legg for øvrig merke til at potensialfunksjonene til et vektorfelt bare er definert opp til en konstant; er  $\phi$  en potensialfunksjon for **F**, er  $\phi + C$  det også.

To av de viktigste kreftene i naturen, gravitasjonskraft og elektrostatisk kraft, har samme matematiske form. Dersom kilden til kraften er plassert i origo, er kraften i punktet  $x \neq 0$  gitt ved

$$
\mathbf{F}(\mathbf{x}) = \frac{k}{|\mathbf{x}|^3} \mathbf{x}
$$

der k er en konstant. Det neste eksemplet viser at disse kreftene er konservative med potensialfunksjon

$$
\phi(\mathbf{x}) = -\frac{k}{|\mathbf{x}|}
$$

Eksempel 2: Dersom vi deriverer funksjonen

$$
\phi(\mathbf{x}) = -\frac{k}{|\mathbf{x}|} = -k(x_1^2 + x_2^2 + \dots + x_i^2 + \dots + x_n^2)^{-\frac{1}{2}}
$$

med hensyn på  $x_i$ , får vi

$$
\frac{\partial \phi}{\partial x_i} = -k(-\frac{1}{2})(x_1^2 + x_2^2 + \dots + x_i^2 + \dots + x_n^2)^{-\frac{3}{2}} 2x_i = \frac{k}{|\mathbf{x}|^3} x_i
$$

Dermed er

$$
\nabla \phi(\mathbf{x}) = \frac{k}{|\mathbf{x}|^3} (x_1, x_2, \dots, x_i, \dots, x_n) = \frac{k}{|\mathbf{x}|^3} \mathbf{x}
$$

akkurat som vi skulle vise. ♣

At de grunnleggende fysiske kreftene er konservative, har store konsekvenser både teoretisk og beregningsmessig. På den beregningsmessige siden vet vi nå at dersom en partikkel beveger seg fra punkt a til punkt **b** påvirket av en kraft  $\mathbf{F}(\mathbf{x}) = \frac{k}{|\mathbf{x}|^3} \mathbf{x}$ , så er arbeidet rett og slett gitt ved  $\phi(\mathbf{b}) - \phi(\mathbf{a}) = \frac{k}{|\mathbf{a}|} - \frac{k}{|\mathbf{b}|}$  $\frac{k}{|\mathbf{b}|}$ . Fra et teoretisk synspunkt er resultatet enda større og viktigere — vi skal se et eksempel på dette mot slutten av seksjonen.

Det er to viktige spørsmål vi nå må se på: Hvordan avgjør vi om et vektorfelt er konservativt, og hvordan finner vi i så fall en potensialfunksjon? Vi begynner med en nødvendig betingelse.

Setning 3.5.3 Anta at  $F(x) = (F_1(x), F_2(x), \ldots, F_n(x))$  er et vektorfelt med kontinuerlige partiellderiverte. Dersom  $\mathbf F$  er konservativt i området A, er

$$
\frac{\partial F_i}{\partial x_j}(\mathbf{x}) = \frac{\partial F_j}{\partial x_i}(\mathbf{x})
$$

for alle  $\mathbf{x} \in A$  og alle indekser i, i.

Bevis: Siden **F** er konservativt, finnes det en potensialfunksjon  $\phi$  slik at  $F_i = \frac{\partial \phi}{\partial x_i}$  $\frac{\partial \varphi}{\partial x_i}$ . Dermed er

$$
\frac{\partial F_i}{\partial x_j}(\mathbf{x}) = \frac{\partial^2 \phi}{\partial x_j \partial x_i}
$$

Tilsvarende er

$$
\frac{\partial F_j}{\partial x_i}(\mathbf{x}) = \frac{\partial^2 \phi}{\partial x_i \partial x_j}
$$

Siden blandede partiellderiverte er like, følger setningen.

Legg merke til at setningen ovenfor ikke garanterer at det finnes en potensialfunksjon når betingelsene  $\frac{\partial F_i}{\partial x_j}(\mathbf{x}) = \frac{\partial F_j}{\partial x_i}(\mathbf{x})$  er oppfylt — alt den sier er at når disse betingelsene ikke er oppfylt, så kan feltet ikke være konservativt. I det neste eksemplet er betingelsene oppfylt (i alle punkter unntatt origo), men feltet er allikevel ikke konservativt.

Eksempel 3: Vi ser på feltet

$$
\mathbf{F}(x,y) = F_1(x,y)\,\mathbf{i} + F_2(x,y)\,\mathbf{j} = -\frac{y}{x^2 + y^2}\,\mathbf{i} + \frac{x}{x^2 + y^2}\,\mathbf{j}
$$

for  $(x, y) \neq (0, 0)$ . Regner vi ut de partiellderiverte, får vi

$$
\frac{\partial F_1}{\partial y} = \frac{y^2 - x^2}{(x^2 + y^2)^2}
$$

og

$$
\frac{\partial F_2}{\partial x} = \frac{y^2 - x^2}{(x^2 + y^2)^2}
$$

Betingelsene for de partiellderiverte er altså oppfylt, men feltet er likevel ikke konservativt i  $\mathbb{R}^2 \setminus \{0,0\}$ . For å vise dette, integrerer vi **F** en gang rundt enhetssirkelen. Dersom feltet var konservativt, ville dette integralet blitt 0 ifølge setning 3.5.1, men bruker vi parametriseringen

$$
\mathbf{r}(t) = \cos t \,\mathbf{i} + \sin t \,\mathbf{j} \quad t \in [0, 2\pi]
$$

får vi:

$$
\int_{\mathcal{C}} \mathbf{F} \cdot d\mathbf{r} = \int_0^{2\pi} (-\sin t \,\mathbf{i} + \cos t \,\mathbf{j}) \cdot (-\sin t \,\mathbf{i} + \cos t \,\mathbf{j}) \, dt = \int_0^{2\pi} 1 \, dt = 2\pi
$$

Dette viser at feltet ikke er konservativt i  $\mathbb{R}^2 \setminus \{0,0\}.$ 

Eksemplet ovenfor er ikke fullt så problematisk som man kanskje skulle  $t_{\text{ro}}$  — vanskelighetene skyldes at vi har forsøkt å finne en potensialfunksjon på et område som ikke er *enkeltsammenhengende*. At et åpent område A er enkeltsammenhengende, betyr at det er sammenhengende, og at enhver lukket, kontinuerlig kurve i A kan snurpes sammen til et punkt uten at den forlater A. Området  $\mathbb{R}^2 \setminus \{(0,0)\},$  som vår funksjon **F** er definert på, er ikke enkeltsammenhengende siden en kurve som omslutter origo, ikke kan snurpes sammen til et punkt uten å forlate området.

Man kan vise at et vektorfelt F med kontinuerlige partiellderiverte er konservativt på et åpent, enkeltsammenhengende område  $A \subset \mathbb{R}^n$  hvis og bare hvis betingelsene  $\frac{\partial F_i}{\partial x_j}(\mathbf{x}) = \frac{\partial F_j}{\partial x_i}(\mathbf{x})$  er oppfylt for alle  $\mathbf{x} \in A$  (beviset er litt for vanskelig for oss, men vi skal vise at resultatet holder i stjerneformede områder i seksjon 5.3). Spesielt betyr dette at dersom  $\frac{\partial F_i}{\partial x_j}(\mathbf{x}) = \frac{\partial F_j}{\partial x_i}(\mathbf{x})$  er oppfylt for alle  $\mathbf{x} \in \mathbb{R}^n$ , så har **F** en potensialfunksjon på hele  $\mathbb{R}^n$ . Selv om beviset er for vanskelig for oss, skriver vi opp resultatet som et teorem slik at vi kan referere til det senere.

**Teorem 3.5.4** Anta at  $\mathbf{F} = A \rightarrow \mathbb{R}^n$  er et vektorfelt definert på et enkeltsammenhengende område  $A \subset \mathbb{R}^n$ . Da er **F** konservativt hvis og bare hvis  $\partial F_i$  $\frac{\partial F_i}{\partial x_j}(\mathbf{x}) = \frac{\partial F_j}{\partial x_i}(\mathbf{x})$  for alle indekser i, j og alle  $\mathbf{x} \in A$ .

Neste post på programmet er å studere hvordan man finner potensialfunksjoner når de eksisterer. Vi viser fremgangsmåten gjennom et eksempel:

Eksempel 4: Vi skal finne en potensialfunksjon til vektorfeltet

$$
\mathbf{F}(x, y, z) = (2xyz + y)\mathbf{i} + (x^2z + x)\mathbf{j} + (x^2y + 1)\mathbf{k}
$$

Det er lett å sjekke at  $\frac{\partial F_1}{\partial y} = \frac{\partial F_2}{\partial x}$ ,  $\frac{\partial F_1}{\partial z} = \frac{\partial F_3}{\partial x}$  og  $\frac{\partial F_2}{\partial z} = \frac{\partial F_3}{\partial y}$  overalt, så ifølge det vi nettopp har lært, har  $\bf{F}$  en potensialfunksjon  $\phi$ . Denne funksjonen må tilfredsstille

$$
\frac{\partial \phi}{\partial x} = F_1(x, y, z) = 2xyz + y
$$

$$
\frac{\partial \phi}{\partial y} = F_2(x, y, z) = x^2 z + x
$$

$$
\frac{\partial \phi}{\partial z} = F_3(x, y, z) = x^2 y + 1
$$

Integrerer vi den første av disse ligningene med hensyn på  $x$ , ser vi at  $\phi$  må være på formen

$$
\phi(x, y, z) = x^2yz + xy + C_1(y, z)
$$

der  $C_1(y, z)$  er en funksjon som bare avhenger av y og z (en slik funksjon blir borte når vi deriverer mhp.  $x$ ). Integrerer vi den andre av ligningene med henyn på  $y$ , ser vi at  $\phi$  må være på formen

$$
\phi(x, y, z) = x^2yz + xy + C_2(x, z)
$$

der  $C_2(x, z)$  er en funksjon som bare avhenger av x og z. Integrerer vi den tredje av ligningene med henyn på $z,$ ser vi at $\phi$ må være på formen

$$
\phi(x, y, z) = x^2yz + z + C_3(x, y)
$$

der  $C_3(x, y)$  er en funksjon som bare avhenger av x og y. Samler vi sammen ledd fra hver av disse ligningene, ser vi at

$$
\phi(x, y, z) = x^2yz + xy + z
$$

tilfredsstiller alle kravene (det tilsvarer å velge  $C_1(y, z) = z$ ,  $C_2(x, z) = z$  og  $C_3(x, y) = xy$ . Det er lett å sjekke ved derivasjon at  $\phi$  er en potensialfunksjon til F.  $\clubsuit$ 

Vi skal avslutte med et litt mer teoretisk eksempel. Dersom F er et konservativt kraftfelt med potensialfunksjon  $\phi$ , så kalles funksjonen  $E_p(\mathbf{x}) =$  $-\phi(\mathbf{x})$  den *potensielle energien* (det kan virke litt merkelig med minustegnet, men det er naturlig ut i fra fysiske betraktninger — man ønsker at energien skal være større dess mer "kraftfull" situasjonen er). Den totale energien til en funksjon er summen av potensiell og kinetisk energi; dersom en partikkel befinner seg i punktet x med hastighet v, er altså den totale energien  $E = -\phi(\mathbf{x}) + \frac{1}{2}mv^2$ . Vi skal nå vise at når en partikkel beveger seg i et konservativt kraftfelt, er den totale energien bevart. Dette er et av de viktigste prinsippene i klassisk mekanikk.

Eksempel 5: Vi ser på en partikkel som beveger seg langs en kurve r :  $[a, b] \rightarrow \mathbb{R}^n$  i et kraftfelt **F**. I eksempel 2 i forrige seksjon så vi at det arbeidet kraften utfører på partikkelen, fører til en endring i den kinetiske energien

$$
W = \int_{\mathcal{C}} \mathbf{F} \cdot d\mathbf{r} = \frac{1}{2}mv(b)^{2} - \frac{1}{2}mv(a)^{2}
$$

Dersom kraften er konservativ ( $\mathbf{F} = \nabla \phi$ ), har vi i tillegg

$$
\int_{\mathcal{C}} \mathbf{F} \cdot d\mathbf{r} = \phi(\mathbf{r}(b)) - \phi(\mathbf{r}(a))
$$

Setter vi disse to uttrykkene for  $\int_{\mathcal{C}} \mathbf{F} \cdot d\mathbf{r}$  lik hverandre og flytter litt rundt på leddene, ser vi at

$$
-\phi(\mathbf{r}(b)) + \frac{1}{2}mv(b)^2 = -\phi(\mathbf{r}(a)) + \frac{1}{2}mv(a)^2
$$

Siden  $E_p(\mathbf{x}) = -\phi(\mathbf{x})$ , er dette det samme som

$$
E_p(\mathbf{r}(b)) + \frac{1}{2}mv(b)^2 = E_p(\mathbf{r}(a)) + \frac{1}{2}mv(a)^2
$$

som viser at energien er den samme før og etter bevegelsen.

### Oppgaver til seksjon 3.5

I oppgave 1 til 6 skal du avgjøre om feltet er konservativt og i så fall finne en potensialfunksjon.

- 1.  $F(x, y) = (2xy + 2x)i + x^2j$
- **2.**  $F(x, y) = (2xe^y)\mathbf{i} + (x^2e^y + x)\mathbf{j}$
- **3.**  $F(x, y) = (\sin xy + xy \cos xy + 3) \mathbf{i} + (x^2 \cos xy 2) \mathbf{j}$
- 4.  $F(x, y, z) = (y^2z + z)\mathbf{i} + (2xyz 2)\mathbf{j} + (xy^2 + x)\mathbf{k}$
- 5.  $F(x, y, z) = (y \sin z + 2z) i + (x \sin z + 3) j + (xy \cos z + 2x) k$
- **6.**  $\mathbf{F}(x, y, z) = x^2 e^x y \mathbf{i} + x^3 e^x y \mathbf{j} + xyz e^x \mathbf{k}$

7. Regn ut linjeintegralet  $\int_{\mathcal{C}} \mathbf{F} \cdot d\mathbf{r}$  når  $\mathbf{F}(x, y) = 2xy \mathbf{i} + x^2 \mathbf{j}$  og  $\mathcal{C}$  er kurven parametrisert ved

$$
\mathbf{r}(t) = 2t\cos t \,\mathbf{i} + \sin t \,\mathbf{j} \qquad t \in [0, \frac{\pi}{2}]
$$

8. Regn ut linjeintegralet  $\int_{\mathcal{C}} \mathbf{F} \cdot d\mathbf{r}$  når  $\mathbf{F}(x, y) = (\cos(xy) - xy \sin(xy))\mathbf{i} - x^2 \sin(xy)\mathbf{j}$ og C er kurven parametrisert ved

$$
\mathbf{r}(t) = -t\cos t \,\mathbf{i} + (\sin t - \cos t) \,\mathbf{j} \qquad t \in [0, \pi]
$$

**9.** Regn ut linjeintegralet  $\int_{\mathcal{C}} \mathbf{F} \cdot d\mathbf{r}$  når  $\mathbf{F}(x, y) = y^2 e^{xy^2} \mathbf{i} + (2xye^{xy^2} + 1) \mathbf{j}$  og  $\mathcal{C}$ sirkelen med sentrum i  $(1, -1)$  og radius 5 (vi gir  $\mathcal C$  positiv orientering).

10. Regn ut linjeintegralet  $\int_{\mathcal{C}} \mathbf{F} \cdot d\mathbf{r}$  når  $\mathbf{F}(x, y, z) = (y^2z + 2xy)\mathbf{i} + (2xyz + x^2)\mathbf{j} +$  $(xy^{2} + 1)$  k og  $C$  er kurven parametrisert ved

$$
\mathbf{r}(t) = t\,\mathbf{i} + t^2\,\mathbf{j} + t\sin\frac{\pi t}{2}\,\mathbf{k} \qquad t \in [0, 1]
$$

11. Regn ut linjeintegralet  $\int_{\mathcal{C}} \mathbf{F} \cdot d\mathbf{r}$  når  $\mathbf{F}(x, y, z) = z e^{xz+y} \mathbf{i} + (e^{xz+y} + 2z) \mathbf{j} +$  $(xe^{xz+y} + 2y)$  k og  $\mathcal C$  er skjæringskurven kurven mellom kulen  $x^2 + y^2 + z^2 = 25$  og planet  $x - 2y + 3z = 1$ . Kurven har positiv orientering sett ovenfra.

12. I denne oppgaven skal vi se nærmere på vektorfeltet

$$
\mathbf{F}(x,y) = -\frac{y}{x^2 + y^2}\,\mathbf{i} + \frac{x}{x^2 + y^2}\,\mathbf{j}
$$

i eksempel 3.

- a) La  $\phi_1(x, y) = \arctan \frac{y}{x} + C$  der C er en konstant. Vis at  $\nabla \phi_1(x, y) = \mathbf{F}(x, y)$ når  $x \neq 0$ .
- b) Regn ut $\int_{\mathcal{C}} \mathbf{F} \cdot d\mathbf{r}$ der  $\mathcal{C}$ er en glatt kurve som ligger til høyre for  $y$ -aksen og som starter i punktet  $(1, -1)$  og ender i  $(3, 3)$ .

- c) La  $\phi_2(x, y) = -\arctan \frac{x}{y} + C$  der C er en konstant. Vis at  $\nabla \phi_2(x, y) = \mathbf{F}(x, y)$ når  $y \neq 0$ .
- d) Bruk MATLAB eller en lommeregner til å tegne grafene til  $\phi_1$  og  $\phi_2$  (husk at arctan heter atan i MATLAB).
- e) Finn sammenhengen mellom arctan $\frac{y}{x}$ og arctan $\frac{x}{y}$  (det kan lønne seg å se på hver kvadrant for seg).
- f) Finn en potensialfunksjon  $\phi$  for **F** i området

 $A = \{(x, y) \in \mathbb{R}^2 \mid y \text{ ligger ikke på den negative } y\text{-aksen}\}\$ 

Forklar hvorfor du ikke kan utvide denne funksjonen  $\phi$  til en kontinuerlig funksjon på hele  $\mathbb{R}^2$ .

# 3.6 Kjeglesnitt

I denne seksjonen skal vi se på en familie av kurver som dukker opp i mange sammenhenger — parabler, ellipser og hyperbler. Med et fellesnavn kalles disse kurvene kjeglesnitt fordi de fremkommer som snittkurver når man skjærer over en kjegle på skrå.

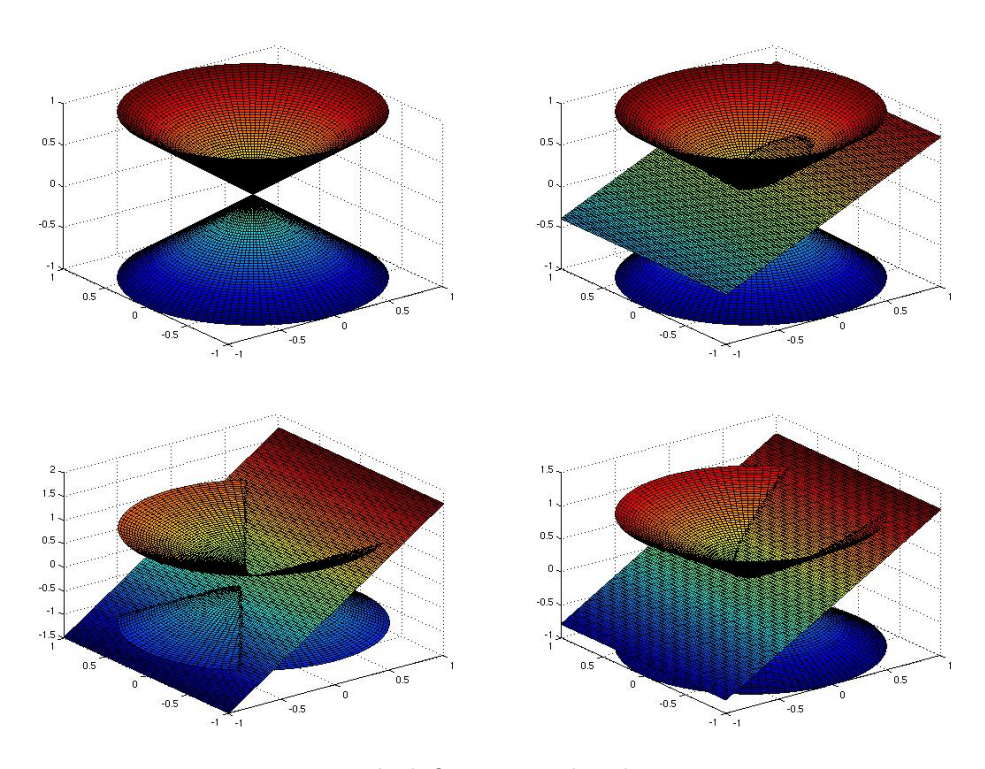

Figur 1: Romgeometrisk definisjon av kjeglesnitt

Figur 1 viser hvordan dette foregår. Vi starter med en dobbeltkjegle som vist øverst i venstre hjørne. Skjærer vi denne dobbeltkjeglen med et plan som er *mindre bratt* en sidekanten i kjeglen, får vi figuren øverst til høyre. Snittkurven mellom kjeglen og planet er en ellipse. I figuren nederst til venstre har vi skåret dobbeltkjeglen med et plan som er brattere enn kjeglekanten. Planet skjærer nå både den nedre og øvre delen av kjeglen, og vi får en skjæringskurve som består av to deler — en hyperbel. I den siste figuren har vi skåret over kjeglen med et plan som er *parallelt* med sidekanten. Skjæringskurven blir i dette tilfellet en parabel.

Selv om den romgeometriske definisjonen ovenfor forklarer ordet kjeglesnitt, er det i våre dager vanligere å behandle disse kurvene med plangeometriske metoder. Vi skal følge denne tradisjonen, men helt på slutten av seksjonen skal vi ta oss tid til å vise at det er en sammenheng mellom de romgeometriske definisjonene ovenfor og de plangeometriske definisjonen vi ellers benytter oss av.

## Parabler

Vi starter med parablene som på mange måter er de enkleste kjeglesnittene. Tenk deg at du har en linje l og et punkt F i planet. Vi antar at F ikke ligger på  $l$ , og er på jakt etter de punktene P som ligger like langt fra l som fra F. Disse punktene danner en kurve, og denne kurven kaller vi parabelen med brennpunkt F og styrelinje l.

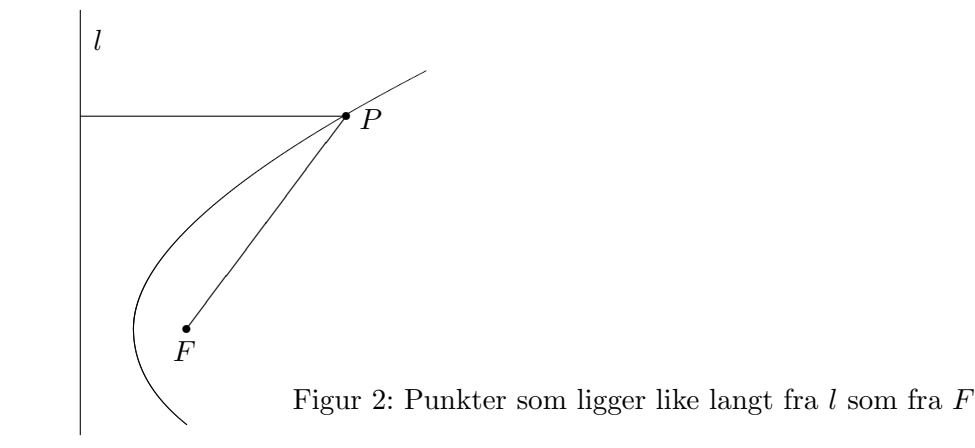

For å finne en ligning som beskriver kurven, legger vi inn et koordinatsystem som vist på figur 3 med x-akse gjennom  $F$  loddrett på  $l$ , og med y-akse midtveis mellom  $l$  og  $F$ . Kaller vi avstanden fra  $F$  til  $l$  for  $2a$ , vil  $F$ ha koordinater  $(a, 0)$  og l ha ligning  $x = -a$ . På figuren er avstanden fra l til P lik avstanden fra A til P, dvs.  $x + a$ . Ifølge Pythagoras er avstanden fra F til P lik  $\sqrt{(x-a)^2 + y^2}$ . Disse avstandene skal være like, dvs.

$$
x+a=\sqrt{(x-a)^2+y^2}
$$

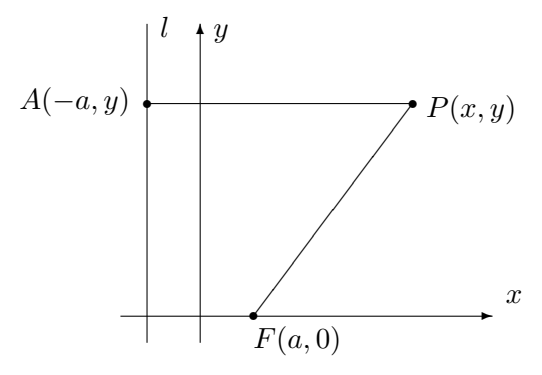

Figur 3: Ligningen for en parabel

Kvadrerer vi på begge sider, får vi

$$
(x+a)^2 = (x-a)^2 + y^2
$$

Ganger vi ut og forkorter, sitter vi igjen med

$$
y^2 = 4ax
$$

Alle punkter på parabelen må altså tilfredsstille denne ligningen, og det er lett å sjekke at alle punkter som tilfredsstiller ligningen, ligger på parabelen (det har altså ikke kommet med noen "falske løsninger" når vi kvadrerte ligningen). Vi har dermed vist:

Setning 3.6.1 Parabelen med brennpunkt  $F(a, 0)$  og styrelinje  $x = -a$  har ligning

$$
y^2 = 4ax
$$

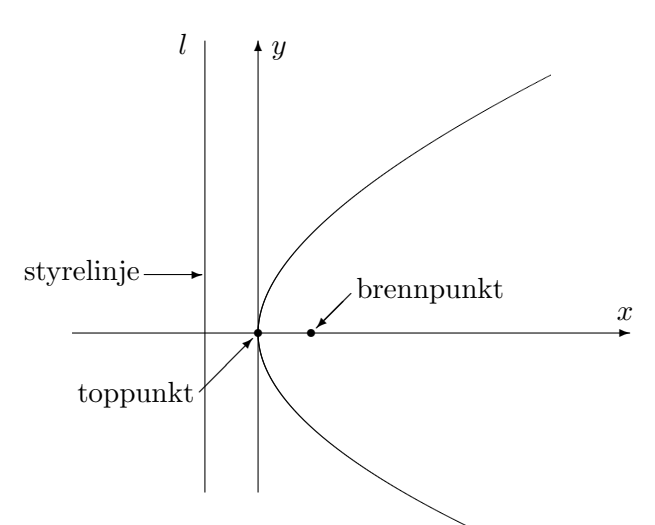

Figur 4: Parabel med brennpunkt og toppunkt

Punktet på parabelen som ligger nærmest styrelinjen, kaller vi for topp $punkt$  (selv om det ikke ligger på toppen!). Avstanden  $a$  fra brennpunktet til toppunktet kaller vi brennvidden til parabelen (se figur 4).

I de parablene vi hittil har sett på, ligger toppunktet i origo, men det går selvfølgelig an å flytte parabelen slik at toppunktet får en annen posisjon. Flytter vi toppunktet til  $(m, n)$ , får parabelen ligning

$$
(y - n)^2 = 4a(x - m)
$$

Eksempel 1: Vis at ligningen

$$
y^2 + 4y - 8x + 20 = 0
$$

beskriver en parabel, og finn toppunkt og brennpunkt.

Vi fullfører først kvadratet:

$$
y^{2} + 4y - 8x + 20 = y^{2} + 4y + 4 - 4 - 8x + 20 = (y + 2)^{2} - 8x + 16
$$

Ligningen kan dermed skrives

$$
(y+2)^2 - 8x + 16 = 0 \iff (y+2)^2 = 8(x-2) \iff (y-(-2))^2 = 8(x-2)
$$

som beskriver en parabel med toppunkt (2, −2) og brennvidde 2. Brennpuntet ligger i  $(4, -2)$ .

For å få en parabel som vender den andre veien (dvs. med åpningen mot venstre), trenger vi et minustegn:

$$
(y - n)^2 = -4a(x - m)
$$

Bytter vi om rollene til  $x$  og  $y$ , dvs. at vi lar

$$
(x - m)2 = 4a(y - n),
$$

får vi en liggende parabel som i figur 5:

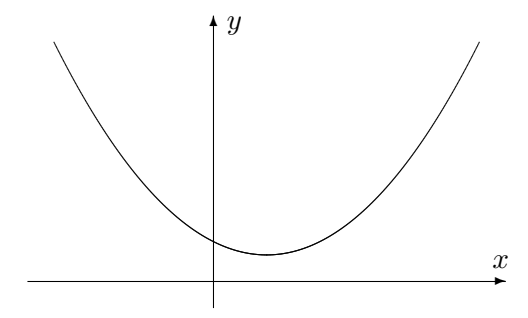

Figur 5: En parabelen på formen  $(x - m)^2 = 4a(y - n)$ 

Putter vi på et minus slik at vi får  $(x - m)^2 = -4a(y - n)$ , vil parabelen snu slik at den har toppunktet øverst (sic!) og åpningen nedover.

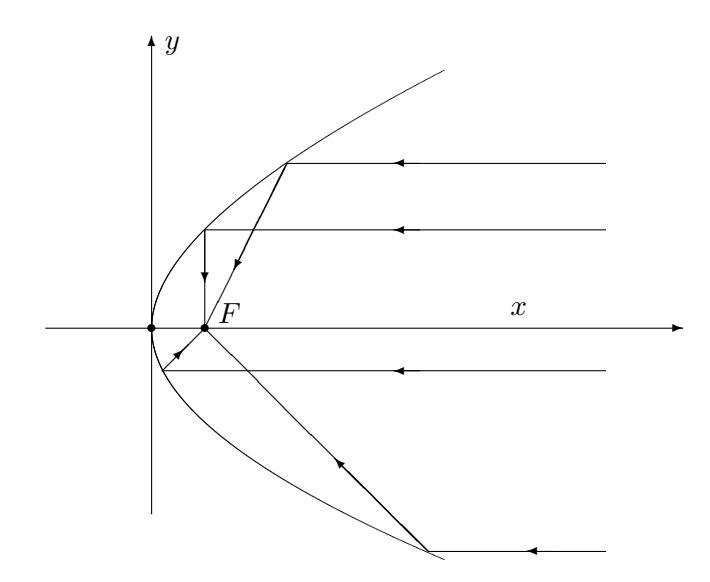

Figur 6: Lysstråler reflekteres gjennom brennpunktet

Vi skal nå se på en viktig egenskap ved parabler. Vi tenker oss at parabelen i figur 6 er belagt med speil på innsiden. Lysstråler kommer inn parallelt med aksen og reflekteres når de treffer parabelen. Det viser seg at alle lysstrålene da blir reflektert gjennom brennpunktet  $F$  (det er nettopp derfor det heter brennpunkt).

Denne refleksjonsegenskapen for parabler brukes i parabolantenner for å samle alle signalene som treffer antennen i ett område. Egenskapen brukes også i billykter og lommelykter, men da i motsatt retning — plasserer man lyspæren i brennpunktet, vil det parabolske speilet reflektere alt lyset i samme retning.

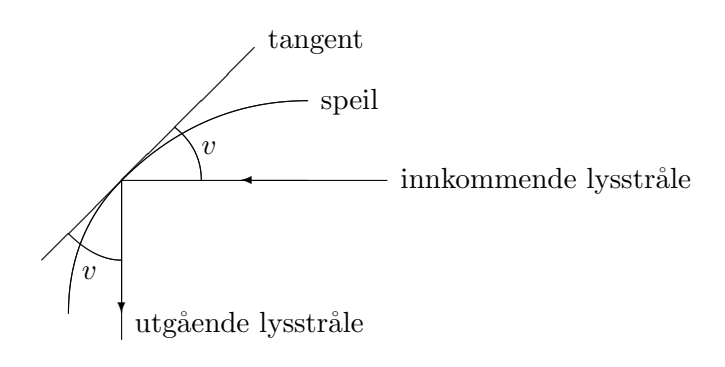

Figur 7: Vinkler ved refleksjon

For å bevise refleksjonsegenskapen trenger vi tre ingredienser.

1. Først litt fysikk: Når en lysstråle treffer et kurveformet speil, reflekteres det slik at den innkommende og utgående strålen danner samme vinkel  $v$  med tangenten, se figur 7. (Du husker kanskje fra naturfagtimene at "innfallsvinkel er lik utfallsvinkel"?)

2. Så litt matematikk som ligner forbløffende: Anta at du har en linje  $l$ og to punkter  $P$  og  $Q$  på samme side av l. Den korteste veien fra  $P$  til  $Q$  via l er den som gjør vinklene  $v$  og  $w$  på figur 8 like.

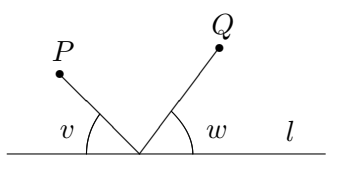

Figur 8: Korteste vei

Dette kan du vise både geometrisk og som et uoppstilt minimumsproblem (se Kalkulus, oppgave 7.1.18).

3. Vi vet at en parabel består av de punktene som har samme avstand til styrelinjen som til brennpunktet. Punktene som ligger utenfor parabelen har kortere vei til styrelinjen enn til brennpunktet, mens de som ligger inni parabelen har kortest vei til brennpunktet. Dette er intuitivt ganske opplagt, men kan du bevise det?

Vi er nå klare til å bevise refleksjonsegenskapen.

Setning 3.6.2 (Refleksjonsegenskap for parabler) Enhver stråle som kommer inn parallelt med aksen til en parabel, reflekteres gjennom brennpunktet.

Bevis:

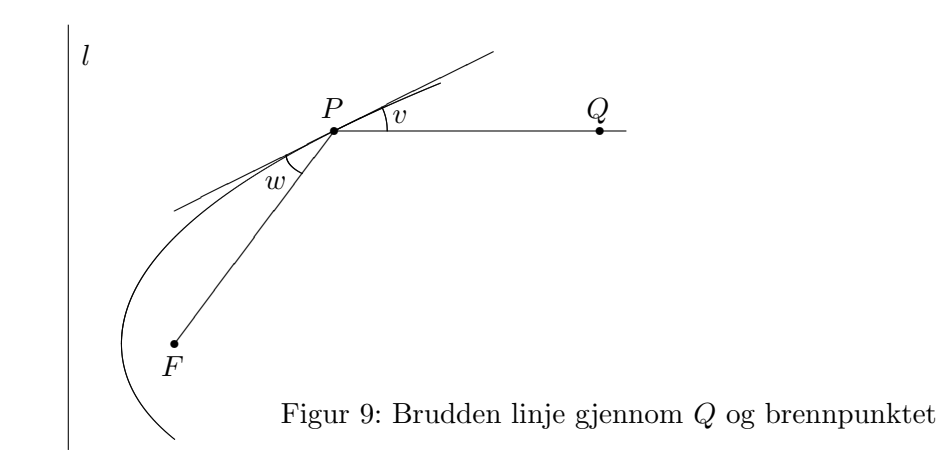

På figur 9 har vi tegnet en brudden linje som begynner parallelt med aksen, går gjennom et punkt  $Q$ , treffer parabelen i P og fortsetter til brennpunktet  $F.$  For å vise at dette er veien en stråle vil følge, må vi ifølge punkt 1 ovenfor vise at vinklene v og w er like. Ifølge punkt 2 ovenfor er det tilfellet dersom P er det punktet på tangenten som gjør den samlede veien  $|QP| + |PF|$ minst mulig.

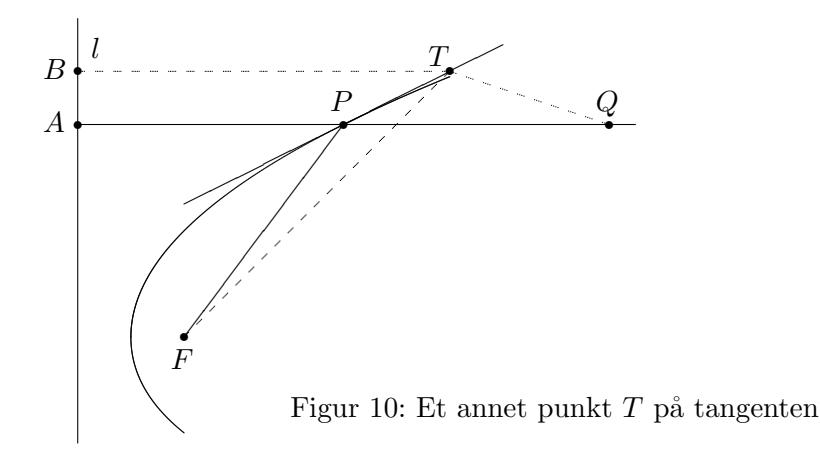

 $På$  figur 10 har vi tegnet inn et annet punkt  $T$  på tangenten. Vår oppgave er å vise at  $|QT|+|TF| > |QP|+|PF|$ . Som hjelp har vi tegnet inn punktet A der strålen hadde truffet styrelinjen om den ikke var blitt reflektert. Vi har også tegnet inn punktet  $B$  som ligger på styrelinjen i samme høyde som  $T$ . Per definisjon av parabel er  $|AP| = |PF|$ , og følgelig er  $|QP| + |PF| = |QA|$ . Siden T ligger på utsiden av parabelen, er  $|BT| < |TF|$  ifølge punkt 3 ovenfor. Det betyr at  $|QT|+|TF| > |QT|+|TB|$ . Men  $|QT|+|TB|$  er åpenbart større enn |QA| siden  $QA$  er den korteste veien fra Q til linjen l. Kombinerer vi disse resultatene, får vi

$$
|QP| + |PF| = |QA| < |QT| + |TB| < |QT| + |TF|
$$

som er det vi måtte vise.

Vi skal senere i denne seksjonen se på lignende refleksjonsegenskaper for ellipser og hyperbler.

#### Ellipser

Anta at vi har to punkter  $F_1$  og  $F_2$  i planet. Vi ser på alle punkter P slik at summen av avstandene  $|PF_1|$  og  $|PF_2|$  er lik et fast tall  $2a$  (for at det skal finnes slike punkter må  $2a$  være større enn avstanden mellom  $F_1$  og  $F_2$ ).

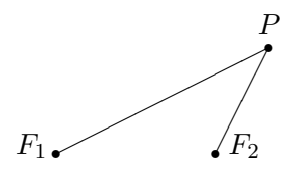

Figur 11: Definisjon av ellipse

Samlingen av alle disse punktene kalles *ellipsen med brennpunkter*  $F_1$  og  $F_2$ og store halvakse a. Du kan tegne ellipsen ved å ta en hyssing med lengde 2a, feste endene med tegnestift i punktene  $F_1$  og  $F_2$ , dra hyssingen stram med spissen av en blyant og så føre blyanten rundt på papiret mens du hele tiden holder hyssingen stram.

Figur 12 viser en fullt tegnet ellipse. Avstanden fra sentrum i ellipsen til brennpunktene kalles for brennvidden og betegnes gjerne med c, mens √  $b = \sqrt{a^2 - c^2}$  kalles den lille halvaksen. En ellipse ser ut som en flatklemt sirkel, og grunnen til at man kaller a og b for henholdsvis store og lille halvakse, ser du på figuren; a er den lengste avstanden fra sentrum til et punkt på ellipsen, og b er den korteste avstanden fra sentrum til et punkt på ellipsen.

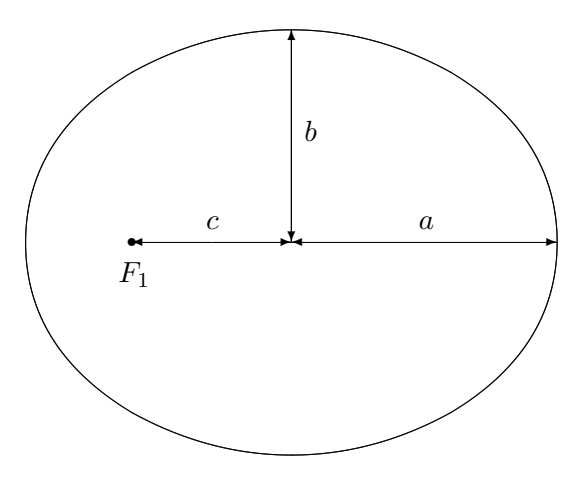

Figur 12: Ellipse med halvakser og brennvidde

For å finne en formel for ellipsen vår legger vi inn et koordinatsystem med origo i sentrum av ellipsen, x-aksen langs store halvakse, og y-aksen langs lille halvakse (se figur 13).

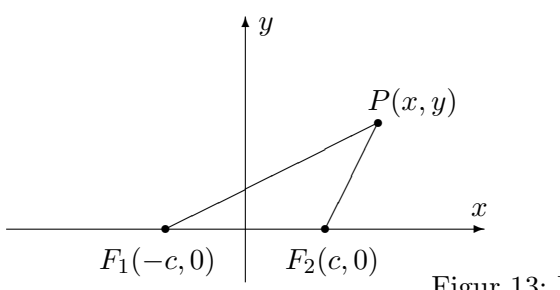

Figur 13: Ligning for en ellipse

Vi ser at  $|PF_1| = \sqrt{(x + c)^2 + y^2}$  og  $|PF_2| = \sqrt{(x - c)^2 + y^2}$ . Punktet P ligger altså på ellipsen dersom

$$
\sqrt{(x+c)^2 + y^2} + \sqrt{(x-c)^2 + y^2} = 2a
$$

For å forenkle uttrykket fører vi den ene kvadratroten over på den andre siden og kvadrerer:

$$
\left(\sqrt{(x+c)^2 + y^2}\right)^2 = \left(2a - \sqrt{(x-c)^2 + y^2}\right)^2
$$

Dette gir først

$$
(x + c)2 + y2 = 4a2 - 4a\sqrt{(x - c)2 + y2} + (x - c)2 + y2
$$

men multpliserer vi ut parentesene og forkorter, sitter vi igjen med

$$
a^{2} - cx = a\sqrt{(x - c)^{2} + y^{2}}
$$

Vi kvadrerer en gang til:

$$
a^4 - 2a^2cx + c^2x^2 = a^2(x - c)^2 + a^2y^2
$$

Rydder vi opp og forkorter, sitter vi igjen med

$$
(a2 - c2)x2 + a2y2 = a2(a2 - c2)
$$

Siden  $b^2 = a^2 - c^2$ , kan dette skrives

$$
b^2x^2 + a^2y^2 = a^2b^2
$$

Til slutt deler vi med  $a^2b^2$  og får

$$
\frac{x^2}{a^2} + \frac{y^2}{b^2} = 1
$$

Vi har dermed vist at alle punktene som ligger på ellipsen tilfredsstiller ligningen  $\frac{x^2}{a^2}$  $rac{x^2}{a^2} + \frac{y^2}{b^2}$  $\frac{y^2}{b^2} = 1$ , og det viser seg også at de punktene som tilfredsstiller denne ligningen, faktisk ligger på ellipsen (kvadreringene våre har altså ikke ført til falske løsninger).

I utregningene ovenfor er  $a > b$  (fordi b er definert som  $\sqrt{a^2 - c^2}$ ), men ligningen  $\frac{x^2}{a^2}$  $rac{x^2}{a^2} + \frac{y^2}{b^2}$  $\frac{y^2}{b^2} = 1$  gir også mening når b er større enn a. Den fremstiller da en ellipse der x- og y-aksen har byttet roller — den store halvaksen har nå lengde  $b$  og ligger langs  $y$ -aksen, mens den lille halvaksen har lengde  $a$  og ligger langs x-aksen. Brennpunktene ligger på y-aksen i posisjonene  $(0, c)$  og  $(0, -c)$  der  $c = \sqrt{b^2 - a^2}$ . Figur 14 viser en ellipse av denne typen.

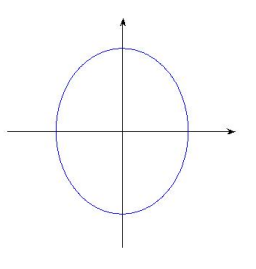

Figur 14: En ellipse  $\frac{x^2}{a^2}$  $rac{x^2}{a^2} + \frac{y^2}{b^2}$  $\frac{y^2}{b^2} = 1$  der  $b > a$ 

La oss oppsummere resultatene våre:

Setning 3.6.3 Ligningen

$$
\frac{x^2}{a^2} + \frac{y^2}{b^2} = 1
$$

fremstiller en ellipse med sentrum i origo og halvakser a og b. Dersom  $a > b$ , er brennpunktene  $(c, 0)$  og  $(-c, 0)$  der  $c = \sqrt{a^2 - b^2}$ . Dersom  $a < b$ , er brennpunktene  $(0, c)$  og  $(0, -c)$  der  $c = \sqrt{b^2 - a^2}$ . Dersom  $a = b$  er ellipsen en sirkel med radius  $r = a = b$ . Brennpunktene faller da sammen og ligger i sentrum av sirkelen.

En ellipse kan selvfølgelig ha sentrum andre steder enn origo. Ligningen

$$
\frac{(x-m)^2}{a^2} + \frac{(y-n)^2}{b^2} = 1
$$

fremstiller en ellipse med sentrum i punktet  $(m, n)$  og halvakser a, b.

Eksempel 2: Vi skal vise at ligningen

$$
9x^2 + 4y^2 - 36x + 24y + 36 = 0
$$

fremstiller en ellipse, og finne sentrum, halvakser og brennpunkter.

Planen er å skrive ligningen på formen  $\frac{(x-m)^2}{a^2}$  $\frac{(m-n)^2}{a^2} + \frac{(y-n)^2}{b^2}$  $\frac{-n}{b^2} = 1$  slik at vi kan lese av sentrum og halvakser. Vi begynner med å gjøre kvadratene i  $x$  og  $y$ fullstendige:

$$
9x^2 + 4y^2 - 36x + 24y + 36 = 9x^2 - 36x + 4y^2 + 24y + 36 =
$$
  
= 9(x<sup>2</sup> - 4x) + 4(y<sup>2</sup> + 6y) + 36 = 9(x<sup>2</sup> - 4x + 4) - 36 + 4(y<sup>2</sup> + 6y + 9) - 36 + 36 =

$$
= 9(x - 2)^2 + 4(y + 3)^2 - 36
$$

Ligningen kan dermed skrives

$$
9(x-2)^2 + 4(y+3)^2 = 36
$$

For å få det ønskede ett-tallet på høyresiden, deler vi med 36:

$$
\frac{(x-2)^2}{4} + \frac{(y+3)^2}{9} = 1
$$

Denne ligningen kan også skrives

$$
\frac{(x-2)^2}{2^2} + \frac{(y+3)^2}{3^2} = 1
$$

og dermed ser vi at vi har en ellipse med sentrum i (2, −3) med halvakser  $a = 2, b = 3$ . Siden b er den største halvaksen, blir brennvidden  $c =$  $\mathbf{r}$  $b^2 - a^2 =$ √  $3^2 - 2^2 =$  $\mathbf{v}_{\mu}$  $a^2 = \sqrt{3^2 - 2^2} = \sqrt{5}$ . Brennpunktene ligger dermed i punktene  $c = \sqrt{b^2 - a^2} = \sqrt{5^2 - 2^2} = \sqrt{5}$ . Fremhpunktene ingger dermed i punktene  $F_1(2, -3 - \sqrt{5})$  og  $F_2(2, -3 + \sqrt{5})$  (husk at den store halvaksen er parallell med y-aksen).  $\clubsuit$ 

Det er ikke vanskelig å parametrisere en ellipse. Ved å sette inn i ligningen  $(x-m)^2$  $\frac{(m)^2}{a^2} + \frac{(y-n)^2}{b^2}$  $\frac{(-n)^2}{b^2} = 1$  ser du at

$$
\mathbf{r}(t) = (m + a\cos t)\,\mathbf{i} + (n + b\sin t)\,\mathbf{j} \qquad t \in [0, 2\pi]
$$

er en parametrisering av ellipsen med sentrum i  $(m, n)$  og halvakser a og b.

Figur 15 viser refleksjonsegenskapen til ellipser; en stråle som starter i det ene brennpunktet, reflekteres gjennom det andre brennpunktet. Du kan oppleve dette prinsippet i praksis i enkelte ovale rom (f.eks. "Whispering Gallery" i St. Paul's Cathedral i London); en lavmælt samtale nær det ene brennpunktet, oppfattes tydelig i nærheten av det andre brennpunktet mange meter unna. Har du et fat eller en kjele som er (tilnærmet) ellipseformet, kan du eksperimentere med refleksjonsegenskapen. Hvis du fyller litt vann i bunnen og slipper en dråpe i det ene brennpunktet, vil du få en bølge som brer seg utover til den treffer kanten, og så samles i det andre brennpunktet.

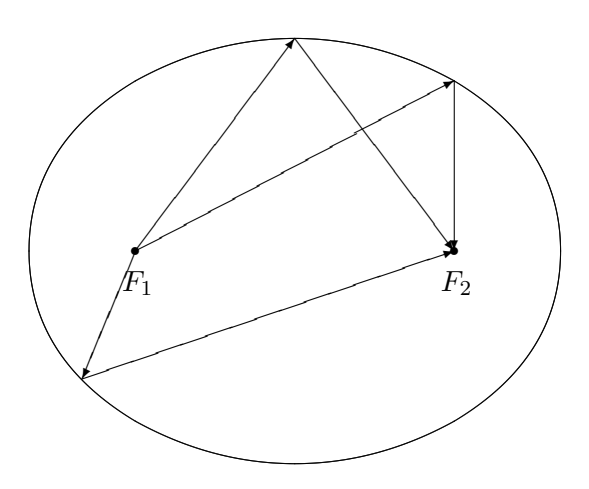

Figur 15: Refleksjonsegenskapen for ellipser

Beviset for refleksjonsegenskapen for ellipser er enklere enn beviset for refleksjonsegenskapen for parabler, men bygger på den samme ideen. I tillegg til det vi allerede vet (det kan være lurt å repetere de tre punktene om refleksjon som vi skrev opp da vi gjennomgikk parabelen), trenger vi en observasjon til: Ellipsen med brennpunkter  $F_1$  og  $F_2$  og store halvakse a, består av de punktene P slik at den samlede avstandene fra P til brennpunktene er nøyaktig 2a, dvs:

$$
|PF_1| + |PF_2| = 2a
$$

De punktene som ligger på utsiden av ellipsen, har en samlet avstand som er større en 2a, mens de som ligger på innsiden av ellipsen har en samlet avstand som er mindre enn 2a (dette virker intuitivt rimelig, men kan du bevise det?)

Setning 3.6.4 (Refleksjonsegenskapen for ellipser) En stråle som går ut fra det ene brennpunktet til en ellipse, reflekteres gjennom det andre.

Bevis: På figur 16 har vi tegnet den brudne linjen fra det ene brennpunktet  $F_1$ , via et punkt P på ellipsen til det andre brennpunktet  $F_2$ . For å vise at dette er veien en lysstråle vil følge, må vi vise at vinklene  $v$  og  $w$  er like store. Det er tilfellet dersom  $P$  er det punktet på tangenten som har minst samlet avstand til  $F_1$  og  $F_2$ , men det er opplagt — alle andre punkter på tangenten ligger utenfor ellipsen, og har derfor en samlet avstand som er større enn  $2a$ .

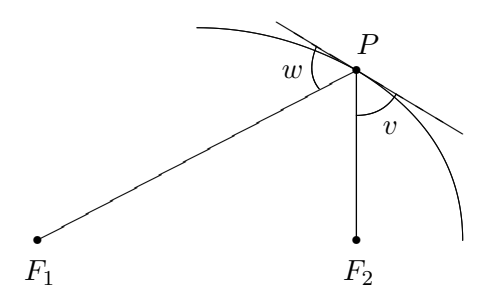

Figur 16: Bevis for refleksjonsegenkapen for ellipse

Ellipser har forskjellig form, noen er langstrakte, mens andre er nesten sirkelformede. Eksentrisiteten er et tradisjonelt mål på hvor langstrakt en ellipse er. Den er definert ved

$$
e = \frac{\text{brennvidden}}{\text{store halvakse}} = \frac{c}{a}
$$

En sirkel har eksentrisitet 0, mens en svært langstrakt ellipse har en eksentrisitet tett oppunder 1.

## Hyperbler

Vi skal nå se på den siste klassen av kjeglesnitt — hyperbler. Definisjonen ligner på definisjonen til ellipser, men vi bruker differenser istedenfor summer.

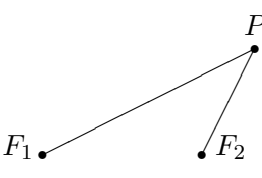

Figur 17: Definisjon av hyperbel

Vi starter med to punkter  $F_1$  og  $F_2$  i planet, og ser på alle punkter  $P$ slik at avstandene  $|PF_1|$  og  $|PF_2|$  har en fast differense. Kaller vi denne differensen  $2a$ , er vi altså interessert i alle punkter  $P$  slik at

$$
|PF_1| - |PF_2| = \pm 2a
$$

(vi skriver  $\pm$  foran 2a siden vi ikke er interessert i hvilken av avstandene som er størst, bare at differensen mellom den største og den minste er 2a).

Som figur 18 viser, er en hyperbel ikke en sammenhengende kurve, men består av to deler. Den høyre av disse hyperbelgrenene består av de punktene P der

$$
|PF_1| - |PF_2| = 2a
$$

mens den venstre består av de punktene  $P$  der

$$
|PF_1| - |PF_2| = -2a
$$

Vi kaller a for *halvaksen*. På figuren er a avstanden fra sentrum i hyperbelen til "snuten" av hver av hyperbelgrenene. Som for ellipsen er brennvidden c avstanden fra sentrum til brennpunktene. For hyperbler er  $c > a$ , og vi definerer hjelpestørrelsen  $b = \sqrt{c^2 - a^2}$  som ikke har noen umiddelbar geometrisk tolkning, men som likevel spiller en viktig rolle.

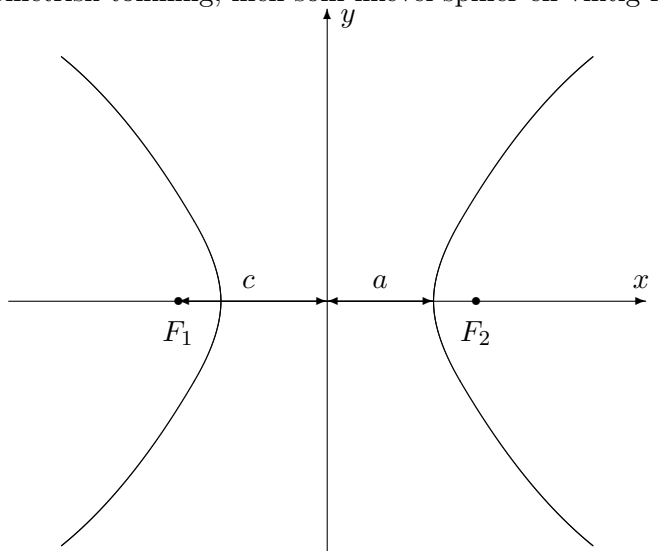

Figur 18: Hyperbel med halvakse og brennvidde

For å finne formelen til en hyperbel, legger vi inn et kordinatsystem som vist på figur 19.

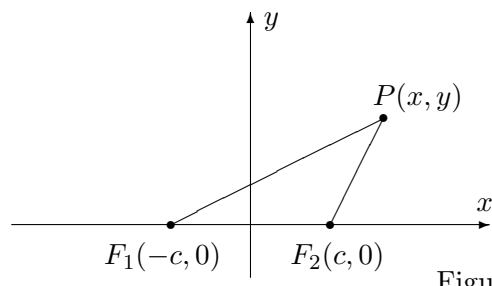

Figur 19: Ligning for en hyperbel

Vi ser at  $|PF_1| = \sqrt{(x + c)^2 + y^2}$  og  $|PF_2| = \sqrt{(x - c)^2 + y^2}$ . Punktet P ligger altså på hyperbelen dersom

$$
\sqrt{(x+c)^2 + y^2} - \sqrt{(x-c)^2 + y^2} = \pm 2a
$$

Akkurat som for ellipsen kan vi forenkle dette uttrykket ved å føre den ene kvadratroten over på den andre siden og kvadrere:

$$
\left(\sqrt{(x+c)^2 + y^2}\right)^2 = \left(\pm 2a + \sqrt{(x-c)^2 + y^2}\right)^2
$$

Dette gir først

$$
(x + c)2 + y2 = 4a2 \pm 4a\sqrt{(x - c)2 + y2} + (x - c)2 + y2
$$

men multipliserer vi ut parentesene og forkorter, sitter vi igjen med

$$
a^2 - cx = \mp a\sqrt{(x-c)^2 + y^2}
$$

Vi kvadrerer en gang til:

$$
a^4 - 2a^2cx + c^2x^2 = a^2(x - c)^2 + a^2y^2
$$

Rydder vi opp og forkorter, sitter vi igjen med

$$
(a2 - c2)x2 + a2y2 = a2(a2 - c2)
$$

Siden  $b^2 = c^2 - a^2$ , kan dette skrives

$$
-b^2x^2 + a^2y^2 = -a^2b^2
$$

Til slutt deler vi med  $-a^2b^2$  og får

$$
\frac{x^2}{a^2} - \frac{y^2}{b^2} = 1
$$

Vi har dermed vist at alle punktene på hyperbelen tilfredsstiller ligningen  $x^2$  $rac{x^2}{a^2} - \frac{y^2}{b^2}$  $\frac{y^2}{b^2} = 1$ , og det viser seg også at de punktene som tilfredsstiller denne ligningen, faktisk ligger på hyperbelen (kvadreringene våre har altså ikke ført til falske løsninger).

Dersom vi plasserer minustegnet foran  $x$ -leddet istedenfor  $y$ -leddet, altså  $y^2$  $\frac{y^2}{b^2} - \frac{x^2}{a^2}$  $\frac{x^2}{a^2} = 1$ , så fremstiller ligningen fortsatt en hyperbel, men nå har x- og  $y$ -aksen byttet roller. Det er b som er halvaksen, brennpunktene ligger på y-aksen i posisjonene  $(0, -c)$  og  $(0, c)$ , og hyperbelen "ligger" istedenfor å stå, slik figur 20 viser.

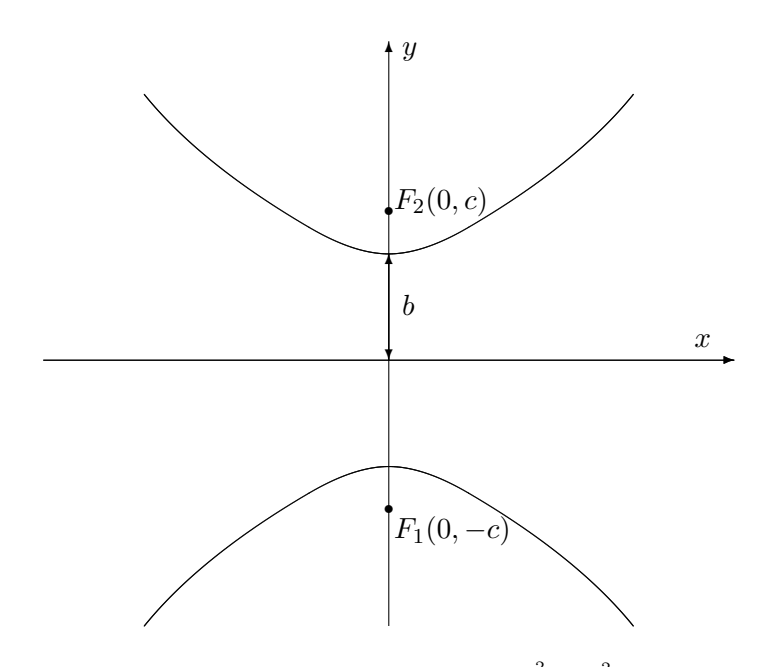

Figur 20: Hyperbel med ligning  $\frac{y^2}{h^2}$  $\frac{y^2}{b^2} - \frac{x^2}{a^2}$  $\frac{x^2}{a^2} = 1$ 

La oss oppsummere resultatene våre så langt.

Setning 3.6.5 Ligningen

$$
\frac{x^2}{a^2} - \frac{y^2}{b^2} = 1
$$

fremstiller en hyperbel med halvakse a og med brennpunkter i  $(-c, 0)$  og  $(c, 0)$  $der c =$ √  $a^2 + b^2$ . Ligningen

$$
\frac{y^2}{b^2} - \frac{x^2}{a^2} = 1
$$

fremstiller en hyperbel med halvakse b og med brennpunkter i (0, −c) og (0, c).

Også hyperbler kan ha sentrum andre steder enn i origo. Ligningene

$$
\frac{(x-m)^2}{a^2} - \frac{(y-n)^2}{b^2} = 1
$$

og

$$
\frac{(y-n)^2}{b^2} - \frac{(x-m)^2}{a^2} = 1
$$

fremstiller hyperbler med sentrum i (m, n).

Eksempel 3: Vi skal vise at ligningen

$$
-3x^2 + 4y^2 + 6x + 32y + 49 = 0
$$

#### 3.6. KJEGLESNITT 203

fremstiller en hyperbel, og finne sentrum og brennpunkter.

Akkurat som for ellipsen og parabelen fullfører vi kvadratene og forsøker å bringe ligningen over på en av standardformene ovenfor. Vi har:

$$
-3x^2 + 4y^2 + 6x + 32y + 49 = -3x^2 + 6x + 4y^2 + 32y + 49 =
$$
  

$$
-3(x^2 - 2x) + 4(y^2 + 8y) + 49 = -3(x^2 - 2x + 1) + 3 + 4(y^2 + 8y + 16) - 64 + 49 =
$$
  

$$
= -3(x - 1)^2 + 4(y + 4)^2 - 12
$$

Ligningen vår kan altså skrives

$$
-3(x-1)^2 + 4(y+4)^2 = 12
$$

og deler vi på 12, får vi

$$
-\frac{(x-1)^2}{4} + \frac{(y+4)^2}{3} = 1
$$

Dette er det samme som

$$
\frac{(y+4)^2}{(\sqrt{3})^2} - \frac{(x-1)^2}{2^2} = 1
$$

Dette er ligningen til en hyperbel med sentrum i  $(1, -4)$ , med  $a = 2$  og  $b =$ √ 3. Brennvidden er  $c =$ √  $\sqrt{a^2+b^2} = \sqrt{2^2+(\sqrt{3})^2} =$  $^{\prime}$  , 7. Siden aksen √ til parabelen er parallell med y-aksen, ligger brennpunktene i  $(1, -4 - \sqrt{7})$ og  $(1, -4+\sqrt{7})$ .  $\sim$  7).

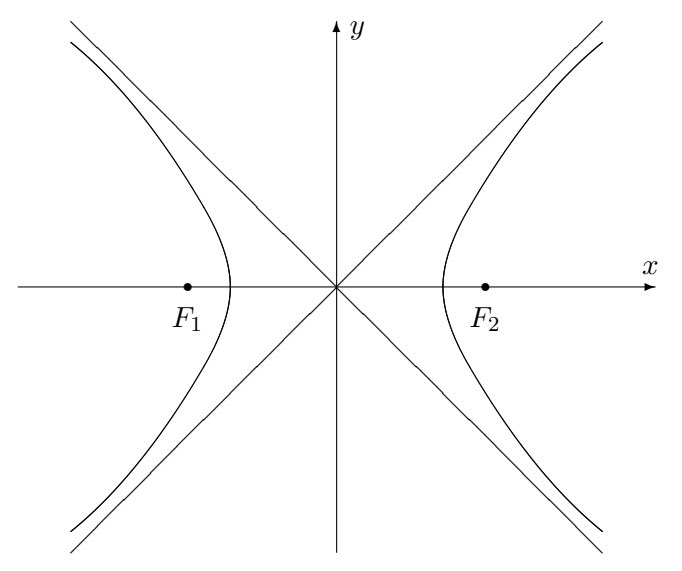

Figur 21: Hyperbel med asymptoter

Asymptoter er et viktig hjelpemiddel når vi skal tegne hyperbler (se figur 21). Det viser seg at hyperblene  $\frac{(x-m)^2}{a^2}$  $\frac{(m-n)^2}{a^2} - \frac{(y-n)^2}{b^2}$  $\frac{(-n)^2}{b^2} = 1$  og  $\frac{(y-n)^2}{b^2}$  $\frac{(n-1)^2}{b^2} - \frac{(x-m)^2}{a^2}$  $\frac{-m)^2}{a^2} = 1$ har de samme asymptotene.

Setning 3.6.6 Hyperblene  $\frac{(x-m)^2}{a^2}$  $\frac{(m-n)^2}{a^2} - \frac{(y-n)^2}{b^2}$  $\frac{(-n)^2}{b^2} = 1$  og  $\frac{(y-n)^2}{b^2}$  $\frac{(m-n)^2}{b^2} - \frac{(x-m)^2}{a^2}$  $\frac{(-m)^2}{a^2} = 1$  har asymptotene

$$
y - n = \pm \frac{b}{a}(x - m)
$$

 $n\r{a}r x \rightarrow \pm \infty$ .

Bevis: For at ikke regningene skal bli altfor uoversiktelig, nøyer vi oss med  $\alpha$  vise at  $y = \frac{b}{a}$  $\frac{b}{a}x$  er en asymptote for hyperbelen  $\frac{x^2}{a^2}$  $rac{x^2}{a^2} - \frac{y^2}{b^2}$  $\frac{y^2}{b^2} = 1$  når  $x \to \infty$ :

Løser vi ligningen  $\frac{x^2}{a^2}$  $rac{x^2}{a^2} - \frac{y^2}{b^2}$  $\frac{y^2}{b^2} = 1$  med hensyn på  $y$ , får vi

$$
y = \pm \frac{b}{a} \sqrt{x^2 - a^2}
$$

Siden vi åpenbart er interessert i den positive delen, må vi vise at

$$
\lim_{x \to \infty} \left( \frac{b}{a} \sqrt{x^2 - a^2} - \frac{b}{a} x \right) = 0
$$

Bruker vi trikset med å gange med den konjugerte over og under brøkstreken,  $\mathop{\rm far}\nolimits$ vi  $\lambda$ 

$$
\lim_{x \to \infty} \left( \frac{b}{a} \sqrt{x^2 - a^2} - \frac{b}{a} x \right) = \frac{b}{a} \lim_{x \to \infty} \left( \sqrt{x^2 - a^2} - x \right) =
$$
\n
$$
= \frac{b}{a} \lim_{x \to \infty} \frac{\left( \sqrt{x^2 - a^2} - x \right) \left( \sqrt{x^2 - a^2} + x \right)}{\sqrt{x^2 - a^2} + x} =
$$
\n
$$
= \frac{b}{a} \lim_{x \to \infty} \frac{-a^2}{\sqrt{x^2 - a^2} + x} = 0
$$

 $\Box$ 

Vi tar med et eksempel.

Eksempel 4: Finn asymptotene til hyperbelen

$$
\frac{(x-3)^2}{3^2} - \frac{(y+4)^2}{4^2} = 1
$$

Formelen ovenfor sier at asymptotene er

$$
y + 4 = \pm \frac{4}{3}(x - 3)
$$

Tar vi de to fortegnene hver for seg, får vi

$$
y = \frac{4}{3}x - 8
$$

og

$$
y = -\frac{4}{3}x
$$

Akkurat som de andre kjeglesnittene har hyperbelen en refleksjonsegenskap. Den er ikke så mye brukt som refleksjonsegenskapene til parabelen og ellipsen, men for ordens skyld tar vi den med (uten bevis).

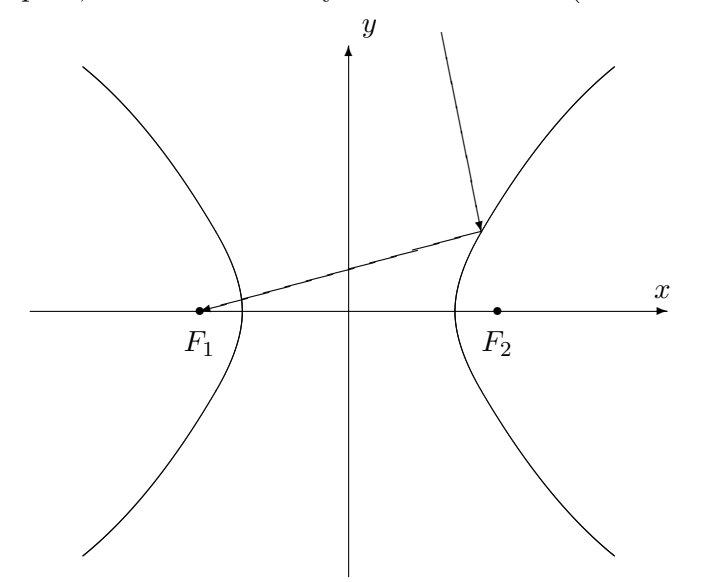

Figur 22: Refleksjonsegenskapen for hyperbler

Setning 3.6.7 En stråle som kommer fra utsiden av en hyperbel med retning mot det ene brennpunktet, reflekteres i retning av det andre brennpunktet (se figur 22).  $\Box$ 

La oss helt til slutt ta med et par ord om parametrisering. Hyperbelen  $(x-m)^2$  $\frac{(m)^2}{a^2} - \frac{(y-n)^2}{b^2}$  $\frac{-n}{b^2} = 1$  kan parametriseres ved

$$
\mathbf{r}(t) = (m + a\cosh t)\,\mathbf{i} + (n + b\sinh t)\,\mathbf{j}
$$

der

og

$$
\cosh t = \frac{e^t + e^{-t}}{2}
$$

$$
\sinh t = \frac{e^t - e^{-t}}{2}
$$

2

er henholdsvis hyperbolsk sinus og cosinus (se seksjon 7.7 i Kalkulus). Du kan sjekke dette ved å bruke at

$$
\cosh^2 t - \sinh^2 t = 1
$$

## Dandelins iskrembevis

Helt i begynnelsen av seksjonen (figur 1) så vi hvordan kjeglesnitt fremkommer når vi snitter en kjegle med et plan. I dette avslutningsavsnittet skal vi se hvordan vi kan knytte denne romgeometriske beskrivelsen til de plangeometriske definisjonene vi ellers har brukt. Vi skal gjennomføre beviset for ellipser, men det finnes tilsvarende argumenter for hyperbler og parabler (se oppgavene). Beviset stammer fra den belgiske matematikeren Germinal P. Dandelin (1794-1847) og er et sjeldent eksempel på at det finnes elegante og naturlige geometriske argumenter som ikke ble funnet av de gamle grekerne!

Før vi begynner, er det nyttig å være klar over følgende lille kjensgjerning: Dersom du har et punkt P utenfor en kule, er det uendelig mange linjer som går gjennom  $P$  og tangerer kulen. Uansett hvilken av disse linjene du velger, vil avstanden fra P til tangeringspunktet alltid være den samme. Den enkleste måten å se dette på geometrisk, er nok å tenke seg at punktet ligger rett over toppen av kulen som polarstjernen over Nordpolen — da vil alle tangenter berøre jordkloden langs samme breddegrad.

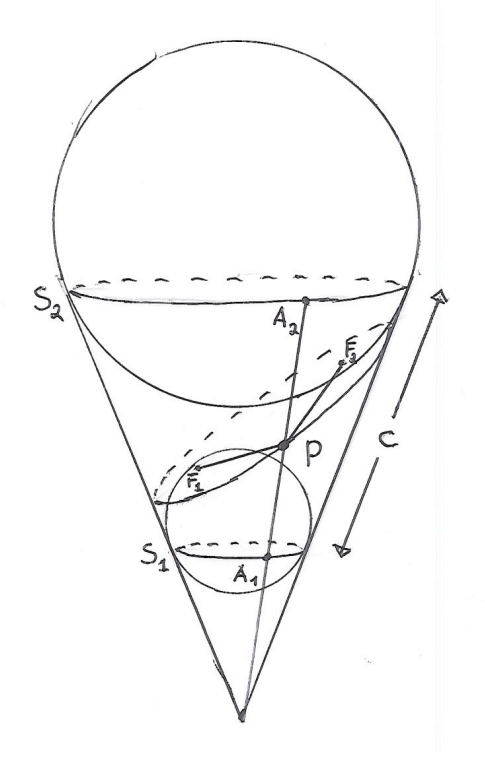

Figur 23: Dandelins iskrembevis

Figur 23 viser utgangspunktet for Dandelins bevis. Vi kutter over en kjegle med et plan som er mindre bratt enn sidekanten til kjeglen. Inni i kjeglen legger vi to kuler som "hviler" i kjeglen slik en perfekt iskremkule vil hvile i en kjegleformet kjeks— én som tangerer planet fra undersiden og ´en som tangerer planet fra oversiden (se figuren). Disse to kulene tangerer overskjæringsplanet i to punkter F<sup>1</sup> og F2, og vi skal vise at snittkurven til kjeglen og planet er en ellipse med brennpunkter i  $F_1$  og  $F_2$ . Ifølge den

geometriske definisjonen av en ellipse er det nok å vise at summen av avstandene  $|PF_1|$  og  $|PF_2|$  er den samme uansett hvilket punkt P vi velger på snittkurven.

Observer at de to kulene tangerer kjeglen i to horisontale sirkler  $S_1$  og  $S_2$ , og la c være avstanden mellom sirklene målt langs kjeglekanten. Vi skal vise at  $|PF_1| + |PF_2| = c$ .

Trekk linjen gjennom P og bunnpunktet O i kjeglen. Denne linjen skjærer sirklene  $S_1$  og  $S_2$  i punktene  $A_1$  og  $A_2$ . Vi ser nå at  $|PF_1| = |PA_1|$  siden begge er tangenter til den nederste kulen. Tilsvarende er  $|PF_2| = |PA_2|$  siden begge er tangenter til den øverste kulen. Men dermed er  $|PF_1|+|PF_2|$  $|PA_1| + |PA_2| = c$ , og beviset er fullført.

Som allerede nevnt, finnes det tilsvarende bevis for hyperbler og parabler. Du finner noen hint i oppgave 16 og 17.

## Oppgaver til seksjon 3.6

I oppgave 1 til 7 skal du undersøke om ligningen fremstiller et kjeglesnitt. Bestem i så fall hva slags kjeglesnitt, og finn sentrum, halvakser, brennpunkter, toppunkt, asymptoter der det er aktuelt. Lag en skisse av kjeglesnittet.

1. 
$$
4x^2 + 9y^2 + 32x - 18y + 37 = 0
$$

2.  $y^2 - 4x - 2y - 7 = 0$ 

3.  $x^2 - y^2 - 2x + 4y - 7 = 0$ 

- 4.  $16y^2 9x^2 + 32y + 54x 209 = 0$
- 5.  $3x^2 + 5y^2 + 6x 20y + 8 = 0$
- 6.  $x^2 + 4x + 2y 4 = 0$
- 7.  $3x^2 + y^2 6x + 4y + 16 = 0$

8. Vis at ligningen til tangenten i et punkt  $(x_0, y_0)$  på ellipsen  $\frac{x^2}{a^2} + \frac{y^2}{b^2}$  $\frac{y}{b^2} = 1$  kan skrives  $\frac{xx_0}{a^2} + \frac{yy_0}{b^2} = 1$ .

**9.** Vis at tangenten til parabelen  $y^2 = 4ax$  i punktet  $(x_0, y_0)$  skjærer x-aksen i punktet  $(-x_0, 0)$ .

10. Et punkt P ligger "inni" en parabel. Finn den korteste veien fra P, via parabelen, til brennpunktet F.

11. Figuren viser en parabel og en linje m som er parallell med styrelinjen. To lysstråler kommer inn parallelt med parabelaksen og brytes når de treffer parabelen. Den ene strålen skjærer linjen m i punktene A og B, den andre i punktene  $A'$  og  $B'$ . Bruker lyset kortest tid fra A til B eller fra A' til  $B'$ ?

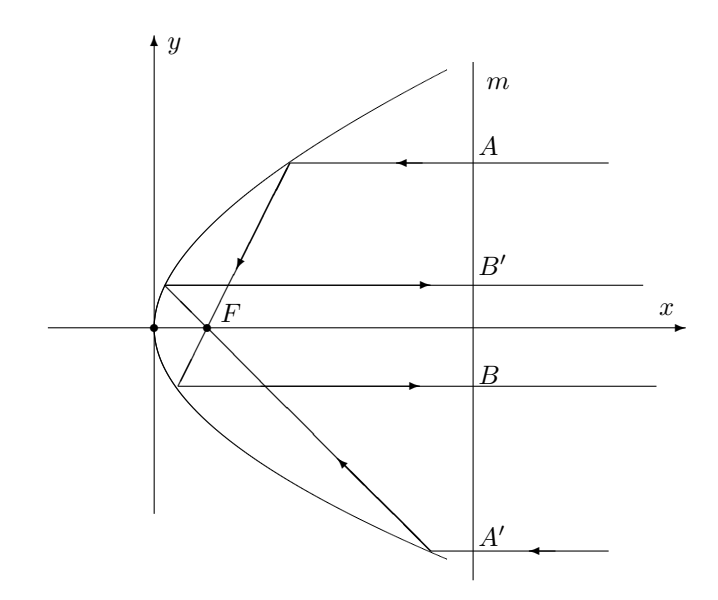

12. Figuren viser en linje  $l$  og en ellipse med brennpunkter  $F_1$  og  $F_2$ , og store halvakse a. Vi skal nå beskrive hvordan du kan finne en tangent til ellipsen som er parallell med l.

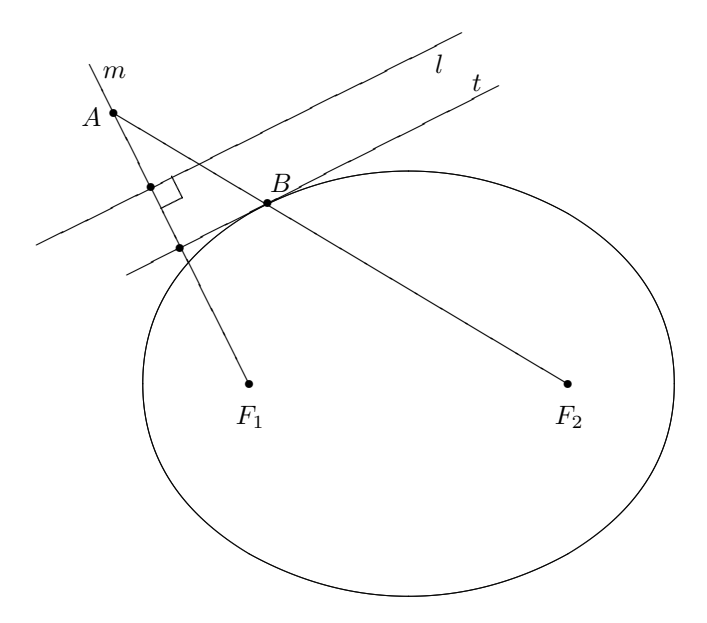

Trekk linjen  $m$ som går gjennom  $F_1$  og står normalt på  $l.$  Sett av et punkt  $A$  på  $m$  som har avstand  $2a$  til ${\cal F}_2.$  Trekk midtnormalen  $t$  på linjestykket  ${\cal F}_1A.$  Da er  $t$ parallell med l og tangent til ellipsen.

I resten av oppgaven skal vi vise at denne metoden er riktig.

a) La B være skjæringspunktet mellom ellipsen og linjestykket  $F_2A$ . Forklar hvorfor  $|AB| = |BF_1|$ .

- b) Vis at B ligger på  $t$ .
- c) La C være et annet punkt på t. Forklar hvorfor  $|F_2C| + |CF_1| = |F_2C| +$  $|CA| > 2a$ .
- d) Bruk resultatet i c) til å vise at t tangerer ellipsen i  $B$ .

13. Endene til et 34 meter langt tau er festet i to punkter A og B. Avstanden fra  $A$  til  $B$  er 20 meter. Et lodd er festet til et punkt  $C$  på tauet. Loddet trekker tauet stramt slik at det danner to rette linjestykker AC og CB (se figur 1)

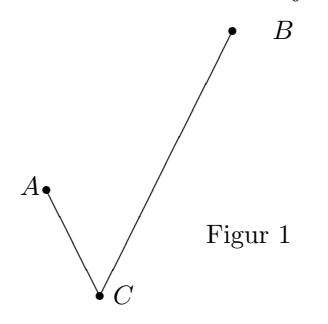

a) Forklar at punktet C ligger på en ellipse med brennpunkter i  $A$  og  $B$  og med store halvakse 17 meter. Hva er den andre halvaksen?

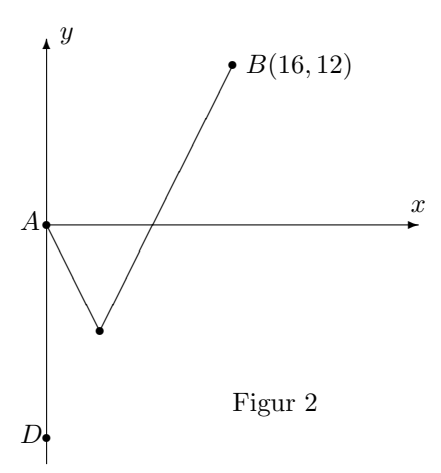

Hvis loddet får gli fritt langs tauet, vil det falle til ro i det laveste punktet på ellipsen. I resten av oppgaven skal vi arbeide for å finne dette punktet. I figur 2 har vi lagt punktene inn i et koordinatsystem slik at  $A$  har koordinatene  $(0,0)$  og  $B$ har koordinatene (16, 12).

b) Punktet D ligger på den negative y-aksen en taulengde (= 34 meter) fra B. Finn koordinatene til D.

Linjen L er parallell med x-aksen og ligger like langt fra A som fra D. Denne linjen skjærer linjestykket DB i et punkt P (se figur 3 nedenfor).

- c) Vis at  $P$  ligger på ellipsen.
- d) Vis at ingen andre punkter på  $L$  ligger på ellipsen. Hvorfor betyr dette at  $P$ er det laveste punktet på ellipsen?

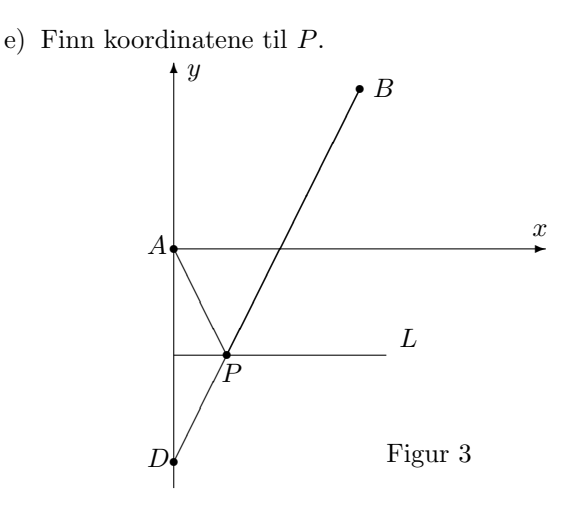

14. O og A er to punkter i planet med koordinater henholdsvis  $(0,0)$  og  $(0,6)$ . Et kjeglesnitt består av alle de punkter X med koordinater  $(x, y)$  slik at  $|OX| + |AX|$ 10.

a) Hva slags kjegesnitt er dette? Finn ligningen til kjeglesnittet og tegn figur.

Figuren nedenfor viser en sirkel  $C_1$  med sentrum i  $O$  og radius 10. En mindre sirkel  $C_2$  går gjennom A og tangerer  $C_2$  i punktet B.

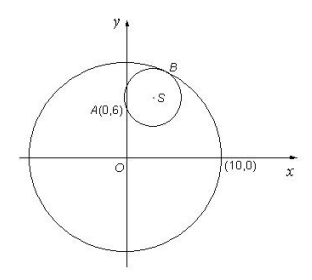

b) Vis at sentrum  $S$  i  $C_2$  ligger på kjeglesnittet i punkt a).

Et ingeniørfirma planlegger en undersjøisk rørledning. Røret skal ha indre radius 10 cm, og det skal blant annet inneholde en elektrisk kabel med radius 3 cm. Figuren ovenfor kan oppfattes som et tverrsnitt gjennom røret og kabelen. På grunn av strømtilførselen må ytterkanten av kabelen gå gjennom punkt A, og for at kabelen skal være minst mulig i veien for de andre installasjonene i røret, ønsker man at den skal tangere innsiden av røret.

c) Finn koordinatene til midtpunktet  $S$  i kabelen. Finn også koordinatene til punktet B der kabelen skal festes til røret.

15. I denne oppgaven er a og c to positive tall, og  $c > a$ .

- a)  $A$  og  $B$  er to punkter i planet. Et kjeglesnitt består av alle punkter  $X$  slik at  $|AX| - |BX| = \pm 2a$ . Beskriv kjeglesnittet
- b) På figuren nedenfor er  $|AB| = |CD| = 2c$  og  $|AC| = |BD| = 2a$ . Forklar at  $\angle BDA = \angle CAD$ . Forklar også at  $|DE| = |AE|$ , og vis at punktet E ligger på kjeglesnittet i spørsmål a).
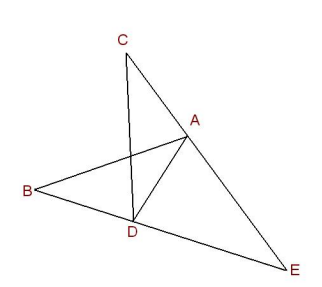

Den nederlandske matematikeren Frans van Schooten konstruerte på 1600-tallet et apparat til ˚a tegne hyperbler (se figuren nedenfor). Instrumentet er laget slik at  $|AB| = |CD| = 2c$  og  $|AC| = |BD| = 2a$ . I punktene A, B, C, D er stengene festet med en nagle slik at de kan rotere i forhold til hverandre. Punktene A og B er festet til papiret mens en penn i  $E$  tegner en kurve når man vrir på instrumentet.

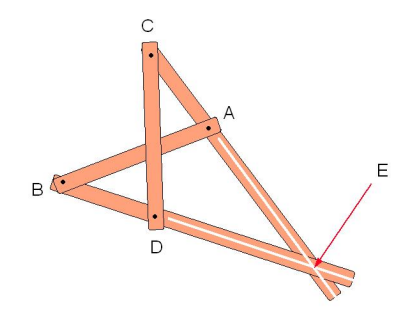

c) Forklar at instrumentet tegner opp (deler av) en hyperbel.

(Takk til Tor Andersen for tegningen av van Schootens instrument).

16. Det finnes en variant av Dandelins iskrembevis for hyperbler. I dette tilfellet arbeider man også med to kuler — den ene i den øvre delen av dobbeltkjeglen, den andre i den nedre delen. Gjennomfør resonnementet.

17. Gjennomfør Dandelins iskrembevis for parabler. I dette tilfellet er det bare én kule å arbeide med. Denne kulen tangerer kjeglen i en sirkel  $S_1$ . Styrelinjen til parabelen er skjæringlinjen mellom overskjæringsplanet (som parabelen ligger i) og planet til  $S_1$ .

# 3.7 Grafisk fremstilling av skalarfelt

I kapittel 2 studerte vi funksjoner fra  $\mathbb{R}^n$  til  $\mathbb{R}^m$ . Generelt er det ikke mulig å fremstille slike funksjoner grafisk på en realistisk måte, og vi nøyde oss derfor med stiliserte figurer av typen nedenfor.

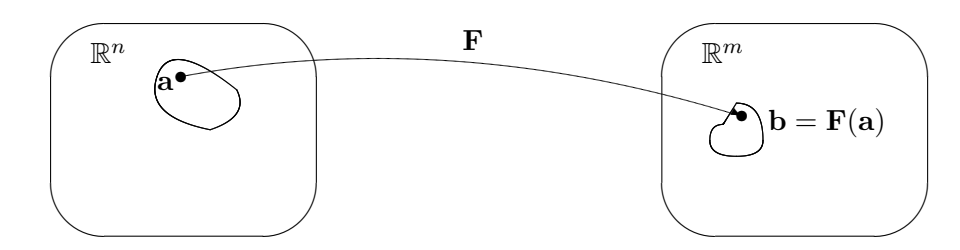

Figur 1: Funksjon **F** fra  $\mathbb{R}^n$  til  $\mathbb{R}^m$ 

Det finnes imidlertid tilfeller der man kan gi gode grafiske fremstillinger av funksjoner av flere variable, og det er dette som er temaet for denne og den neste seksjonen. Før vi setter igang for alvor, tar vi med en liten forsvarstale for hvorfor det fortsatt er lurt å lære seg å tegne grafer for hånd til tross for det finnes både lommeregnere og dataprogrammer (slik som MATLAB) som gir flotte grafiske fremstillinger. Det er tre momenter jeg vil trekke frem:

- En tredimensjonal graf kan være vanskelig å tolke, spesielt når deler av grafen skjuler seg bak andre deler. Det kan også være vanskelig å finne det riktige vinduet; bruker man gal målestokk eller fokuserer på feil sted, risikerer man å gå glipp av de interessante detaljene. Lager du grafene for hånd, blir du ofte ledet til stedene der det interessante skjer. Det viser seg også ofte at en litt karikert håndtegning er lettere å forstå enn en eksakt datautskrift — akkurat som en god karikaturtegning ofte sier mer om en politiker enn det et offisielt fotografi gjør.
- Ofte er vi ikke bare interessert i å vite hvordan en funksjon ser ut  $$ vi vil også vite *hvorfor* den ser ut som den gjør. Når vi analyserer en funksjon matematisk, får vi en helt annen forståelse av hvorfor bunnene og toppene ligger der de gjør, enn når vi bare studerer et bilde på en dataskjerm.
- Av og til vil vi lage en graf med et spesielt utseende eller ta en graf vi allerede har, og modifisere den i en spesiell retning. Man kan gjøre dette med dataverktøy etter prøve-og-feile-metoden, men det tar ofte lang tid og minner om å lete etter en nål i en høystakk. Skjønner man matematikken som ligger bak grafene, er det mye lettere å se hva som trengs.

La oss understreke at punktene ovenfor ikke betyr at dataverktøy er unyttig når man skal fremstille funksjoner grafisk — tvert i mot finnes det mange funksjoner som er så kompliserte at de *bare* kan fremstilles grafisk ved hjelp av slike hjelpemiddel. Det vi vil argumentere for, er at man ofte kommer lengst når man kombinerer datamaskinens fremstilling med en matematisk analyse.

### 3.7. GRAFISK FREMSTILLING AV SKALARFELT 213

La oss komme igang! Vi begynner med å minne om hvordan vi grafisk kan fremstille funksjoner  $f : \mathbb{R}^2 \to \mathbb{R}$ , altså skalarfelt av to variable (husk seksjon 2.1). For å unngå altfor mange indekser, skal vi kalle variablene x og y istedenfor  $x_1$  og  $x_2$ , og vi skal bruke z som en betegnelse på funksjonsverdien. Vi ser altså på funksjoner  $z = f(x, y)$ . For å tegne funksjonsgrafen lager vi først et tre-dimensjonalt koordinatsystem som vist på figur 2.

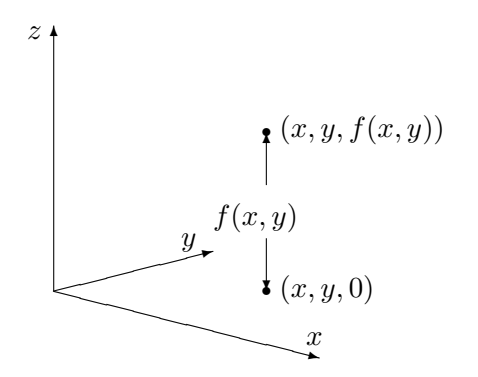

Figur 2: Plotting av skalarfelt

Gitt variabelverdier x og y, finner vi punktet  $(x, y, 0)$  i xy-planet. Vi flytter oss nå loddrett (dvs. parallelt med z-aksen) til vi finner punktet  $(x, y, f(x, y))$ . Dette er det første punktet på funksjonsgrafen vår. Gjentar vi denne prosedyren for stadig flere variabelverdier  $(x, y)$ , vokser grafen etterhvert frem som en flate i rommet (se figur 3).

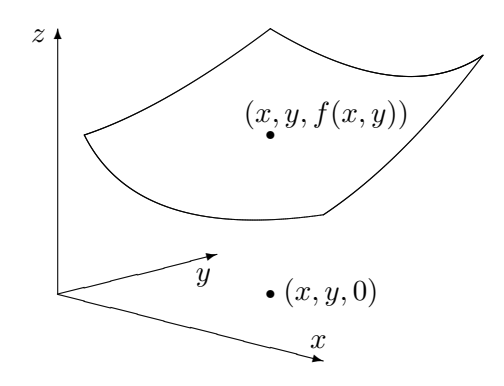

Figur 3: Grafisk fremstilling av skalarfelt

Selv om denne prosedyren på en grei måte forklarer hva grafen til et skalarfelt er, så er den i praksis ubrukelig som en oppskrift for hvordan man tegner grafen. Prøver du den, selv på en enkel funksjon, oppdager du fort at du helt mister romfølelsen i bildet. Vi må derfor finne frem til andre og mer effektive måter å tegne grafer på.

Et godt hjelpemiddel er nivåkurvene til funksjonen. For hvert tall  $c$ ,

består nivåkurven

$$
N_c = \{(x, y) : f(x, y) = c\}
$$

av de punktene i xy-planet der funksjonen har verdien c. Figur 4 viser hvordan nivåkurvene fremkommer — vi tar utgangpunkt i de punktene på grafen hvor funksjonsverdien er hhv.  $c_1$ ,  $c_2$  og  $c_3$ , og projiserer dem ned i xy-planet.

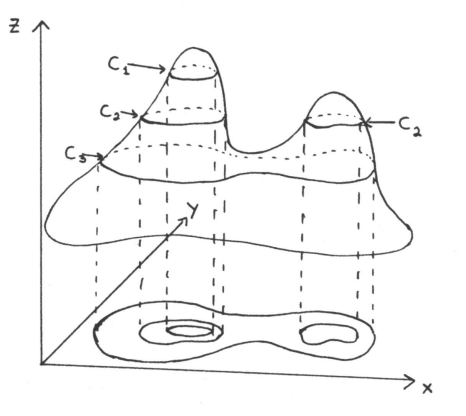

Figur 4: Fremstilling av nivåkurver

På figur 5 har vi tegnet opp disse punktene i et todimensjonalt koordinatsystem. Legg merke til at én av nivåkurvene (den som tilsvarer verdien  $c_2$ ) består av to deler — en for hver "fjelltopp" på grafen.

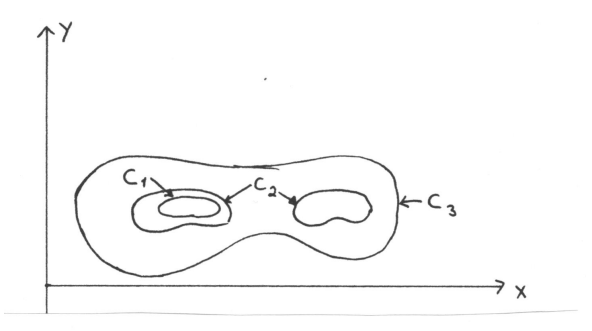

Figur 5: Nivåkurver

På figur 4 og 5 startet vi med funksjonsgrafen og tegnet inn nivåkurvene etterpå. I praksis går vi som regel den andre veien — vi starter med nivåkurvene og vil bruke dem som et utgangspunkt for å tegne grafen. Her er et eksempel:

**Eksempel 1:** Vi skal skissere grafen til funksjonen  $f(x,y) = x^2 + 4y^2$ . Nivåkurvene blir

$$
x^2 + 4y^2 = c.
$$

Er c negativ, finnes det ingen punkter som oppfyller denne ligningen. Er c positiv, får vi ellipsene

$$
\frac{x^2}{(\sqrt{c})^2} + \frac{y^2}{\left(\frac{\sqrt{c}}{2}\right)^2} = 1.
$$

Figur 6 viser noen av nivåkurvene (de tilhørende c-verdiene står på). Nivåkurvene til f er altså ellipser med samme form som ligger tettere og tettere dess større c blir.

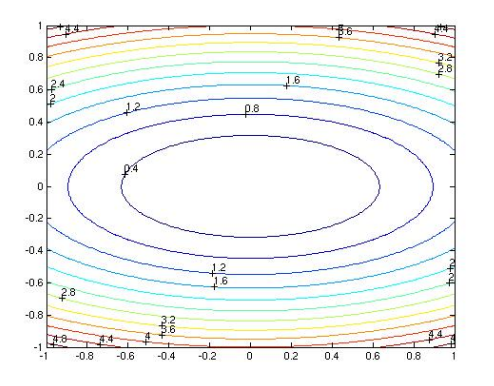

Figur 6: Nivåkurver til  $f(x,y) = x^2 + 4y^2$ 

Vi kan tenke oss at flaten består av elliptiske ringer lagt oppå hverandre. For å få et bedre inntrykk av hvordan disse ringene vokser når vi går oppover, kan det være lurt å se på de såkalte konturene til flaten, dvs. skjæringskurvene mellom flaten og plan parallelle med henholdsvis xz-planet og yz-planet. Setter vi for eksempel  $y = 0$  i uttrykket  $z = x^2 + 4y^2$ , får vi ligningen  $z = x^2$  for skjæringskurven mellom flaten og xz-planet. Dette betyr at ringene vokser på en slik måte at de passer inn i en parabel. Setter vi isteden  $x = 0$ , får vi uttrykket  $z = 4y^2$  som gir skjæringen mellom flaten og yz-planen. Dette er også en parabel, men en som er "slankere" enn den forrige.

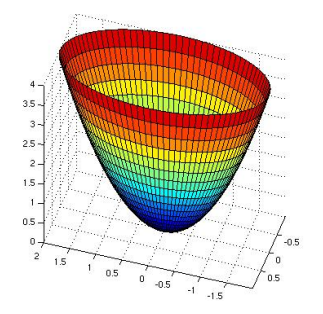

Figur 7: Flaten  $z = x^2 + 4y^2$ 

Kombinerer vi den informasjonen vi nå har, får vi et ganske godt bilde av flaten – den er pokalformet med et litt avlangt tverrsnitt. Figur 7 viser en tredimensjonal tegning med nivåkurver. <br>◆

La oss nå se på et eksempel hvor det lønner seg å modifisere teknikken ovenfor en smule.

Eksempel 2: Vi skal skisser grafen til funksjonen

$$
f(x,y) = x^2 - y^2
$$

Nivåkurvene til denne funksjonen er gitt ved

$$
x^2 - y^2 = c
$$

Disse kurvene ser litt forskjellige ut avhengig av om c er positiv, negativ eller 0. Er  $c$  positiv, får vi "stående" hyperbler

$$
\frac{x^2}{(\sqrt{c})^2} - \frac{y^2}{(\sqrt{c})^2} = 1
$$

Er  $c$  negativ, får vi "liggende" hyperbler

$$
\frac{y^2}{(\sqrt{-c})^2} - \frac{x^2}{(\sqrt{-c})^2} = 1
$$

Er  $c = 0$ , får vi ligningen  $x^2 - y^2 = 0$ , som gir oss de to rette linjene  $y = \pm x$ . Noen av nivåkurvene er vist på figur 8 (de tilhørende c-verdiene står på).

Nivåkurvene gir oss et hovedinntrykk av funksjonen. Starter vi i origo, vokser funksjonen hvis vi går langs x-aksen (uansett om vi går mot høyre eller venstre), mens den synker når vi går langs  $y$ -aksen. Noe godt utgangspunkt for å tegne funksjonsgrafen har vi allikevel ikke så langt.

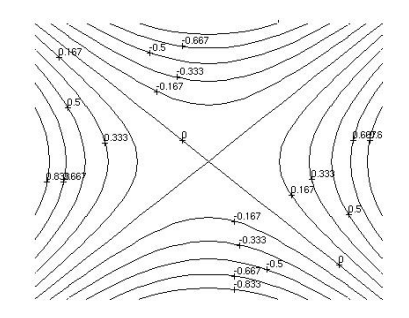

Figur 8: Nivåkurver for  $f(x, y) = x^2 - y^2$ 

La oss bruke trikset fra forrige gang med å sette  $x$  og  $y$  lik 0 etter tur for å finne konturene til grafen. Vi får  $z = x^2$  og  $z = -y^2$  som er to parabler – den

ene vender oppover og den andre nedover. Tegner vi begge disse parablene i et tre-dimensjonalt aksekors, får vi figur 9 der det ser ut som om den ene parabelen henger på tvers over den andre.

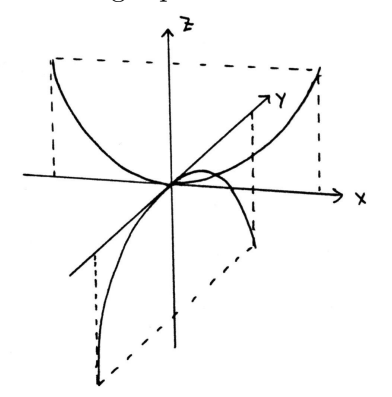

Figur 9: Skjæring med xz- og yz-planet

For å skaffe oss et enda bedre inntrykk av grafen, kan vi velge å sette  $x$ lik en annen konstant k for å se hvordan grafen skjærer planet  $x = k$ . Da får vi parabelen  $z = -y^2 + k^2$  (se figur 10).

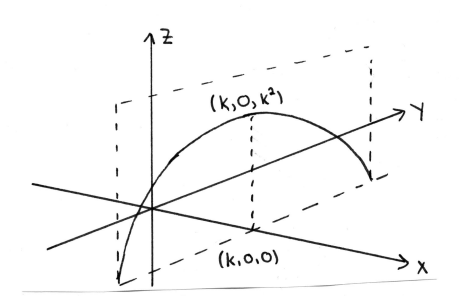

Figur 10: Skjæring med planet  $x = k$ 

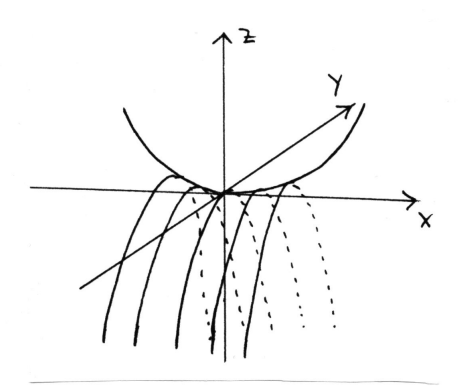

Figur 11: Skisse av flaten  $z = x^2 - y^2$ 

Setter vi sammen den informasjonen vi nå har, får vi bildet i figur 11 der det ser ut som en serie av parabler er hengt opp på en parabelformet klessnor.

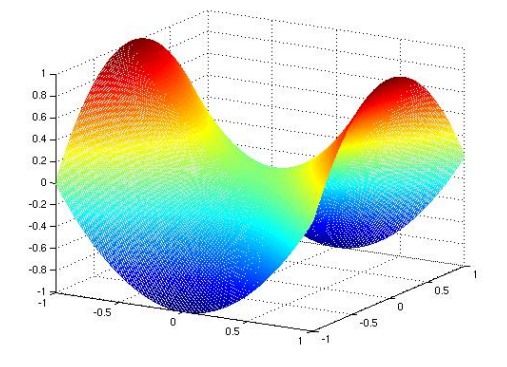

Figur 12. Flaten  $z = x^2 - y^2$ 

Tar vi utgangspunkt i denne forestillingen, er det lett å lage en tegning som i figur 12. Flaten ser ut omtrent som en sal (på en hest).

Ved å kombinere teknikkene i eksemplene ovenfor kan du skissere de fleste funksjonsgrafer. I kapittel 5 vil du i tillegg lære teknikker for å finne maksimums- og minimumspunkter. Men det er ikke bare matematiske knep som er nyttige når man skal tegne en graf, det kan også være lurt å tenke litt på det tegnetekniske. Ofte vil du finne at en flate blir enklere å tegne dersom du skifter synsvinkel og ser den fra en annen kant.

### Polarkoordinater

Når vi skal angi posisjonen til et punkt i planet, er det vanligste å oppgi  $x$ - og y-koordinaten. I en del sammehenger er det imidlertid enklere og nyttigere å bruke *polarkoordinater*  $(r, \theta)$ . Polarkoordinatene fungerer på akkurat samme måte her som i teorien for komplekse tall (se figur 13).

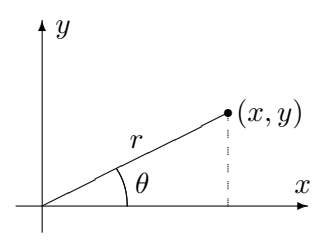

Figur 13: Polarkoordinater

For å finne polarkoordinatene til punktet  $(x, y)$  regner vi først ut

$$
r = \sqrt{x^2 + y^2}.
$$

Deretter regner vi ut

$$
\sin \theta = \frac{y}{r} \, .
$$

(du kan godt regne ut  $\cos \theta = \frac{x}{r}$  $\frac{x}{r}$  isteden). Det er to vinkler i første omløp med samme sinus, men ved å se på hvilken kvadrant punktet  $(x, y)$  ligger i, er det ikke vanskelig å plukke ut den riktige vinkelen.

Det hender også at vi må gå den andre veien – at vi kjenner polarkoordinatene r og  $\theta$ , og ønsker å finne x og y. Dette er lettere – vi observerer bare at

$$
x = r \cos \theta
$$
  

$$
y = r \sin \theta.
$$

Siden vi kan angi punkter i planet ved hjelp av polarkoordinater  $(r, \theta)$ istedenfor kartesiske koordinater  $(x, y)$ , kan vi også beskrive funksjoner av to variable ved hjelp av polarkoordinater  $z = g(r, \theta)$  istedenfor kartesiske koordinater  $z = f(x, y)$ . Ofte kan det være nyttig å skrive om en funksjon til polarkoordinater for å få et bedre inntrykk av grafen.

**Eksempel 3:** Hvis vi skriver om  $z = e^{-(x^2+y^2)}$  til polarkoordinater, får vi  $z = e^{-r^2}$ . Tegner vi  $z = e^{-r^2}$  som en funksjon av én variabel, får vi grafen i figur 14.

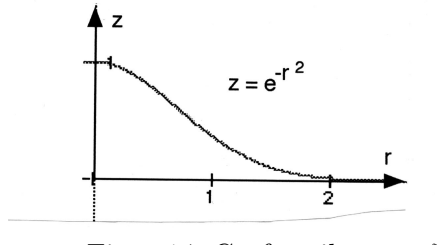

Figur 14: Grafen til  $z = e^{-r^2}$ .

Grafen til funksjonen  $z = e^{-(x^2+y^2)}$  får vi ved å rotere denne grafen om zaksen. Figur 15 viser rotasjonen (husk at det omdreiningsflaten som grafen generer som er viktig — de skraverte flatene er bare med for å skape dybde i bildet), og figur 16 viser resultatet.

.

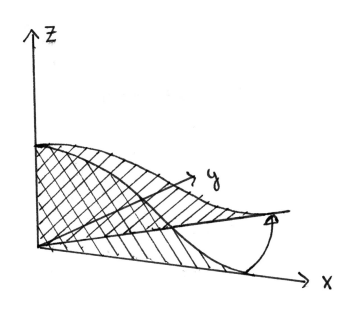

Figur 15: Rotasjon av grafen  $z = e^{-r^2}$ .

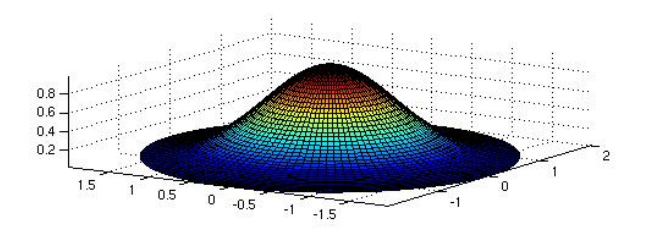

Figur 16: Grafen  $z = e^{-(x^2+y^2)}$ . **.** 

Vi tar med et eksempel til:

**Eksempel 4:** Skriver vi om funksjonen  $z = x^2 - y^2$  i eksempel 2 til polarkoordinater, får vi

$$
z = x^{2} - y^{2} = (r \cos \theta)^{2} - (r \sin \theta)^{2} = r^{2} (\cos^{2} \theta - \sin^{2} \theta) = r^{2} \cos 2\theta.
$$

Dette betyr at hvis vi holder vinkelen  $\theta$  konstant og varierer avstanden r, så følger z en parabelbue  $z = r^2 \cos 2\theta$ . Fortegnet til  $\cos 2\theta$  avgjør om parabelen vokser oppover eller nedover når r øker, og størrelsen til  $|\cos 2\theta|$ avgjør hvor rask denne veksten er. Forsøk å lage en skisse av grafen ut i fra den informasjonen du nå har.

### Funksjoner av tre variable

Hittil har vi holdt oss til funksjoner av to variable. Det er ikke mulig å tegne grafen til funksjoner av flere enn to variable på samme måte, men mye av den intuisjonen vi får fra det todimensjonale tilfellet, kan overføres til funksjoner av flere variable. For funksjoner  $u = f(x, y, z)$  av tre variable kan vi få en viss informasjon ved å se på nivåflater. Gitt et tall  $c$ , er den tilhørende nivåflaten gitt ved

$$
N_c = \{(x, y, z) : f(x, y, z) = c\}
$$

Disse mengdene kalles nivå *flater* fordi de ofte danner flater i rommet. Tar vi funksjonen

$$
f(x, y, z) = x^2 + y^2 + z^2
$$

som et eksempel, ser vi at nivåflaten $N_c$ er et kuleskall med radius  $\sqrt{c}$ når  $c > 0$ . Når  $c = 0$ , består nivåflaten bare av punktet  $(0, 0, 0)$ , og når  $c < 0$ , inneholder ikke  $N_c$  noen punkter i det hele tatt. Dette gir oss et visst inntrykk av hvordan funksjonen  $f$  er — den er null i origo, konstant på kuleskall og har tettere og tettere nivåflater dess lenger ut vi kommer (dvs. den vokser raskere og raskere),

Også for funksjoner av tre variable kan det ofte lønne seg å skrive om til andre koordinatsystemer. Vi skal se raskt på to slike koordinatsystemer — sylinderkoordinater og kulekoordinater. Figur 17 viser grunnideen for sylinderkoordinater; vi angir posisjonen til punktet P ved hjelp av de tre størrelsene  $r, \theta$  og z, der z er P's høyde over xy-planet, mens r og  $\theta$  er polarkoordinatene til P's projeksjon ned i xy-planet. Sylinderkoordinater er altså nært beslektet med polarkoordinater — vi har bare hektet på en tredje koordinat  $z$  for å kunne beskrive punktets høyde over  $xy$ -planet.

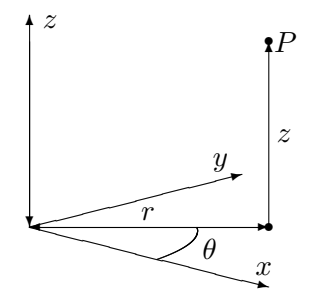

Figur 17: Sylinderkoordinater

Eksempel 5: Vi skriver funksjonen

$$
u = f(x, y, z) = (x^2 + y^2)e^{-z}
$$

ved hjelp av sylinderkoordinater. Siden  $x^2 + y^2 = r^2$ , får vi

$$
u = r^2 e^{-z}
$$

Dette gir oss et visst inntrykk av hvordan f oppfører seg; så lenge vi holder oss i en fast høyde, vokser funksjonen proporsjonalt med kvadratet av avstanden  $r$  til  $z$ -aksen, men når vi forflytter oss rett oppover, avtar funksjonen proporsjonalt med  $e^{-z}$ . ✷

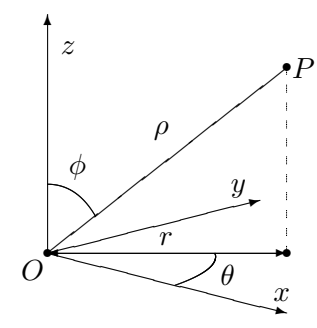

Figur 18: Kulekoordinater

I kulekoordinater beskrives posisjonen til et punkt P ved hjelp av en lengde ρ og to vinkler θ og φ. Figur 18 viser ideen: ρ er avstanden fra P til origo,  $\phi$  er vinkelen mellom z-aksen og vektoren  $\overrightarrow{OP}$ , og  $\theta$  er den samme vinkelen som for sylinderkoordinatene, nemlig vinkelen mellom x-aksen og projeksjonen  $\overrightarrow{OP}$  av  $\overrightarrow{OP}$  ned i xy-planet. Vinkelen  $\phi$  ligger mellom 0 og  $\pi$ , mens  $\theta$  ligger mellom 0 og  $2\pi$ .

For å uttrykke  $x, y$  og z ved hjelp av  $\rho, \phi$  og  $\theta$ , observerer vi først at

$$
z = \rho \cos \phi.
$$

Vi ser også at  $|\overrightarrow{OP}'| = |\overrightarrow{OP}|\sin \phi = \rho \sin \phi$ . Dette betyr at

$$
x = |\overrightarrow{OP}'| \cos \theta = \rho \cos \theta \sin \phi
$$
  

$$
y = |\overrightarrow{OP}'| \sin \theta = \rho \sin \theta \sin \phi
$$

La oss se hvordan disse formlene brukes i praksis:

Eksempel 6: Vi skal skrive om

$$
u = x^2 + y^2 - z^2
$$

til kulekoordinater. Vi ser at

$$
x^{2} + y^{2} = (\rho \cos \theta \sin \phi)^{2} + (\rho \sin \theta \sin \phi)^{2} = \rho^{2} \sin^{2} \phi
$$
  

$$
z^{2} = \rho^{2} \cos^{2} \phi
$$

så

$$
u = \rho^2 \sin^2 \phi - \rho^2 \cos^2 \phi = -\rho^2 \cos 2\phi.
$$

Dette betyr at u er uavhengig av vinkelen  $\theta$ . Holder vi vinkelen  $\phi$  konstant, vokser eller avtar u proporsjonalt med  $\rho^2$ . Om u er positiv eller negativ avhenger av størrelsen på  $\phi$ ; u er positiv for  $\phi \in \left(\frac{\pi}{4}\right)$  $\frac{\pi}{4}, \frac{3\pi}{4}$  $\frac{3\pi}{4}$  og negativ for  $\phi \in \left(0, \frac{\pi}{4}\right)$  $\frac{\pi}{4}$   $\bigcup \left(\frac{3\pi}{4}\right)$  $\frac{3\pi}{4}, \pi\Big).$ 

Advarsel: Det er litt forskjellige konvensjoner ute og går når det gjelder vinkelen  $\phi$  i kulekoordinater. Vi har gjort det valget som er vanlig i matematikkbøker, nemlig at  $\phi$  er vinkelen mellom z-aksen og radius vektor  $\overrightarrow{OP}$ , mens det i enkelte andre fag er vanlig å bruke vinkelen mellom  $\overrightarrow{OP}$  og xvplanet isteden. Figur 19 viser de to vinklene (vi har kalt dem  $\phi$  og  $\varphi$  som bare er to forskjellige utforminger av den greske bokstaven "phi"). "Vår" vinkel  $\phi$  er markert av buen fra A til B, mens den "alternative" vinkelen  $\varphi$ er markert av buen fra B til C. Vi ser at  $\phi$  og  $\varphi$  er komplementvinkler, dvs. at  $\phi + \varphi = \frac{\pi}{2}$  $\frac{\pi}{2}$ . Det betyr at

$$
\sin \phi = \cos \varphi \quad \text{og} \quad \cos \phi = \sin \varphi
$$

Bytter du fra én konvensjon til den andre, må du altså bytte ut alle sinus'er med cosinus'er og omvendt (men bare dem som gjelder  $\phi$ , den andre vinkelen  $\theta$  er lik i begge tilfeller!)

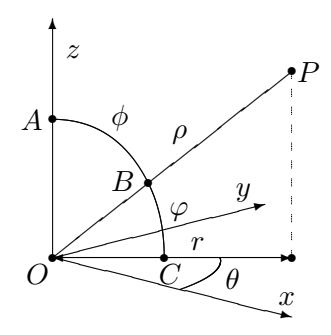

Figur 19: De to variantene av vinkelen "phi" i kulekoordinater

Du kommer til å få bruk for sylinder- og kulekoordinater for alvor når du kommer til integraler av funksjoner av tre variable. I et slikt integral skal du integrere en funksjon over et område i rommet, og hvis funksjonen og/eller området er lettere å beskrive i sylinder- eller kulekoordinater, lønner det seg ofte ˚a bytte til disse (omtrent som du bytter variabel i et vanlig integral).

### Nivåflater og tangentplan

La oss avslutte denne seksjonen med to litt mer teoretiske temaer. Vi har allerede definert nivåkurver for funksjoner av to variable og nivåflater for funksjoner av tre variable. Den generelle definisjonen ser slik ut:

**Definisjon 3.7.1** Anta at  $f : A \to \mathbb{R}$  er en funksjon av n variable, og at  $c \in \mathbb{R}$  er et tall. Da kalles mengden

$$
N_c = \{ \mathbf{x} \in A \mid f(\mathbf{x}) = c \}
$$

en nivåflate for  $f$ .

Vi vet allerede at gradienten  $\nabla f(\mathbf{a})$  peker i den retningen hvor funksjonen f vokser raskest i punktet a. Ikke overraskende står denne retningen alltid normalt på nivåflaten gjennom a:

**Setning 3.7.2** Anta at  $f : A \to \mathbb{R}$  er en funksjon av n variable og at f er deriverbar i punktet **a**. Dersom  $f(\mathbf{a}) = c$ , står gradienten  $\nabla f(\mathbf{a})$  alltid normalt på nivåflaten  $N_c$  i følgende forstand: Dersom  $\bf{r}$  er en deriverbar kurve som ligger på nivåflaten (dvs.  $f(\mathbf{r}(t)) = c$  for alle t), og  $\mathbf{r}$  er i punktet  $a$  ved tiden  $t_0$ , så er

$$
\nabla f(\mathbf{a}) \cdot \mathbf{r}'(t_0) = 0
$$

dvs. tangentvektoren til kurven i punktet a står normalt på gradienten  $\nabla f(\mathbf{a})$ i punktet.

Bevis: Vi bruker kjerneregelen i versjon 3.2.1. Siden r ligger på nivåflaten  $N_c$ er funksjonen  $u(t) = f(r(t))$  konstant lik c, og har derfor derivert 0. Bruker vi kjerneregelen, får vi imidlertid

$$
u'(t_0) = \nabla f(\mathbf{r}(t_0)) \cdot \mathbf{r}'(t_0) = \nabla f(\mathbf{a}) \cdot \mathbf{r}'(t_0)
$$

Følgelig er  $\nabla f(\mathbf{a}) \cdot \mathbf{r}'(t_0) = 0$ , og setningen er bevist.

Det neste temaet vi skal se på, er tangentplan. Vi begynner med en funksjon  $z = f(x, y)$  av to variable og tenker oss at vi har et punkt **b** =  $(x_0, y_0, f(x_0, y_0))$  på funksjonsgrafen. Vi tenker oss også at vi har en stor, bevegelig, plate (tenk på en finérplate) som vi skrur fast til funksjonsgrafen i punktet b. Etterhvert som skruen fastner, får platen mindre og mindre rom til å bevege seg, og til slutt sitter den helt fast inntil flaten. Det planet som platen nå ligger i, er tangentplanet til  $f$  i punktet  $\mathbf b$ .

La oss se om vi kan finne en mer matematisk beskrivelse av tangentplanet. For å finne ligningen til et plan (se seksjon 1.4) trenger vi to ting; et punkt i planet og en normalvektor. Vi vet at tangentplanet vårt går gjennom b, så alt vi trenger er en normalvektor. Det er flere måter å finne en normalvektor på, og vi skal først bruke et lite triks som bygger på det vi nettopp har lært om gradienter.

De punktene  $(x, y, z)$  som ligger på funksjonsgrafen tilfredsstiller ligningen  $z = f(x, y)$  eller, om vi flytter litt rundt på leddene,

$$
z - f(x, y) = 0
$$

Lar vi  $g(x, y, z) = z - f(x, y)$  være en funksjon av tre variable, ser vi at funksjonsgrafen vår rett og slett er nivåflaten  $N_0$  til funksjonen g. Siden gradienten til g står normalt på flaten, må den også stå normalt på tangentplanet. Alt vi behøver å gjøre for å finne en normalvektor, er derfor å regne ut gradienten til  $g(x, y, z) = z - f(x, y)$  i punktet  $\mathbf{b} = (x_0, y_0, f(x_0, y_0)).$ Generelt har vi

$$
\frac{\partial g}{\partial x}(x, y, z) = -\frac{\partial f}{\partial x}(x, y), \qquad \frac{\partial g}{\partial y}(x, y, z) = -\frac{\partial f}{\partial y}(x, y), \qquad \frac{\partial g}{\partial z}(x, y, z) = 1
$$

som gir

$$
\nabla g(x, y, z) = -\frac{\partial f}{\partial x}(x, y) \mathbf{i} - \frac{\partial f}{\partial y}(x, y) \mathbf{j} + \mathbf{k}
$$

En normalvektor i punktet  $\mathbf{b} = (x_0, y_0, f(x_0, y_0))$  er dermed

$$
\mathbf{n} = \nabla g(x_0, y_0, f(x_0, y_0)) = -\frac{\partial f}{\partial x}(x_0, y_0) \mathbf{i} - \frac{\partial f}{\partial y}(x_0, y_0) \mathbf{j} + \mathbf{k}
$$

Ligningen for planet gjennom b med normalvektor n er

$$
0 = \mathbf{n} \cdot (\mathbf{x} - \mathbf{b}) =
$$

$$
\left(-\frac{\partial f}{\partial x}(x_0, y_0)\mathbf{i} - \frac{\partial f}{\partial y}(x_0, y_0)\mathbf{j} + \mathbf{k}\right) \cdot \left((x - x_0)\mathbf{i} + (y - y_0)\mathbf{j} + (z - f(x_0, y_0))\mathbf{k}\right)
$$

som etter litt opprydning gir

$$
z = f(x_0, y_0) + \frac{\partial f}{\partial x}(x_0, y_0)(x - x_0) + \frac{\partial f}{\partial y}(x_0, y_0)(y - y_0)
$$

Vi har dermed kommet frem til en fornuftig definisjon av tangentplanet:

**Definision 3.7.3** Anta at  $f : A \to \mathbb{R}$  er en funksion av to variable og at f er deriverbar i punktet  $(x_0, y_0)$ . Tangentplanet til f i punktet  $(x_0, y_0, f(x_0, y_0))$ er da definert ved ligningen

$$
z = f(x_0, y_0) + \frac{\partial f}{\partial x}(x_0, y_0)(x - x_0) + \frac{\partial f}{\partial y}(x_0, y_0)(y - y_0)
$$

Normalretningen i punktet er gitt ved vektoren

$$
\mathbf{n} = -\frac{\partial f}{\partial x}(x_0, y_0) \mathbf{i} - \frac{\partial f}{\partial y}(x_0, y_0) \mathbf{j} + \mathbf{k}
$$

Figur 20 viser en annen måte vi kan finne frem til normalvektoren **n** på. Vi tenker oss at vi starter i punktet  $\mathbf{b} = (x_0, y_0, f(x_0, y_0))$  på funksjonsgrafen, og at vi går på tangentplanet med konstant y-koordinat ("skyggen" vår i xy-planet starter dermed i punktet  $\mathbf{c} = (x_0, y_0, 0)$  og beveger seg parallelt med x-aksen). Siden stigningstallet i x-retning er  $\frac{\partial f}{\partial x}$ , vil vi ha steget  $\frac{\partial f}{\partial x}(x_0, y_0)$  enheter i z-retning når vi har gått en enhet i x-retning. Dette gir oss vektoren  $\mathbf{T}_1 = (1, 0, \frac{\partial f}{\partial x}(x_0, y_0))$  (se figur 20). Beveger vi oss på tilsvarende måte i  $y$ -retning, får vi vektoren  $\mathbf{T}_2 = (0, 1, \frac{\partial f}{\partial y}(x_0, y_0))$  på figur 19. Både  $T_1$  og  $T_2$  er tangentvektorer til flaten, og vektorproduktet deres må derfor være en normalvektor. Regner du ut dette produktet, ser du at

$$
\mathbf{n}=\mathbf{T}_1\times \mathbf{T}_2
$$

der n er som ovenfor.

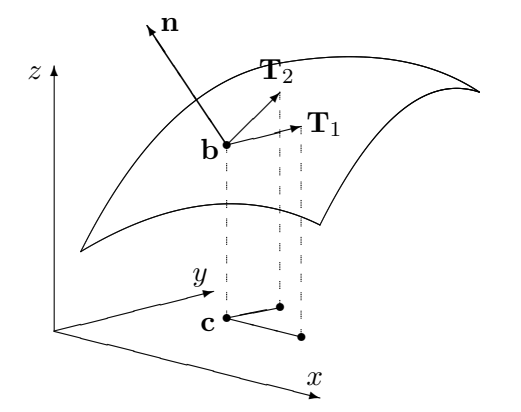

Figur 20: Normalvektoren **n** og tangentvektorene  $T_1$  og  $T_2$ 

♣

Det er på tide med et eksempel.

**Eksempel 7.** Vi skal finne en normalvektor for funksjonen  $f(x, y) = x^3y^2$  i punktet (2, −1). Vi skal dessuten finne ligningen til tangentplanet i punktet. Først trenger vi de partiellderiverte:

$$
\frac{\partial f}{\partial x}(x, y) = 3x^2 y^2 \Longrightarrow \frac{\partial f}{\partial x}(2, -1) = 12
$$

$$
\frac{\partial f}{\partial y}(x, y) = 2x^3 y \Longrightarrow \frac{\partial f}{\partial y}(2, -1) = -16
$$

Setter vi inn i formelen for normalvektor i definisjon 3.7.3, får vi

$$
\mathbf{n} = -\frac{\partial f}{\partial x}(x_0, y_0)\mathbf{i} - \frac{\partial f}{\partial y}(x_0, y_0)\mathbf{j} + \mathbf{k} = -12\mathbf{i} + 16\mathbf{j} + \mathbf{k}
$$

For å finne ligningen for tangentplanet, kan vi f.eks. bruke den øverste ligningen i definisjon 3.7.3.

$$
z = 8 + 12(x - 2) - 16(y + 1)
$$

(der vi også har brukt at  $f(2, -1) = 8$ ). Denne formelen kan også skrives

$$
12x - 16y - z = 32
$$

La oss gjøre en observasjon til. Innfører vi notasjonen  $\mathbf{a} = (x_0, y_0)$ ,  $\mathbf{r} =$  $(x, y)$ , kan ligningen for tangenplanet skrives

$$
z = f(x_0, y_0) + \frac{\partial f}{\partial x}(x - x_0) + \frac{\partial f}{\partial y}(y - y_0) = f(\mathbf{a}) + \nabla f(\mathbf{a}) \cdot (\mathbf{r} - \mathbf{a})
$$

Dette minner om formelen for lineariseringen til  $f$  (se definisjon 2.8.2). For et skalarfelt er Jacobi-matrisen det samme som gradienten, og lineariseringen er dermed gitt ved

$$
T_{\mathbf{a}}(\mathbf{r}) = f(\mathbf{a}) + \nabla f(\mathbf{a}) \cdot (\mathbf{r} - \mathbf{a})
$$

Altså er tangentplanet i a rett og slett grafen til lineariseringen i a. Dette er ikke så rart — lineariseringen er den affinavbildningen som tilnærmer  $f$  best i nærheten av a, og tangentplanet er det planet som tilnærmer grafen til f best i nærheten av **a**. Det er ikke vanskelig å vise at en funksjon  $f : \mathbb{R}^2 \to \mathbb{R}$ er en affinavbildning hvis og bare hvis grafen er et plan, og dermed er ringen sluttet.

Definisjon 3.7.3 har en generalisering til høyere dimensjoner som vi tar med for ordens skyld.

**Definisjon 3.7.4** Anta at  $f : A \rightarrow \mathbb{R}$  er en funksjon av n variable og at f er deriverbar i punktet a. Normalretningen til funkjonsgrafen i punktet  $(a, f(a))$  er gitt ved vektoren

$$
\mathbf{n} = \left(-\frac{\partial f}{\partial x_1}(\mathbf{a}), -\frac{\partial f}{\partial x_2}(\mathbf{a}), \dots, -\frac{\partial f}{\partial x_n}(\mathbf{a}), 1\right)
$$

Tangentplanet *til f i punktet*  $(a, f(a))$  består av de punktene  $(x, z) \in \mathbb{R}^{n+1}$ som tilfredsstiller ligningen:

$$
z = f(\mathbf{a}) + \nabla f(\mathbf{a}) \cdot (\mathbf{x} - \mathbf{a})
$$

# MATLAB-kommentarer

MATLAB er et utmerket hjelpemiddel for å fremstille grafer til funksjoner  $z = f(x, y)$ . For å tegne en slik graf med MATLAB må du først definere et rutenett (et "grid") i  $xy$ -planet. Deretter må du få MATLAB til å regne ut funksjonsverdiene i alle hjørnene i rutenettet, og til slutt må du få MAT-LAB til å tegne resultatet (MATLAB vil da plotte alle punkter av typen  $(x, y, f(x, y))$  der  $(x, y)$  er et hjørne i rutenettet, og så forbinde alle nabopunkter med rette streker).

**Eksempel 8:** Vi skal tegne grafen til  $f(x,y) = x^3 - 4y^2$  over rektangelet  $x \in [-3, 3], y \in [-5, 5].$ 

Vi lager først en oppdeling av de to intervallene vi er interessert i, ved å skrive

>> r=-3:0.1:3;

 $\geq$  s=-5:0.1:5:

(husk semikolon etter kommandoene, ellers vil du få lange tallremser som output!) Her har vi valgt ˚a dele opp begge intervallene i skritt med lengde 0.1, men du kan godt velge en finere eller grovere oppdeling. Det kan være lurt å prøve en skikkelig grov oppdeling (f.eks. skrittlengde 0.5) en gang slik at du virkelig ser hvordan MATLAB tegner grafer.

Neste skritt er å lage et rutenett av oppdelingene våre. Dette gjør vi med kommandoen

>>  $[x, y]$ =meshgrid $(r, s)$ ;

Vi kan nå definere funksjonen:

 $\geq$  z=x.<sup>2</sup>3-4\*y.<sup>2</sup>;

(husk å bruke .-versjonene av de algebraiske operasjonene!) Dermed er vi klare til selve plottingen som utføres av kommandoen

 $\gg$  mesh $(x,y,z)$ 

Grafen kommer opp i et eget vindu på vanlig måte. Husk at du kan dreie på grafen ved først å klikke på ikonet som symboliserer dreining, og så dra grafen rundt med musa. Bruker du kommandoen surf $(x,y,z)$  istedenfor mesh $(x,y,z)$ , vil MATLAB tegne grafen med fargelegging av hvert ruteelement. Det er ofte klargjørende når grafen varierer mye.

Vil du se nivåkurvene istedenfor grafen, bytter du ut den siste kommandoen ovenfor med

```
\gg contour(x,y,z)
```
Når du bruker contour på denne måten, velger MATLAB selv hvilke nivåkurver den skal tegne. Siden MATLAB ikke er veldig dyktig til å finne de mest interessante nivåkurvene, hender det at du må hjelpe til. Dersom vektoren  $\mathbf{v} = (v_1, v_2, \dots, v_n)$  er lagt inn, vil kommandoen

```
\gg contour(x,y,z,v)
```
tvinge MATLAB til å tegne nivåkurvene med verdier  $v_1, v_2, \ldots, v_n$ . Vil du bare regulere *antall* nivåkurver, men ikke spesifisere verdiene, kan du bruke denne kommandoen

```
>> contour(x,y,z,n)
```
som får MATLAB til å tegne opp  $n$  nivåkurver. Med kommandoen clabel får du MATLAB til å skrive nivået til nivåkurvene på grafen. Prøv

```
\gg clabel(contour(x,y,z,12))
```
MATLAB vil normalt tegne nivå kurvene i forskjellige farger. Dette er nyttig på skjermen, men kan være mindre praktisk dersom du ønsker å lime figuren inn i et svart-hvitt dokument. Skriver du

```
\gg contour(x,y,z,8,'k')
```
får du 8 nivåkurver tegnet i svart ('k' er symbolet for svart farge). Ønsker du at MATLAB skal tegne nivåkurvene og grafen i samme plot, bruker du kommandoen

```
>> meshc(x,y,z)
```
Det finnes mange andre kommandoer du også kan bruke (og mange flere måter å modifisere kommandoene ovenfor på!). Skriv

>> help graph3d

for å få en oversikt.

### Oppgaver til seksjon 3.7

1. Finn nivåkurvene til funksjonen. Tegn nok av dem til at du kan danne deg et bilde av funksjonsgrafen

a)  $f(x,y) = 4x^2 + 3y^2$  d)  $f(x,y) = e^{x^2 - y^2}$ b)  $f(x,y) = \frac{1}{x^2-y^2}$  e)  $f(x,y) = \frac{x}{x^2+y^2}$ c)  $f(x,y) = e^{x^2-y^2}$ 

2. Skisser grafen til funksjonen og sammenlign resultatet med det du får når du bruker MATLAB.

a)  $f(x,y) = 2x^2 + y^2$  d)  $f(x,y) = x^2 - 4y^2$ b)  $f(x,y) = y^2 - x$  e)  $f(x,y) = \ln(xy)$ c)  $f(x, y) = \sin(x^2 + y^2)$ 

3. Skriv om funksjonen til polarkoordinater. Skisser grafen og sammenlign resultatet med det du får når du bruker MATLAB.  $\overline{2}$ 

a) 
$$
f(x, y) = \frac{1}{\sqrt{x^2 + y^2}}
$$
 d)  $f(x, y) = x^2 - 4y$   
\nb)  $f(x, y) = \frac{x}{x^2 + y^2}$  e)  $f(x, y) = e^{xy}$   
\nc)  $f(x, y) = \frac{y}{x}$ 

4. Skriv om funksjonen til både sylinder- og kulekoordinater. Avgjør hva du synes er mest informativt i hvert enkelt tilfelle.

a) 
$$
f(x, y, z) = (x^2 + y^2)e^{-z^2}
$$
  
\nb)  $f(x, y, z) = \frac{1}{x^2 + y^2 + z^2}$   
\nc)  $f(x, y, z) = \frac{x^2 + y^2}{z^2}$   
\nd)  $f(x, y, z) = \frac{x^2 - y^2}{z}$   
\ne)  $f(x, y, z) = z \cdot \arctan(\frac{y}{x})$   
\nf)  $f(x, y, z) = x^2 + y^2 - 2z^2$ 

5. Finn en ligning for tangentplanet til funksjonen i det angitte punktet.

- a)  $f(x,y) = x^2y$  i punktet  $(1, -2)$
- b)  $f(x, y) = xe^{-xy}$  i punktet (1,0)
- c)  $f(x,y) = x^2y xy^2$  i punktet  $(2, -2)$

6. I eksempel 3 i seksjon 2.2 studerte vi funksjonen

$$
f(x,y) = \begin{cases} \frac{x^2y}{x^4 + y^2} & \text{for } (x,y) \neq (0,0) \\ 0 & \text{naif } (x,y) = 0 \end{cases}
$$

som et eksempel på en funksjon som "oppfører seg kontinuerlig" når vi nærmer oss origo langs rette linjer, men ikke når vi følger parabelen  $y = x^2$ . Bruk MATLAB til å tegne grafen til funksjonen, og studer fenomenet ved å dreie på grafen. Tegn også inn kurven  $\mathbf{r}(t) = t \mathbf{i} + t^2 \mathbf{j} + \frac{1}{2} \mathbf{k}$  i samme figur. Tegn til slutt konturkurvene til funksjonen.

7. I oppgave 2.5.4 studerte vi funksjonen

$$
f(x,y) = \begin{cases} \frac{x^3y - xy^3}{(x^2 + y^2)^2} & \text{for } (x,y) \neq (0,0) \\ 0 & \text{nar } (x,y) = 0 \end{cases}
$$

som et eksempel på en funksjon der de blandede annenordens partiellderiverte er forskjellige. Bruk MATLAB til å tegne grafen og konturkurvene til funksjonen, og prøv å forstå fra figuren hvorfor  $\frac{\partial^2 f}{\partial y \partial x}(0,0)$  er negativ mens  $\frac{\partial^2 f}{\partial x \partial y}(0,0)$  er positiv.

# 3.8 Grafisk fremstilling av vektorfelt

I denne seksjonen skal vi se på grafisk fremstilling av vektorfelt i to og tre dimensjoner, altså av funksjoner  $\mathbf{F} : \mathbb{R}^2 \to \mathbb{R}^2$  og  $\mathbf{F} : \mathbb{R}^3 \to \mathbb{R}^3$ . Det er lettest å forstå disse fremstillingene hvis man tenker litt praktisk. Dersom  $\mathbf{F}(x, y)$ angir vindretningen i punktet  $(x, y)$ , er det naturlig å illustrere dette som vist på figur 1; vi plasserer rett og slett vektoren  $F(x, y)$  med startpunkt  $(x, y)$ .

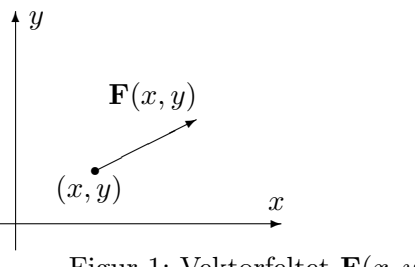

Figur 1: Vektorfeltet  $\mathbf{F}(x, y)$ 

Gjør vi det samme i mange punkter, får vi en oversikt over hvordan vindfeltet er (se figur 2).

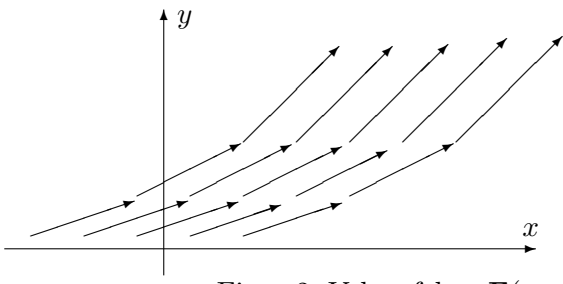

Figur 2: Vektorfeltet  $\mathbf{F}(x, y)$ 

Det går an å lage slike fremstillinger for hånd, men det er tidkrevende og gir ikke noen spesiell innsikt i hvordan vektorfeltet oppfører seg. MATLAB har en praktisk kommando som heter quiver for å lage slike diagrammer. Vi skal se litt på hvordan denne kommandoen fungerer. Dersom du har lagt inn to  $m \times n$  matriser u og v, vil kommandoen

### >> quiver(u,v)

få MATLAB til å produsere et bilde der det ut fra hvert punkt med heltallige koordinater  $(i, j)$  (der  $1 \leq i \leq m$  og  $1 \leq j \leq n$ ) går en vektor som er proporsjonal med  $(u_{ij}, v_{ij})$ . Vektoren er *proporsjonal med*  $(u_{ij}, v_{ij})$  (og ikke lik  $(u_{ij}, v_{ij})$  som man kanskje skulle tro) siden MATLAB automatisk skalerer vektorene slik at de ikke overlapper. Alle vektorene skaleres likt slik at det innbyrdes størrelsesforholdet er korrekt. MATLAB lager altså et rutenett med  $m \times n$  ruter, der hver rute har sidekant 1, og der det fra hvert hjørne går en vektor spesifisert av de korresponderende elementene i  $u$  og  $v$ .

Ofte ønsker vi selv å spesifisere hvilket rutenett vektorene våre skal starte i (og ikke bruke "standardnettet" ovenfor). Dersom x og y er vektorer med hhv. m og n komponenter, kan vi bruke kommandoen

 $\gg$  quiver $(x,y,u,v)$ 

Dette får MATLAB til å lage en figur der det ut fra hvert punkt av typen  $(x_i, y_j)$  går en vektor parallell med  $(u_{ij}, v_{ij})$  (se figur 3).

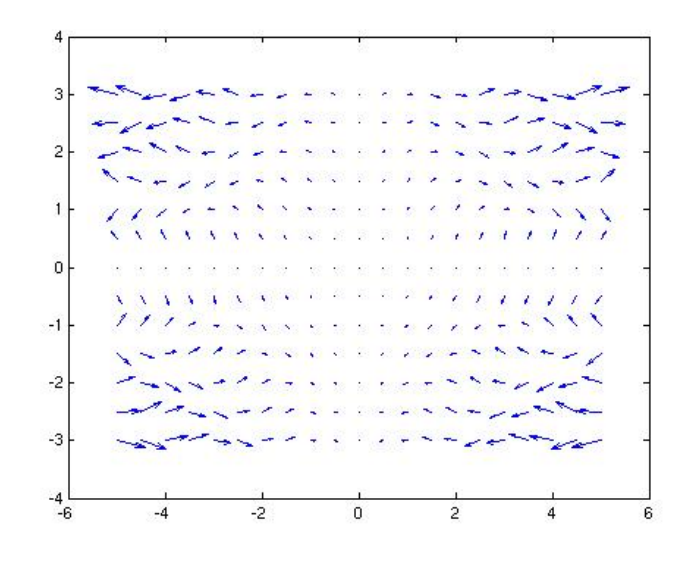

Figur 3: Vektorfelt fremstilt med quiver.

Eksempel 1: Vi skal lage en fremstilling av vektorfeltet

$$
\mathbf{F}(x, y) = xy \,\mathbf{i} + x \sin(xy) \,\mathbf{j}
$$

over mengden  $-5 \le x \le 5, -3 \le y \le 3$ .

Vi starter med å lage rutenettet. Vi bør ikke lage oppdelingen for fin, for da blir det vanskelig å se vektorene. Vi velger en rutelengde på 0.5:

>> x=-5:0.5:5; >> y=-3:0.5:3;

Vi lager så et rutenett av x og y.

>>  $[x,y]$ =meshgrid $(x,y)$ ;

Nå kan vi legge inn vektorfeltet:

.

>> u=x.\*y; >> v=x.\*sin(x.\*y);

Dermed er vi klare til å lage figuren

>> quiver(x,y,u,v)

MATLAB svarer med figur 3 (se ovenfor). ♣

Vi kan fremstille vektorfelt  $\mathbf{F} : \mathbb{R}^3 \to \mathbb{R}^3$  på samme måte, men resultatene er ofte vanskeligere å tolke fordi det ikke er så lett å få romfølelse i bildet. MATLAB har en kommando quiver3 som fungerer på samme måte som quiver, men som tar tre variable der quiver tar to.

La oss se på en kommando til. Vi tenker oss at vektorfeltet  **angir has**tigheten til noe som strømmer, f.eks. at  $\mathbf{F}(x, y)$  angir strømningshastigheten til havet i punktet  $(x, y)$ . Anta at en partikkel som flyter med strømmen er i punktet  $\mathbf{r}(t) = (x(t), y(t))$  ved tiden t; da er  $\mathbf{v}(t) = \mathbf{r}'(t) = \mathbf{F}(x(t), y(t)).$ Dette betyr at banen som partikkelen følger, hele tiden har vektorfeltet som tangent. Vi kaller slike baner for strømningslinjer .

**Eksempel 2:** La oss bruke MATLAB til å finne en strømningslinje for vektorfeltet i eksempel 1. Vi må først legge inn x, y, u og v på samme måte som ovenfor. I dette tilfellet kan det imidlertid være lurt å bruke et rutenett som er mindre grovt, så vi starter med sekvensen

```
>> x=-5:0.05:5;
>> y=-3:0.05:3;
>> [x, y]=meshgrid(x, y);
>> u=x.*y;
>> v=x.*sin(x.*y);
```
For å lage strømningslinjen som starter i punktet  $(1, -1)$  skriver vi nå

```
>> streamline(x,y,u,v,1,-1)
```
Hvis du taster inn den siste kommandoen på nytt med et annet startpunkt, f.eks.

```
\geq streamline(x,y,u,v,0.5,1)
```
tegner MATLAB en ny strømningslinje i det samme figurvinduet. Det er også instruktivt å tegne inn vektorfeltet og strømningslinjene i samme figur  $(\text{prøv}!)$ .

De grafiske fremstillingene vi hittil har sett på, er naturlige i situasjoner der man tenker på  $\mathbf{F}(x, y)$  som en vektor som starter i punktet  $(x, y)$ . I andre

situasjoner er det mer naturlig å tenke på  $\bf{F}$  som en avbildning som sender punkter  $(x, y)$  i  $\mathbb{R}^2$  til nye punkter  $(u, v)$  i  $\mathbb{R}^2$  (se figur 4).

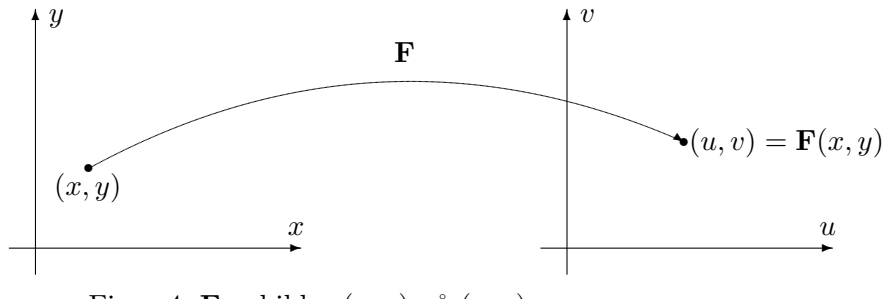

Figur 4: **F** avbilder  $(x, y)$  på  $(u, v)$ .

For å få et godt bilde av funksjonen, må vi se hvordan den virker på flere punkter. I figur 5 har vi tegnet opp hvordan **F** virker på punktene i et rutenett.

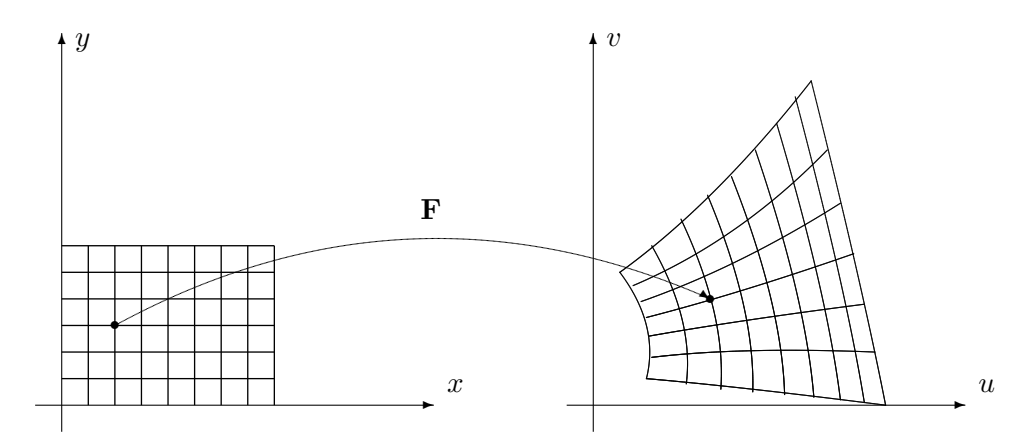

Figur 5: Bildet av et rutenett under F.

Figur 5 ovenfor minner om figur 1 i seksjon 2.8. Det er samme situasjon som er avbildet, den eneste forskjellen er at i seksjon 2.8 er F en affinavbildning, mens den her er en generell avbildning. Affinavbildninger avbilder parallelle linjer på parallelle linjer, og bildet av rutnettet består av parallellogrammer av samme størrelse. I det generelle tilfellet avbildes rette linjer på krumme kurver, og bildene av kvadratene har varierende størrelse.

I figur 6 har vi tegnet opp hvordan **F** virker på et lite kvadrat med sidekant  $h$ . Vi ønker å estimere hvor stort bildet av kvadratet er sammenlignet med kvadratet. Arealet av kvadratet er åpenbart  $h^2$ . Arealet av bildet er tilnærmet lik parallellogrammet utspent av vektorene  $\mathbf{F}(\mathbf{a} + h\mathbf{e}_1) - \mathbf{F}(\mathbf{a})$  og  $\mathbf{F}(\mathbf{a} + h\mathbf{e}_2) - \mathbf{F}(\mathbf{a})$ . Siden h er liten, er disse størrelsene tilnærmet lik

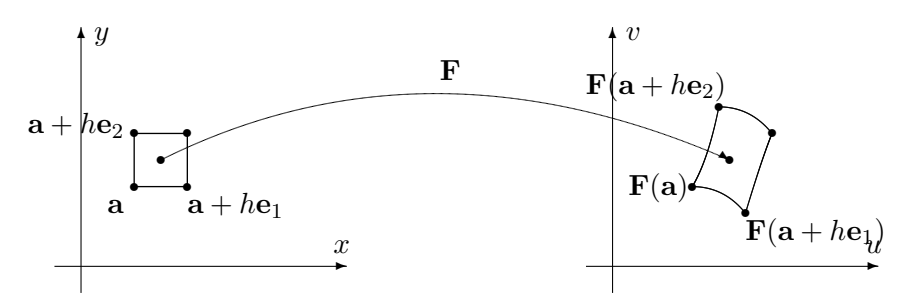

Figur 6: Avbildning av et kvadrat

henholdsvis  $\frac{\partial \mathbf{F}}{\partial x}(\mathbf{a})h$  og  $\frac{\partial \mathbf{F}}{\partial y}(\mathbf{a})h$ . Arealet utspent av disse størrelsene er

$$
\begin{vmatrix}\n\frac{\partial F_1}{\partial x}(\mathbf{a}) & \frac{\partial F_1}{\partial y}(\mathbf{a}) \\
\frac{\partial F_2}{\partial x}(\mathbf{a}) & \frac{\partial F_2}{\partial y}(\mathbf{a})\n\end{vmatrix} |h^2 = |\det(\mathbf{F}'(\mathbf{a}))| h^2
$$

Dette viser at (tallverdien til) determinanten til Jacobi-matrisen  $F'(a)$  er et godt mål på hvor mye  $\bf{F}$  forstørrer arealer. Legg merke til at denne størrelsen normalt avhenger av a, og derfor varierer fra sted til sted.

Som vi observerte i seksjon 2.8, kan vi også finne frem til dette på en litt annen måte. I nærheten av  $\bf{a}$  er lineariseringen  $T_{\bf{a}}\bf{F}$  en svært god tilnærming til **F**. Lineariseringen  $T_a$ **F** er en affinavbildning med matrise

$$
\mathbf{F}'(\mathbf{a}) = \begin{pmatrix} \frac{\partial F_1}{\partial x}(\mathbf{a}) & \frac{\partial F_1}{\partial y}(\mathbf{a}) \\ \frac{\partial F_2}{\partial x}(\mathbf{a}) & \frac{\partial F_2}{\partial y}(\mathbf{a}) \end{pmatrix}
$$

og har derfor forstørrelsesfaktor  $|\det(\mathbf{F}'(\mathbf{a}))|$ .

Determinanten til Jacobi-matrisen kalles Jacobi-determinanten og spiller en viktig rolle når vi skal skifte variabel i integraler av flere variable. Det skyldes nettopp at den er et mål på den lokale forstørrelsesfaktoren til en avbildning.

Bemerkning: Argumentet ovenfor illustrerer en måte å tenke på som er viktig i mange sammenhenger: I nærheten av punktet a oppfører funksjonen F og lineariseringen TaF seg svært likt, og egenskaper til den enkle funksjonen TaF kan derfor overføres til egenskaper til den (vanligvis) mer kompliserte funksjonen  $\bf{F}$ . Slike overføringer er ofte lette å forstå intuitivt, men kan være vanskelig å bevise stringent,

# Oppgaver til seksjon 3.8

1. Bruk kommandoen quiver til å tegne vektorfeltet. Tegn også inn noen strømningslinjer.

a) 
$$
\mathbf{F}(x, y) = \cos x \mathbf{i} + \sin x \mathbf{j}
$$

#### 3.8. GRAFISK FREMSTILLING AV VEKTORFELT 235

b) 
$$
\mathbf{F}(x, y) = -\frac{x}{(x^2 + y^2)^{\frac{3}{2}}} \mathbf{i} - \frac{y}{(x^2 + y^2)^{\frac{3}{2}}} \mathbf{j}
$$
  
\nc)  $\mathbf{F}(x, y) = \left(\frac{1 - x}{(x - 1)^2 + y^2} + \frac{1 + x}{(x + 1)^2 + y^2}\right) \mathbf{i} + \left(\frac{-y}{(x - 1)^2 + y^2} + \frac{y}{(x + 1)^2 + y^2}\right) \mathbf{j}$ 

2. I denne oppgaven skal vi se nærmere på vektorfeltet

$$
\mathbf{F}(x,y) = -\frac{y}{x^2 + y^2}\,\mathbf{i} + \frac{x}{x^2 + y^2}\,\mathbf{j}
$$

i eksempel 3 i seksjon 3.5

- a) Bruk kommandoen quiver til å tegne vektorfeltet. Bruk en forholdsvis grov oppdeling p˚a aksene.
- b) Forklar at strømningslinjene til F er sirkler med sentrum i origo.
- c) Tegn strømningslinjen som starter i punktet  $(1, 0)$  på samme figur som vektorfeltet i a). Sammenlign resultatet med b).
- d) Gjenta punkt a) og c) med mye finere oppdeling av aksene. Hva skjer med strømningslinjene?

3. I denne oppgaven skal vi bruke MATLAB til å eksperimentere litt med avbildninger slik som demonstrert i figur 5. Vi har altså en funksjon  $(u, v) = \mathbf{F}(x, y)$ og vil se hvordan den avbilder et rutenett i  $xy$ -planet. For å slippe å lage et for omfattende MATLAB-program, skal vi nøye oss med en tilnærming der MATLAB tegner opp hjørnene i det fordreide rutenettet og forbinder dem med rette streker (som i de fleste eksemplene burde vært buede kurver). Her er programmet i det tilfellet  $u = 3x - y$  og  $v = x + 2y$ :

```
>> r=-2:0.25:2; %lager oppdeling av x-aksen
>> s=-2:0.25:2; %lager oppdeling av y-aksen
>> [x,y]=meshgrid(r,s); %lager rutenett av opppdelingene
>> u=3.*x-y; %regner ut u av alle hjørnene i rutenettet
>> v=x+2.*y; %regner ut v av alle hjørnene i rutenettet
>> plot(u,v,u',v') %tegner opp bildet av alle hjørnene i
%rutenettet og forbinder dem med rette streker
%Den første delen av kommandoen (dvs. plot(u,v))
%tegner opp strekene mellom "loddrette naboer", mens den
%andre delen (dvs. plot(u',v')) tegner opp strekene mellom
%"vannrette naboer".
```
- a) Kjør programmet ovenfor med de angitte funksjonene  $u = 3x y$  og  $v =$  $x + 2y$ . Beskriv rutenettet du ser (avbildningen  $\mathbf{F}(x, y) = \begin{pmatrix} 3x - y \\ 3x - 2y \end{pmatrix}$  $x + 2y$  $\Big)$  er lineær).
- b) Kjør programmet på nytt, men la  $u = x \cos y$ ,  $v = x \sin y$ , og bruk en oppdeling slik at  $0 \le x \le 5$ ,  $0 \le y \le 2\pi$ . Beskriv rutenettet, og forklar sammenhengen med polarkoordinater.
- c) Kjør programmet igjen med  $u = \sqrt{\frac{x}{y}}$  og  $v = \sqrt{xy}$ . Velg en oppdeling slik at  $x \geq 0$  og  $y \geq 0$ . Beskriv rutenettet.

# 3.9 Parametriserte flater

De flatene vi hittil har studert, har enten vært gitt ved funksjonsgrafer  $z = f(x, y)$  eller ved ligninger  $q(x, y, z) = 0$ . Vi skal nå se på en mer generell måte å fremstille flater på. Den minner om parameterfremstilling av kurver og kalles da også parameterfremstilling av flater. En slik fremstilling er rett og slett gitt ved et område  $A$  i  $\mathbb{R}^2$  og en kontinuerlig funksjon  $\mathbf{r} : A \to \mathbb{R}^3$ . Det er ofte praktisk å skrive funksjonen på denne måten

$$
\mathbf{r}(u,v) = X(u,v)\,\mathbf{i} + Y(u,v)\,\mathbf{j} + Z(u,v)\,\mathbf{k}, \quad \text{der } (u,v) \in A
$$

Figur 1 viser hvordan en slik funksjon avbilder området A opp på en flate. Vi kaller r en parametrisering av flaten.

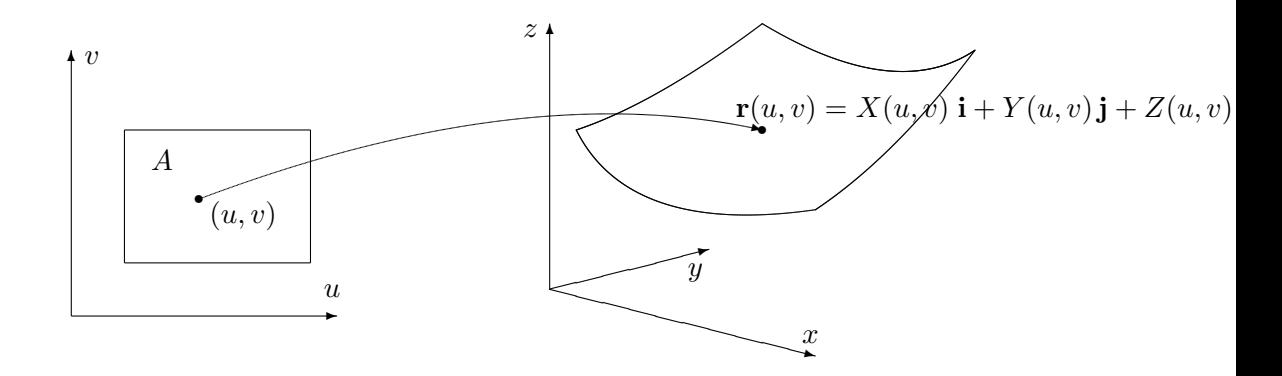

Figur 1: Parametrisert flate

Akkurat som samme kurve kan parametriseres på mange måter, kan også en flate parametriseres på forskjellig vis. Vær også oppmerksom på at ikke alle funksjoner r av typen ovenfor gir opphav til en flate, det kan f.eks. hende at vi bare får et punkt eller en kurve. Dette avhenger både av området A og av funksjonene  $X, Y, Z$ , men er ikke noe du behøver å bekymre deg om for øyeblikket.

Det enkleste tilfellet er der området A ligger i  $(x, y)$ -planet og løftes opp på flaten av en funksjon  $z = f(x, y)$  (se figur 2). I så fall er parametriseringen r gitt ved

$$
\mathbf{r}(x, y) = x\,\mathbf{i} + y\,\mathbf{j} + f(x, y)\,\mathbf{k}
$$

Parametriseringer av denne typen er enkle å forstå, men de er ikke alltid de beste å arbeide med. Den øvre delen av en kuleflate vil f.eks. få parametriseringen

$$
\mathbf{r}(x,y) = x\,\mathbf{i} + y\,\mathbf{j} + \sqrt{R^2 - x^2 - y^2}\,\mathbf{k}
$$

der  $x^2 + y^2 \leq R^2$ . Dette uttrykket er tungt å arbeide med pga. kvadratroten, og det har også den ulempen at det bare beskriver halve kuleflaten — ønsker

vi også å få med den nedre halvkulen, må vi bruke en parametrisering til:

z  
\n
$$
\mathbf{r}(x, y) = x\mathbf{i} + y\mathbf{j} + f(x, y)\mathbf{k}
$$
\n  
\ny  
\n
$$
\mathbf{r}(x, y)
$$
\n  
\nx

$$
\mathbf{s}(x,y) = x\,\mathbf{i} + y\,\mathbf{j} - \sqrt{R^2 - x^2 - y^2}\,\mathbf{k}
$$

Figure 2: Parametrisering av typen 
$$
\mathbf{r}(x, y) = x \mathbf{i} + y \mathbf{j} + f(x, y) \mathbf{k}
$$

For de fleste formål er det bedre å beskrive kuleflaten ved hjelp av en annen parametrisering. Tar vi utgangspunkt i kulekoordinatene  $\rho$ ,  $\phi$ ,  $\theta$ , ser vi at alle punktene på kulen fremkommer om vi setter  $\rho = R$  og lar  $\phi$  og  $\theta$  løpe over intervallene  $[0, \pi]$  og  $[0, 2\pi)$ . For polarkoordinater har vi den generelle sammenhengen  $x = \rho \sin \phi \cos \theta$ ,  $y = \rho \sin \phi \sin \theta$ ,  $z = \rho \cos \phi$  (se seksjon 3.9). Det betyr at punktene på kuleflaten kan fremstilles ved

$$
\mathbf{r}(\phi,\theta) = R\sin\phi\cos\theta\,\mathbf{i} + R\sin\phi\sin\theta\,\mathbf{j} + R\cos\phi\,\mathbf{k},
$$

der  $0 \le \phi \le \pi$ ,  $0 \le \theta < 2\pi$ . Dette gir oss en parametrisering av hele kuleflaten på en gang, og det uten at vi må ty til ubehagelige kvadratrøtter. Legg forøvrig merke til at "nordpolen" og "sydpolen" på kulen blir representert flere ganger; ethvert punkt av typen  $(0, \theta)$  havner på nordpolen (i den forstand at  $\mathbf{r}(0, \theta) = (0, 0, R)$ , og hvert punkt av typen  $(\pi, \theta)$  havner på tilsvarende vis på sydpolen. Slike "multiple representasjoner" er umulig å unngå, men de skaper innimellom litt problemer for teorien.

La oss se på en enkel parametrisering til. Vi ønsker å parametrisere kjegleflaten  $z = \sqrt{x^2 + y^2}$  (lag en figur). Det kan vi gjøre rett og slett ved

$$
\mathbf{r}(x,y) = x\,\mathbf{i} + y\,\mathbf{j} + \sqrt{x^2 + y^2}\,\mathbf{k}
$$

men dette gir oss en kvadratrot som er ubehagelig i noen sammenhenger. Det kan derfor være lurere å bruke sylinderkoordinater siden vi da får  $z =$  $\sqrt{x^2 + y^2} = r$ . Dette gir parametriseringen

$$
\mathbf{r}(r,\theta) = r\cos\theta\,\mathbf{i} + r\sin\theta\,\mathbf{j} + r\,\mathbf{k}
$$

der  $0 \leq \theta < 2\pi$ ,  $r \geq 0$ .

La oss forsøke oss på en litt vanskeligere parametrisering. Vi skal parametrisere en torus (dvs. overflaten til en smultring). Figur 3 viser en torus fremstilt ved hjelp av MATLAB.

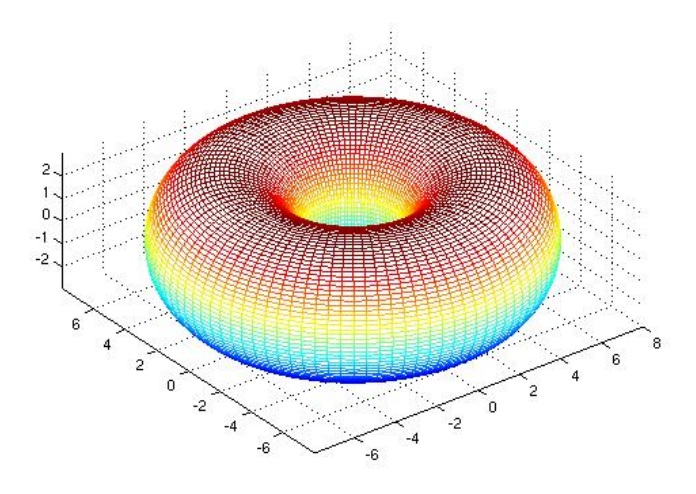

Figur 3: En torus

Vi tenker oss at flaten fremkommer når vi roterer sirkelen på figur 4 én gang rundt z-aksen. Legg merke til at sirkelen vi dreier rundt har radius r og at sentrum  $S$  i denne sirkelen ligger en avstand  $R$  fra origo. På sirkelen har vi merket av et punkt A slik at vinkelen mellom  $\overrightarrow{SA}$  og x-aksen er u.

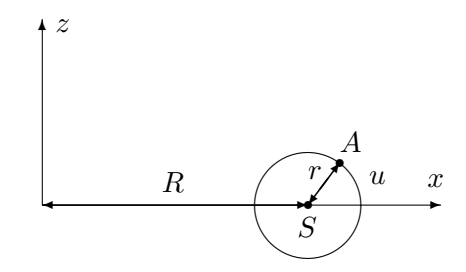

Figur 4: Torus som omdreiningslegeme om z-aksen

Et typisk punkt  $A'$  på flaten fremkommer altså når vi dreier et punkt som  $A$  på figuren en vinkel  $v$  om  $z$ -aksen. Punktet  $A'$  på flaten kan dermed beskrives av to vinkler; vinkelen  $u$  som forteller oss hvor på den opprinnelige sirkelen  $A$  ligger, og vinkelen  $v$  som forteller oss hvor mye vi dreier (se figur 5).

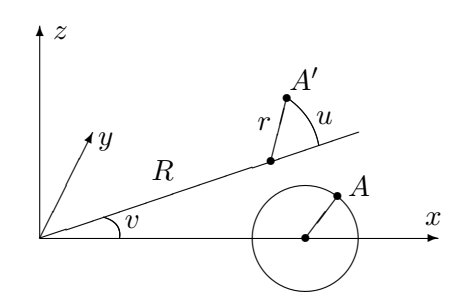

Figur 5: Punktet  $A$  roteres til  $A'$ 

Litt trigonometri viser at koordinatene til det dreide punktet  $A'$  er

 $x = (R + r \cos u) \cos v$ ,  $y = (R + r \cos u) \sin v$ ,  $z = r \sin u$ 

Dermed får vi parametriseringen

$$
\mathbf{r}(u,v) = (R + r\cos u)\cos v \,\mathbf{i} + (R + r\cos u)\sin v \,\mathbf{j} + r\sin u \,\mathbf{k}\,,
$$

der  $u, v \in [0, 2\pi)$ .

Tidligere i dette kapitlet har vi sett hvordan vi kan integrere funksjoner langs en parametrisert kurve, og det er naturlig å spørre om vi kan integrere funksjoner over en parametrisert flate på tilsvarende måte. Det kan vi, men før vi ser på denne teorien, må vi lære litt om dobbeltintegraler. Det er temaet for kapittel 6.

# Parametriserte flater i MATLAB

Det er lett å bruke MATLAB til å tegne parametriserte flater. Fremgangsmåten er en variant av den vi bruker når vi tegner grafen til en funksjon av to variable, og burde fremgå av følgende eksempel.

Eksempel 1: Vi skal bruke MATLAB til å tegne den parametriserte flaten

$$
\mathbf{r}(u,v) = (u+v)\,\mathbf{i} + (u-v)\,\mathbf{j} + uv\,\mathbf{k}, \text{ der } -5 \le u, v \le 5
$$

Vi taster da:

```
>> u=-5:.1:5;
>> v=-5: .1:5;\gg [U,V]=meshgrid(u,v);
>> x=U+V;
>> y=U-V;
>> z=U.*V;
\gg surf(x,y,z)
```
og MATLAB tegner flaten.  $\bullet$ 

I det neste eksemplet lar vi MATLAB tegne en kuleflate med radius 3 og sentrum i origo.

**Eksempel 2:** For  $\alpha$  slippe for lange variabelnavn, bruker vi  $u$  for den variabelen som i kulekoordinater vanligvis heter  $\phi$  og v for den som vanligvis heter  $\theta$ . Kommandoen linspace(a,b,n) gir oss en vektor med n komponenter som begynner med a og ender med b.

```
>> u=linspace(0,pi,100);
>> v=linspace(0,2*pi,200);
\Rightarrow [U,V]=meshgrid(u,v);
\gg x=3*sin(U).*cos(V);
>> y=3*sin(U).*sin(V);
>> z=3*cos(U);
\gg surf(x,y,z)
>> axis('equal')
```
Husk kommandoen >> axis('equal') som gir samme målestokk langs alle  $\lambda$ akser — uten den ser kulen ut som en ellipsoide.

## Oppgaver til seksjon 3.9

**1.** Finn to parametriseringer av paraboloiden  $z = x^2 + y^2$ , én ved hjelp av vanlige koordinater  $(x, y)$  og én ved hjelp av polarkoordinater  $(r, \theta)$ .

**2.** Finn en parametrisering av den delen av kuleflaten  $x^2 + y^2 + z^2 = 4$  som ligger i første oktant (dvs. i området der  $x \ge 0, y \ge 0, z \ge 0$ ).

**3.** Finn en parametrisering av den delen av sylinderflaten  $x^2 + y^2 = 1$  som ligger mellom  $z = 0$  og  $z = 1$ .

4. Finn en parametrisering av sylinderen  $y^2 + z^2 = 9$ .

**5.** Finn en parametrisering av kjegleflaten  $x = \sqrt{y^2 + z^2}$ .

6. Finn en parametrisering av ellipsoiden

$$
\frac{x^2}{a^2} + \frac{y^2}{b^2} + \frac{z^2}{c^2} = 1
$$

7. En flate er parametrisert ved

$$
\mathbf{r}(u, v) = u \mathbf{i} + 2\cos v \mathbf{j} + 2\sin v \mathbf{k}, \quad \text{der } 0 \le u \le 2, 0 \le v < 2\pi
$$

Beskriv flaten med ord.

**8.** Finn en parametrisering av den delen av kuleflaten  $x^2 + y^2 + z^2 = 4$  som ligger over xy-planet og inni kjeglen  $z^2 = 3(x^2 + y^2)$ .

**9.** Bruk MATLAB til å lage en tegning av den delen av kulen  $x^2 + y^2 + z^2 = 4$  som ligger i første oktant (dvs. området der  $x, y, z \geq 0$ .

10. Bruk MATLAB til å lage en tegning av flaten i oppgave 7.

11. Bruk MATLAB til å lage en tegning av flaten parametrisert ved

 $\mathbf{r}(u, v) = uv^2 \mathbf{i} + u \mathbf{j} + \sin(uv) \mathbf{k}, \quad \text{der } -1 \le u \le 1, 0 \le v \le 3$ 

**12.** Bruk MATLAB til å lage en tegning av sylinderen  $x^2 + y^2 = 9$ , når  $0 \le z \le 2$ .

12. Bruk MATLAB til å lage en tegning av ellipsoiden i oppgave 6. Bruk samme målestokk på alle akser.

13. Bruk MATLAB til å lage en tegning av en torus der  $r = 3$  og  $R = 5$ .